#### COMPUTE! Interviews Wendy Carlos And Frank Zappa

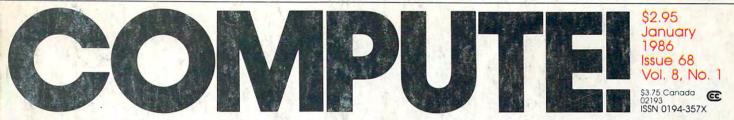

The Leading Magazine Of Home, Educational, And Recreational Computing

## SpeedCalc A Powerful Spreadsheet Program Inside For Commodore 64 And 128

Introduction To AmigaDOS Getting Started With The Most Powerful DOS Ever

SpeedScript Fontmaker For Commodore 64 & 128 Use Your Own Custom Character Sets

Atari RESET Controller Trapping The RESET Key In BASIC Programs

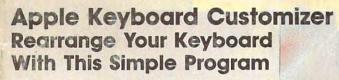

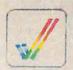

BLAIR

**Advanced IBM** 

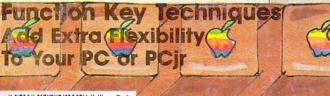

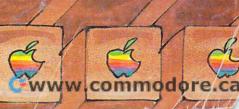

## SOME HISTORIC BREAKTHROUGHS DON'T TAKE AS MUCH EXPLAINING AS COMPUSERVE.

#### But then, some historic breakthroughs could only take you from the cave to the tar pits and back again.

CompuServe, on the other hand, makes a considerably more civilized contribution to your life.

It turns that marvel of the 20th century, the personal computer, into something useful.

Unlike most personal computer products you read about, CompuServe is an information service. It isn't software. It isn't

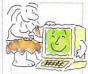

hardware. And you don't even have to know a thing about programming to use it. You subscribe to CompuServe —and 24 hours a day, 7 days a week, it puts a universe of information, entertainment and communications right at your fingertips.

#### A few of the hundreds of things you can do with CompuServe.

#### COMMUNICATE EasyPlex<sup>™</sup> Electronic Mail lets even beginners compose, edit, send and file messages the first time they get online. It puts friends, relatives and

business associates—anywhere in the country—in constant, convenient touch.

**CB Simulator** features 72 channels for "talking" with thousands of other enthusiastic subscribers throughout the country and Canada. The chatter

is frequently hilarious, the "handles" unforgettable, and the friendships hard and fast.

More than 100 Forums welcome your participation in "discussions" on all sorts of topics. There are Forums for computer owners,

gourmet cooks, veterinarians, pilots, golfers, musicians, you name it! Also, Electronic Conferencing lets businesses put heads together without anyone having to leave the shop.

**Bulletin Boards** let you "post" messages where thousands will see them. You can use our National Bulletin Board or the specialized Bulletin Boards found in just about every Forum.

#### HAVE FUN

**Our full range of games** includes "You Guessed It!", the first online TV-style game show you play for real prizes; and MegaWars III, offering the ultimate in interactive excitement. And there are board, parlor, sports and educational games to play alone

or against other subscribers throughout the country.

**Movie Reviews** keep that big night at the movies from being a five star mistake.

#### SHOP

**THE ELECTRONIC MALE**<sup>\*</sup> gives you convenient, 24-hour-a-day, 7-day-a-week shopping for name brand goods and services at discount prices from nationally known stores and businesses.

#### SAVE ON TRIPS

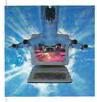

**Travelshopper**<sup>™</sup> lets you scan flight availabilities (on virtually any airline — worldwide), find airfare bargains and order

tickets right on your computer.

Worldwide Exchange sets you up with the perfect yacht, condo, villa, or whatever it takes to make your next vacation *a vacation*.

A to Z Travel/News Service provides the latest travel news plus complete information on over 20,000 hotels worldwide.

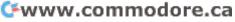

#### MAKE PHI BETA KAPPA

#### Grolier's Academic American Encyclopedia's Electronic Edition

delivers a complete set of encyclope-

dias right to your living room just in time for today's homework. It's continuously updated ... and doesn't take an inch of extra shelf space.

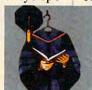

The College Board, operated by the College Entrance Examination Board, gives tips on preparing for the SAT, choosing a college and getting financial aid.

#### **KEEP HEALTHY**

Healthnet will never replace a real, live doctor—but it is an excellent and readily available source of health and medical information for the public. Human Sexuality gives the civilization that put a man on the moon an intelligent alternative to the daily "Advice to the Lovelorn" columns. Hundreds turn to it for real answers.

#### **BE INFORMED**

All the latest news is at your fingertips. Sources include the AP news wire (covering all 50 states plus

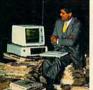

national news), the Washington Post, USA TODAY Update, specialized business and trade publications and more. You

can find out instantly what Congress did yesterday; who finally won the game; and what's happening back in Oskaloosa with the touch of a button. And our electronic clipping service lets you tell us what to watch for. We'll electronically find, clip and file news for you...to read whenever you'd like.

#### INVEST WISELY Comprehensive investment help

just might tell you more about the stock you're looking at than the company's Chairman of the Board knows. (Don't know who he is? Chances are, we can fill you in on that,

too.) CompuServe gives you complete statistics on over 10,000 NYSE, AMEX and OTC securities. Historic trading statistics on over 50,000 stocks, bonds, funds, issues and options. Five years of daily commodity quotes. Standard & Poor's. Value Line. And more than a dozen other investment tools.

**Site II** facilitates business decisions by providing you with demographic and sales potential information by state, county and zip code for the entire country.

National and Canadian business wires provide continuously updated news and press releases on hundreds of companies worldwide.

#### GET SPECIALIZED INFORMATION

**Pilots** get personalized flight plans, weather briefings, weather and radar maps, newsletters, etc.

**Entrepreneurs** use CompuServe too for complete step-by-step guidelines on how to incorporate the IBMs of tomorrow.

Lawyers, doctors, engineers, military veterans and businessmen of all types use similar specialized CompuServe resources pertinent to their unique needs.

## And now for the pleasant surprise.

Although CompuServe makes the most of any computer, it's a remarkable value. With CompuServe, you get low start-up costs, low usage charges and local phone-call access in most major metropolitan areas.

## Here's exactly how to use CompuServe.

First, relax.

There are no advanced computer skills required.

In fact, if you know how to buy breakfast, you already have the know-how you'll need to access any subject

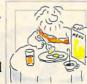

in our system. That's because it's "menu-driven," so beginners can simply read the menus (lists of options) that appear on their screens and then type in their selections.

Experts can skip the menus and just type in "GO" followed by the abbreviation for whatever topic they're after. In case you ever get lost or confused, just type in "H" for help, and we'll immediately cut in with instructions that should save the day.

Besides, you can either ask questions online through our Feedback service or phone our Customer Service Department.

#### How to subscribe.

To access CompuServe, you'll need a CompuServe Subscription Kit, a computer, a modem to connect your computer to your phone, and in some cases, easy-to-use communications software. (Check the

information that comes with your modem.)

With your Subscription Kit, you'll receive:

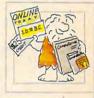

- a \$25 usage credit.
- a complete hardcover Users Guide.
- your own exclusive user ID
- number and preliminary password. a subscription to CompuServe's
- monthly magazine, *Online Today*. Call **800-848-8199** (in Ohio,

614-457-0802) to order your Subscription Kit or to receive more information. Or mail this coupon.

Kits are also available in computer stores, electronic equipment outlets and household catalogs. You can also subscribe with materials you'll find packed right in with many computers and modems sold today.

| l | Please send me additional information.                                                                                                    |
|---|----------------------------------------------------------------------------------------------------|
| 1 | Please send me a CompuServe Subscription Kit.                                                                                               |
| 1 | I am enclosing my check for \$39.95, plus \$2.50<br>handling. (Add sales tax if delivered in Ohio.)                                         |
| 1 | Please make check payable to CompuServe<br>Information Services, Inc.                                                                       |
|   | Charge this to my VISA/MasterCard                                                                                                    |
| 1 | #                                                                                                    |
| 1 | Expiration Date                                                                                                    |
| 1 | Signature                                                                                                    |
| İ | Name                                                                                                    |
| 1 | Address                                                                                                    |
| 1 | City                                                                                                    |
| 1 | State Zip                                                                                                    |
| 1 | MAIL TO:                                                                                                    |
|   | CompuServe                                                                                                    |
| 1 | compascive                                                                                                    |
| 1 | Customer Service Ordering Dept.<br>P.O. Box L-477                                                                                           |
| ì | Columbus, Ohio 43260 PRI-501                                                                                                    |
|   | An H&R Block Company<br>EasyPlex and ELECTRONIC MALL are trademarks of CompuServe.<br>Incorporated. Travelshopper is a service mark of TWA. |
|   |                                                                                                    |

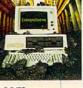

# Left Brain.

The OKIDATA 120 Personal Printer From Okidata, a high-speed, low-cost Companion to the Commodore Computer...

A Commodore printer for a Commodore computer would be the obvious choice — but not the right ore. Because now your customers can team a Commodore with an Disdata 120 Personal Printer and produce data and word processin along with super graphics at a value <u>nobody</u> can match.

interformance and versatility. It's bidretformal enformance and versatility. It's bidretformal utility used of 100 characters per second is fatig than any concerns priority point new second second second second priority software. And it comes complete with a Gumendore interface cable and a starter supply of paper. New cable were an interacting start all it.

Let's take a closer look at this 8.8 pound heavyweight among personal printers:

OKIDATA

Gwww.commodore.ca

Rational. Functional. Precise. Introducing the OKIDATA 120, the logical printer for your Commodore<sup>\*</sup> computer.

Get results fast. With a utility mode that zips through letters and reports at twice the speed of any Commodore printer.

Switch to the enhanced mode. And print your most important ideas with typewriter clarity. Or illustrate your rationale with the 120's bit image graphics for high resolution charts, graphs and drawings.

Stay on target. With a self-inking "Clean Hands" ribbon cartridge. And Okidata's famous full year warranty on parts, labor and printhead.

The OKIDATA 120. At \$269\*, it's the only Commodorecompatible printer that makes sense.

For more information, call 1-800-OKIDATA (in New Jersey 609-235-2600). Mt. Laurel, NJ 08054.

OKIDATA® an OKI AMERICA company We put business on paper.

Commodore is a registered trademark of Commodore Business Machines, Inc. OKIDATA is a registered trademark of Oki America, Inc. OKIDATA - Marque deposes de Oki America, Inc. •Manufacturer's suggested retail price.

#### Get the OKIDATA 120 at these fine stores:

Advantage Computer Accessories (Canada) Childworld/Children's Palace **Consumers** Distributing David Weis Electronics Boutique/ Games & Gadgets Federated Fred Meyer Gemco Lionel/Kiddie City/ Lionel Playworld Montgomery Ward (at participating stores) S.E. Nichols Service Merchandise Toys 'R Us

MS-8348

# **Right Brain.**

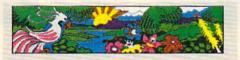

sor prog

LATT

Effervescent. Colorful. Outrageous. Meet the OKIMATE 10, the \$208\* color printer that takes

your Atari<sup>®</sup> or Commodore<sup>®</sup> computer over the rainbow! Dazzle 'em. With brilliant printing in over 36 eye-tickling colors. Reds, greens, golds and blues that breathe life into everything: from charts and graphs to original drawings and overhead transparencies.

And when you're forced to work in black and white, the OKIMATE 10 prints crisp, clean reports and papers-at 240 words per minute. You can even add spice with wide, bold and fine print.

Everything you need for color printing comes with the OKIMATE 10 and its Plug 'n Print package. Including a data cable, Learn to Print and Color Screen Print software diskettes, a color ribbon cartridge, a black ribbon cartridge and paper.

So c'mon, print on the wild side. With the OKIMATE 10 Personal Color Printer from Okidata.

For more information, call 1-800-OKIDATA (in New Jersey 609-235-2600). Mt. Laurel, NJ 08054.

an OKI AMERICA company We put business on paper.

\*Manufacturer's suggested retail price. Atari is a registered trademark of Atari, Inc. Commodore is a registered trademark of Commodore Business Machines, Inc. OKIDATA is a registered trademark of Oki America, Inc. OKIDATA-IS a registered trademark of OKIAnterica, Inc. OKIDATA-Marque deposes de Oki America, Inc. OKIMATE and Plug 'n Print are trademarks of Oki America, Inc. To run Plug 'n Print software, the Commodore 64, 128 and PLUS 4 require disk drive. Atari requires disk drive and a 48K memory.

#### **Buy Now!** \$15 Manufacturer's rebate on OKIMATE 10.

Offer good from October 1. 1985 through January 31, 1986. See the following participating stores for details.

Advantage Computer Accessories (Canada) Arthur's Jewelers Best Catalog Showrooms Brendle's Caldor Childworld/Children's Palace **Consumers** Distributing Crazy Eddie David Weis **Dolgins Catalog Showrooms** Electronic Boutique/ Games & Gadgets Ellman's Evans Federated Fred Meyer Fred P. Gattas G.C. Murphy/Murphy Mart G.I. Joe Great Western Catalog Showrooms J. Triesman Jafco Catalog Showrooms LaBelles Catalog Showrooms Lionel/Kiddie City/ Lionel Playworld McDade Meijers (Michigan only) Montgomery Ward (at participating stores) Prange S.E. Nichols Save-Rite Sears, Roebuck & Co. (at participating stores) Service Merchandise Stereo Village Stokes Toys 'R Us Videoland Witmark Wizards Electronics Zayre

## SWIFTAX ... ONE GOOD REASON FOR PREPARING YOUR OWN TAXES

You don't have to know much about accounting or computers to prepare your own taxes. With Swiftax, Timeworks' easy-to-operate, menudriven program, you'll complete your

1985 Federal income tax returns quickly and painlessly. And, our easy-touse manual provides the information you'll need to keep your returns accurate and up-to-date.

**Features:** Guides you through every step of the tax preparation process with full user prompts, and instructs you on which forms you must complete.

Automatically checks your tax alternatives, such as income averaging, etc., and calculates the lowest

amount of income tax you must pay.

Sets up a unique Taxpayer File, enabling you to make changes to your completed tax return, at a later date.

Includes the most commonly used supporting schedules – A,B,C,D, G, SE, W, and Form 2441 – stores the

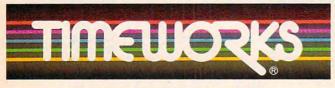

More power for your dollar.

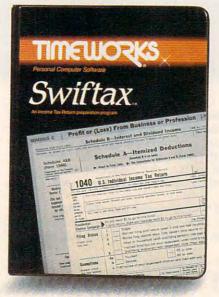

totals, and integrates this information onto your Form 1040, 1040A or 1040EZ.

Prints your tax information directly onto tax forms as well as blank paper.

Prints itemized lists of dividends, interest, etc., that are too long for the standard forms.

Prints amortization schedules, summarizing yearly principal and interest payments.

A new program disc and manual can be obtained for one additional year at a nominal charge.

Swiftax. One more powerful productivity tool from Timeworks to help you keep your business (and your life) in order.

Now at your favorite

dealer. Suggested retail price: IBM/ Apple-\$69.95, Commodore 64 and 128\*-\$49.95.

#### Available for IBM\*, PC\* and PCjr\*; Apple\* family; Commodore 64\* & 128\*

Other Timeworks Programs: Sylvia Porter's Personal Financial Planner Sylvia Porter's Personal Investment Manager Word Writer SwiftCalc Data Manager The Evelyn Wood Dynamic Reader The Money Manager Business Systems Sideways R. \*Registered Trademarks of International Business Machines Corporation, Apple Computer, Inc. and Computer Systems. ©1984 Timeworks, Inc. All rights reserved.

#### Cwww.commodore.ca

CONPUTE VOLUME ISSUE 68

JANUARY 1986 VOLUME 8 NUMBER 1

| FEATURES                                                                                                    | GUIDE TO ARTICLES<br>AND PROGRAMS                                                                                                    |
|----------------------------------------------------------------------------------------------------|----------------------------------------------------------------------------------------------------|
| 24Making Music with MIDISelby Bateman36The Computerized MusicianKathy Yakal48SolitaireBen Elizer                                                                                    |                                                                                                    |
| 66 SpeedCalc for Commodore 64 and 128 Kevin Martin                                                                                                    | 64/128                                                                                                    |
| <b>REVIEWS</b><br><b>85</b> Casio CZ-101 Music Synthesizer for Commodore 64 Philip I. Nelson                                                                                        | 64                                                                                                    |
| 86       The Newsroom       Kathy Yakal         86       Dr. T's Sequencer for 64 and Apple       Richard Mansfield                                                                 | 64/128/AP/PC/PCjr                                                                                                    |
| COLUMNS AND DEPARTMENTS                                                                                                    |                                                                                                    |
| 6 The Editor's Notes                                                                                                    |                                                                                                    |
| 113       Computers and Society: Music Hath Charms       David D. Thornburg         114       The World Inside the Computer:<br>The Ultimate Personal Computer       Fred D'Ignazio |                                                                                                    |
| <b>115</b> The Beginner's Page: The Power of Strings                                                                                                    |                                                                                                    |
| 116 INSIGHT: Atari—Do You Need a 16-Bit Computer? Bill Wilkinson                                                                                                    | AT                                                                                                    |
| 117 Telecomputing Today: The Face of Things to Come Arlan R. Levitan118 Programming the TI: Music and Sound on the TI                                                               | TI<br>PC/PCjr                                                                                                    |
| THE JOURNAL                                                                                                    |                                                                                                    |
| <ul> <li>89 Disassembler 64</li></ul>                                                                                                    |                                                                                                    |
| 100 Atari Cassette Verify Dan Stromberg                                                                                                    | AT                                                                                                    |
| 102Apple Keyboard CustomizerRobert Buehler104IBM Advanced Function Key TechniquesPeter F. Nicholson, Jr.                                                                            | AP<br>PC/PCjr                                                                                                    |
| 107 Commodore 64 SpeedScript Fontmaker Charles Brannon                                                                                                    | 64/128                                                                                                    |
| 109         Atari RESET Controller         Torben Pedersen           111         Moving Marquee for Commodore 64         David W. Martin                                            | 64/128                                                                                                    |
| 112   Line Deleter for Atari   Bryce Wray                                                                                                    |                                                                                                    |
| 87 CAPUTE! Modifications or Corrections to<br>Previous Articles       NOTE: See page 120<br>before typing in<br>programs.         88 COMPUTEI's Author Guide       programs.        | AP Apple, Mac Macintosh, AT<br>Atari, ST, Atari ST, V VIC-20, 64<br>Commodore 64, +4 Commodore<br>Plus/4, 16 Commodore 16, 128<br>Commodore 128, P PET/CBM, TI<br>Texas Instruments, PC IBM PC, PCJr |
| 120 COMPUTEI's Guide to Typing In Programs<br>123 MLX: Machine Language Entry Program for                                                                                           | IBM PCjr, AM Amiga. "General<br>interest.                                                                                                    |
| 64 and Apple<br>128 Advertisers Index                                                                                                    |                                                                                                    |
| TOLL FREE Subscription Order Line                                                                                                    |                                                                                                    |
| 800-334-0868 (In NC 919-275-9809)                                                                                                    |                                                                                                    |
|                                                                                                    |                                                                                                    |

COMPUTE! Publications, Inc. abc One of the ABC Publishing Companies: ABC Publishing, President, Robert G. Burton 1330 Avenue of the Americas, New York, New York 10019 **COMPUTEI** The Journal for Progressive Computing (USPS: 537250) is published monthly by COMPUTEI Publications, Inc., P.O. Box 5406, Greensboro, NC 27403 USA. Phone: (919) 275-9809. Editorial Offices are located at 324 West Wendover Avenue, Greensboro, NC 27408. Domestic Subscriptions: 12 issues, \$24. POSTMASTER: Send address changes to: **COMPUTEI** Magazine, P.O. Box 10955, Des Moines, IA 50950. Second class postage paid at Greensboro, NC 27403 and additional mailing offices. Entire contents copyright ©1985 by COMPUTE! Publications, Inc. All rights reserved, ISSN 0194-357X.

www.commodore.ca

### Editor's Notes

This represents the first time in the history of our publications that we're printing the same set of "Editor's Notes" in both COMPUTE! and in COMPUTE!'s GAZETTE. The reason for this change of heart is a rather massive set of announcements-at least massive to me. In the space of two weeks, we've learned that two of our major competitors have chosen to close up shop. Creative Computing magazine and Popular Computing magazine are both reportedly ceasing publication with their December 1985 issues. To understand the significance of news such as this, you have to be aware of a bit of the history and folklore of our industry. COMPUTE! was first published as a fall 1979 quarterly issue. At that time, the largest, most successful publications in the industry were BYTE magazine, Creative Computing, Interface Age, Kilobaud Microcomputing, and Personal Computing. Popular didn't come along until the fall of 1980. I remember my determination to someday catch up with Creative Computing magazine in circulation. But before we could pursue 100,000 or even 50,000, we had to pursue 5,000, and it took many months for us to achieve that goal.

I remember too the twinge of jealousy I felt when McGraw-Hill, then owner of *BYTE* and publisher of the new *Popular Computing*, announced in a flurry all of the many expenditures being made in the launch of their newest magazine. I was even approached about the position of editor-in-chief with a promise of funds and staffing and the many things not so readily available to us at COMPUTE! without a McGraw-Hill behind us.

Creative Computing, under David Ahl's leadership, was at one time the premier magazine of consumer computing. Time and changes in the market eventually led to David's decision to sell to Ziff-Davis Publishing. Again, time and changes in the market have led to their apparent decision to close up the magazine.

Popular never seemed to establish its market niche with the clarity once demonstrated by Creative. It was always a junior introductory magazine that never seemed to bridge the gap between first time buyer and BYTE, its very successful parent. Perhaps Popular is the best example of that portion of our industry that came to rely on a massive influx of new computer buyers for growth. When, seemingly suddenly, our market dropped from 300 percent growth per year to 20 percent, the bottom fell out for many.

I applaud the immeasurable contribution to the personal computing industry made by *Creative Computing* and its founder David Ahl. I regret the demise of *Creative* and the demise of *Popular* as well even though it doesn't represent the same loss of industry-impacting personality that *Creative* does.

This is a rather significant time, both for my own personal reflection of what we here at COMPUTE!/ ABC Publishing have accomplished, and on times past. We will assure you here and now that COMPUTE! Publications is and continues to be quite successful, quite proud of our place in the market, and quite determined to continue to provide you, our readership, with all of the many services that have enabled us to grow and flourish, even during these particularly difficult times for the industry.

Hobert C. Fock

Editor In Chief/Founder

# 

MAJOR BILL

## Hold Onto Your Helmet – This F-15 Is For Real!

"You'll get all the sophistication and thrills of an actual fighter mission. Take it from a jet fighter pilot - this 🖉 simulation will keep you excited for a long time."

#### CESSNA and MICRO PROSE present the Great American LEARN TO FLY A REAL AIRPLANE Contest \$30 OFF COUPON AND FREE FLYING LESSONS!!!

You get a coupon worth up to \$30 towards a Cessna "Discovery Flight" in every flying simulation product box -Plus you can win a complete flight training course from Cessna. Details in every box, or see your local dealer.

#### **F-15 COMPARISON**

| Feature<br>1. Multiple Weapon Systems             | "Real"<br>F-15 | F-15<br>STRIKE<br>EAGLE | Imitation<br>Game |
|---------------------------------------------------|----------------|-------------------------|-------------------|
| Cannon                                            | Yes            | Yes                     | Yes               |
| MK-82 Bombs                                       | Yes            | Yes                     | No                |
| Air-Air Missles                                   | Yes            | Yes                     | No                |
| 2. Sophisticated Electronics                      |                |                         |                   |
| Heads Up Display                                  | Yes            | Yes                     | No                |
| • Radar                                           | Yes            | Yes                     | No                |
| Electronic Counter Measures                       | Yes            | Yes                     | No                |
| Inertial Navigation                               | Yes            | Yes                     | No                |
| 3. Real Combat Missions                           | Yes            | Yes                     | No                |
| 4. Developed and Tested by                        | Yes            | Yes                     | No                |
| Real Fighter Pilots                               |                |                         |                   |
| 5. Aerobatic Flying (Loops,<br>Splits, and YoYos) | Yes            | Yes                     | No                |

F-15 Strike Eagle is available for Commodore 64/128, Apple II and Atari XL/XE computers for a suggested retail of only \$34.95. Also for Macintosh and IBM PC/PC Jr., for a suggested retail of \$39.95. Call or write for more information or MC/VISA orders.

#### **GREAT REVIEWS!**

ANTIC - F-15 STRIKE EAGLE

Launch into the most exciting aerial combat since Star Raiders with the F-15 Strike Eagle... F-15 is an engrossing game which challenges pilots of all skill Charles Jackson levels ... '

#### USA TODAY - F-15 STRIKE EAGLE

this is more than the right stuff. Once you've gotten used to flying these banks it will be hard to go back to just cruising from LaGuardia to Logan. F-15 is definitely the only way to fly.' Marc Randolph

#### ANALOG - F-15 STRIKE EAGLE

...Don't wait. RUN down to you local software merchant and buy a copy of F-15 Patrick J. Kelley Strike Eagle today. Tomorrow may be too late!"

#### RUN - F-15 STRIKE EAGLE

... The F-15 Strike Eagle is not an arcade game, but, rather, one of the most realistic combat flight simulators I've ever seen. If you're looking for a chance to experience some high adventure and danger in a realistic and challenging format, F-15 Peter Paplaskas Strike Eagle is for you."

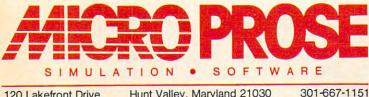

120 Lakefront Drive Hunt Valley, Maryland 21030

COMMODORE 64, ATARI, APPLE, MACINTOSH, and IBM are registered trademarks of Commodore Business Inc., Atari Inc., Apple Computer Inc., and International Business Machines Inc., respectively. Software Speech by Electronic Speech Systems of Berkeley, Ca.

Experience the Reality of These Other Great Simulations from MICROPROSE!

WW

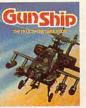

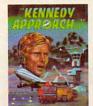

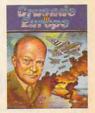

Daring Attack Helicopter Action in the AH-64 Apache

You are in Command -Exciting Speech and Graphic Air Traffic Control Action! D-Day to the Battle of the Bulge!

odore.ca w.comm

| Publisher<br>Founder/Editor In Chief                                   | James Casella<br>Robert C. Lock                                                  | Con                                                                   |
|------------------------------------------------------------------------|----------------------------------------------------------------------------------|-----------------------------------------------------------------------|
| Director of Administration                                             | Alice S. Wolfe                                                                   | Son                                                                   |
| Senior Editor                                                          | Richard Mansfield                                                                | Spee                                                                  |
| Managing Editor<br>Editor                                              | Kathleen Martinek<br>Tom R. Halfhill                                             | DOS                                                                   |
| Assistant Editor                                                       | Philip Nelson                                                                    | 200                                                                   |
| Production Director                                                    | Tony Roberts                                                                     | Spee                                                                  |
| Production Editor<br>Editor, COMPUTEI's GAZETTE                        | Gail Cowper                                                                      | 400/                                                                  |
| Technical Editor                                                       | Ottis R. Cowper                                                                  | 400/                                                                  |
| Assistant Technical Editors                                            | John Krause, George Miller                                                       | Com                                                                   |
| Program Editor<br>Features Editor                                      | Charles Brannon                                                                  | Profi                                                                 |
| Assistant Editor, COMPUTEI's                                           | Selby Bateman                                                                    |                                                                       |
| GAZETTE                                                                | Todd Heimarck                                                                    | Anal                                                                  |
| Assistant Features Editor<br>Programming Supervisor                    | Kathy Yakal<br>Patrick Parrish                                                   | Of Y                                                                  |
| Editorial Programmers                                                  | Tim Victor, Kevin Mykytyn                                                        |                                                                       |
| Research/Copy Editor                                                   | Joan Rouleau                                                                     | ST D                                                                  |
| Copy Editor                                                            | Ann Davies                                                                       | A Dr                                                                  |
| Submissions Reviewer<br>Programming Assistant                          | Mark Tuttle<br>David Florance                                                    |                                                                       |
| Executive Assistant                                                    | Debi Nash                                                                        | For A                                                                 |
| Administrative Assistants                                              | Julia Fleming, Iris Brooks, Jan                                                  | Core                                                                  |
| Associate Editors                                                      | Kretiow<br>Jim Butterfield                                                       | Scre                                                                  |
|                                                                        | Toronto, Canada                                                                  | Insta                                                                 |
|                                                                        | Harvey Herman                                                                    |                                                                       |
|                                                                        | Greensboro, NC<br>Fred D'Ignazio                                                 | Intro                                                                 |
|                                                                        | Roanoke, VA                                                                      |                                                                       |
|                                                                        | David Thornburg<br>Los Altos, CA                                                 |                                                                       |
| Contributing Editor                                                    | Bill Wilkinson                                                                   |                                                                       |
|                                                                        |                                                                                  | 1                                                                     |
| COMPUTEI's Book Division<br>Editor                                     | Stephen Levy                                                                     | Î                                                                     |
| Assistant Editor                                                       | Gregg Keizer                                                                     |                                                                       |
| Director, Book Sales &                                                 |                                                                                  |                                                                       |
| Marketing<br>Assistant                                                 | Steve Voyatzis<br>Carol Dickerson                                                |                                                                       |
|                                                                        |                                                                                  |                                                                       |
| Production Manager<br>Art & Design Director<br>Assistant Editor, Art & | Irma Swain<br>Janice R. Fary                                                     |                                                                       |
| Design                                                                 | Lee Noel                                                                         | 1000                                                                  |
| Mechanical Art Supervisor                                              | De Potter                                                                        | 7                                                                     |
| Artists<br>Typesetting                                                 | Debbie Bray, Dabney Ketrow                                                       |                                                                       |
| llustrator                                                             | Terry Cash, Carole Dunton<br>Harry Blair                                         |                                                                       |
| Director of Advertising                                                |                                                                                  |                                                                       |
| Sales                                                                  | Ken Woodard                                                                      |                                                                       |
| Production Coordinator                                                 | Patti Stokes                                                                     | -                                                                     |
| Administrative Assistant                                               | Kathleen Hanlon                                                                  |                                                                       |
| Promotion Assistant                                                    | Caroline Dark                                                                    |                                                                       |
| Customer Service Manager                                               |                                                                                  |                                                                       |
| Dealer Sales Supervisor<br>Assistants                                  | Gail Jones<br>Liz Krusenstjerna, Rhonda                                          |                                                                       |
|                                                                        | Savage                                                                           |                                                                       |
| ndividual Order Supervisor<br>Assistants                               |                                                                                  | 1. Ne                                                                 |
|                                                                        | Betty Atkins, Gayle Benbow,<br>Mary Hunt, Jenna Nash, Chris                      | Jonat<br>Regio                                                        |
|                                                                        | Patty                                                                            | 212-3                                                                 |
| Receptionist<br>Watebouse Manager                                      | Anita Armfield                                                                   |                                                                       |
| Warehouse Manager<br>Staff                                             | Lonnie Arden<br>Harold Ayers, Larry O'Connor,                                    | 2. Mic<br>John                                                        |
|                                                                        | David Hensley                                                                    | Easte                                                                 |
| Data Processing Manager                                                | Leon Stokes                                                                      | Mana                                                                  |
| Assistants                                                             | Chris Cain, Steve Bowman                                                         | 212-3                                                                 |
| lice President, Finance &                                              |                                                                                  | 3. Sou                                                                |
| Planning                                                               | Paul J. Megliola                                                                 | Harry<br>919-2                                                        |
| Planning                                                               | P. Stoven Vetter                                                                 | 919-2                                                                 |
| inancial Analyst                                                       | R. Steven Vetter<br>Karen K. Rogalski                                            | -                                                                     |
|                                                                        | Jill Pope                                                                        |                                                                       |
|                                                                        |                                                                                  | The COM<br>may be c                                                   |
|                                                                        |                                                                                  | THUY DO C                                                             |
| Credit Staff                                                           | Sybil Agee, Pat Fuller, Doris<br>Hall, Linda Miller, Mary                        | subscriptio                                                           |
| Credit Staff                                                           | Sybli Agee, Pat Fuller, Doris<br>Hall, Linda Miller, Mary<br>Waddell, Jane Wiggs | subscription receive o                                                |
| obert G. Burton, President                                             | Hall, Linda Miller, Mary<br>Waddell, Jane Wiggs                                  | subscription<br>receive of<br>Authors of                              |
| Credit Statt                                                           | Hall, Linda Miller, Mary<br>Waddell, Jane Wiggs                                  | subscription<br>receive of<br>Authors of<br>rights resid<br>acceptant |
| Credit Staff<br>obert G. Burton, President                             | Hall, Linda Miller, Mary<br>Waddell, Jane Wiggs                                  | Authors of<br>rights resid                                            |

## Magazine Publishers Association

#### Audit Bureau of Circulations

#### ning In Future Issues

edCalc For Apple 3.3 And ProDOS

edCalc For Atari 800, XL, XE

modore 64 Program le lyze The Performance our BASIC Programs oodler

awing Program Atari 520ST Logo en Clock For IBM ant Apple Help Screens duction To The 68000

COMPUTE! Publications, Inc. publishes: COMPUTE!

COMPUTE's COMPUTE! Books COMPUTE's

Corporate office: 324 West Wendover Avenue Suite 200 Greensboro, NC 27408 USA Mailing address: COMPUTEI Post Office Box 5406 Greensboro, NC 27403 USA Telephone: 919-275-9809

#### Subscription Orders

COMPUTEI P.O. Box 10955 Des Moines, IA 50950

**TOLL FREE Subscription Order Line** 800-334-0868 In NC 919-275-9809

#### **COMPUTE!** Subscription Rates (12 Issue Year):

LIS (one yr.) \$24 (two yrs.) \$45 (three yrs.) \$65 Canada and Foreign \$30 Surface Mail Foreign Air Delivery \$65

#### **Advertising Sales**

#### w England

than M. Just onal Manager 815-1665

d Atlantic Saval rn Advertising ager 315-1665

utheast & Foreign Blair 75-9809

4. Midwest

Gordon Benson 312-362-1821

5. Northwest/ Mountain/Texas Phoebe Thompson 408-354-5553

6. Southwest Ed Winchell 213-378-8361

#### **Director of Advertising Sales** Ken Woodard

COMPUTEI Home Office 919-275-9809.

Address all advertising materials to: Patti W. Stokes

Advertising Production Coordinator **COMPUTEI** Magazine 324 West Wendover Avenue, Greensboro, NC 27408

(PUTE) subscriber list is made available to carefully screened organizations with a product or service which of interest to our readers. If you prefer not to receive such mailings, please send an exact copy of your ion label to: COMPUTE! P.O. Box 10955, Des Maines, IA 50950, Include a note indicating your preference to only your subscription

Authors of manuscripts warrant that all materials submitted to COMPUTEI are original materials with full ownership rights resident in said authors. By submitting articles to COMPUTEI, authors acknowledge that such materials, upon acceptance for publication, become the exclusive property of COMPUTEI Publications, inc. No portion of this magazine may be reproduced in any form without written permission from the publisher. Entire contents copyright © 1985. COMPUTEI Publications, inc. Ng highs to programs developed and submitted by authors are explained in our author contract. Unsolicited materials not accepted for publication in COMPUTEI will be returned if author provides a self-addressed, stamped envelope. Programs (on tape or disk) must accompany each submission. Printed listings are optional, but helpful. Articles should be furnished as typed copy (upper- and lowercase, please) with double spacing. Each page of your article should bear the title of the article, date and name of the author. COMPUTEI essumes no liability for errors in articles or advertisements. Opinions expressed by authors are not necessarily those of COMPUTEI.

PET, CBM, VIC-20 and Commodore 64 are trademarks of Commodore Business Machines, Inc. and/or Commodore Electronics Limited Apple is a trademark of Apple Computer Company IBM PC and PCjr are trademarks of International Business Machines, Inc.

ATARI is a trademark of Atari. Inc. TI-99/4A is a trademark of Texas Instruments, Inc. Radio Shack Color Computer is a trademark of Tandy, Inc.

#### New toll free number: 1-800-541-1541

#### **KEYMASTER**

The easiest-to-use, most-powerful disk backup program ever written for the 64.

#### With one 1541 drive:

- FAST FILE COPIER up to 5 times faster!
- FAST full protected disk GCR nibble copier
   FAST full unprotected disk copier
- KEYMASTER protected disk unlocking kit\*\*
- FAST 10 second disk formatter

With two 1541 drives (NO disk swapping required during copying):

- FAST file copier up to 6 times faster!
- FAST full protected disk GCR nibble copier
- FAST full unprotected disk copier
- •• KEYMASTER unlocks protected disks by ELIMINATING the protection scheme originally written on the disk. Once one of KEYMASTER's KEYS has
  - unlocked a disk, the program can generally be FILE COPIED onto another disk (also making the program compatible with non-1541 drives). If it is not file copyable, it can be fast nibble copied.
- 50 KEYS for popular programs will be provid ded on the first KEYMASTER disk.
- Frequent updates of 25 to 50 additional KEYS will be available (no original disk return required for updates!).

ALL OF THIS AT THE RIGHT PRICE! ONLY -

\$29.95 for KEYMASTER \$10,00 for update disks **KEYMASTER** created by Jim Drew.

#### New toll free number: 1-800-541-1541

#### MAGNUM LOAD BLOWS THE OTHERS AWAY! ATTENTION 1541 AND MSD OWNERS!

- MAGNUM LOAD will LOAD and VERIFY programs up to 6 TIMES FASTER than before. It is a new replacement KERNAL (operating system) ROM only for your Commodore 64 or 128 computer.
   A high-speed loader, high-speed verify, disk drive no-head-rattle routine (1641 drive) and a BASIC UNNEW ROUTINE (MSD drive) have replaced the Datasette tape routines.
   The first program on a disk may be loaded and run by pressing only two keys (SHIFT/RUN).
   Unitike the older, cartridge style fast loaders, no ports are tied up at the rear of your computer, the screen is not blanked during loading and there is no wear-and-tear on the game port.
   For maximum convenience and performance, MAGNUM LOAD is installed DIRECTLY in the circuit board. Generally, a socket has already been provided to make the operation easy, but occasionally some solidering may be required.

- some soldering may be required. Now you can give your 1541 disk drive ''1571 speed.'

The chart below compares ACTUAL MEASURED loading times.

| PROGRAM                                       | 1000 | REGULAR<br>LOAD | MACH<br>5 | FAST<br>LOAD | MAGNUM<br>LOAD |
|-----------------------------------------------|------|-----------------|-----------|--------------|----------------|
| Pitstop II (EPYX)                             | 2    | 144 sec         | 43 sec    | 41 sec       | 31 sec         |
| Music Shop (BRODERBUND)                       | 2    | 105 sec         | 105 sec*  | 105 sec*     | 21 sec         |
| Hitchhiker's Guide to the Galaxy<br>(INFOCOM) | ?    | 70 sec          | 70 sec*   |              | 68 sec*        |
| On-field Football (GAMESTAR)                  | ?    | 159 sec         | 66 sec    | 63 sec       | 56 sec         |
| EASY FINANCE I (COMMODORE)                    | ?    | 58 sec          | 13 sec    | 13 sec       | 11 sec         |

= Will not fast load - defaulted back to regular load.

\*\* = Failed to load at all.

FIVE VERSIONS OF MAGNUM LOAD ARE AVAILABLE TO FIT ANY NEED.

| SION | APPLICATION                                        | PRICE   |
|------|----------------------------------------------------|---------|
| 4    | C64 computer and one 1541 drive                    | \$24.95 |
| B    | C64 and one MSD drive (single or dual)             | \$24.95 |
| -0-  | C64, one 1541 drive AND one MSD drive (switchable) | \$29.95 |
| D    | C128 computer and one 1541 drive***                | \$24.95 |
| E    | C128 and one MSD drive (single or dual)***         | \$24.95 |
|      |                                                    |         |

Fully compatible with 128 & CP/M modes. Cartridge versions MUST be UNPLUGGED to access 128 & CP/M modes! Fully com

ORDER THE VERSION YOU NEED NOW!

MAGNUM LOAD created by Jim Draw

C64, C128, 1541, 1571 and Datasette TM Commodore: MSD TM Micro Systems Development: MACH 5 TM ACCESS; FAST LOAD TM EPYX; STAR DOS TM Star Point

#### Gwww.commodore.ca

**Readers** Feedback

The Editors and Readers of COMPUTE

If you have any questions, comments, or suggestions you would like to see addressed in this column, write to "Readers' Feedback," COMPUTE!, P.O. Box 5406, Greensboro, NC 27403. Due to the volume of mail we receive, we regret that we cannot provide personal answers to technical questions.

#### Hidden 520ST Operating System

In a recent article for COMPUTE! ["Atari 520ST: A Hands-On Report," October 1985], you mentioned a way to break out of TOS (Tramiel Operating System) and get into CP/M-68K on the Atari 520ST. As a new dealer for this machine, we would very much like to know how to do this, since the documentation we have does not explain it.

Michael Couch Campus Computers Brentwood, TN

Our article was ambiguous on this point, but apparently the Atari 520ST sold to the general public offers no direct way to enter CP/M-68K. We did it with a program file called COMMAND.PRG, which comes on one of the disks sold by Atari to software developers. When you execute this file by double-clicking its icon or directory entry, the GEM desktop disappears and is replaced by the prompt {A} (similar to the A> prompt in PC-DOS/ MS-DOS or the D1: prompt in OS/A+ and DOS XL). To call up a directory from disk drive A, you simply type the command DIR. Typing B: changes the prompt to {B} for drive B. CP/M-68K offers many other DOS commands, including Unixlike commands such as LS (a synonym for DIR). The EXIT command puts you back in the GEM desktop and returns control to the mouse.

Actually, you aren't breaking out of TOS when you enter CP/M-68K on the 520ST—you're merely peeling away the GEM desktop environment with its icons, drop-down menus, screen windows, and mouse-controlled pointer. GEM, which stands for Graphics Environment Manager, is simply a layer atop CP/M-68K and TOS which makes the computer easier to learn and use. TOS is always present, hidden beneath GEM.

The COMMAND.PRG file isn't in-

cluded on the TOS system disk supplied with the standard Atari 520ST. However, it's not a particularly long program: Someone familiar with 520ST systems programming could probably write an equivalent routine without much difficulty. If you can get a copy of COM-MAND.PRG, the best way to enter CP/ M-68K is to install the program as a TOS application, rather than use it as a GEM application. This ensures that the keyboard cursor stays on the screen while you're working with CP/M-68K. To install COMMAND.PRG as a TOS application from GEM, click once on the COMMAND.PRG icon or directory entry, then drop down the Options menu, select Install Application, click once on the TOS box, then click once on the OK box. You can make the installation permanent by saving the GEM desktop onto your TOS startup disk.

#### Fixing A Nagging Question

Each time you save a document with Commodore 64 SpeedScript, it asks DISK OR TAPE?. By now I have told the program several thousand times that I want to save to disk, not tape. How can I change the program so I won't have to answer that question? Mark Smith

ation Coinciden

This is a simple modification. Coincidentally, someone else has contributed the answer. Our thanks to reader Eugene McMurray for sending these changes:

SpeedScript for the Commodore 64 is a great word processor, but few people use it with both tape and disk. Only three POKEs are needed to customize SpeedScript so that it always uses one device or the other. The change applies both to saving and loading. Load Speed-Script into memory, then type in the appropriate line in direct mode (without a line number) and press RETURN. Be very careful when you enter this line. Even a minor typing mistake will probably scramble that copy of SpeedScript in memory (if you mistype the line, reload SpeedScript and repeat the process).

SpeedScript 2.0 with disk:

POKE 4490,234:POKE 4491,169:POKE 4492,68

SpeedScript 2.0 with tape:

POKE 4490,234:POKE 4491,169:POKE 4492,84

*SpeedScript 3.0* or *3.1* with disk: POKE 4904,234:POKE 4095,169:POKE 4906,68

SpeedScript 3.0 or 3.1 with tape:

#### POKE 4904,234:POKE 4905,169:POKE 4906,84

Now resave *SpeedScript* with a different filename to distinguish it from the original. The program no longer prints the usual DISK OR TAPE? prompt before saving or loading a document.

Eugene McMurray

#### Son Of Immortal PC Programs

I was particularly interested to read "Immortal PC Programs" in the October 1985 "Readers' Feedback" column, since I have a different sort of undeletable file. Nearly a year ago, when I first got my PCjr, I saved a BASIC program under the name "TIC TAC" and have been trying unsuccessfully to erase it ever since. Much to my surprise, I find that a program with a space in the name can be SAVEd or LOADed, but not ERASEd, KILLed or DELETEd. How can I get my computer to erase the file, and why does IBM BASIC let you create files that can never be removed?

#### Richard Scarbrough

Several readers have raised the same question about this glitch in the IBM PC/PCjr operating system. There is a simple solution: Replace every space with a question mark wildcard symbol when specifying the stubborn filename. For example, KILL "TIC?TAC" from BASIC erases "TIC TAC" from the disk. One note of caution: Since the wildcard symbol replaces any character in the same position within that filename, this command would also delete similarly named files like TICATAC or TICOTAC. Save such files to another disk before deleting the unwanted file.

#### Apple DOS File Types

Recently I came across a file in an Apple DOS 3.3 catalog with a file type of S. What type of file is this and how do I edit it? Ioe Carlin

## **THE BEST Just Got Better!**

"HOMEPAK is a bold product! For \$49.95\* buyers get three programs on one disk...inexpensive, powerful, integrated software. As such, HOMEPAK is THE WINNER OF INFOWORLD'S REST BUY AWARD\*" \_ INFOWORLD

"Quite simply the best...should be part of every computer library." - ANALOG "Performance:  $\star \star \star \star \star$  (Excellent). Value:  $\star \star \star \star \star$  (Excellent)." – FAMILY COMPUTING "FULL FEATURED AND EASY TO USE ... HOMEPAK IS EXTRAORDINARY!" - COMPUTE

The reviewers are unanimous - you get three times the computing power with this exceptionally easy-to-use package:

Access public databases and bulletin boards with HOMETERM. Store information and retrieve it instantly with HOMEFIND. Take data from the other programs and write reports using HOMETEXT. Possibilities are unlimited. Results are excellent.

**NOW YOU GET EVEN MORE!** For a limited time\*\* your HOMEPAK purchase also includes the following.

• FREE! Try out the DELPHI public database. Enclosed with each new package is your free membership and ID number, which allows you to take a "guided tour" of the Delphi system. Wonders await you!

• SAVE MONEY! With a special subscription to fun and informative FAMILY COMPUTING magazine. The lowest rate ever, and you get a free "Introduction To Computers" dictionary too!

• NOW AVAILABLE FOR Apple He, Hc, Macintosh +, IBM PC and compatibles, IBM PC ir. Commodore 64, 128 and all Atari computer systems!

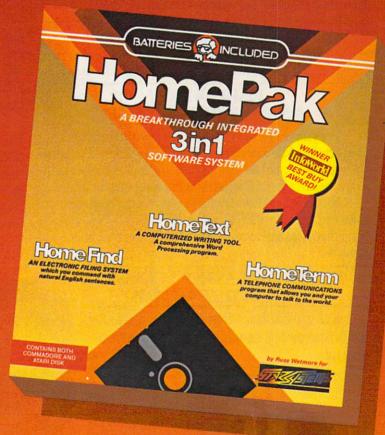

"... HOMETEXT is comparable to the best of the low-cost word processors... HOMETERM is comparable to any telecommunications program now available... HOMEFIND is easy to learn and will handle most personal filing problems with no problems... HOMEPAK really is THE SOFTWARE BARGAIN OF THE YEAR." - DETROIT NEWS

Take advantage of these special offers today - inside the specially marked HOMEPAK package!

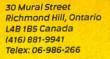

#### "The Energized Software Company!"

17875 Sky Park North, Suite P, Irvine, California USA 92714 (416) 881-9816 Telex: 509-139

WRITE TO US FOR FULL COLOR CATALOG of our products for COMMODORE, ATARI, APPLE and IBM SYSTEMS FOR TECHNICAL SUPPORT OR PRODUCT INFORMATION PLEASE PHONE (416) 881-9816

C 1985 BATTERIES INCLUDED. COMMODORE, ATARI CORP. INTERNATIONAL BUSINESS MACHINES LTD., AND APPLE COMPUTER INC. RESPECTIVELY. HOMEPAK IS THE WINNER OF THE 1984 BEST BUY AWARD. \* SUGGESTED US. LIST PRICE. DEALERS MAY SELL FOR LESS. \*\* OFFER EXPIRES MARCH 1, 1986 + PRICE FOR THE HOMEPAK MACINTOSH 569

## ANNOUNCING THE FAMILY SOFTWARE SPECTACULAR. BUY 3, GET 1 FREE.

#### **CHOOSE FROM OVER 50 LEADING TITLES.**

What do you call an offer that brings together, for the first time ever, five leading brands of home software? The Family Software Spectacular!

And it's your opportunity to choose a free software program from the best titles on the market today. All you have to do is buy any combination of three titles from any participating brands during this special offer period. And we'll send you another one of your choice-free!

It's a one-of-a-kind value your family shouldn't miss.

#### FISHER-PRICE® A NAME YOU CAN TRUST.

For years Fisher-Price has been known for helping children develop skills as they play. With Fisher-Price™ Learning Software, your child can develop skills in five key areas: math, language, creativity, basic learning and computer literacy.

Your child will love developing and testing language skills with the help of PETER RABBIT READING, a program that uses voice to teach sound and letter recognition in words.

#### WINDHAM CLASSICS.<sup>™</sup> CLASSIC NOVELS COME TO LIFE.

Pick up Windham Classics, graphic interactive fiction based on some of the greatest adventures of all time.

They're great for kids, yet fun for all ages.

Enjoy "THE WIZARD OF OZ." "You are Dorothy, and each of your decisions determines your adventure. There's more than one adventure to be had as you meet old friends and new in the land of Oz.

#### WORK BETTER WITH BETTER WORKING."

Constantly erasing and retyping? Unsure of your spelling? WORD PROCESSOR WITH SPELLCHECKER is exactly what you need. This full featured word processor includes the 50,000 word AMERICAN HERITAGE DICTIONARY<sup>™</sup> spellchecker which detects over 99% of misspelled words.

The full line also includes FILE & REPORTand SPREADSHEET-titles that represent the best values on the market today.

THE WIZARD OF OZ

**Better**/ **Vord Processor** 

#### SPINNAKER® THE LEADER IN FAMILY LEARNING SOFTWARE.

From pre-school counting to high-school compositions, Spinnaker offers the high quality educational programs you have come to expect. For example, there's the HOME-WORK HELPER <sup>™</sup> series which provides step-by-step methods for improving writing and math skills and helps kids tackle otherwise troublesome school assignments.

#### TELARIUM.™ INTERACTIVE FICTION AT ITS BEST.

Here's graphic interactive fiction by famous writers of science fiction, fantasy, and mystery like Ray Bradbury, Arthur

NRITING

C. Clarke and Erle Stanley Gardner. Each story unfolds with you in the center of the action – and completely in control. In PERRY MASON: THE CASE OF THE MANDARIN MURDER,<sup>™</sup> you are the world famous criminal lawyer. Challenge the evidence. Cross-examine the witness. Only you can prove your client's innocence. And time is running out.

#### A SOFTWARE OFFER FOR ALL AGES.

Any software offer including something for everyone in the family is certainly fantastic. But combine that with a free product offer and what you have is something spectacular. Look for the specially marked boxes of The Family Software Spectacular at your retailer.

#### The Family Software Spectacular

TELARIUM

#### TURN PAGE FOR MORE INFORMATION ON THE FAMILY SOFTWARE SPECTACULAR.

© 1985 SSC., One Kendall Square, Cambridge, MA 02139. All rights reserved. Titles available on most popular home computers. Spelling Software developed by Houghton Mifflin Company, publishers of the American Heritage Dictionary. THE FAMILY SOFTWARE SPECTACULAR is a trademark of Spinnaker Software Corp. SPINNAKER is a registered trademark of Spinnaker Software Corp. FISHER-PRICE is a trademark of Dats Company and is used under license. WINDHAM CLASSICS is a trademark of Windham Classics Corp. TELARIUM is a trademark of Telarium Corp. BETTER WORKING is a trademark of Spinnaker Software Corp.

## HERE'S HOW YOU CAN TAKE ADVANTAGE OF The Family Software Spectacular

REMEMBER, TO RECEIVE A FREE PRODUCT YOU MUST PURCHASE ANY THREE TITLES FROM THE PARTICIPAT-ING BRANDS (IN ANY COMBINATION) AND MAIL YOUR ENTRY NO LATER THAN JANUARY 31, 1987.

- Start by saving the receipt(s) from your software program purchases. (It is not necessary for software purchases to appear on one receipt. Photocopies of the receipt(s) are accepted. Receipts must be dated BETWEEN JULY 1, 1985, AND JANUARY 31, 1987.)
- Cut the proof-of-purchase tab from each of the three user manuals that come with the programs. (Photocopies not accepted.)
- Attach the purchase receipt(s) and the three original proof-of-purchase tabs to one separate sheet of paper.
- Fill in the form below and place the completed form in an envelope with:
  - A sheet of paper with three original proofof-purchase tabs and your purchase receipt(s).
  - b. A check or money order for \$3.50 to cover postage and handling. (Canada residents please send \$5.00 for postage and handling.)

Make check payable to THE FAMILY SOFT-WARE SPECTACULAR and mail envelope to: THE FAMILY SOFTWARE SPECTACULAR P.O. Box 1327, Cambridge, MA 02238

#### ORDER FORM

To receive your-free program, this form must be filled out completely. Please print.

| Free Product Ch       | osen:                                                |
|-----------------------|------------------------------------------------------|
| Title/Brand           |                                                      |
| MAKE SURE THE PRODUC  | CT YOU CHOOSE IS AVAILABLE<br>TEM YOU HAVE SELECTED. |
| Name                  |                                                      |
| Phone ()              |                                                      |
| Address               |                                                      |
| City                  | State Zip                                            |
|                       |                                                      |
| TITLES                | S PURCHASED                                          |
|                       | SPURCHASED                                           |
| 1                     |                                                      |
| 1<br>2                |                                                      |
| 1<br>2                |                                                      |
| 1<br>2<br>3           | DATE OF PURCHASE                                     |
| 1<br>2<br>3<br>BRANDS | DATE OF PURCHASE                                     |

Allow 6-8 weeks for delivery of your free software program. Note: All receipts and envelope postmark must be dated prior to January 31, 1987. Offer good in the US and Canada only. Void where taxed, restricted or prohibited by law.

#### You'll find all participating brands at these stores.

FLORIDA

#### ALABAMA

Burns Software Sheffield, AL Hytek Computers Florence, AL

#### ARIZONA

Collegian Computer Book and Software Stores, Inc. Phoenix, AZ Software City Tucson, AZ

#### ARKANSAS

Arkansoft Harrison, AR Computers and You El Dorado, AR

#### CALIFORNIA

Softwaire Centre Brea, CA R.W. Christ Campbell, CA The Software Solution Chico, CA Border Software Chula Vista, CA Softwaire Centre Concord CA **Dublin Computer** Systems Dublin, CA Candy Computer Elk Grove, CA Computer Center of Hayward Hayward, CA Software Centre La Mesa, CA The Loading Zone National City, CA Software Etc. Novato, CA Software Galeria Orange, CA Software Central Pasadena, CA Golden West Systems Porterville, CA Software World Redding, CA Brown Knows Computing Redlands, CA Software Service Center Riverside, CA Computerland San Bernardino, CA Software City San Diego, CA Access to Software San Francisco, CA

Computers and

San Francisco, CA

Beyond

Software Galeria of San Francisco San Francisco, CA Affordable Computer Systems San Jose, CA Software Galeria Santa Rosa, CA The Computer Room Thousand Oaks, CA Softwaire Centre Torrance, CA

#### COLORADO

Computerland of North Denver Arvada, CO Computer City Broomfield, CO Citadel Computers Colorado, Springs, CO DMA Computer Solutions Colorado Springs, CO Renaissance Computerware Colorado Springs, CO Micro Computer World Greeley, CO Computerland of Columbine Littleton, CO Software Center Littleton, CO CONNECTICUT Danbury Video & Computer Ctr. Danbury, CT Softown, Inc. Danbury, CT Software Kingdom E. Hartford, CT Bright Ideas Computer Center

Danbury, CT Softown, Inc. Danbury, CT Software Kingdom E. Hartford, CT Bright Ideas Computer Center Guilford, CT Software Kingdom East Windsor, CT Omni Computer New Canaan, CT The Personal Computer Center Norwich, CT Software City West Hartford, CT Small Computer Service Center Westport, CT

#### DISTRICT OF COLUMBIA

The Program Store Federal Center Plaza Washington, DC

Inacomp Computer Ctr. Altamonte Spring, FL Software Shops Brandon, FL The Program Store Clearwater, FL Sunshine Discount Software Fort Lauderdale, FL Computers Etc. Lakeland, FL HIS Computermation Melbourne, FL Maxicat Computers Miami, FL Nibbits Software Centers North Miami Beach, FL Computer Center Panama City, FL The Program Store Pinellas, FL Florida Micro Media Pompano Beach, FL Modern Computing Rockledge, FL Software City Saint Petersburg, FL Computer Chip Inc. Sarasota, FL **Discount Discs** Shalimar, FL Education Computers Etc. Tallahassee, FL **Discount Software** West Palm Beach, FL GEORGIA Software House Jonesboro, GA Software City Savannah, GA

HAWAII Microcomputer Systems Honolulu, HI Software Library Inc. Honolulu, HI Software Plus Honolulu, HI Microcomputer Systems Kailua, HI

#### Software City Idaho Falls, ID ILLINOIS Software City Arlington Heights, IL Software City Carol Stream, IL Computers Plus

IDAHO

Chicago, IL

Aardvark Computer Software Specialists Chicago Heights, IL Micro Computer Center Crystal Lake, IL Computer Tree De Kalb, IL Computer Corner Edwardsville, IL Software First Evanston, IL Software Or Systems Fairview Heights, IL Computer Corner Fairview Heights, IL Lake Shore Computers Lake Forest, IL Save on Software Lombard, IL Centram Distributors Mokena, IL Computer Software Connection Moline, IL Illini Microcomputer Naperville, FL Software Centre Niles II Oak Brook Computer Center Oak Brook, IL Micro Age Computer Orland Park, IL Computer Visions Roselle, IL Software and Beyond Schaumburg, IL The Software Center Urbana, IL Software Plus Wheeling, IL Software Galeria Westchester, IL INDIANA Micro Computer Systems

Columbus, IN Computerland of Evansville, IN The Game Preserve Indianapolis, IN Burkat Computer Center South Bend, IN

IOWA Rick's Computers Danbury, IA

KANSAS Team Electronics Garden City, KS Softwaire Centre International Leawood, KS Software City Overland Park, KS

#### KENTUCKY

Software First Inc. Florence, KY Software City Louisville, KY Perrys Computer Utica, KY

#### LOUISIANA

The Software Place Metarie, LA Softwaire Centre Metairie, LA Software Mart, Inc. Metairie, LA

#### MAINE

Pierre's of Exchange St Portland, ME

#### MARYLAND

Miller and Miller Cumberland, MD Computer Learning Systems Frostburg, MD The Program Store White Flint Mall Kensington, MD Computer Kids Rockville, MD Software City Rockville, MD MASSACHUSETTS

**Online Computer** Systems Andover, MA Software Galeria Boston MA Software Plus Concord, MA General Computer Store Hamilton Plaza West Framingham, MA Computer Systems and Software Leominster, MA Personal Computer Resources Norwell, MA Computers Etc. Peabody, MA Land of Electronics Saugus, MA Computer Marketplace Tewksbury, MA The Bit Bucket Computer Store West Newton, MA The Whiz Computer Stores, Inc. Westboro, MA

Software City W. Springfield, MA

#### MICHIGAN

Computer Center Birmingham, MI Computer Center Farmington Hills, MI Computer Center Garden City, MI Advanced Management Systems Grand Rapids, MI Software City Grand Rapids, MI Software Carousel Grand Rapids, MI Computers Today Holland, MI

Keego Harbor, MI Advanced Management Systems Muskegon, MI Bits, Bytes, Nibbles Petoskey, MI Strom Computer Plymouth, MI Micro Station Southfield, MI Software City Southfield, MI Rainbow Computers Troy. MI Orion Computer Walled Lake, MI Command Computer Systems Warren, MI **Rite Way Computers** Warren, MI Software Library Westland, MI MINNESOTA

Software Library

Computer Consulting Center Fairmont, MN Rolandson's Computer Center Fergus Falls, MN Computer Exercise World Minneapolis, MN MISSOURI Alternate Computer Supply 1-800-221-3789 Software City Independence, MO Database Systems Springfield, MO Software City St. Louis, MO Software to Go St. Louis, MO NEBRASKA C.B.M. Computer Omaha, NE

Software City Omaha, NE Computer Connections Scotts Bluffs, NE

#### NEVADA

Computer Base Carson City, NV Software City Las Vegas, NV Computer Menu Reno NV

#### **NEW HAMPSHIRE**

Computer Mart of New Hampshire Amherst, NH Computer Mart of New Hampshire Manchester, NH Computer Mart of New Hampshire Nashua, NH Computer Town Nashua, NH Computer Town Salem, NH

#### **NEW JERSEY**

Software City Bergenfield, NJ

Harrison, NY

Systems

#### Village Computer

Center Cedar Knolls, NJ Software City Cross County Plaza Cherry Hill, NJ Wolsten Inc. East Orange, NJ The Program Store Eatontown, NJ American Way Outlet Mall Fairfield, NJ Family Computer Center Fairfield, NJ Software City Fair Lawn, NJ Software City Hamilton, NJ Livingston Computers, Inc Livingston, NJ Software City Montvale, NJ Software Station Morristown, NJ Computer Ark Northfield, NJ Computerland Northfield Northfield, NJ Software City Pine Brook, NJ Software City Red Bank NJ Software City Ridgefield, NJ Computer Ark Rio Grande, NJ Software Station Rockaway, NJ Computerland Somerville, NJ Family Computer Center South Orange, NJ Computer Emporium Sparta, NJ Software City Summit, NJ Software City Teaneck, NJ The Program Store Wayne, NJ NEW MEXICO Page One Software Albuquerque, NM NEW YORK Home Software Albany, NY **Riester's Computer** Store Auburn, NY Sysut Computers Brooklyn, NY **Binary Orchard** Buffalo, NY Computer Systems Depew, NY Micro Images Industries Flushing, NY Softwaire Centre Forest Hills, NY Ray Supply Inc. Glens Falls, NY

Software Seller Camel Computer Lindenhurst, NY

C.C.C. Computer Center New Rochelle, NY Computer Center New Rochelle, NY Software Solutions New York, NY Adirondack Computer Supply Plattsburgh, NY Ray Supply Inc. Plattsburgh, NY Sound Software Salt Point, NY Computer Innovations Smithtown, NY Software City Staten Island, NY Computer Solutions Syracuse, NY Computer Factory Outlet Tonawanda, NY Software City Tonawanda, NY Computer Factory Outlet Southgate Plaza West Seneca, NY NORTH CAROLINA Computer Alternatives Systems Ashville, NC Software City Favetteville, NC The Computer Store Laurinburg, NC Computer Displays Rocky Mount, NC OHIO Wyse Book and Office Supplies Archbold, OH Personal Computer Co. Boardman, OH Software Galeria Cleveland, OH Diskcount Software Columbus, OH FAS-Trak Columbus, OH The Program Store 829 Bethel Rd. Columbus, OH The Program Store 4432 Cross Roads East Columbus, OH Friend Chips Cuyahoga Falls, OH Software City Dayton, OH Software Shuttle Dayton, OH Chuck's Computers Massillon, OH Softwaire Centre Int. N. Olmsted, OH The Disk Drive Toledo, OH Software City Youngstown, OH A.D.S. Systems Zanesville, OH

#### OKLAHOMA Video Comp Lawton, OK Center

Computer Software Oklahoma City, OK Software City Tulsa, OK

#### OREGON Software Station

Beaverton, OR Cherry Computers The Dalles, OR

#### PENNSYLVANIA Software City Bethel Park, PA

Country Computing Blueridge Summit, PA

Software City

Exton PA

De Re Computers Harrisburg, PA Eastcoast Software Hershey, PA Software Unlimited Levittown, PA Edu-Care Microcomputer Mechanicsburg, PA Software Hut Philadelphia, PA Computer Bug Pittsburgh, PA Pittsburgh Computer Store Pittsburgh, PA Pittsburgh Computer Store Pleasant Hills, PA Hi-Tech Computer Springfield, PA Software-N-Stuff Warrington, PA The Computer Source W. Reading, PA Software Galeria Wayne, PA TENNESSEE Stewart Software Co. Memphis, TN **ECS** Computer Murfreesboro, TN TEXAS Computer Stop Abilene, TX Book Stop Inc. Austin, TX Impulse Computer Bay City, TX **Discount Computer** Supply Corpus Christi, TX Book Stop Inc. Dallas TX Computer Age Dallas, TX **EKB** Software El Paso, TX Book Stop Inc. Houston, TX Computer Age Houston, TX Computer Country Loehman's Plaza Houston, TX CompuRite Houston, TX Computerland Lubbock Lubbock, TX C.R. Software Mesquite, TX Software Supply

Missouri City, TX

Computer Tutor Plano, TX Book Stop Inc. San Antonio, TX Software Store San Antonio, TX San Antonio Discount Computer Supply San Antonio, TX Action Business Systems Temple, TX Software Place Webster, TX Software Ink Wichita Falls, TX UTAH Lloyd's Computers Orem, UT Home Computer Goods Sandy, UT VERMONT Ormsby's Computer Store Barre, VT Ray Supply Inc. South Burlington, VT VIRGINIA Family Computer Center Fairfax, VA Firstep Computers Richmond, VA Software City 8026 AW Broad St. Richmond, VA Software City 9944 Mindlothian Richmond, VA Software Plus, Inc. Richmond, VA Jack Hartman & Co. Roanoke, VA Diskovery Seven Corners, VA Software City Virginia Beach, VA Computerland Winchester VA WASHINGTON Software City Bellevue, WA Apple Valley Computer East Wenatchee, WA University Bookstore Seattle, WA WISCONSIN Software Source Brookfield, WI Team Electronics La Crosse, WI Fox Valley Personal Computers

Oshkosh, WI Team Electronics La Crosse, WI C.B.M. Computer Center

Madison, WI WYOMING Wind River Sporting

Goods Pinedale, WY There are only four official file types in DOS 3.3: T for text files, I for Integer BASIC, A for Applesoft BASIC, and B for binary files. However, a file's directory entry on the disk can indicate eight different file types, and some programs use one of these unofficial types. The most common example is the R type, which some assembler programs use to indicate a relocatable object code file.

Track 17 of an Apple DOS 3.3 disk contains the disk directory. Each directory sector contains a file's name, its location on the disk, and a byte that indicates the file's type. The highest bit (128) of the file type byte denotes a locked file. When this bit is set to 1, an asterisk is displayed next to that file's type when you CATALOG the disk, meaning you can read the file but cannot delete or modify it. The lower seven bits contain the file type. If all seven bits contain zero, the file type is text. If only the lowest bit is set, the file contains an Integer BASIC program. Here is what the various bit values signify:

Note that although A (Applesoft) and

B (binary) appear twice in this table, only the bit values 2 and 4 represent usable file types. Values of 32 and 64 represent completely different files (if there's any use for these files, we've never seen it). The system pays attention only to the first set bit it encounters, scanning from left to right in the table shown here. For instance, the values 4 and 5 both indicate a binary file, since the first set bit occurs in the third lowest bit.

The simplest way to edit a nonstandard file is to find the program that made it and run that program. If that's not possible, you can use a disk editor like "Dr. Disk" (see COMPUTEI'S Apple Applications, Fall/Winter 1985 issue) to edit the file directly or change its type byte (making the file into something that's easier to handle). For example, if you change a file to the text type, you may be able to handle it with an ordinary text editor. File entries begin in sector 15 of track 15 and build downward. The type byte is located one byte before the filename.

| Bit Pattern | Value  | Type | Meaning         |
|-------------|--------|------|-----------------|
| L0000000    | 0/128  | Т    | text file       |
| L0000001    | 1/129  | I    | Integer BASIC   |
| L0000010    | 2/130  | Α    | Applesoft BASIC |
| L0000100    | 4/132  | В    | binary file     |
| L0001000    | 8/136  | S    | unused type     |
| L0010000    | 16/144 | R    | unused type     |
| L0100000    | 32/160 | A    | not Applesoft   |
| L1000000    | 64/192 | В    | not binary      |
|             |        |      |                 |

#### Atari Program Overlays

I'm programming a trivia game on my Atari 800. I was wondering if I could use the ENTER"D:" command to merge the questions for different categories into the program. The questions are stored in additional program lines on disk. My problem is that I can't get the main program to continue running after it enters the new question lines. Is there any way to keep the program running after it does an ENTER"D:" command?

#### David Rivera

Yes. In fact, there are several ways. What you're really asking is how to load overlays—new program lines that merge into memory under program control. By loading overlays, a program can, in effect, "rewrite" itself as it runs. This powerful technique is useful for a wide variety of tasks.

The simplest way to prepare an overlay is to append an appropriate directmode command onto the file containing the new lines you want to load. This is most easily done with a word processor or text editor that handles ASCII files, since the new lines must be stored in ASCII format with the LIST command to work with ENTER, anyway. Almost all word processors for Atari computers handle ASCII text, including AtariWriter, Paper-Clip, The Writer's Tool, Text Wizard, and COMPUTEI's SpeedScript.

Follow these steps: In BASIC, type in or load the program lines that you want to merge with the main program. Store the lines on disk or tape in ASCII format with the LIST command, not SAVE or CSAVE. Load the file into your word processor or text editor. Move to the end of the file and add whatever direct-mode command you want the computer to perform after ENTER is executed. Typically, this command is either a GOTO to some other line in your program, or a RETURN if the overlayloading routine is called with a GOSUB. You must type this command as a directmode statement without a line number. Be sure the command ends with a RETURN keypress. Then save the file back to disk or tape. The overlay is now complete.

When your main program loads this overlay with ENTER, the new lines are merged into memory and become part of the main program. (Remember that the new lines will replace any existing lines that have the same line numbers.) After the computer loads the last program line of the overlay, it executes the direct-mode command you tacked on with the word processor. If you don't have a word processor, you can add the direct-mode command by using OPEN with the append option—see your BASIC manual.

Another method of loading overlays is to use the dynamic keyboard technique. This involves printing one or more direct-mode commands on the screen, positioning the cursor over the commands, and then activating the Atari's forcedread mode by POKEing 13 into memory location 842. To see an example, LIST these lines to disk or tape as your overlay (use the filename OVERLAY.LST for disk):

| 100 | PRINT | "NEW | LINE | 100 |
|-----|-------|------|------|-----|
| 200 | PRINT | "NEW | LINE | 200 |
| 300 | PRINT | "NEW | LINE | 300 |
|     | PRINT |      |      |     |
| 500 | PRINT | "NEW | LINE | 500 |

Type NEW, then enter these lines as the main program (replace the D: in line 30 with C: if you're using cassette):

```
10 GRAPHICS 0

20 POSITION 2,4

30 PRINT "ENTER";CHR$(34)

;"D:OVERLAY.LST"

40 POSITION 2,4

50 PRINT "CONT"

40 POSITION 2,0

70 POKE 842,13

80 STOP

90 POKE 842,12

97 PRINT "PROGRAM CONTINU

ES HERE"
```

When you type RUN, you'll see the main program load the overlay and continue running. In effect, the POKE in line 70 makes the computer press its own RE-TURN key over the commands printed on the screen. The POKE in line 90 turns off this mode so the program can continue normally. If you want to blank the screen for cosmetic purposes while this program is working, add these lines:

#### 25 POKE 559,0 95 GRAPHICS Ø

By experimenting, you can add this routine to your own programs. The dynamic keyboard technique can execute virtually any command under program control in this manner.

#### PLUG For The Plus/4

Commodore Plus/4 owners now have a national user group, called PLUG (Plus/4 Users' Group). Membership costs \$20 annually and entitles you to receive the PLUG newsletter, printed eight times a year. The newsletter contains programming tips, Plus/4 product reviews, reader mail, and other information such as a list of bulletin boards that support the Plus/4. Softwarehungry PLUG members may obtain

C-www.commodore.ca

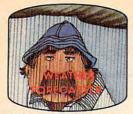

Get the jump on the weatherman by accurately forecasting the local weather yourself!

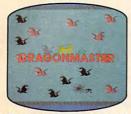

The beautiful princess is held captive by deadly dragons. Only a knight in shining armor can save her now!

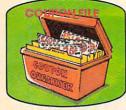

A time-saving organizer for coupons, receipts and more.

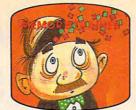

A scientifically proven way to develop an awesome memory.

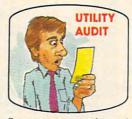

Cut your energy costs by monitoring your phone, electric and gas bills.

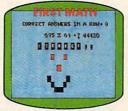

School-age and pre-school children are rewarded for right answers, corrected on their wrong ones.

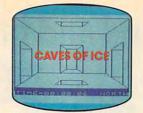

You are trapped in a fivestory, 125-room structure made entirely of ice. Find the exit before you freeze!

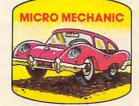

Computerize car maintenance to improve auto performance, economy and resale value.

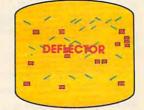

A real brainflexer. Deflect random balls into targets on a constantly changing playfield.

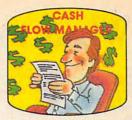

Take control of your personal finances in less than one hour a month.

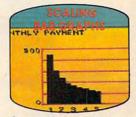

Create multi-colored bar graphs with a surprisingly small amount of memory.

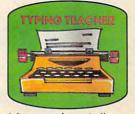

A fun way to dramatically increase typing speed and accuracy.

### Get up to 30 new programs and games for less than 15 cents each every month in COMPUTE!

Every month, COMPUTE! readers enjoy up to 30 brand-new, ready-to-run computer programs, even arcade-quality games.

And when you subscribe to COMPUTE!, you'll get them all for less than 15 cents each!

You'll find programs to help you conserve time, energy and money. Programs like Cash Flow Manager, Retirement Planner, Coupon Filer, Dynamic Bookkeeping.

You'll enjoy games like Air Defense, Boggler, Slalom, and High Speed Mazer.

Your children will find learning fast and fun with First Math, Guess That Animal, and Mystery Spell.

Looking for a challenge? You can write your own games. Customize BASIC programs. Even make beautiful computer music and pictures.

It's all in COMPUTE!. All ready to type in and run on your Atari, Apple, Commodore, PET/CBM, TI-99/4A, Radio Shack Color Computer, IBM PC or IBM PCjr. What's more, you get information-packed articles, product reviews, ideas and advice that add power and excitement to all your home computing.

And when it's time to shop for peripherals or hardware, check COMPUTE! first. Our product evaluations can save you money and costly mistakes. We'll even help you decide what to buy: Dot-matrix or daisy-wheel printer? Tape storage or disk drive? What about modems? Memory expansion kits? What's new in joysticks, paddles and track balls?

Order now! Mail the postpaid card attached to this ad and start receiving every issue of COMPUTE!.

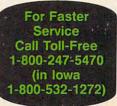

## Where to find and buy The Halley Project.

National Available at all Child World and Children's Palace Stores Federated Group Sears — Most larger stores Waldenbooks - Most locations Alabama Software City Huntsville The Computer Shoppe Huntsville Alaska Computer Express Fairbanks Arkansas The Computer Shoppe Little Rock California Access to Software San Francisco Affordable Computer Systems Santa Clara and San Jose Alamo Computer Center Cupertino Alamo Electronic Components San Jose San Jose Applied Computer Skills Van Nuys B. Dalton Software Etc. Concord, San Diego, Bakersfield, Torrance, Montclair, Northridge Books & Bytes Cypress Boot's Camera Electronics resno Border Software Chulavista Brown Knows Computer Redlands Candy Computer Elk Grove Computer Outlet San Diego Computermart Diamond Bar Computertime Citrus Hts. Computertime Citrus Hts. Corporate Micro Services San Francisco Crown Book & Software Los Angeles, Santa Monica, Marina Del Rey, Studio City. Santa Ana, Redondo Beach, Hollywood, Siendale, Cutro Hollywood, Siendale, Cutro Thousand Oaks, Torranee, Huntington Beach, Downey, Sherman Oaks, Encino, El Toro, Long Beach, Palos Verdes, Northbridge. Pasadena, Westminster, Woodland Hills, Ventura, Lakewood Egghead Software Lawndale, Pasadena, Orange, Sherman Daks, San Diego Family, Discount Computer Family Discount Computer Escondido Future Vision San Louis Obispo Futurvision Napa H.T. Electronic, Inc. Sunnyvale Sunnyvale Home Computing Centers San Bruno, San Leandro Learning Tree Computer Santa Ana Softwaire Centre Int'i Costa Mesa, Santa Ana Softwaire Shoppe Huntington Beach Software First San Rafael and Santa Rosa Software Galeria Orange Software House Software Service Center Tustin Software Solution Chico Software Solutions Software Station Costa Mesa Software Supermarket Lawndale, Los Angeles, Sherman Oaks Software World Redding Software, Etc. Novato Sysware San Diego Colorado Citadel Computer Colorado Springs Colborn School Supply Co. Denver Colorado Computer Systems Westminster

Colorado (cont) DMA Computer Solutions Colorado Springs Kazoo & Company Denver enver Software Center Concord Connecticut Condecueur Caldor West Norwalk, Old Saybrook, Enfield, Millord, W. Hartford, Vernon, Riverside, Norwalk, Brookfield, Trumbull, Mansfield, Norwich, Hamden, Waterbury, Manchester, Stamford, Wallingford, Avon, Rocky Hill, Ridgefield Torrington, Branford, Bristol, Meddletown, Fairfield, Groton, New Britain, Derby, Southington Crazy Eddie Norwalk Danbury Video & Computer Caldo Danbury Video & Computer Danbury Derric Electronics Hamden Kiddytown Norwalk Personal Computer Center Norwich Petzold's Seymour Softown, Inc Danbury Software City Stamford, Orange Software Kingdom E. Hartford, E. Windson Video Connection Bridgeport Delaware Software Kingdom Dover District of Columbia Crown Book & Software (3 locations) Florida ter Chip Compute Sarasota Computer Generation Computers, Etc. Lakeland Discount Disks Shalima Shaimar Florida Micro Media Pompano Beach Garnes 'N Gadgets Clearwater, Jacksonville, Tallahassee, Orange Park Maxicat Miami Program Store Clearwater, Pinellas Park Software Cellar Fort Lauderdale Software Shops Brandon Georgia Academic Software Alpha Information Systems Favetteville Cardinal Computers Dalton Electronics Boutique Atlanta — Lenox Square. Cumberland Mall Games 'N Gadgets Atlanta — North Lake Mall, Perimeter Mall Software Atlanta Atlanta (2 locations) Software City Atlanta Versatile Video Atlanta and Roswell Hawali Software Library Honolulu Idaho Software Galeria Idaho Falls Stokes Brothers, Inc. Boise ABC Diskette Chicago Asoftware Store Oaklawn Apprat Computers Arlington Heights B. Dalton Software Etc. Chicago C02 Enterprises Chicago Complete Computing Lombard Computer Outpost Schaumburg

Illinois (cont) ComputerLand Niles Niles Computerworld Chicago Crown Book & Software Orland Park, Niles, Wheaton, Evanston, Daklawn, Oak Park, Chicago, Skokie, Deerfield, Downers Grove, Highland Park, Naperville, Hoffman Estates, Arlington Heights, Calumet City Disk-MJerch Disk-N-Tech Orland Park F.D. Software & C.A.D.S. Roselle Roselle Family Software Glendale Heights Software and Beyond Schaumburg Software City Arlington Heights Software Plus West Hanover Park Susie Software Mount Prospect Indiana B. Dalton Software Etc. Indianapolis Burkat Computer Center South Bend Computer Corner Merrillville Microcomputer, Inc. Indianapolis Kentucky Software Source Louisville The Computer Shoppe Louisville (2 locations) Videovisions Louisiana B. Dalton Software Etc. New Orleans PFL Computer Center Monroe Software Mart Metairie Maryland Buried Treasure Rockville Rockwile Caldor Timonium, Baltimore, Severna Park, Ellicott City Crown Book & Software Wheaton, Columbia, Laurel, Kensington, Silver Springs, Bowie, Bethesda, Greenbelt, Gaithersburg, Annapolis, Rockville Electronice Bautinue Electronics Boutique Baltimore Games 'N Gadgets Columbia, Baltimore (White Marsh Mall, Security Square Mall, Eastern Ave.) Greetings and Readings Towson Massachusetts Atlantic Computers Waltham Barnes & Noble Bookstore Boston Caldor Chelmsford, Westborough, Swansea, Pembroke Westfield, Auburn, Malden, Norwell, Brockton, Canton, Brightion, Jaunton, Salem, Chicopee, Stoneham, Springfield, Framingham, Northampton, Worcester, Weymouth, Saugus, Methuer Burlington Computer Concepts Computer Concepts Hanover Computer, Etc. Peabody Electronic Boutique Holyoke Softpro Burlington Software City West Springfield Software Galeria Boston The Whiz Westboro Michigan Micro-World Livonia and Milford Vor-Tech Computer Center Pontiac Minnesota B. Dalton Software Etc. Brooklyn Park, Minnetonka, Roseville, Edina, Minneapolis

Missouri Forsyth Computers St. Louis

Missouri (cont) Software To Go St. Louis and Clayton Montana Colborn School Supply Co. Billings Nevada Century 23 Las Vegas Computer House Sparks Computer-Video-Electronic Carson City Software City Las Vegas New Hampshire Bedford Micon Computer Londenderry Neba Computer Plaistow Portsmouth Computer Center Portsmouth Soft Spot Manchester New Jersey Bamberger's Menlo Park, Cherry Hill, Paramus, Livingston, Wayne Caldor Caldor Eatontown, S. Plainfield, West Orange, Toms River, Watchung, Paramus, Morris Plain, Woodbridge, Brick Town, N. Brunswick, W. Paterson CIA S. Plainfield Circuit Services Newton Computer Pro's Wayne Computer Software Ocean Crazy Eddie Paramus, E. Brunswick, Union, Totawa, Woodbridge Disk-of-the-Month Club Fair Lawn Electronics Boutique Voohrhees, Rockaway, Woodbridge Voolninge Family Computer Centres Fairfield, South Orange Garden City, H Garden Stadgets Livingston, Burlington, Wayne Glossy Photo New York Gemini Enterprises Cedar Knolls Golden Hedge Inc. Cherry Hill Igor Software Teaneck Kearny Electronics Kearny Prince Range Livingston Program Store Eatontown and Wayne Softec Newton Newton Software City Redbank, Linwood, Ridgefield, Summit, Teaneck, Bergenfield, Parsippany, Linwood Software Spectrum North Plainfield Software Station Morristown and Rockaway Video Dynamics Ridgewood Videomania/Computers Plus Bloomfield Village Computer Center Cedar Knolls Wayne Software Wayne Wolsten's Inc. East Orange New Mexico Academy Computer Albuquerque B. Dalton Software Etc. Albuquerque Colborn School Supply Co. Albuquerque New York 17 Software Street 17 Software Street Vailsgate 45th Electro New York 47th St. Photo, Inc. New York (3 locations) Advanced Camera New York Annex Outlet New York Barnes & Noble Bookstore New York (2 locations)

New York (cont) B. Dalton Software Etc. Yonkers and New York Big L Electronics W Hempstead, W. Babylon, Syosset, New Hyde Park, Patchogue Binary Orchard Inc. Hamburg, West Seneca Broadway Computers New York Byte Shop Merrick Merrick Caldor Lake Ronkonk, East Patchogue, Wappingers Falls, Riverhead, Rocky Point, Bridgehampton, Valis Gate, Giens Falls, Kingston, Middletown, Latham, Manopac, Bedford Hills, Albary, Yorktown Heights, Peekskill, Pelham Manor, Schenectady, Nanuet, White Plans, Yonkers, Newburgh, Port Chester, Poughkeepse, W. Batylon, Levittown, Coram, Clitton Park CIA Software CIA Software Flushing Computer Discount of America Huntington Computer Software Plus Brooklyn Computer Tech. Brooklyn Computerware East Meadow Computerworld Bayshore Crazy Eddie Nesconset, Mass, New York, Syosset, Elmhurst, Brooklyn, Carle Place, Hartsdale, Bronx Nanuet East 33rd Typewriter New York Electronic Man New York Electronics Boutique Albany Executive Photo & Supply New York Focus Electronic Brooklyn (2 locations) Four Guys New York Games 'N Gadgets Garden City, Huntington, New York Great American Software Flushing Home Software Albany Intercontinental Flushing Island Video & Computer Coram J&R Computer Outlet New York J&S Electronic J&S Electronic New York Leigh's Computers, Inc. New York Lloyd's New York Lloyd Corner New York London Luggage New York Micro Co. New York Micro Electronics Valley Stream Montgomery Grant New York Park Avenue Video New York Photo Sound New York Programs Plus Brentwood Quartz Electronics New York Quo Vadis Ridgewood Show & Tell Video Bayshore Bayshore Softwaire Centre Forest Hills Software City Mount Kisco, Syracuse, Wappinger Falls, Brooklyn, Flushing, Tonawanda, Spring Valley Software Link White Plains Software Seller Software Seller Harrison Staten Island Software Staten Island Sysut-I, Inc. Brooklyn Thruway Market Walden

Willoughby's New York World Trade Bayside North Carolina Byte Shop Greensboro Games 'N Gadgets Raleigh Oasis Software Wilmington North Dakota Colborn School Supply Co. Grand Forks Software House Fargo Ohio Abby's Software Fairborn B. Dalton Software Etc. Columbus Big Bytes Computers Poland Computers Plus of Ohio Mansfield Disk Drive Toledo Electronic Connexion Kettering Electronic One Columbus Games 'N Gadgets N. Randall Magic One Computer Barberton Microwave Magic Fairfield Fartheld North Coast Programming Willoughby and Solon Program Store Columbus Software and More Cincinnati Software City Columbus Swallens Sylvan Enterprises Cincinnati Video Computer World Oregon Video H.Q. Cleveland Oklahoma Computer Software Center Oklahoma City Home Software Tulsa and Oklahoma City Videocomp Lawton Oregon At Computers Klamath Falls Egghead Software Beaverton Link Three, Inc. Beaverton Software Galeria Beaverton Pennsylvania B. Dalton Software Monroeville Bamberger's Whitehall, King of Prussia Writehall, King of Prussia Black Sun Emmause De Re Computers Harrisburg Electronics Boutique Langhorne, King of Prussia, Whitehall, Exton Floppy Disk Mechanicsburg Games 'N Gadgets Lancaster, West Mifflin, King of Prussia, Media, Philadelphia Rhode Island Caldor Woonsocket, Warwick, Lincoln Future Images Woonsocket Software Connections Warwick South Carolina Horizon Commodore Super Store Greenville (2 locations) Software Solutions Charleston Tennessee Games 'N Gadgets Memphis

New York (cont) Wall Street Camera New York

South Carolina (cont) Inacomp Brentwood Software Store Memphis The Computer Shoppe Nashville, Knoxville, Memphis, Chattanooga, Madison Texas B. Dalton Software Etc. Houston Houston Babbages Dallas, Houston, Plano, Mesquite, Fort Worth, Irving, Hurst Casa Computer Lubbock Compurite Houston (2 locations) Computer City San Antonio Computer Experience San Antonio The Computer Store San Angelo Data Pro Computer Center Wichita Falls Edu-Tron Fort Worth Floppy Wizard Houston Frisco Electronics San Antonio, Austin Home Software Friendswood National Video Austin Austin (4 locations) Software & Things Austin Software Store San Antonio Videoland All locations Utah Software Center Salt Lake City Software Hut Salt Lake City Stokes Brothers, Inc. Salt Lake City, West Valley, Orem, Ogden, Layton Virginia Computer Works Petersburg Crown Book & Software Alexandria, Woodbridge, Reston, Springfield, Vienna, Manassas, Mclean, Falls Church, Fairfax Family Computer Center Fairfax Games 'N Gadgets Hampton, Virginia Beach L&Y Electronics Woodbridge Next Generation Computer Williamsburg Program Store Software Central Norfolk Software Mart Springfield Softwarecenter, Inc. Vienna University Bookstore Blacksburg Washington Butler's T.V. and Computer Service Federal Way Egghead Software Tukwila, Bellevue Nibbles and Bites Tacoma Wisconsin Computer Software Center Milwaukee Computer Warehouse Romeyn Software Janesville Software Source Brookfield TMW Software Wausau Wyoming Colborn's of Wyoming Casper Canada Compusoftware Vancouver, BC

Note: Not all formats available at all locations.

If there isn't a dealer listed in your area, don't give up. Give us a call. Phone 1-800-221-9884. In Illinois 1-800-942-7315.

## Just tell your friends you're going on a very long trip.

Kiss your earthbound buddies goodbye and travel the solar system in the most exciting space program ever envisioned.

The Halley Project: A Mission In Our Solar System<sup>™</sup> is history's first real-time space simulation. Its challenge provides out-ofthis-world stimulation.

Lightweight space jockeys need not apply, this one's for qualified star pilots. A rigorous ten-mission training program will test your knowledge and skill as you navigate by the stars from planet to planet. Complete all ten missions and be invited to face the ultimate challenge: the incredible secret eleventh mission. So take off to a software dealer and join an elite group of space explorers. As for your chums, tell them you'll wave as you fly over.

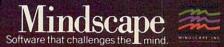

The Halley Project is available on: Apple," Atari® and Commodore.®

Mindscape, Inc. 3444 Dundee Road, Northbrook, Illinois 60062, 1-800-221-9884 (In Illinois 1-800-942-7315) Copyright © 1985, Mindscape, Inc. All Rights Reserved, Apple, Atari, and Commodore are registered trademarks of Apple Computer, Atari Inc., and Commodore Business Machines.

STEERE

copies of PLUG program library disks by sending a self-addressed, postagepaid mailer and blank, formatted disk(s) to PLUG. Members are encouraged to submit Plus/4 programs to the PLUG program library as well. However, all programs must be in the public domain or used with the author's express permission (PLUG does not condone piracy). Please direct all inquiries to:

PLUG The Plus/4 Users' Group Box 1001 Monterey, CA 93940

Thanks for the information. Plus/4 users should also note that the Programmer's Reference Guide for the Commodore Plus/4 will soon become available. Though we haven't seen a copy at the time of this writing, the publisher (Scott, Foresman & Co.) has scheduled the book for release in late 1985 or early 1986, with a projected list price of \$19.95.

#### TI-99/4A Subprograms

What advantage, if any, does a TI Extended BASIC subprogram (with SUB) have over an ordinary subroutine called with GOSUB?

#### Dan Schwarz

An Extended BASIC subprogram is quite similar to a subroutine. Both contain a series of BASIC statements set apart from the main program and are often used to perform a repetitive function. However, while a routine accessed with GOSUB may appear anywhere in the program, a subprogram must appear at the end. Subprograms are also called by name rather than by line number. For instance, the following statement calls a subprogram named MULT:

#### 10 CALL MULT(A,B,C)

Inside the parentheses is the parameter list or set of variable values you want to pass from the main program to the subprogram. This is necessary because the system treats the subprogram as a separate program: The subprogram can't recognize any variables used in the main program unless you pass their values in the parameter list. Here's how the subprogram MULT would begin:

#### 500 SUB MULT(D,E,F)

The SUB statement marks this as a subprogram. Since MULT expects to receive three variables from the main program, its parameter list contains three items. Parameters are passed according to their position within the parameter list: That is, the first parameter in the subprogram's list becomes equal to the first one in the calling list. In this case, D equals A, E equals B, and F equals C. You can use any simple variable names, of course. All subprogram variables are local, meaning they have no effect on the main program. In this case, you can use D, E, and F in the subprogram any way you like without affecting main program variables of the same name.

The end of a subprogram is marked with this statement:

#### 580 SUBEND

One reason to use subprograms is that the computer can find them much faster than ordinary subroutines. During the prescan phase of program execution, the computer looks at the entire program text, noting (among other things) the location of any subprograms. When the subprogram is CALLed, the computer already knows its location and begins executing its statements without delay. To locate an ordinary subroutine, on the other hand, the computer must scan the entire program for the right line number, which takes significantly longer.

Because subprograms are called by name rather than line number, their placement in the main program is not dependent on line numbers. This feature, plus the use of local variables, means you can build up a library of program modules. Whenever you need one of the subprograms, you can easily merge it into the program you're working on. Since subprograms are always placed at the end of the main code, the program tends to be more structured and easier to understand. Similar features are common in more structured programming languages.

#### Resetting The 1541 Drive

Please publish a reset circuit I can add to my 1541 disk drive. I understand that resetting the drive by turning the power off and on is not particularly good for it.

#### Robert Desko

As with computers, there are two ways to reset the 1541 disk drive. A hardware reset is triggered physically (grounding the microprocessor's RESET line). A software reset is activated by a command that makes the device perform its normal powerup routines without actually switching the power off and on. Software resets save a little stress on the chips. For instance, SYS 64738 on the Commodore 64 has much the same effect as turning the power on. The equivalent command for the 1541 is UJ, as shown in this program:

10 OPEN 15,8,15 20 GOSUB 70 30 PRINT#15,"UJ" 40 FOR J=1 TO 1000:NEXT 50 GOSUB 70 60 CLOSE 15:END 70 INPUT#15, ER, ER\$, TR, SE 80 PRINT ER;ER\$;TR;SE 90 RETURN

This program displays the drive status twice, before and after the drive is reset. Here's what you'll see on the screen:

#### 0 OK 0 0 73 CBM DOS V2.6 1541 0 0

The first message indicates normal (no error) status. Though it's transmitted like an error message, the second message doesn't indicate an error. It's a "signature" which the drive generates every time you turn it on (like the 64's familiar powerup message \*\*\* COMMODORE 64 BASIC V2 \*\*\*). Once the command channel is open (line 10), you can reset the drive at any time by sending the characters UJ with a PRINT# command (line 30). You may replace the J in UJ with a colon, although there's no practical advantage in doing so.

The delay loop in line 40 is needed because it takes the drive a moment or two to clear its internal memory buffers, set zero page variables, and complete other reset tasks. During that brief interval the drive can't respond to any other commands. To reset the drive from direct mode (when you're not running a program), type OPEN 15,8,15,"UJ" and press RETURN. Wait a second or two, then enter CLOSE 15 to close the command channel.

In most circumstances, a software reset is as effective as a hardware reset and has the advantage of resetting the drive without disturbing anything in the computer's memory. If you can't bring the drive back with UJ or by pressing RUN/ STOP-RESTORE, you must do a hardware reset. Since the 1541 uses a 6502 microprocessor, building a reset switch is no more difficult than building one for the 64 or VIC-20. All you need is a momentary-contact, normally open switch wired between the 6502's reset line (RESET) and its ground line (GND). Since these lines are available on pins 6 (RESET) and 2 (GND) of the 6-pin DIN connector at the back of the drive, it's possible to make a switch that plugs directly into the serial port connector. Your disk drive manual contains a diagram of the pins. It's a good idea to debounce the switch by wiring a small capacitor in parallel with the switch terminals. Use extreme caution when attempting this modification: If you don't understand exactly how to build the switch, get help from a friend who does or refer the work to a qualified technician.

There's one disadvantage to performing a hardware reset. Since the serial cable connects to the RESET line in the computer's microprocessor, pressing a reset switch on the drive resets the computer as well—destroying any BASIC program in memory. Grounding RESET anywhere on the serial bus resets every serial device in the system. If you have a reset switch on your computer, an expansion card, etc., you'll rarely need a separate switch for the drive.

# A new set of crayons for children of the computer age.

#### **ColorMe** nurtures creativity with child's play.

A child's imagination needs little more than tools and encouragement to flourish. That's why Mindscape created ColorMe: The Computer Coloring Kit.

Every child can shine with ColorMe. Kids from the age of four and up can compose pictures without previous artistic or computer

paste options using predrawn pictures.

#### ColorMe gives every artist room to grow.

With ColorMe, kids can draw, color, and print their own creations. Text can be integrated to create original stories. The room for creativity is limitless. ColorMe Picture Disks make this

predrawn and ready to "cut and paste" for added color, excitement and fun.

You can even take the ColorMe Supply Box with adhesive-backed paper for stickers, colored papers, buttons, cards, envelopes, and a binder for original coloring books.

#### ColorMe. The creative computer coloring kit.

Open a new world of excitement for your child.

ColorMe does more than crayons ever could. So ask your software dealer for a demonstration. Then take home the fun.

ColorMe is available on: Apple® and Commodore.®

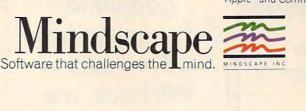

Mindscape, Inc. 3444 Dundee Road, Northbrook, Illinois 60062 1-800-221-9884, (In Illinois 1-800-942-7315) Copyright © 1985. Mindscape, Inc. All Rights Reserved. Apple and Commodore are registered trademarks of Apple Computer Inc. and Commodore Business Machines. Rainbow Brite. Shirt Tales and Hugga Bunch are trademarks of Hallmark Cards Inc. TINKITONKI is a trademark of TINK TONK. INC. Mindscape is a trademark of Mindscape, Inc.

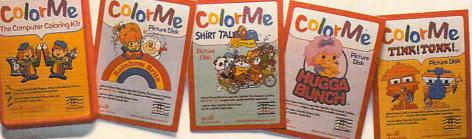

experience. The program disk can be used alone or with one or more optional picture disks for hours of freehand drawing and thousands of cut and

coloring kit extra special. Choose from Rainbow Brite™ Shirt Tales,™ Hugga Bunch,™ and TINK!TONK!™ These popular characters are

## FREE high-tech catalog

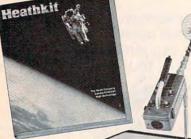

A trustworthy guide to what's new in computers and electronics.

For many years, the illustrated Heathkit Catalog has been a guide to new and exciting kit products for people like you to build. To enjoy and learn from them, while saving money in the process. Discover over 450 fascinating products in computers and peripherals • microprocessors • robotics • Ham radio • computerized weather instruments • energy and home security • stereos and TVs • test instruments • electronics education and more. Send for your free

catalog <u>now</u>.

#### Please send me the latest FREE HEATHKIT CATALOG

|                                         | THKIT® Heath Compa<br>on Harbor, Michigan |                                                                          |
|-----------------------------------------|-------------------------------------------|--------------------------------------------------------------------------|
| Name                                    |                                           |                                                                          |
| Address                                 |                                           |                                                                          |
| City                                    | State                                     | Zip                                                                      |
| Heathkit Electron<br>rectory white page |                                           | Consult telephone di-<br>led by Veritechnology<br>d subsidiary of Zenith |
|                                         | Hea                                       | thkit Heath                                                              |
|                                         |                                           | Company                                                                  |

#### TurboTape For 64 SpeedScript

People who use Commodore 64 Speed-Script [COMPUTE!, March 1985] and "TurboTape" (COMPUTE!, January 1985) might be glad to know there is a way to turbosave and turboload SpeedScript documents. This method is for use only with the latest versions of SpeedScript (3.0 or 3.1). First, create a new Turbo-Tape program on tape for use with SpeedScript: Load and run TurboTape, choosing option two. Then enter NEW, followed by TURBOSAVE"RELOCAT-ED TURBO", 52606,53248. Once that's done, you can load and run SpeedScript and write your document. When you're ready to turbosave it, exit SpeedScript via the RESTORE key, then enter LOAD "RELOCATED TURBO" and press RETURN. Now enter the following statement as one line:

#### POKE768,126:POKE769,205:POKE678,139: POKE679,227:POKE2498,96

Enter this statement:

TURBOSAVE"FILENAME",2049,52606

The process is complete. When you load the turbosaved document, you don't need to load and run *SpeedScript* first, because the turbosaved file includes *SpeedScript*. Just turn on the computer, load the file, and run it. This method steals about 400 bytes from the memory available for a *SpeedScript* document. If you frequently write documents that use up most of memory, you may want to make an additional modification to lower *SpeedScript*'s top-of-memory pointer. Load *SpeedScript* 3.0 or 3.1, enter POKE 2481,205 and resave the program.

Al Teter

0

Thank you for the information.

To receive additional information from advertisers in this issue, use the handy reader service cards in the back of the magazine.

#### "TYPING TUTOR III is the best typing instruction program for personal computing that I have seen."

Erik Sandberg-Diment The New York Times 1/8/85

Your computer productivity is directly proportional to your speed at the keyboard. That's why Typing Tutor III™ with Letter Invaders™:

□ Automatically adjusts to your abilities and progress;

□ Tests words, numbers, and full keyboard, as well as through a standard speed test;

□ Features Letter Invaders, an arcade-style game that lets you take an entertaining break while sharpening your typing skills at the same time.

For the IBM PC, PC jr, XT, AT, (\$49.95\*); Apple II Series (\$49.95\*), Macintosh (\$59.95\*); and Commodore 64 (\$39.95\*) wherever software is sold. (\*Suggested Retail)

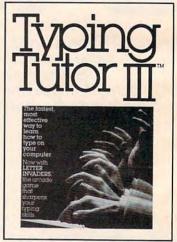

BY KRIYA SYSTEMS,<sup>™</sup>INC. SIMON & SCHUSTER

Typing Tutor III, Letter Invaders, and Kriya Systems, Inc. are trademarks owned by and licensed from Kriya Systems, Inc. Simon & Schuster

www.commodore.ca

1230 Avenue of the Americas New York, NY 10020

# How to help a bright kid shine sooner.

Pixelwerks™ gives young minds a new place to play. It's one thing to capture a young imagination. It's even better to help

it grow. That's precisely what Mindscape's Pixel-

werks Series does for kids eight and up. All five Pixelwerks programs are creative tools to develop basic learning and computer skills.

#### Develop an author.

Bank Street StoryBook by George Brackett lets young authors create multi-page stories with animation. What seems like pure fun is actually building computer literacy, developing story-telling skills, and creative thinking.

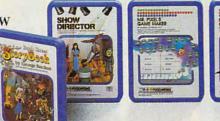

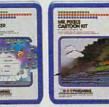

of fun. In the process, kids develop analytical thinking skills, improve concentration and reasoning abilities, and learn programming basics.

#### Develop a director.

Show Director™ combines pictures, text, music, and sound effects for real showbiz excitement. Along

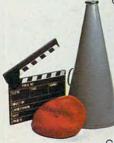

the way, your young director is learning to integrate story elements, developing word processing skills, and writing creatively.

#### Develop an artist.

Mr. Pixel's™Programming Paint Set, Cartoon Kit and new Game Maker are fully integrated programs. So individually or collectively they can provide hours

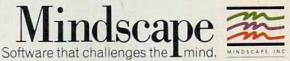

Imaginations need room to grow. Mindscape's Pixelwerks

Series is a playground filled with new skills waiting to be discovered.

So visit a software dealer for a demonstration. And shed new light on your child's future.

Pixelwerks is available for Apple II series, IBM PC. and Commodore

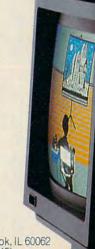

ww.commodoreaca

Mindscape, Inc., 3444 Dundee Rd., Northbrook, IL 60062 1-800-221-9884, (In Illinois 1-800-942-7315) © 1985. Mindscape, Inc. All rights reserved. Mr. Pixel is a trademark of ster Software. Inc. Apple. IBM and Commodore are registered tradema

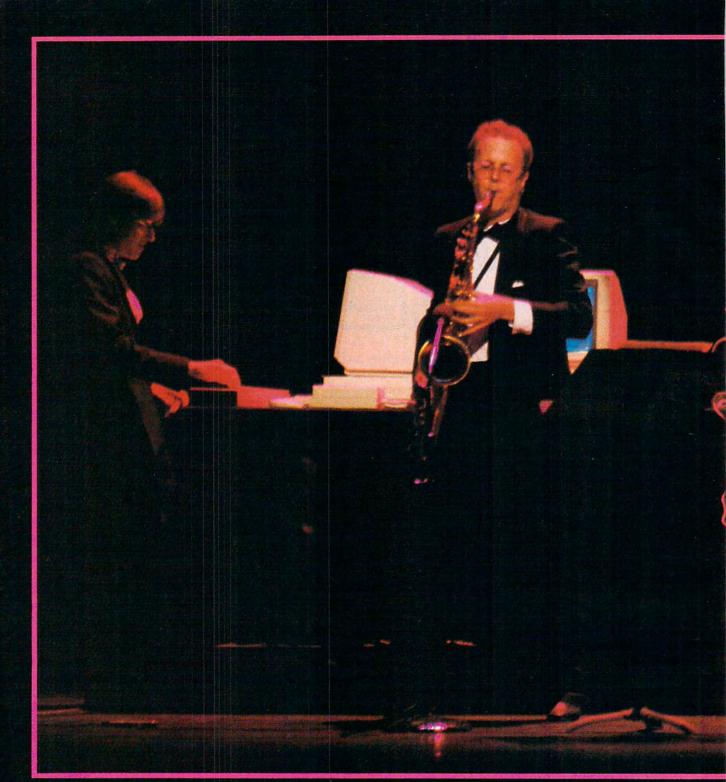

At Lincoln Center, Tom Scott on saxophone plays a duet with an Amiga computer running a sophisticated MIDI-equipped music software program.

s the house lights at New York City's Lincoln Center dim, composer and jazzrock musician Tom Scott blows a saxophone blast that wails through the auditorium. Moments later, Scott is joined by an Amiga computer running a program called *Harmony*, which plays a series of improvisational tracks that draws appreciative murmurs from the audience.

The Amiga was connected to an electronic keyboard and to Scott's saxophone through a link called the Musical Instrument Digital Interface (MIDI). Thanks to the *Harmony* software and MIDI, the Amiga was suddenly transformed into a powerful musical tool—part instrument, part performer.

The Lincoln Center concert was just one demonstration of the

👎www.commodore.ca

# MAKING MUSIC WITH

#### Selby Bateman, Features Editor

MIDI is a simple communications standard that lets you interconnect electronic keyboards, synthesizers, drum machines, sequencers, and personal computers. Adopted only a few years ago, MIDI has quickly become a genuine breakthrough that is changing the way musicians compose, play, and even think about music. Over the next few years, experts predict, MIDI will be increasingly spreading from recording studios and professionals into the hands of amateur musicians.

Amiga's capabilities at the computer's gala introduction to the press last summer. But it represented another milestone in the brief yet remarkable history of MIDI.

A new era in music began in 1982 when some of the electronic music industry's most respected companies—Yamaha, Korg, Roland, E-Mu Systems, Sequential Circuits, and others—reached an important decision during the National Association of Music Manufacturers (NAMM) convention. They agreed to establish a set of digital transmission standards for electronic music. During the following year, the idea became reality when the companies adopted a standard of technical specifications called MIDI.

Under the MIDI concept, electronic music devices which include MIDI circuitry can work together with other devices or instruments also equipped with MIDI. MIDI consists of a hardware standard for physically connecting musical devices, plus a software communications protocol that governs data transmission over the interfaces. It's doubtful that even the companies themselves realized at the time how swiftly and thoroughly this

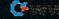

## Release The Power, Versa

with these six bestselling titles from COMPUTE! Books.

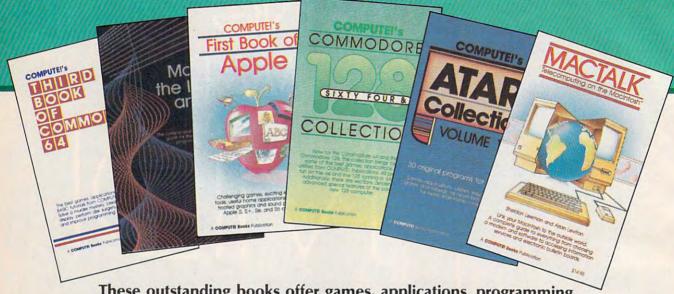

These outstanding books offer games, applications, programming tips, and helpful programming techniques for your Apple, Atari, Commodore, or IBM personal computer. And all of these top-sellers are written in the clear, concise, easy-to-understand style that has made COMPUTE! a leader in computer publications.

#### COMPUTE!'s Commodore 64/128 Collection Edited

Some of the best games, applications, and utilities from COMPUTE! Publications for the Commodore 64 and 128 in 64 mode, plus special sections detailing the advanced features of the 128. A disk is also available which includes the programs in the book.

\$12.95 ISBN 0-942386-97-3, 285 pages

#### COMPUTE!'s Third Book of Commodore 64 Edited

The third in our bestselling series: more informative, entertaining, and educational games, applications, tutorials, and utilities for Commodore 64 users. \$12.95

ISBN 0-942386-72-8, 313 pages

#### **COMPUTE!'s Atari Collection, Volume 1**

Edited A collection of 30 original games, applications, and tutorials for every Atari user.

\$12.95 ISBN 0-942386-79-5, 255 pages

#### **COMPUTE!'s First Book of Apple**

Edited

A collection of 35 exciting games, educational programs, home applications, and graphics routines for owners of Apple II, II+, Ile, and Ilc computers. \$12.95

ISBN 0-942386-69-8, 228 pages

#### MacTalk, Telecomputing on the Macintosh

Sheldon Leemon and Arlan Levitan A complete guide to telecomputing on the Macintosh, everything from choosing a modem and software to accessing information services and electronic bulletin boards.

#### \$14.95

ISBN 0-942386-85-X, 263 pages

#### COMPUTEI's Mapping the IBM PC and PCir

**Russ Davies** 

One of the most readable and comprehensive guides to using the vast, but hidden, capabilities of the built-in hardware and software of the IBM PC and PCjr. \$18.95

ISBN 0-942386-92-2, 330 pages

Visit your local bookstore or computer retailer to choose the best COMPUTE! book for your home computing needs. Check the next page for those stores featuring the special COMPUTE! Books display.

# tility, And Excitement

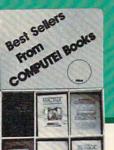

.....

#### CALIFORNIA

USC Trojan Bookstore Tradebooks 835 West 36th Place University Park Los Angeles, CA 90089

Chaucers Bookstore 3321 State St. - Loretto Plaza Santa Barbara, CA 93106

UCSB Bookstore University Center Santa Barbara, CA 93107

Technical Book Company 2056 Westwood Blvd. Los Angeles, CA 90025

Upland Newsstand 1242 W. Foothill Upland, CA 91786

#### CONNECTICUT

UCONN CO-OP 81 Fairfield Road Storrs, CT 06268

#### **FLORIDA**

Dania News & Books 310 E. Dania Beach Blvd. Dania, FL 33004

Little Professor Book Center 11351 Gulf Point Street S.W. Ft. Myers, FL 33908

City News Stand 901 E. New Haven Ave. Melbourne, FL 32901-5495

Paperback Booksmith Twin City Mall 400 N. Lake Blvd. N. Palm Beach, FL 33408

Bookmark Palm Bay S/C 1711-8 Babcock St. NE Palm Bay, FL 32905

Monacle Bookshop Harbour Island Market Harbour Island Tampa, FL 33602

#### GEORGIA

Family Reading Service, Inc. 1601 North Slappey Dr. Albany, GA 31701

Ansley Mall Bookstore 1544 Piedmont Avenue N.E. Atlanta, GA 30324

Oxford Book Store 2345 Peachtree Road, N.E. Atlanta, GA 30305

#### LOUISIANA

Softwaire Centre International 3784 Veterans Metarie, LA 70002

#### MASSACHUSETTS

Book Corner #3 Westmeadow Plaza Westboro, MA 01581

Book Corner #8 240 Worcester Worcester, MA 01608

Paperback Booksmith Liberty Tree Mall Danvers, MA 01923

#### COMPUTE!" Publications, Inc.

One of the ABC Publishing Companies 825 7th Avenue, 6th Floor, New York, NY 10019

COMPUTE! Books are available in the U.K., Europe, the Middle East, and Africa from Holt Saunders, Ltd., 1 St. Anne's Road, Eastbourne, East Sussex BN21 3UN, England.

## In Your Personal Computer

Look for this COMPUTE! Books display at one of the stores listed on this page.

MICHIGAN

530 S. State St.

Michigan Union Bookstore

NORTH CAROLINA

Golden Gate Shopping Center

Parkway Plaza Shopping Center

Sherwood Plaza Shopping Center

Winston-Salem, NC 27107

Winston-Salem, NC 27106

University of Michigan

Ann Arbor, MI 48109

News N' Novels #1

K&S Newsstand I 1249 Corporation Parkway

K&S Newsstand II

TEXAS

Bookstop

Bookstop

3374 Robinhood Road

820 Preston Forest S/C

Dallas, TX 75230

2922 S. Shepherd

Houston, TX 77098

2220 Golden Gate Dr.

Greensboro, NC 27405

#### VIRGINIA

Printers Ink 846 University City Blvd. Blacksburg, VA 24060

Metro Software, Inc. 6201 Arlington Blvd. Falls Church, VA 22044

Scribners Book Store Merchant Square Williamsburg, VA 23185

#### CANADA

Bookshop Southcenter Mall 100 Anderson S.E. Calgary, Alberta T2J 3V1

Classic Bookshop West Edmonton Mall Phase 2 8770 - 170 St. 2828 Edmonton, Alberta T5T 4J2

Classic Bookshop C.D. Howe Bldg. 240 Sparks St. Ottawa, Ontario K1P 6C3

Classic Bookshop Royal Bank Plaza Merchants Mall 200 Bay St. Toronto, Ontario M5J 2J3

Computer Book & Supplies Ctr. 253 Eglinton Ave. West Toronto, Ontario M4R 1B1

Lichtman's Atrium On Bay 595 Bay Toronto, Ontario M5G 2C2

Lichtman's News & Books 34 Adelaide St. Toronto, Ontario M5H 1L6

World's Biggest Bookstore 20 Edward St. Toronto, Ontario M5G 1C9

Classic Bookshops (Int.) Ltd. 1327 St. Catharine West at Crescent St. Montreal, Quebec H3G 1T7 standardized hardware and software combo would alter the world of electronic music.

ithout MIDI, consider the viewpoint of a musician or an instrument manufacturer. Suppose you want an electronic keyboard from Yamaha, but also would like to play a particular synthesizer built by Korg—and want to add the percussive sounds of a Sequential Circuits drum machine, too. How does one musician control all these instruments to take advantage of their features? That's a lot of hardware to use all at once, no matter how ambidextrous the musician. communicating with another breed of powerful creative tools—personal computers. Electronic musical devices and computers were a natural combination. With computers, the MIDI bandwagon really began to roll.

"More than anything else, MIDI is turning musical instruments into computer peripherals. And it's making it possible for a much larger group of people to make music," says David Kusek, president of Passport Designs, a computer music company that sells a variety of MIDI products. "MIDI is changing the nature of music learning and production."

A computer's advanced pro-

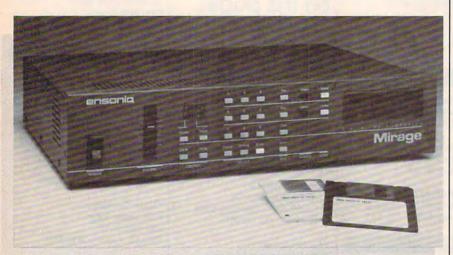

MIDI-controlled musical devices, like this \$1,395 digital sampling instrument from Ensoniq with a built-in 3<sup>1</sup>/<sub>2</sub>-inch disk drive, are bringing computers and electronic instruments closer together.

Could the instruments somehow be linked together and controlled from a master board? Before MIDI, the answer in most cases was no. And even if two of the instruments could be patched together, advanced features of both would be inaccessible. For professional musicians, the limitations were oppressive. For manufacturers, the incompatibilities meant lost sales.

MIDI was designed to solve those problems. Compatibility among instruments had arrived. But what quickly became obvious was that MIDI was also perfect for cessing capabilities, when coordinated by the right MIDI software, let a musician control an orchestra of electronic instruments in ways that would have been impossible just a couple of years ago. Suddenly, the composing, editing, and playing features which previously cost tens of thousands of dollars are within the reach of amateur musicians and computer owners. A single musician can perform like an entire band. A composer can create works for a full orchestra, and then hear the results before another musician ever sees the composition.

here are already dozens of companies creating hundreds of products to take advantage of the MIDI standard. They range from MIDI-compatible interfaces and MIDI computer software to musical instruments with MIDI circuits and jacks for receiving and sending digital musical data.

It's relatively easy to understand the basics of how MIDI works. The best source for MIDI technical information is the International MIDI Association (IMA), a nonprofit organization made up of manufacturers, musicians, educators, and others interested in electronic music. IMA makes available the current MIDI 1.0 technical specifications. The 14-page MIDI specs and a 50-page detailed technical explanation of MIDI, written by the MIDI Manufacturers Association, are available together from IMA for \$35 (or \$30 for IMA members—see the accompanying "MIDI Buyer's Guide" for more information).

Although MIDI's effects can be quite sophisticated, the technical specifications are simple. First, MIDI is an open-ended system, based on a *minimum* set of standards. Manufacturers can go beyond the minimum specifications as long as they maintain MIDI compatibility.

There are three types of MIDI ports: MIDI IN for receiving data, MIDI OUT for sending data, and MIDI THRU for passing along data. The ports are common five-pin DIN female jacks, so they can be connected together with shielded audio cables ending in five-pin DIN male plugs.

For example, the rear panel of the Atari 520ST computer has MIDI IN and MIDI OUT ports that let the computer control any MIDIequipped instrument, such as a keyboard, synthesizer, or rhythm machine. With help from the right software, the computer could capture the digital music data from a synthesizer and let you edit it, reverse it, change its-key, modify the tempo, and even repeat the sound with the voice of a new instrument. The modified signals

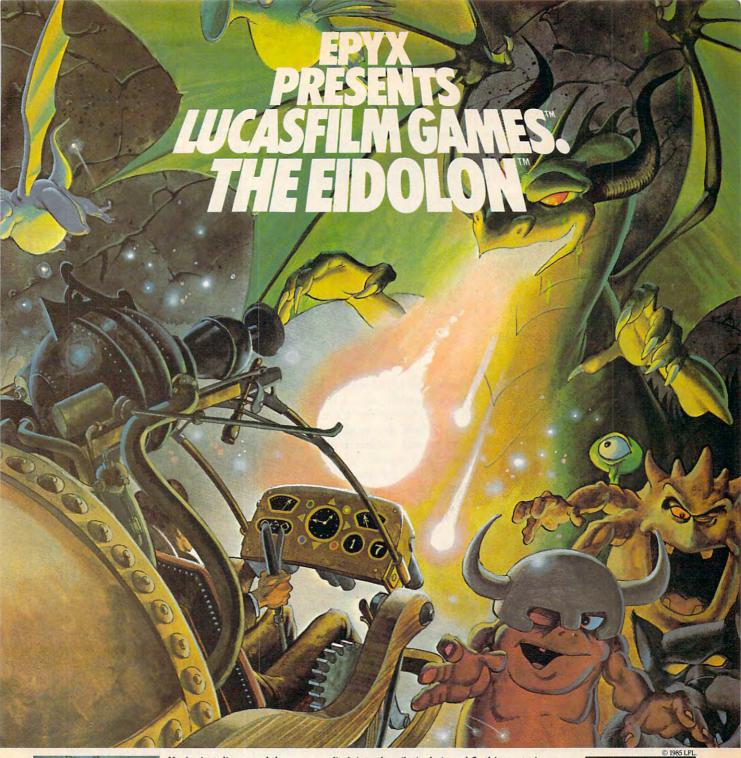

You've just discovered the Eidolon-a curious 19th century machine whose inventor vanished without a trace. Only his journals and sketches remain. They tell of an incredible

magical realm-a maze of caverns populated by strange creatures noted as Greps, Biter Birds and Bottlenecks. And "intelligent" Guardian Dragons-who hurl colored fireballs of energy?

The machine itself belies its quaint Victorian charm. For the Eidolon glows with the power of enchanted energy. It awaits, pristine and gleaming-perfectly preserved for over a hundred years by the powerful forces that propelled it and its pilot to another dimension.

With the fascinating first-person point of view, you

can climb into the pilot's chair and fly this mysterious magical machine. And the haunting fractal graphics take you deeper and deeper into an endless maze of mystical caverns.

An adventure so real, it'll make you wonder: What ever happened to the Eidolon's mysterious inventor? Only the adventurous of spirit will know his fate. The Eidolonscientific curiosity, or passport to a magical dimension?

C64/128

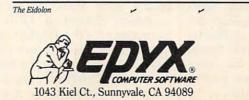

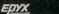

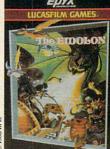

See specially marked boxes for details No purchase necessary. Sweepstakes ends Dec. 31, 1985. Official rules available at participating dealers.

Strategy Games for the Action-Game Player \*

ATARI

APPLE

Lucasfilm Games, The Eidolon, and all elements of the game fantasy: TM & @ 1985 Lucasfilm Ltd. (LFL). All Rights Reserved. Epyx, Inc., Authorized User. @: Registered Trademarks / Example Commodore.ca

would be sent back to the synthesizer via the MIDI OUT port. The possibilities are limited only by the sophistication of the software and the memory available in the computer.

MIDI THRU ports, found on many electronic instruments, allow digital data to pass unchanged through the instrument to a third device. For instance, you could connect the Atari ST's MIDI OUT to a synthesizer's MIDI IN, and then link the synthesizer's MIDI THRU to a drum machine's MIDI IN. The synthesizer would pass the information sent from the ST to the drum machine without changing it. By selecting one data channel for the synthesizer and another for the drum machine, the ST could transmit separate instructions to both devices. This is possible because MIDI specs require 16 independent channels for receiving or transmitting data. The interfaces send data in asynchronous serial fashion at 31.25 kilobaud (roughly 31,250 bits per second) in a ten-bit code consisting of one start bit, eight data bits, and a stop bit.

For most purposes, though, you don't need much technical background to use MIDI. Setting up a MIDI interface between a computer and musical instruments is relatively easy. Connect the MIDI IN, OUT, and THRU ports, set the channels you'll be using, and your hardware system is just about complete. However, taking advantage of the power of this system and the computer programs which control it are entirely different matters. A musician who has trouble handling one instrument faces a greater challenge when given the opportunity to conduct the near-equivalent of an orchestra.

The range of MIDI-equipped musical instruments is wide, from high-end synthesizers, keyboards, and digital sampling devices costing thousands of dollars to some low-end keyboards below several hundred dollars and interfaces and programs under a hundred. MIDI is still in its infancy, but the amount of computer software

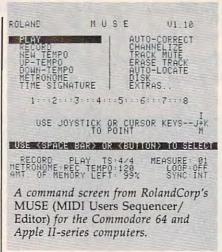

hitting the MIDI market is growing phenomenally, says Lachlan Westfall, director of the IMA.

"There are scads of products coming out. About a year ago, we published an article on one of the first MIDI programs to become commercially available. Now I'd say the number is close to hundreds."

Since connecting a MIDI network is about as easy as hooking up a home stereo system, manufacturers are starting to produce MIDI products that sell for lower prices, says Westfall. "For example, more and more synthesizers are not including internal sequencers. Why put a limited sequencer in a synthesizer when you can concentrate on a more sophisticated one that's a stand-alone sequencer? It just drives the price of the synthesizer up too much."

Increasingly, personal computers are being put to work as smart controllers for MIDI devices. Software and hardware interfaces have been developed for popular eightbit computers such as the Commodore 64, Apple II series, and the Atari. (See the accompanying "MIDI Buyer's Guide.")

One recent example is Roland-Corp's new MUSE (MIDI Users Sequencer/Editor), a \$150 MIDI controller program for the Commodore 64 and Apple II series. MUSE has eight independent tracks for recording and overdubbing musical sequences, editing by measure, track-merging capabilities, autolocating, track muting, a chain mode for building longer tracks, looping, transposing, and MIDI channel reassignment. The system also features an autocorrect function that lets you correct rhythm errors in recorded sequences without affecting articulation or phrasing. *MUSE* can be synchronized with drum machines, other sequencers, and multitrack tape decks, and is compatible with all MIDI-equipped instruments. There's enough memory to enter about 6,000 notes.

Despite the power and sophistication of relatively inexpensive packages like MUSE, 64K computers do run out of memory if your composing and playing requirements are extensive.

"The big note number is about 6,000 on those [64K] machines," says Westfall. "You're hard-pressed to get a really complex song in there at once. If you use MIDI performance controls like a modulation wheel on a synthesizer or pressure sensitivity, that eats up significantly more memory than just playing notes. So, if you record a song and use some pressure sensitivity on your keyboard, and put some pitch bend in for expression, it eats up two or three times as much memory, and you can't even get a song [to fit in 64K]," he explains.

Westfall says he uses a similar program for the Macintosh which permits approximately 24,000 notes. "You can really do some stuff; I never run out of notes."

There's a growing amount of MIDI software under development for larger computers such as the Macintosh, Westfall notes. "A lot of people see that as a very good computer for a musician. And the new computers, the Atari 520ST and the Amiga from Commodore—I'm increasingly talking to more and more developers who are aiming in that direction."

The Amiga, especially, promises to bring personal computing into the world of digital music. The advanced computer has four lownoise digital voices, each with

## 22 FAST-PACED, EXCITING EVENTS. GO FOR THE GOLD!

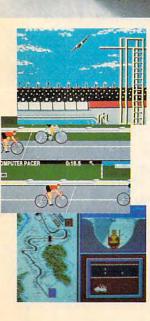

#### SUMMER GAMES.®

Want some great play action? This award winning best seller brings you eight great events, including Swimming, Diving, Track, Gymnastics, and more. Compete against world records. Or get together with a group of up to eight for some good competitive *fun*. Realistic, graphics and *action* will challenge you again and again to *go for the gold*.

#### SUMMER GAMES II.™

You asked us for more great events. Here they are. Rowing, Triple Jump, Javelin, High Jump, Fencing, Cycling, Kayaking, even Equestrian. Like SUMMER GAMES, you get spine tingling *action and challenge* for one to eight players. These aren't just games. They're *the games*. And you're the star.

#### WINTER GAMES."

You've got to see the graphics, and *feel* the knot in your stomach as your bobsled careens along the walls of the run to know why people are wild over WINTER GAMES. Seven events give you a variety of action—from the endurance of the Biathlon to the timing of the Ski Jump, and more.

#### What are you waiting for?

Play your favorite events over and over. Play all 22. Set up teams. Challenge your friends. These great actionstrategy games are sure to be the stars of *your* collection.

At your local Epyx dealer.

|                 | APPLE | MAC | ATARI | C64/128 |
|-----------------|-------|-----|-------|---------|
| Summer Games    | -     |     | ~     | ~       |
| Summer Games II | "     |     |       | -       |
| Winter Games    | -     | ~   |       | -       |

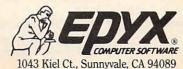

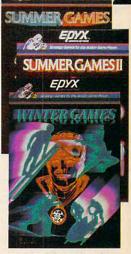

See specially marked boxes for details. No purchase necessary. Sweepstakes ends Dec. 31, 1985. Official rules available at participating dealers.

Strategy Games for the Action-Game Playerore.ca

## A Buyer's Guide To MIDI

MIDI-related products number in the hundreds now, and more arrive every day. The following list of vendors and products, although not meant to be comprehensive, should help you get started.

#### CZ Rider

Cherry Lane Technologies 110 Midland Avenue P.O. Box 431 Port Chester, NY 10573 \$150 Customizes Casio CZ synthesizer sounds with an Apple II-series computer and a MIDI instrument.

#### Dr. T's MIDI Sequencer Program

Dr. T's Music Software 24 Lexington Street Watertown, MA 02172 \$125

Software which controls MIDI instruments through the Commodore 64.

#### International MIDI Association

11857 Hartsook Street North Hollywood, CA 91607 One-year membership (includes MIDI specs): \$40.

#### MIDI/4

Passport Designs, Inc. 625 Miramontes Street Half Moon Bay, CA 94019 \$99

Four-channel MIDI software for Commodore 64 or Apple II-series (48K minimum) computers. Unlimited overdubs, realtime editing, transposition, external sync, tempo control.

#### MIDI/8 PLUS Passport Designs, Inc.

\$150 Eight-channel MIDI software for Com-

modore 64 or Apple II-series (48K minimum) computers.

#### MIDI Interface for Apple II and Commodore 64 Passport Designs, Inc. \$195

Allows use of MIDI instruments.

#### MIDI Processing Unit (MPU-401) and MIF-IPC Interface RolandCorp 7200 Dominion Circle Los Angeles, CA 90040 MPU, \$200; MIF-IPC, \$110 MIDI adapter and intelligent interface.

#### MIDI Interface for Commodore 64 Sequential Circuits 3051 N. First Street San Jose, CA 95134 \$99 Allows use of MIDI instruments.

#### MIDI Interface for 64 MIDI Sequencer for 64 MusicData, Inc. 8444 Wilshire Blvd. Beverly Hills, CA 90211 Interface, \$100; Sequencer, \$150. Interface and sequencer software.

#### MIDIMATE

Hybrid Arts 11920 W. Olympic Blvd. Los Angeles, CA 90064 \$200 MIDI interface for Atari 400/800, XL, XE.

#### MIDITRACK II

Hybrid Arts \$150

MIDI software for Atari 400/800, XL, XE with 16-track recording capability from keyboard. Editing commands, track commands, channel commands, sync commands. Requires 48K.

MIDITRACK III Hybrid Arts \$374 MIDITRACK II with sequencing.

MUSE (MIDI Users Sequencer/Editor) RolandCorp \$150 Software for Commodore 64 and Apple II-series computers, with eight independent tracks for recording and overdubbing, plus editing functions.

Music Processing System RolandCorp \$495 MIDI software for IBM PC: buil

MIDI software for IBM PC; built-in sequencer; generates scores; screen editing.

PC to MIDI Card Noteworthy Systems 2835 Seventh Street Boulder, CO 80302 MIDI board for IBM PC with programmable timer chips and tape sync signals. \$250

Performance/7 Mimetics Corp. P.O. Box 60238 Station A Palo Alto, CA 94306 \$125 MIDI software for Commodore 64, IBM PC, Apple II-series computers; stores MIDI compositions in a library.

#### MIDITRACK C

Hybrid Arts \$349 Interface and sequencer for Commodore 64.

#### Personal Composer

Mr. Jim Miller 14080 Edgewater Lane, NE Seattle, WA 98125 \$495; \$49 per DX voice library. Integrated software package for IBM PC for music scoring, 32-track MIDI recording, sequencing, and editing. Composing and editing possible via synthesizer or computer.

#### Sequencer Plus

Octave-Plateau Electronic, Inc. 51 Main Street Yonkers, NY 10701 \$500 Composing software for IBM PC; prints hi-res sheet music.

Polywriter Passport Designs, Inc. \$299 Software for Apple II-series computers; translates performances to sheet music; full-screen editing.

**Pro Pac** Passport Designs, Inc. Interface, sequencer, and transcription program for Commodore 64 and Apple II series.

Commodore 64/128 version: MIDI interface with tape and drum sync, MIDI 8/PLUS, *Music Shop*, Music Shop Utilities. \$499.80.

Apple IIe version: MIDI interface with tape & drum sync, *Polywriter*, *Polywriter* utilities; \$729.80.

Apple IIc: MIDI interface with tape and drum sync, MIDI 8/PLUS, *Polywriter*, *Polywriter* utilities \$779.80.

Soundware Music Software Library Passport Designs, Inc. \$29-\$79

Software which includes educational, performance, recording, music printing, and storage programs.

Super Music Synthesizer Applied Engineering P.O. Box 470301 Dallas, TX 75247 \$159 Portable synthesizer that fits in slot of Apple II-series computers.

**Total Music for Mac** Southworth Music Systems P.O. Box 275, R.D. 1 Harvard, MA 01451 \$489 Sequencer and music notation package for the Macintosh; 99 tracks, dual MIDI inputs, editing features.

🖙www.commodore.ca

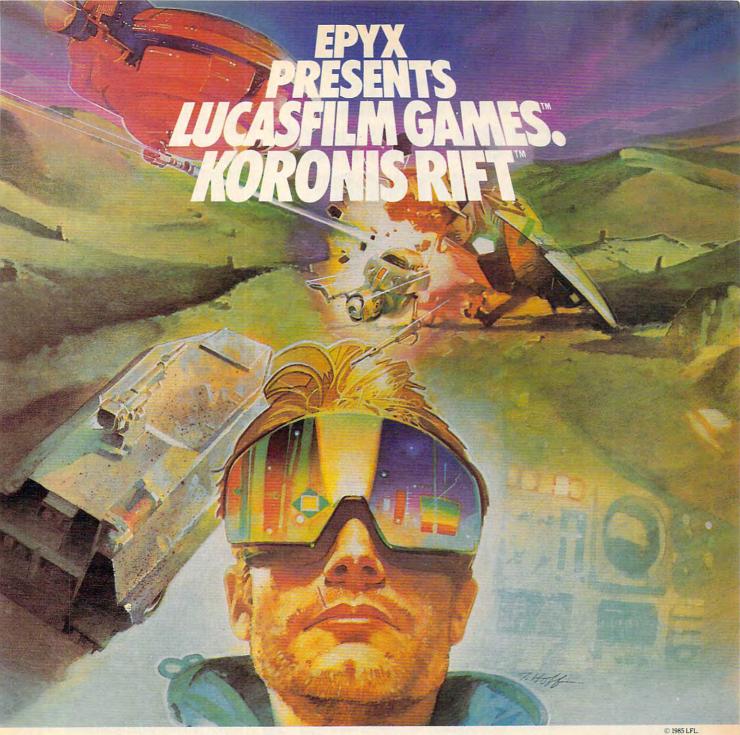

© 1985 LFL

It takes all kinds to make a galaxy interesting. Like you, a techno-scavenger. Your kind are out to get rich scavenging Ancient technology. And now you've found the fabled

Koronis Rift-the weapons testing grounds of the Ancients. The chance of a lifetime awaits you.

Abandoned war hulks litter the Rift-crammed with exotic weapons and technology. The lifelike fractal graphics take you to this mythical land of the Ancients. The mind's-eye point of view puts you right in the driver's seat of a Surface Rover. A hulk looms before youyour mind races, feverishly planning a strategy. What weapons do you need to survive? What technology will fetch the highest price? If you can pack your battered Rover full-you'll be rich beyond your wildest dreams.

But it won't be easy. The Guardians-genetically

engineered mutants-stand watch over their creators' technology. And they deal swiftly and ruthlessly with characters like techno-scavengers.

But you've got a plan. If you and your trusty Science Droid can scavenge the right combination of weapons and technology - and get off the planet alive - you'll make it big. Destroy the Guardian base and you'll even be a hero! The treasures of the Ancients are yours ... if you've got what it takes.

C64/128 ATAR APPLE Koronis Rift 1043 Kiel Ct., Sunnyvale, CA 94089 Strategy Games for the Action-Game Player®

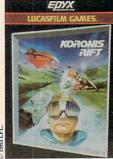

See specially marked boxes for details No purchase necessary. Sweepstakes ends Dec. 31, 1985. Official rules available at participating dealers.

But it won't be easy. I ne Guardians—genericany Lucasfilm Games, Koronis Rift, and all elements of the game fantasy: TM & © 1985 Lucasfilm Ltd. (LFL). All Rights Reserved. Epys, Inc., Authorized User. ©: Registered Trademarks of Epys, Inc.

## GET THE KNOW-HOW TO REPAIR EVERY COMPUTER ON THIS PAGE. AND MORE

EPSON

IBM is a Registered Trademark of International Business Machine Corporation. Epson is a Registered Trademark of Epson America, Inc. Apple and the Apple logo are Registered Trademarks of Apple Computer, Inc. Compagi is a Registered Trademark of COMPAO Trademark of COMPAO

Computer Corporation © 1984 AT&T Technologies, Inc.

#### Learn the Basics the NRI Way—and Earn Good Money Troubleshooting Any Brand of Computer

The biggest growth in jobs between now and 1995, according to Department of Labor estimates, will occur in the computer service and repair business, where demand for trained technicians will actually *double*.

You can cash in on this opportunity, once you've learned all the basics of computers the NRI way. NRI's practical combination of "reason-why" theory and "hands-on" building skills starts you with the fundamentals of electronics, then guides you through advanced electronic circuitry and on into computer electronics.

#### You Build—and Keep—a Sanyo MBC-550-2

The vital core of your training is the step-by-step building of the 16-bit Sanyo MBC-550-2 computer. Once you've mastered the details of this IBM-PC compatible machine, you'll be qualified to service and repair virtually every major brand of computer, plus many popular peripheral and accessory devices.

With NRI training, you learn at your own convenience, in your own home. You set the pacewithout classroom pressures, rigid night-school schedules, or wasted time. You build the Sanyo MBC-550-2 from the keyboard up, with your own personal NRI instructor and the complete NRI

|                                                   | n \$1500 at retail—and more.                                                                   |
|---------------------------------------------------|------------------------------------------------------------------------------------------------|
| SAL                                               | For Career courses approved under GI bill,                                                     |
| Digital Electronics<br>Communications Electronics | Basic Electronics     Telephone Servicing     Small Engine Servicing     Building Construction |
| -                                                 | Age                                                                                            |
| ational Home Study Council                        | 198-016                                                                                        |
|                                                   |                                                                                                |

technical staff ready to answer your questions or give

your questions or give you guidance and special help whenever you need it.

Your NRI course includes installation and troubleshooting of the "intelligent" keyboard, power supply, and disk drive, plus you'll check out the 8088 microprocessor functions, using machine language. You'll also prepare the interfaces for future peripherals such as printers and joysticks.

#### **100-Page Free Catalog Tells More**

Send the coupon today for NRI's big 100-page color catalog on electronics training, which gives you all the facts about NRI courses in Microcomputers and other growing high-tech career fields. If the coupon is missing, write to NRI Schools, 3939 Wisconsin Ave., NW, Washington, D.C. 20016.

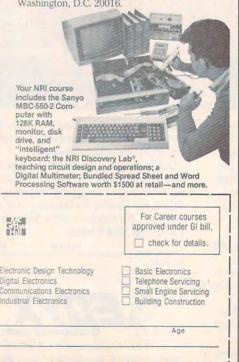

independently programmable volume, level, and sound-sampling rates, plus stereo output. With an optional sound-sampling device, you can capture and store in memory any external sound. At press time, several MIDI software packages for the Amiga and 520ST were scheduled for release before the holidays. Manufacturers also are developing keyboards for the Amiga, ST, and Macintosh that will transform the computers into sophisticated musical synthesizers and sequencers.

One of the most interesting software packages is Harmony (recently renamed Concert Craft), one of several music programs being prepared for the Amiga by Cherry Lane Technologies of Port Chester, New York. The program, to be marketed by Commodore, can create musical accompaniment with either the Amiga's extensive built-in sound capabilities or stored sounds from MIDI instruments. The program follows the musician's tempo rather than forcing the musician to follow the machine's tempo. As several hundred people witnessed during the Tom Scott performance at Lincoln Center, the effects can be remarkable.

"There's a good and growing base of computer music programs," says David Sesnek, president of Sequential Circuits, one of the founders of the MIDI standard. "And MIDI has solidified to the point where we can pick up an instrument, walk over to a developer's instrument, plug it in, and it works. That's what standards are supposed to do."

MIDI already is having an extensive impact on professional musicians, and now it is emerging in the educational and home environments as well. During the next year, a growing wave of MIDI computer software and lower-priced keyboards, synthesizers, and other musical devices will become available. Because of this, Sesnek believes the biggest impact is yet to come.

"The real power is with the consumer," he says. "MIDI will allow the marginal musician perfect performances, if he's willing to use it."

# OWN A MOVIE FOREVER FOR THE COST OF SEEING IT ONCE. JUST \$4.95.

ROMANCING THE STONE

WOTTLERING DELOU

THE KARATE KID

PLACES IN THE HEART

a year) we send you our (<u>Magazine</u>, reviewing our

### **CHOOSE FROM HUNDREDS OF HIT MOVIES**

Our movie library holds over 1,000 titles. So as a member, you'll always have a wide range of choices. If you want the Director's Selection, don't do a thing. It will arrive automatically. If you prefer an alternate title, or none at all, just return the card always provided by the date specified.

You'll always have two full weeks to decide. (If you ever receive a tape that you have less than two weeks to consider, send it back at our expense.) And a toll-free number to call if you have any questions or service requests.

Join today and we'll send your movie for just \$4.95, along with details of how the Club works. If you're not satisfied, return everything within 10 days for a full, prompt refund --no further obligation.

For faster service, use your credicard and our toll-free number to order. Just call **1-800-457-0866** (in Indiana 1-800-742-1200). Or mail coupon.

### Advance Bonus:

### SAVE UP TO \$60 MORE!

now. Any movie listed in this ad-yours for just \$19.95 on videocassette. See coupon below.

### CBS VIDEO CLUB

### CBS VIDEO CLUB

Dept. 66X, P.O. Box 1111, Terre Haute, IN 47811

Yes, please enroll me in the CBS Video Club under the terms outlined in this advertisement. As a member, I need buy just two more movies at regular Club prices within the next sear.

| VHS                                                                |                |
|--------------------------------------------------------------------|----------------|
| Send me movie #                                                    | _for \$4.95    |
| Please check how paying:                                           |                |
| My check is enclosed.                                              | Z54/Z95        |
| Charge my introductory movie(s) .<br>and future Club purchases to: | Z55/Z96        |
| MasterCard Divers Club                                             |                |
| American Express UNISA                                             |                |
|                                                                    |                |
| Account #                                                          |                |
|                                                                    |                |
| Expiration Date                                                    |                |
|                                                                    |                |
| Signature                                                          |                |
| Also send me as my Advance Bonus                                   |                |
| movie # for \$19.95                                                |                |
| videocassette plus \$3.00 shipping and har                         |                |
| which I'm adding to my above payment.                              |                |
| Name.                                                              | and the second |
|                                                                    |                |
| Address                                                            |                |
| CityStat                                                           |                |
| CityStat                                                           | M              |
| ZipPhone ()                                                        |                |
| Note: CBS Video Club reserves the right to rejo                    |                |
| cation or cancel any membership. Offer limited t                   | o continental  |
| U.S. (excluding Alaska). Applicable sales tax                      | addeu to       |

Cwww.commodore.ca

### just \$4.95 with membership in the CBS Video Club! That's less than the price of a single movie ticket, less than the price of most rentals, and it's yours for keeps!

Strikes Back, Places in the Heari, Casablanca and more. There's no membership fee, and you don't have to buy a lot of movies.

Just two more within the next year. The movies you order will be mailed and billed at regular Club prices which currently range from \$39.95 to \$79.95 per cassette plus shipping and handling. (Extra-long films and specials may cost a bit more.)

### **BONUS PLAN-SAVE 50%**

After buying two movies at regular Club prices in the next year, you can cancel. Or stay with us and save even more under our Bonus Plan. With each movie you buy, the plan currently allows you to help yourself to another movie of equal value or less at 50% off. And, right now, save up to \$60 more see the Advance Bonus box above.

bout every four weeks (up to 13 times

# 60 TOP HITS TO CHOOSE FROM

| TITLE                   |         |                             |                       |  |
|-------------------------|---------|-----------------------------|-----------------------|--|
| A SOLDIER'S STORY       |         | CASABLANCA                  | MR. MOM               |  |
| PINOCCHIO               |         | ROBIN HOOD (Waft Disney's)  | THE WOMAN IN RED      |  |
| THE SURE THING          | 3135012 | DUMBO                       | TO CATCH A THIEF      |  |
| COTTON CLUB             |         | THE NATURAL                 | THE CARE BEARS MOVIE  |  |
| PLACES IN THE HEART     |         | LAWRENCE OF ARABIA          |                       |  |
| STARMAN                 |         | THE AFRICAN QUEEN           |                       |  |
| JOHNNY DANGEROUSLY      |         | ON GOLDEN POND              | A PLACE IN THE SUN    |  |
| WUTHERING REIGHTS       |         | FUNNY GIRL                  | MAKING OF THRILLER    |  |
| A NIGHTMARE ON ELM ST.  |         | BREATHLESS                  | BLADE RUNNER          |  |
| MICKI & MAUDE           |         | BODY DOUBLE                 | WAR GAMES             |  |
| THE RUSSIANS ARE COMING |         | CLEOPATRA (Taylor & Burlon) | THE DAY THE EARTH     |  |
| BALL OF FIRE            |         | MAD MAX                     | STOOD STILL           |  |
| ROMANCING THE STONE     |         | PURPLE ROSE OF CAIRO        | BENJI                 |  |
| THE BIG CHILL           |         |                             | PORKY'S               |  |
| THE FLAMINGO KID        |         | THE LONGEST DAY             | THE ALAMO             |  |
| THE EMPIRE STRIKES BACK |         | ALIEN                       | REVENCE OF THE NERDS  |  |
| STAR WARS               |         | CLOSE ENCOUNTERS            | PATTON                |  |
| THE KARATE KID          |         | BUTCH CASSIDY & THE         | WEST SIDE STORY       |  |
| THE SOUND OF MUSIC      |         | SUNDANCE KID                | DIAMONDS ARE FOREVER  |  |
| JANE FONDA'S            |         | BACHELOR PARTY              | CABARET               |  |
| WORKOUT CHALLENGE       |         | EASY MONEY                  | THE MAGNIFICENT SEVEN |  |
|                         |         |                             |                       |  |

### Kathy Yakal Assistant Features Editor

Sophisticated synthesizers, sequencers, digital sound samplers, and other computerized instruments of the electronic age are becoming more widely adopted by professional musicians than ever before. Thanks to personal computers, many of these devices are coming within reach of amateurs as well. To learn more about how these developments are affecting today's music and musicians, COMPUTE! talked to two innovative composers/ performers who have spent years exploring the potential of electronic instruments.

pioneer in electronic music, Catalyst, to be released in the spring Wendy Carlos served as an of 1986.

**IPUTE!** Interviews

adviser to Robert Moog in

perfecting the Moog synthesizer. Using that tool, she developed elec-

tronic simulations of orchestral

sounds and set an early standard for

such realizations with her 1968 al-

bum, Switched-On Bach, which be-

came the largest-selling classical

record of all time. Carlos' original

music has been heard on such movie

soundtracks as A Clockwork Or-

ange, The Shining, and Tron. Her

latest album was Digital Moon-

scapes, and she is now completing.

C!: Computers have simplified many tasks that used to be very time-consuming and difficult. Some people have drawn the same analogy with synthesizers and music performance and composition. How do you respond to that?

**CARLOS:** The more I get into the music field, the more difficult I realize it is, and the more amazed I am that the Beethovens and Bartoks accomplished so much in their

www.commodore.ca

# Wendy Carlos And Frank Zappa

lives, because it is so hard to write music and try to approach masterpiece status. The closer you get, the more you're in awe of how onerous. that task is.

Please don't believe that because an artist makes something look easy that it's really easy. The practice doesn't go away because you have a fancy machine with a lot of bells and whistles on it.

Composition is that same kind of process. Sure, you can set up a song with eight bars followed by eight bars of the same followed by eight bars of something different and finally eight bars of repeating the first thing again. That kind of thing is done all the time. A lot of people who have wonderful words strum a guitar and play things they call songs. But there's a big difference between doing that and putting together Beethoven's Fifth Symphony or one of the Mozart operas. It's all the difference between writing an advertising slogan in English and Shakespearean plays in English-you use the same tools, but can't you see that there's a vast difference? Don't put your hopes on going out and becoming

star of the day with some technical hardware.

But there certainly is a breakthrough. The period of time we're going through now is a time in which the first generation of computer-assisted music-making machines is taking place, and that's exciting.

Cl: But it's been almost 20 years since the first synthesized music was created. Why do you still call it the first generation?

CARLOS: Ninety-five percent of the synthesizers on the market

January 1986 COMPUTE 37

today do exactly what we realized in 1968 was not quite good enough, but it was at least enough to get started in putting sounds together. That precedent was set by those of us who were working in the field, and it's lingered now for a good long while. Now you're at a time in the history of music when the stage of those instruments is starting to get phased out very gradually, very slowly, by the new computer generation of instruments which are only prototyped. Each company has its own approach on what to do, and there really is no standard as there was with the analog synthesizers.

I'm fed up and have been for a number of years with the analog synthesizers. I got very bored with them by the end of the first album, and I'm amazed that pop music is still using the same vocabulary, since there are so few sounds that are available in that kind of instrument. I don't know why people haven't said "Hey, I'm bored with this instrument." There's much more sound available in the guitar than there is in the average synthesizer.

All of the manufacturers like Bob Moog, when we all get together, we kind of frustratedly roll our eyes around. We'd like to see the market encourage that there be something different, but the market is extremely conservative about any change with this funny little machine that they think is something that must have come down with Moses. I'm hoping that they just finally get bored so we can start getting into what only a few instruments have now.

### Cl: What kind of music equipment do you use?

CARLOS: I'm fortunate to be able to work with a machine that's based on an instrument that Bell Labs developed. It's a digital synthesizer which is so open-ended that it allows you to make an awful lot of things that are foolish and silly, because it's such a good tool that it overlaps everything. They did not want to become trapped like so many companies in the past by saying "Oh, this is inaudible. Don't

that ever, we'll cut that out too." They didn't do that. They left everything in. It's an elaborate, messy affair, but it allows you to come very close to what everyone else says they can do, and that is to make any sound you can conceive.

The truth is that even this instrument cannot make any sound imaginable, but it's a lot closer. The reason is it takes apart every sound into individual parts of sound, sine waves, harmonics, which you then have the option of moving around from millisecond to millisecond, amplitude and frequency, all of them, and there can be hundreds of them. It's like having an artist who

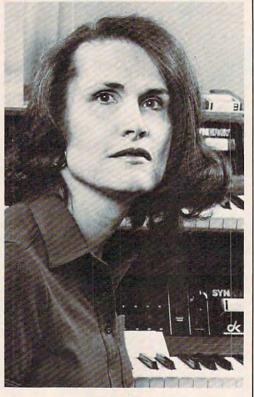

Wendy Carlos

is painting on a canvas with a very tiny paintbrush.

### C!: How would you compare your work with your synthesizer to what a conductor can do with a traditional orchestra?

CARLOS: One of Carlos' laws is anything you can control, you must control. If you make a machine that gives the pilot of a plane the ability to move every molecule on the surface of the plane, the pilot will probably crash the plane because there's too much there to controlput it in. You're not going to need | it's overwhelming. Whereas if you |

have an automatic pilot with a lot of automatic features, the pilot has very little to do, and there's very little difference from one flight to another because it's almost automatic.

Somewhere in-between is where we stand with synthesizers. It's a machine that allows you to do just about everything, but it carries the burden that you have to do just about everything. You have to control all kinds of nuances that most musicians take for granted when they pick up a good violin or good trumpet or good french horn. They know the instrument will do certain things for them already. But if you

had to build the instrument from scratch, starting from pouring some molten brass into a mold and figuring out what length you wanted to make it, then you'd have the possibility of making an entirely different kind of french horn, plus you'd have to spend a lot of time doing it.

So that's the other edge of the sword. If you have a good, powerful tool, it's extremely exciting and useful, but it's also going to require you to spend an awful lot of perspiration and time learning to use that tool. I think it always works that way in any field. Electronic instruments have now reached the stage of sophistication where they're like all of the other good tools in the world.

### C!: Then what does that imply for the near future?

CARLOS: I'm within a couple of minutes of finishing an album that has been overwhelmingly time-consuming and exciting.

It's the most exciting thing I've ever done in my life, and I don't usually indulge in that kind of hyperbole. Because of this technology, I can do music that is totally unlike anything that has existed, yet which is totally based on the shoulders of giants.

This machine has the ability to play any kind of timbre, even if it's orchestral or electronic sounding or anything in-between-and that's actually where you stay, is inbetween-and any tuning, so you don't have to use the equaltempered scale that all of the other synthesizers are locked into using.

www.commodore.ca

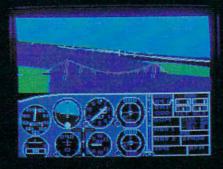

# Flight Simulator II Scenery Disks

### The Challenge of Accomplished Flight

With a realism comparable to (and in some ways even surpassing) \$100,000 aircraft flight simulators, Flight Simulator II includes full flight instrumentation and avionics, and provides a full-color out-thewindow view. Instruments are arranged in the format standard to modern aircraft. All the radios needed for IFR flight are included. Front, rear, left, right, and diagonal views let you look in any direction. Program features are clearly documented in a 96-page Pilot's Operating Handbook.

For training in proper flight techniques, Flight Simulator II includes another 96-page instruction manual, compiled by two professional flight instructors with over 8,000 hours flight time and 12,000 hours of aviation teaching experience. You'll learn correct FAArecommended flight procedures, from basic aircraft control through instrument approaches. To reward your accomplishments, the manual even includes a section on aerobatic maneuvers.

### The Realism and Beauty of Flight

Go sight-seeing over detailed, realistic United States scenery. High-speed graphic drivers provide an animated out-the-window view in either day, dusk, or night flying modes.

Flight Simulator II features over 80 airports in four different scenery areas: New York, Chicago, Seattle, and Los Angeles. Six additional Scenery Disks covering the entire Western half of the United States are now available in IBM and C64/128 disk formats. Apple and Atari versions will be released soon. Each disk covers a geographical region of the country in detail, and is very reasonably priced.

### The Pure Fun of "World War I Ace"

When you think you're ready, you can test your flying skills with the "World War I Ace" aerial battle game. This game sends you on a bombing run over heavily-defended enemy territory. Six enemy fighters will attempt to engage you in combat as soon as war is declared. Your aircraft can carry five bombs, and your machine guns are loaded with 100 rounds of ammunition.

**See Your Dealer.** Flight Simulator II is available on disk for the Apple II, Atari XL/XE, and Commodore 64/128 computers for \$49.95. Scenery Disks for the C64 and IBM PC (Jet or Microsoft Flight Simulator) are \$19.95 each. A complete Western U.S. Scenery six-disk set is also available for \$99.95. For additional product or ordering information, call (800) 637-4983.

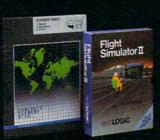

Apple II is a trademark of Apple Computer, Inc Atari XL and XE are trademarks of Atari Corp Commodore 64 and 128 are trademarks of Commodore Electronics Ltd, IBM PC is a registered trademark of International Business Machines Corp

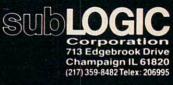

🕑 www.commedore.ca

Order Line: (800) 637-4983 (except in Illinois, Alaska, and Hawair) Which means you can use perfectly pure intervals that sound absolutely like clean air when you're used to breathing musty air, or like drinking pure, good water. It's not a huge thing. It's not going to knock you over like my infamous first record, which was so much filled with the novelty of new sounds that everyone with tin ears could even tell the difference. This stuff is a little subtler, but also remarkably more sophisticated. The music is available to use any way the intervals sound best to the ears, no matter what it looks like on paper. In the past, the equal-tempered scale made good numbers, but it didn't make good sound.

I'm talking about things that are not scientific and mathematical so much as they are plain, oldfashioned, sounding good. It's like cooking by taste rather than with a recipe. Instead of following the rules that someone else sets down, you taste along the way and say, "I think it needs a pinch more garlic," or whatever. You shape it as you go along to make it the most sensorily exciting thing it can be.

I feel—and I didn't think this would happen in my lifetime-it's probably the best way to get out of the abysmal mess that most modern music is in. We're in a situation in history where now we have tools to make anything imaginable, and yet we have all kinds of rules, with people telling us, "Pop music can only be in this kind of key. It has to be diatonic with a tempo of 4/4 or 6/8." Classical music is terribly abysmal because you have to write it very, very ugly-not a single triad, no harmony, no melody. And it goes on and on.

It's contradictory to me. We now have the ability to stand on 95 percent of a floor that we could never before stand on more than 50 percent of, and we have nothing but dogma around telling us we're not allowed to do that.

I suspect there are going to be an awful lot of uptight people who, when they hear my new work, are not going to understand it, or they're not going to want to understand it because it represents leaving the confines of what they do and facing the great unknown. Which is what art should always be about.

### C!: It sounds like this album will have a very unusual sound. Will any of the instrument sounds be familiar to listeners?

**CARLOS:** The sounds are extrapolated from traditional sounds, like what would happen if we took the sound of a nice, rich Stradavaria and instead of playing it with a bow, make it sound like it was being played with a piano keyboard. Or if we made a marimba out of brass. Or if the timpani weren't percussive but a woodwind, and you played by blowing on it. They're going to sound like nonelectronic acoustic instruments that somebody must have built, because they just never existed before.

The trick—the thing that was the hardest—was to control this entire mass of what could be a very chaotic enterprise and pound it into a shape which I hope is going to be comprehensible by the people listening to it. It's taken every ounce of musicality that I have. I would love to have the musical geniuses of the past right here in the room with me to help shape it.

I'd like the album to tempt other people to try different things, to leave the safe American way of doing things, like trying to cook Japanese after eating sushi at a restaurant for the first time. Like shoes that you wear every day until they wear out because they're so comfortable, I think we've certainly worn out the musical system that we've been using since 1600s.

# C!: Why do you think the norms haven't changed faster?

**CARLOS:** There's a perfectly simple reason. Habit. And the technology didn't permit you to do much different. Now the technology, without a whole lot of money, is there around the corner for any manufacturer who wants to bring it to the public. Or the public can yell about it so the manufacturers are forced to bring it to them, to make these possibilities available. Manufacturers, all the way up to the half-million-dollar Synclavier, have not done anything that is more than mini-minded.

My friends in the business are so depressed, because if you say "sampling machine," manufacturers' eyebrows shoot up. That's

something good. But if you say "synthesizer," they don't want to hear about it. That's a sad situation. That's like saying, "We've got a cook here who's going to cook you a fine meal," and you say, "Nah, I don't want it. How about a TV dinner?" It's exactly at that level, but people don't see it yet. I would like people to be aware that they're going to have to ask for something a bit more ambitious than frozen concentrated food in their sound machines.

### C!: How does your excitement about this new musical equipment compare to your feelings about the Moog synthesizer in 1968?

I am genuinely excited about this stuff. I can hardly go to sleep at night. It's like I have to get all of these things done before death happens. I feel a little silly in a way. Emotionally you're at the level of a child again. Something that's such a rich horizon of colors that you're giddy with delight, and you can't contain yourself because you want to get at them so much.

If I had had these tools back in 1968, I wouldn't have done *Switched-On Bach* because there would have been no need to do anyone else's music. There would have been no need to try and find ways of making these ugly sounds be a little bit musical. These sounds *are* musical. And they're already there to play. In 1968 I would have given my eyeteeth for this, and at the same time I would never have been able to predict anything like this was going to happen, except in science fiction.

### C!: How do you think your musical training would be different if you were just starting out in the field today?

CARLOS: Using synthesizers, teachers can teach students things that I never was able to learn, which is how the sounds work, what makes them tick. They can take apart sounds to some extent, so if you have a drumstick tapping on a snare drum, you can see in which part of the sound the wood hits the metal, and then where the drumhead starts to let go, and then you can watch where it decays. There was no way to get at these

Cwww.commodore.ca

# (EEEE-YAHH!!!)

You are the star of a Martial Arts movie so real, you'll feel it like a kick in the ribs.

KARATEKA, you have learned well the disciplines of karate...but now it is time to put your skills to the test. Your village has been ransacked, your friends and family scattered to the winds, your bride-to-be, Princess Mariko, kidnapped and cruelly imprisoned by the evil warlord Akuma. If you ever hope to see her again, Karateka, you know what you must do.

Scale the mighty cliffs that lead to Akuma's fortress. There, you

will encounter the first of many palace guards. Kick! Thrust!

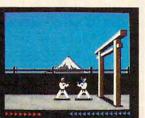

Parry! At every turn you will face yet another warrior, each stronger

than the last.

Finally, Karateka, you will come face-to-face with Akuma himself. Here your fate will be decided. Either eternal happiness or instant death. THE MAKING OF KARATEKA.

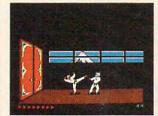

"Karateka" designer Jordan Mechner is a karate enthusiast and a stickler

for realism. He used film clips of karate masters as a guide for the moves used in the game.

The carefully detailed, animated figures perform all the moves of real martial arts combat with stunning realism.

Beautiful scrolling, hi-res backgrounds, an intricate story line and

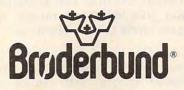

fast-paced karate action make "Karateka" a great way to get your kicks.

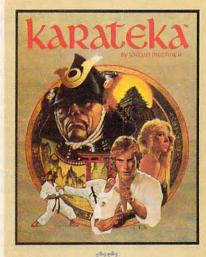

Braderbund

KARATEKA is available for Apple, Commodore 64 and Atari personal computers. Look for it at your favorite Brøderbund Software dealer. For more information about Brøderbund products, please write us at 17 Paul Drive, San Rafael, California 94903-2101. Apple, Commodore and Atari are registered trademarks of Apple Computer, Inc., Commodore Electronics, Ltd. and Atari Corporation respectively. © 1985 Brøderbund Software, Inc.

### Cwww.commodore.ca

things in the past, so you just read books. And the books were usually wrong because they didn't know, either. Whereas now you can really learn what makes sound tick while you're young, and go way past anything I'm able to do now.

So it's the best of times that I can see for music during the last 100 years, since the orchestra sort of got locked in, and since the instruments pretty much stopped changing. There's been a lot of sensationalism, but nothing of real substance. There's a marked change in what can be done right now that is as exciting as from Bach through Mozart into Beethoven, when the big orchestra started to get put together. And by the time of Wagner and Strauss and, of course, Papa Brahms, we finally were able to put together the most sublime of the acoustic instruments doing the most sublime things that people had trained themselves to perform.

That has never been equalled by electronic devices in any fashion. It used to be painful to work in the electronic form because you were aware that you were giving up the richness of a traditional orchestra in order to work with a lot of simple-minded, ugly sounds, and it was a bad tradeoff. It's no longer a tradeoff.

### C!: Is there still need for and value in learning traditional methods and instruments?

**CARLOS:** In producing this latest record, each time I tried to find a cheap, quick, and dirty way of doing something I knew how to do the hard way, I wasted so many months. It's larceny that always gets us in the end, anyway. If you don't look for the shortcut and you just do the job simply, it gets done.

You've got to know what chords are doing and how to shape a phrase, or your music is going to suffer. I think all of the knowledge you can get now that didn't exist a hundred years ago should be added to, not replaced—the kinds of musical savvy and things we've had up to now, like knowing how to play and harmonize and write and how to orchestrate. With the new sounds, you've got to know how to put sounds together. So orchestration is probably as important now as it's ever been—maybe more. But added to that is this new insight into what makes sounds the way they are. You have to start by learning what makes the sounds of traditional instruments—not because you're going to do that for the rest of your life, but only because you're standing on the shoulders of

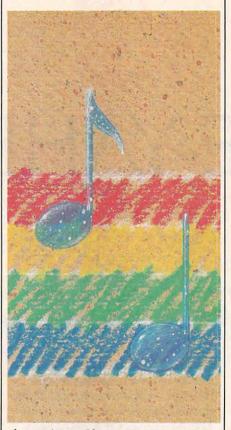

those giants. If you were an apprentice chef, you would learn to do all the traditional recipes before you went on and invented your own. That's the way I think it should be, and I don't think this is a preposterous, pompous, old stodgy idea at all. I think it's just a wise thing to do. Not to look for your own larceny, but to go for the simple path that's proven to work for anyone who's ever done anything of value in music. Do it while you're young if possible, and just enjoy the most exciting time that's ever been in music.

C!: Do you sense a certain level of panic on the part of acoustic musicians? Do they feel threatened that this new technology will make their talents obsolete?

**CARLOS:** Yes. A lot of people talk this way. Of course, they think they're unique, but they're not unique at all. In almost any field where there has been any kind of technology change, like in the British industrial revolution when people started making teacups out of a mold instead of on a wheel, the people who had done it by hand might have felt uptight in exactly the same way.

To some extent, they're actually right. The field has shifted, as I said, for the first time in a hundred years. To the extent that you do not keep up with the times, slowly your particular little niche is in a sense being replaced. If you already know a musical instrument well enough that you're really a fine musician-I assume that's what these people are talking about-you would be the best person to try and latch onto the new technology, because most of the younger people playing the instruments have no musicianship at all. A lot of them are very bad musicians. They don't know how to play, and they're letting the machine do the work for them and letting it hide the fact that they really don't know how to play. I think the older musicians, if they could get into the newer technology, could do it better.

The trick is you try to keep up with the times. There are a lot of drummers who are now doing drum machine programming, and they do it better than anyone else. Of course they do. How can that surprise anyone?

My own feeling is that they needn't worry, because it's going to happen so slowly. It could be 25 years before it becomes odd to see an acoustic group of instrumentalists on a stage. I don't think that's going to happen quickly at all. They'll live together comfortably for quite a few years. But the people who pay for these things will find out soon that something like two dozen people playing a new generation of instruments as based on the work of people like myself can do the same thing the orchestra can do. If they can use two dozen people instead of a hundred people, they're going to do it because it's cheaper.

### Cl: So you think that it's economics that will force a lot of the changes.

**CARLOS:** That's going to be the thing that does it in the end. It's what caused the earlier jobs to be

# HOW TO GET OVER \$2000 WORTH OF NEW CAPABILITIES FOR YOUR COMMODORE 64"

# **FOR \$599\***

The Spartan<sup>™</sup> is the Apple<sup>™</sup> II + emulator for your Commodore 64<sup>™</sup> that will open up a whole new world of hardware and software for you! Imagine adding these features to your Commodore 64<sup>™</sup> for the Spartan<sup>™</sup> price of \$599: \_\_\_\_Apple<sup>™</sup>II + hardware and software capabilities \_\_\_\_\_64K RAM expansion \_\_\_\_\_four software selectable Commodore 64<sup>™</sup> cartridge slots \_\_\_\_\_ non-dedicated 8-bit parallel port \_\_\_\_\_standard audio cassette deck capabilities for your C-64<sup>™</sup>. The suggested retail value of comparable products offering only these capabilities is over \$2200.00\* — but the Spartan<sup>™</sup> gives you much, much more! By building on your investment in your Commodore 64<sup>™</sup>— an excellent introductory computer — you create a whole new system with both C-64<sup>™</sup> and Apple<sup>™</sup> II + capabilities. There is a whole other world out there! The huge selection of Apple<sup>™</sup> II + hardware and software is now yours to explore! Call toll free for the Spartan<sup>™</sup> dealer nearest you.

\*All prices quoted are in U.S. funds, freight and taxes not included. Value of components equivalent to the Sportan" system are quoted from Apple" II + CPU and Apple". II + single disk drive 1983 Itist prices, and from current suggested list prices and component specifications of other peripheral manufacturers. Commodore 64" and Commodore logo are trademarks of Commodore Electronics Ltd. and or Commodore Business Machines. Inc. Apple" II + is a trademark of Apple Computer Inc. Spartan" is a trademark of Mimic Systems Inc. and has no association with Commodore Electronics or Apple Computer Inc. The Spartan" is manufactured by Mimic Systems Inc. under license granted by ATG Electronics inc. of Victoria, B.C. Canada. FOR INFORMATION WRITE: MIMIC SYSTEMS INC. 1112 FORT ST., FL. 6N VICTORIA, B.C. CANADA V8V 4V2

TO ORDER CALL: **1-800-MODULAR** (663-8527) replaced by technology. People tend to move toward where it costs less to do the same job. That's the real enemy, if there is an enemy here. If you want to blame anything, blame the larceny of people who look for less cost. Don't blame the poor synthesizer player. We're trying to open up the door for more possibilities, because that's what human beings have always done.

hough probably best known for his offbeat music in the 1960s and 1970s with the rock group The Mothers of Invention, Frank Zappa has produced a body of work that includes 39 albums, more than 200 vocal songs, 91 instrumentals, 32 compositions for orchestras and choral groups, four ballets, two feature films, and two video specials. His most recent album, The Perfect Stranger, is a compilation of computer music and performances of his chamber works. Skeptical of traditional music education, Zappa learned his art by reading in public libraries, listening to records, and performing in different settings.

C!: You used to write music that was impossible for human musicians to play. Can those pieces be played now by electronic means?

### ZAPPA: Absolutely.

C!: How do you use synthesizers in your work?

**ZAPPA:** I use synthesizers for three things: for generating sounds that never existed before, for performing music which human beings would have difficulty playing, and to get rid of some of the drudgery of composition. In composition, you can copy phrases, which to do manually is real drudgerous. When you're doing repeats and things, a lot of that stuff on a computer is just push-button, like using a word processor.

### C!: What equipment do you use?

**ZAPPA:** I use a Synclavier polyphonic sampling system, which costs about a quarter of a million dollars. Other things I'd like to use but haven't been able to afford are the 4X, which was developed in France at Ircam, and the new Fairlight system. But what I'm waiting for is a MIDI interface that will

allow the Synclavier to talk to several other sophisticated devices. Buying all these new devices individually would be like starting all over again, like learning a new language, unless there was a MIDI interface that was reliable in letting them talk to each other.

### C!: Is there much distinction musically these days between instrument sounds and synthesizers?

**ZAPPA:** My Synclavier uses samplings, digital recordings of real sounds, and allows you to manipulate them, so there is no difference

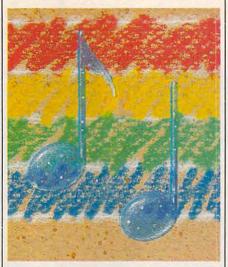

between the real instrument and the digital recording. As for how easily people can tell the difference, it depends on the composition. The stuff that I'm doing on an album that's not yet released, you wouldn't hear real instruments playing but would recognize the sounds of real instruments that humans would have real difficulty doing. Little things like really complex rhythmic patterns that are being played by whole ensembles of instruments in harmony.

C!: So how will this technology affect future training of musicians? Will it mean that less emphasis can be placed on theory?

**ZAPPA:** A lot of people have already skipped over music theory because all they're interested in doing is having a recording career, and all you need for a recording career is a good hairdo and some diagonal zippers. Music theory has nothing to do with that.

If you want to do real composition, my advice to anybody is to invent your own theory. Musical

theory is an averaged-out series of regulations derived from common practices of an earlier era. When you get your theory books, they tell you "Don't do this" and "Don't do that" because in such and such a period they didn't do this and didn't do that, and that was the norm. You also have to remember that those norms were done to appease the tastes of the people who were paying the bill. That means the king, the church, or the dictator. There's no reason to assume that they had any better musical taste than you. So my advice is go out and make it up yourself, and don't worry about getting academically certified by an institution. No matter how pedigreed your technical approach to music, if you don't like the way it sounds and if somebody else doesn't like the way it sounds, then why did you bother to do it? You can be totally correct as per the book, but you could wind up writing really boring music.

## C!: But hasn't a lot of that music been successful?

**ZAPPA:** There is a lot of really boring music that has been successful, but it wasn't generated by the means I just described. I can't think of anybody who did it all by the book and wound up either being a good composer or even a famous musician.

The other thing is that if a person wants to be a composer in America, I think he really ought to have his head examined before he goes into it, because nobody really wants to hear what you're writing. How many brand-new compositions have you ever heard? Compositions that were written in the last year or two, modern, up-to-date compositions by living composers, people who want to write music in America? There are people writing music, but it just doesn't get played.

The music business has nothing to do with being a composer. Composers are out of the music business. If you're talking about composition, it lives in academia and dies in academia. If you're talking about the music business, you're talking about the hair and the zippers.

C!: Then you think people in music schools are doing good composition work? **SSI Time Machines** 

71

For APPLE®11 Series, ATABI® and C-64" \$39,95.

SHOOTON

For ATARI® and C-64". \$39.95. APPLE® version available Jan 1, 1986.

For APPLE®11 Series, ATAR1® and C-64<sup>™</sup>. \$49.95.

ATTERA

# **Destination: The 19th Century**

Slip any one of these game disks into your computer, and you'll be transported back in time to the 1800's, to relive three of the most exciting periods of that century.

SIX-GUN SHOOTOUT<sup>™</sup> will take you back to the wild, wild West, where you'll recreate the famous gun battles of such heroes/outlaws as Billy the Kid, the Earp brothers, Bat Masterson and Doc Holliday. Imagine all the best westerns you've ever read about or seen...this action-packed game lets them come true!

BATTLE OF ANTIETAM<sup>™</sup> brings back one fateful day, September 17, 1862, when the Gray and the Blue clashed so fiercely that it came to be the bloodiest day of the Civil War. This grand-tactical simulation is so detailed, combat is resolved down to the individual soldier. Beginner, Intermediate and Advanced Games are provided so wargamers of all levels can try their hands at rewriting history.

**COLONIAL CONQUEST**<sup>\*\*</sup> spans the late 1800's and early 1900's that marked the Age of Imperialism. This fun and easy-to-play game of global domination puts you in charge of one of six colonial powers – the U.S., Great Britain, Germany, France, Russia, and

SIZ-GUN CREATE OF THE WILD WIT

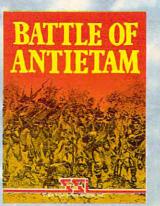

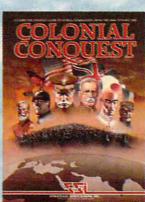

C-64 (Commodore 64), ATARI, and APPLE are trademarks of Commodore Electronics, Ltd., Atari, Inc., and Apple Computer, Inc., respectively

Japan. Your goal: To conquer the world any way you can — through subversion, espionage, or sheer military muscle.

To pick up these tickets to the past, you'll need to see your time travel agency today. (It's cleverly disguised as your local software/ computer or game store.)

If there are no convenient stores near you, VISA & M/C holders can order our time machines directly by calling 800-227-1617, ext. 335 (toll free). In California, call 800-772-3545, ext. 335.

Please specify computer format and add \$2.00 for shipping and handling.

To order by mail, send your check to: STRATEGIC SIMULATIONS, INC., 883 Stierlin Road, Bldg. A-200, Mountain View, CA 94043. (California residents, add 7% sales tax.) All our games carry a "14-day satisfaction or your money back" guarantee.

### WRITE FOR A FREE COLOR CATALOG OF ALL OUR GAMES.

©1985 by Strategic Simulations, Inc. All rights reserved.

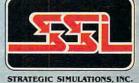

STRATEGIC SIMULATIONS, INC.

ZAPPA: I have no way of knowing who's doing good stuff because, like I said, it doesn't get played. Most of the people who are getting grants, I really don't enjoy. The reason they're getting grants is because they're fashionable. Grants attract grants. People kind of nominate each other and keep it in the family. The same people get the awards and the same kind of drivel comes out. Then when the drivel comes out, the faculty, the composers-in-residence at the college, say to themselves, "Well, look, this guy got a grant and he wrote drivel, so I must teach drivel, and maybe if I teach drivel, then I will get a grant, and of course my students need to learn drivel so they can get grants."

I've always had an argument with music schools, especially the ones which deemphasize live performance. There are some conservatories which insist that the people who attend don't play gigs, which I think is foolish. It doesn't really train the musician or composer to make a living in the real world. They'd probably do better by these people to tell them to go out and get an Herbalife franchise or something like that.

C!: What about the argument that traditional musicians, people like conductors and instrumentalists and engineers, will become obsolete because of the new electronic technology?

**ZAPPA:** There's a lot to be said for doing away with some of those people anyway. First of all, I don't think recording engineers are ever going to be out of work.

As far as conductors go, I don't have any genuine statistics on this, but I have the sense that most conductors, especially famous conductors, really aren't doing anybody any favors, because of the economics of the industry.

Let's look at the reality. When a person comes to a concert, he's coming to see a star conductor standing in front of an anonymous blob of musicians. What do those musicians play? Not any brandnew, interesting, exciting music. No. They can't. Because it costs too much money to rehearse a brandnew piece of music. They play

everything they already know from when they went to conservatory. It's like a jukebox. A conductor basically has the function of a guy who waves his arms in front of a jukebox. Everybody in the orchestra already knows how to play Beethoven, and he knows how to conduct Beethoven. He walks in and does one rehearsal on the day he arrives. They know where it goes fast, where it goes slow, and it's a scam. The people who go to the concert are not there to hear music, they're there to see the guy waving his arms and swoon over it. On the other hand, there are a

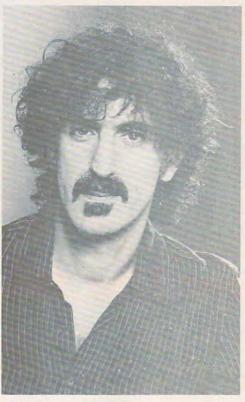

Frank Zappa

handful of committed conductors who have an interest in bringing new music to life, but they're stymied by the fact that the costs of doing it are astronomical. That's one of the reasons why there is very little new orchestral music written-because you can't afford to rehearse it. Most composers working in an academic setting are working on small ensemble pieces of generally such an ugly nature that who can tell whether or not anyone played a wrong note? It's also easier to rehearse those pieces, and it costs less because there are fewer musicians.

The other factor is most of it doesn't get recorded anyway. The audience comes to a concert of new music. They get to hear the piece played one time, and if the performance is no good, they're not doing the composer any favors, either. The audience listens to it and has no idea what the composer wrote. They just get to hear the net result of all the choreography and politics that goes into those concerts.

So if the real concern is music being played accurately and being true to the composer's wishes, the computer is the thing that's going

to allow that to happen. At that point, the composer gets to take the rap. If the computer plays with one hundred percent accuracy what he has in mind—and for certain types of music that is an absolute possibility—then the audience gets more for their money. They get to hear the thing the way the composer imagined it.

With certain other types of music that require a lot of styling and nuance, it is difficult to put the same kind of element into the digital storage of the composition. If there are a lot of rubatos in it or a lot of dynamics, some of the computer music systems don't handle that kind of information too well. But if you're just talking about getting rhythms played correctly or the right pitches always in tune, stuff like that, it can be done.

CI: So do you think we'll see less emphasis placed on the performer in the next few years, on the people with the zippers and the hair?

ZAPPA: I think that the people with the zippers and the hair will be supplanted by people with zippers going in another direction and a different hairdo. That's pretty much the name of the game. No major event in American music culture-I'm talking financially-has ever occurred without the cooperation and, assistance of the clothing industry. They're married. Every major cycle in rock and roll has been accompanied by clothing styles. Every time someone sells a record, someone else is selling a t-shirt or a pair of pants. It makes the world go round.

# COMPUTE'S PROGRAMMER'S GUIDES

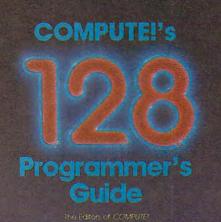

the comprehensive guide to the Commidder 128 perional computer Everything from BASC programming and removily management to sound, graphics, and machine language includes complete details on CP/M-64 and 128 modes

### **COMPUTE!'s 128 Programmer's Guide**

COMPUTE! Books Publication

ISBN 0-87455-031-9 Edited 300 pages

Written and compiled by the most technically proficient authors in consumer computing today, the technical staff of COMPUTE! Publications, this guide to the powerful Commodore 128 computer contains a wealth of information for every programmer, Explore both BASICs, 2.0 and 7.0, through countless hands-on examples and sample programs. Learn how to create dazzling graphics and sophisticated sounds in both BASIC and machine language. See how to program peripherals, such as disk drives, printers, moderns, and mice. Enter the world of CP/M, just one of the three modes of the 128.

There are even chapters on machine language programming and the computer's method of managing memory. As with all COMPUTE! books, *COMPUTE!'s 128 Programmer's Guide* includes numerous appendices covering everything from error messages to memory maps. This book is a must for every 128 owner. **\$16.95** 

Look for these new books at a bookstore or a computer store near you. Or order directly from COMPUTE! Books. Call toll-free 1-800-346-6767. In NY call 212-265-8360.

**COMPUTE!** Publications, Inc.

Everything you need for successful, entertaining, and challenging programming on your Amiga, Atari ST, or Commodore 128 computer.

Each book is carefully written in COMPUTE!'s lively, understandable style to help even beginning programmers learn the ins and outs of their personal computers.

### COMPUTE!'s Atari ST Programmer's Guide 0-87455-023-8

Edited

Complete and comprehensive, yet easy to understand, *COMPUTEI's Atari ST Programmer's Guide* is a must for any Atari ST owner. The technical staff of COMPUTE! Publications has put together a reference guide to programming that takes the reader through every aspect of this newest Atari personal computer. Logo and BASIC, the two programming languages now available for the machine, are explored in detail. From programming concepts to writing programs, the scores of ready-to-type-in examples show just what can be done, and how to do it. Also advanced features of this new-generation computer, such as GEM and TOS, the ST's user interface and operating system, are illustrated. Valuable appendices provide information programmers need, including the 68000 opcodes and a list of ST resources.

### \$16.95

### COMPUTE!'s Amiga Programmer's Guide 0-87455-028-9

Edited

Covering AmigaDOS, BASIC, Intuition, and the other important programming tools which accompany the new Amiga, *COMPUTEI's Amiga Programmer's Guide* is a clear and thorough guide to the inner workings of this fascinating, new-generation computer. The great speed of its 68000 microprocessor, coupled with the versatility of the Amiga-specific graphics and sound chips, makes the Amiga one of the most powerful computers available today. Written by the technical staff of COMPUTE! Publications, the most technically knowledgeable authors in computing today, this book is your key to accessing the Amiga's speed and power.

\$16.95 (March Release)

COMPUTE! books are available in the U.K., Europe, the Middle East, and Africa from Holt Saunders, Ltd., 1 St. Anne's Road, Eastbourne, East Sussex BN21 3UN, England.

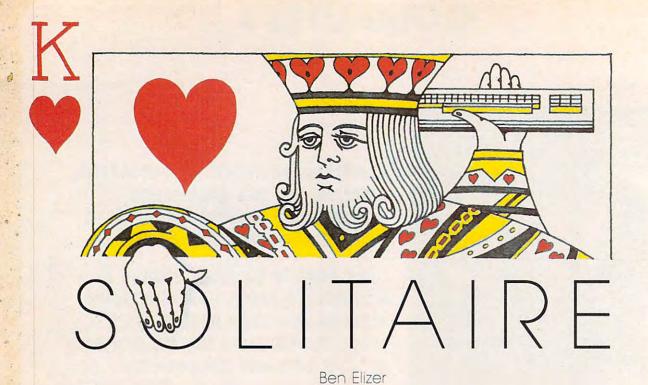

Looking for something different to do 13 cards, then removes the aces, move cards into the right order. with your computer? Like the conventional game of solitaire, this computerized version requires you to think ahead at all times. The original program runs on the Commodore 64, Plus 4, 16, and 128, and we've added versions for Apple II-series computers, the IBM PC with color/graphics adapter and BASICA, IBM PCjr with Cartridge BASIC, TI-99/4A, and Atari

"Solitaire" is an electronic version of the familiar card game. Like the original, this game challenges you to put a deck of cards in order using the fewest possible moves. Type in and save the program listed for your computer, then read the instructions before you play the game.

### Unshuffling The Deck

RAM.

As you probably know, Solitaire has a very simple object. After shuffling a deck of playing cards, you must put them back in order, following a few simple rules. Though there are several different variations of the conventional game,

When you run the program, the computer deals out four rows of .

leaving four empty spaces. Your goal is to rearrange the cards into four rows of the same suit, putting the cards in each row in ascending order from the lowest (2) to the highest (king), without leaving any empty spaces between cards. That sounds simple enough. But since you must move a card into one of the four empty spaces, your choices 400/800, XL, and XE with at least 16K for any given move are limited.

Your position on the screen is shown by a blinking cursor. Press the M key to move from the current position to another empty space. When you press P, the computer moves a card into the current space: Which card it puts there depends on which card is immediately to the left of the space. Whenever possible, the computer uses the next card in suit. For example, if the card to the left of your current position is the 2 of hearts, pressing P puts the 3 of hearts in the current space and puts a space where the 3 of hearts was before. If you press P on a space to the right of the queen of diamonds, the king of diamonds moves from its current position to that space, and so on. Each time here are the rules for this version: you press P, one space is filled and another is emptied.

In this way you can gradually 4 is the main BASIC

When you press P on a space at the beginning of a row, the computer asks which suit to play (hearts, clubs, spades, or diamonds). This determines the suit for that row. While it's possible to win on only one deal, most games require two or more deals. When no moves are possible (every empty space is followed by a king or another space), the computer automatically shuffles the remaining cards and deals them out again. Of course, it does not disturb cards that are already in correct order. You'll find that it takes considerable foresight to win consistently in only two or three deals. Completely random play results in an average of nine or ten deals.

### **Commodore Versions**

Program 1 is Solitaire for the Commodore 64. It also works as listed for the Commodore 128. For the Commodore 16 and Plus/4, change line 20 to read as follows:

20 COLORØ, 2, 5: COLOR4, 7, 0

### Apple Version

This version of Solitaire is in two parts. Program

# Fly the unfriendly skies.

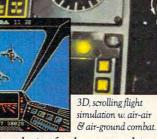

You're in the cockpit of a dream machinea bad dream for the poor sap whose tail you're waxing. You stick a silver bird up his exhaust and wince as he blossoms into fire. And then you rain down like pestilence upon the grunts in the tanks.

Skyfox. It's the fastest-selling EA

On-board computer, working gauges & 3 weapon systems.

game in history. It has the most awesome, high-speed animation you've ever seen on your computer. It's played to rave reviews in every magazine. And it's yours—at your retailer—or direct from EA at (800) 227-6703 with a 14-day satisfac-

3 skill levels, 15 scenarios

long-playing strategic

depth.

tion or money-back guarantee.

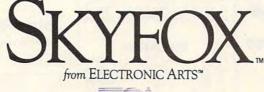

ORDERING INFORMATION & MACHINE AVAILABILITY: Visit your retailer or call (800) 227-6703 (in CA call (800) 632-7979) for VISA or MasterCard orders. To purchase by mail, send check or money order to Electronic Arts, P.O. Box 306, Half Moon Bay, CA 94019. Add \$3 for insured shipping & handling. Indicate machine verson desired. Allow 1-4 weeks for delivery. Apple II family available now at \$39.95. C-64 available now at \$34.95. For a copy of our complete catalogue and direct order

# THE CMO ADVANTAGE

- THE BEST PRICES!
- Next day shipping on all in stock items.
- Free easy access order inquiry.
- Orders from outside Pennsylvania save state sales tax.
- Free technicial support with our factory trained technical staff.
- There is no limit and no deposit on C.O.D. orders.
- There's no extra charge for using your credit card. Your card is not charged until we ship.
- No waiting period for cashiers checks.
- We accept purchase orders from qualified corporations. Subject to approval.
- Educational discounts available to qualified institutions.
- FREE CATALOG MEMBERSHIP.

### **ORDER LINE** CALL TOLL-FREE

1-800-233-8950

CUSTOMER SERVICE & TECH SUPPORT 1-717-327-1450

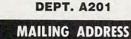

Computer Mail Order **DEPT. A201** 477 East Third Street Williamsport, PA 17701

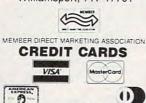

DINERS CLUB SHIPPING Add 3%, minimum \$5.00 shipping and handling on all orders. Larger shipments may require additional charges.

9

All items subject to availability and price change

Returned shipments may be subject to a restocking fee.

### **CANADIAN ORDERS**

| 1-800-268-3974 |  |
|----------------|--|
| Ontario/Quebec |  |

1-800-268-4559 Other Provinces

1-416-828-0866 In Toronto

### **TELEX: 06-218960**

2505 Dunwin Drive, Mississauga, Ontario Canada L5L1T1

All prices shown are for U.S.A. orders. Call The Canadian Office for Canadian prices.

| 52051 (512K)                | CALL       |   |
|-----------------------------|------------|---|
| 800XL 64K                   | CALL       |   |
| 1010 Recorder               | \$49.99    |   |
| 1050 Disk Drive             |            |   |
| 1027 Letter Quality Printer | \$209.00   |   |
| 1030 Direct Connect Modern  | \$59.99    |   |
| Software S                  | Specials - | N |
| 8036 Atari Writer           | \$29.99    | 1 |
| Star Raiders                | \$4.99     |   |
| Missile Command             | \$4.99     | 4 |
| Defender                    | \$4.99     |   |
| Galaxian                    | \$4.99     | F |
| Asteroids                   | \$4.99     | F |
| Centipede                   | \$4.99     | F |
| Robotron                    | \$4.99     | E |
| APPLE                       |            |   |
| APPLE IIe                   | CALL       |   |
| APPLE IIC                   | CALL       | 1 |
| MacINTOSH                   | CALL       | 1 |
| IIc LCD Display             | CALL       | 1 |
| ASSIMULATION                |            |   |
| Man Port Adapter            | 00 000     |   |

ATARI

130XE (128K) ...... CALL

HOME COMPUTERS

| Mac Port Adapter |          |
|------------------|----------|
| HAYDEN           |          |
| Art Grabber      | \$31.99  |
| Home Design      | \$49.99  |
| Media Works      | \$63.99  |
| PALADIN          |          |
| Crunch 512       | \$189.00 |

### Ccommodore

| C128 Computer                | \$299.00 |
|------------------------------|----------|
| C1571 (Disk Drive for C128)  | SNEW     |
| C1902 (RGB 13" Monitor for C | 128)SNEW |
| C1670 (Modem for C128)       | SNEW     |
| Commodore Plus 4             | \$199.00 |
| CBM 64                       | \$149.00 |
| C1541 Disk Drive             | \$199.00 |
| C1530 Datasette              | \$39.99  |
| M-801 Dot Matrix Printer     | \$169.00 |
| MCS 803 Dot Matrix           | \$179.00 |
| C1702 Color Monitor          | \$189.00 |
| C1660 Auto Modem             | \$59.99  |
| DPS 1101 Daisy Printer       | \$339.00 |

### PORTABLE COMPUTERS

| PACKAR                   | Т        |
|--------------------------|----------|
| 41CV                     |          |
| 41CX                     | \$249.99 |
| HP 71B                   |          |
| HP 11C                   | \$62.99  |
| HP 12C/15C/16C           | \$89.99  |
| HP 75D                   |          |
| HPIL Module              | \$98.99  |
| HPIL Cassette or Printer | \$359.99 |
| Card Reader              | \$143.99 |
| Extended Function Module | \$63.99  |
| Time Module              | \$63.99  |

### We stock the full line of **HP** calculator products

### NEC

| PC-8401                    | CALL      |
|----------------------------|-----------|
| PC-8201 Portable Computer. | .\$289.00 |
| PC-8231 Disk Drive         | .\$599.00 |
| PC-8221A Thermal Printers  | .\$149.00 |
| PC-8281A Data Recorder     | \$99.99   |
| PC-8201-06 8K RAM Chips    | .\$105.00 |
|                            |           |

### SHARP

| PC-1350                       | \$159  | 99 |
|-------------------------------|--------|----|
| PC-1261                       | \$159  | 99 |
| PC-1260                       | \$109  | 99 |
| PC-1500A                      | \$165  | 99 |
| PC-1250A                      | . \$88 | 99 |
| CE-125 Printer/Cassette.      | \$128  | 99 |
| CE-150 Color Printer Cassette | \$171  | 99 |
| CE-161 16K RAM                | \$134  | 99 |

| EPSON/COMREX<br>CR220AT                                        |                                                                                                    |  |
|----------------------------------------------------------------|----------------------------------------------------------------------------------------------------|--|
| for Atari 800                                                  |                                                                                                    |  |
| 80 column, dot matrix printer<br>with built-in Atari interface |                                                                                                    |  |
| was \$199.00, Now                                              | \$79.99                                                                                                    |  |
| While They Last!                                               |                                                                                                    |  |
| Eastern Front                                                  | \$4.99                                                                                                    |  |
| SynCalc                                                        | \$19.99                                                                                                    |  |
| SynFile                                                        | \$19.99                                                                                                    |  |
| BOARDS FOR                                                     |                                                                                                    |  |
| Axion 32K                                                      |                                                                                                    |  |
| Axlon 48K (400)                                                |                                                                                                    |  |
| Axion 128K                                                     |                                                                                                    |  |
| Bit 3 Full View 80                                             | \$169.00                                                                                                    |  |
| MacIntosh So                                                   | ftware                                                                                                    |  |
| Lotus Jazz                                                     | CALL                                                                                                    |  |
| Microsoft Excel                                                | \$259.00                                                                                                    |  |
| Living Videotext                                               |                                                                                                    |  |
| ThinkTank 512                                                  | \$159.00                                                                                                    |  |
| Manhatten Ready, Set                                           | Go\$79.99                                                                                                    |  |
| <b>Creighton Developme</b>                                     | ent                                                                                                    |  |
| Mac Spell                                                      | \$69.99                                                                                                    |  |
| Monogram Dollars & S                                           |                                                                                                    |  |
| Peachtree Back to Basic                                        |                                                                                                    |  |
| PFS File & Report (New Ve                                      | A DAMAGE AND A DAMAGE AND A DAMAGE AND A DAMAGE AND A DAMAGE AND A DAMAGE AND A DAMAGE AND A DAMAGE AND A DAMAG |  |
| Silicon Beach Airborn.                                         | \$25.99                                                                                                    |  |

**Christmas Special!** 

### Fleet System II w/Spell ..... Trivia Fever..... .....\$29.99 Word Pro 4 Plus/5 Plus each ... \$239.00 Info Pro.... .....\$179.00 BRODERBUND

**Professional Software** 

.\$49.99

| The Print Shop         | \$29.99  |
|------------------------|----------|
| Music Shop             | \$29.99  |
| File (64)              | \$49.99  |
| BATTERIES CINCLUDED    |          |
| PaperClip w/Spell Pack |          |
| The Consultant DBMS    | \$69.99  |
| Bus Card II            | \$139.00 |
| 80 Col Display         | \$129.00 |

### DISKETTES

3 3

5

5 5

5

5

D

F

E

E

E

E

50

30

| maxell                |         |
|-----------------------|---------|
| 1/2" SS/DD            |         |
| 11/2" DS/DD           | \$54.99 |
| 1/4" MD-1 w/Hardcase  | \$14.99 |
| 1/4" MD-2 w/Hardcase  | \$19.99 |
| 1/4" MD-2-HD for AT   |         |
| Verbatir              |         |
| 1/4" DS/DD            |         |
| Disk Analyzer         | \$24.99 |
| Dennison              |         |
| lephant 31/2" SS/DD   | \$29.99 |
| lephant 51/4" SS/SD   | \$13.99 |
| lephant 51/4" SS/DD   |         |
| lephant 51/4" DS/DD   |         |
| lephant Premium DS/DD |         |

### IBM

51/4" DS/DD Floppy Disks (Box of 10) .... .....\$25.99

### **DISK HOLDERS**

| INNOVATIVE CONCEPTS |               |         |
|---------------------|---------------|---------|
| Flip-in-File        | 10            | \$3.99  |
| Flip-in-File        | 50            | \$17.99 |
| Flip-in-File        | 50 w/lock     | \$24.99 |
| Flip-in-File        | (400/800 ROM) | \$11.99 |
| Flip-in-File        | 100           | \$24.99 |

| Disk | Tub | 5¼"   | \$9.99 |
|------|-----|-------|--------|
| Disk | Tub | 31/2" | \$8.99 |

| Volksmodem\$59.9                                                                                                    | 9                                                                               |
|----------------------------------------------------------------------------------------------------|---------------------------------------------------------------------------------|
| Volksmodem 300/1200\$189.9                                                                                                    |                                                                                 |
| Signalman Express\$299.0                                                                                                    |                                                                                 |
|                                                                                                    |                                                                                 |
| Lightning 2400 Baud\$399.0                                                                                                    | 0                                                                               |
|                                                                                                    |                                                                                 |
| DIGITAL DEVICES                                                                                                    |                                                                                 |
| AT300 - 300 Baud (Atari)                                                                                                    | 9                                                                               |
|                                                                                                    | -                                                                               |
| Hayes                                                                                                    |                                                                                 |
|                                                                                                    |                                                                                 |
| Smartmodem 300\$139.00                                                                                                    | 0                                                                               |
| Smartmodem 1200\$389.00                                                                                                    |                                                                                 |
| Smartmodem 1200B\$359.00                                                                                                    |                                                                                 |
|                                                                                                    |                                                                                 |
| Smartmodem 2400\$599.00                                                                                                    |                                                                                 |
| Micromodem Ile\$149.00                                                                                                    | D                                                                               |
| Smart Com II\$89.99                                                                                                    | 9                                                                               |
| Chronograph\$199.00                                                                                                    | 0                                                                               |
| Transet 1000\$309.00                                                                                                    |                                                                                 |
|                                                                                                    |                                                                                 |
| AST                                                                                                    |                                                                                 |
| Reach 1200 Baud Half Card \$399.00                                                                                                    |                                                                                 |
| 1200 Bada Han Gard                                                                                                    | 1                                                                               |
| mee MICROBITS                                                                                                    |                                                                                 |
| MPP-1064 AD/AA (C-64)\$69.99                                                                                                    | , I                                                                             |
|                                                                                                    | 1                                                                               |
| Novation 55                                                                                                    |                                                                                 |
|                                                                                                    |                                                                                 |
| Smart Cat Plus\$319.00                                                                                                    |                                                                                 |
| J-Cat\$99.99                                                                                                    |                                                                                 |
| Novation 2400CALL                                                                                                    | .                                                                               |
| Apple Cat II\$229.00                                                                                                    |                                                                                 |
| 212 Apple Cat II                                                                                                    |                                                                                 |
|                                                                                                    |                                                                                 |
| Apple Cat 212 Upgrade\$229.00                                                                                                    |                                                                                 |
| Macmodem\$319.00                                                                                                    |                                                                                 |
| Oliano and                                                                                                    |                                                                                 |
| QUADRAM                                                                                                    |                                                                                 |
| Quadmodem II                                                                                                    |                                                                                 |
| 300/1200\$339.00                                                                                                    |                                                                                 |
| 300/1200/2400 \$499.00                                                                                                    |                                                                                 |
|                                                                                                    | 1                                                                               |
| TELELEARNING                                                                                                    |                                                                                 |
| C64 300 Baud (Closeout) \$39.99                                                                                                    | 9                                                                               |
|                                                                                                    |                                                                                 |
|                                                                                                    | 1                                                                               |
| CRAPHICS                                                                                                    |                                                                                 |
| GRAPHICS                                                                                                    |                                                                                 |
|                                                                                                    | Bullet a                                                                        |
| GRAPHICS<br>Troala                                                                                                    | Burney.                                                                         |
|                                                                                                    |                                                                                 |
| IBM. S89.99                                                                                                    |                                                                                 |
| IBM                                                                                                    |                                                                                 |
| IBM                                                                                                    |                                                                                 |
| IBM                                                                                                    | 9                                                                               |
| IBM                                                                                                    | 9                                                                               |
| IBM. \$89.99<br>Apple/Franklin \$79.99<br>Polaroid<br>Palette \$1299.00                                                                                                    | 9                                                                               |
| IBM                                                                                                    | 9                                                                               |
| Palette                                                                                                    | 9                                                                               |
| IBM. \$89.99<br>Apple/Franklin \$79.99<br>Polaroid<br>Palette \$1299.00                                                                                                    | 9                                                                               |
| EM September 2015 September 2015 Sep                                                             | 9                                                                               |
| Palette DRIVES                                                                                                    | 9                                                                               |
| The field start start s                                                              | 9                                                                               |
| Tem San San San San San San San San San San                                                                                                    | 9                                                                               |
| Koala     S89.99     Apple/Franklin     Polaroid     Palette     Polaroid     S1299.00     DRIVIS     MARD     LLOY     PC Stor.     CALL     U-SCI     10 meg Internal IBM.     S429.00                                                                                                    | 9                                                                               |
| Koala     S89.99     Apple/Franklin     Polaroid     Palette     Polaroid     S1299.00     DRIVIS     MARD     LLOY     PC Stor.     CALL     U-Sci     10 meg Internal IBM                                                                                                    | 9                                                                               |
| Koala     S89.99     Apple/Franklin     S79.99     Polaroid     Palette     S1299.00     DRIVIS     MARD     LLOY     PC Stor     U-SCI     10 meg Internal IBM     S569.00                                                                                                    | 9                                                                               |
| Koala     S89.9     Apple/Franklin     S79.9     Polaroid Palette     S1299.00     DRIVES     HARD     ALLOY PC Stor     U-Sci 10 meg Internal IBM     S429.00     C     0 meg Internal IBM     S569.00     Ĺ·MEGA*                                                                                                    | 9                                                                               |
| Constant Server Stars Server Stars Server Stars Stars Server Stars Stars Server Stars Stars                                                                  | 9                                                                               |
| Constant State State Stat                                                                  | 9                                                                               |
| Constant State State Stat                                                                  | 9                                                                               |
| Koala     S89.99     Apple/Franklin     S79.99     Polaroid Palette     Polaroid Palette     S1299.00     DRIVES     HARD     LOY PC Stor     U-Sci 10 meg Internal IBM. \$429.00 20 meg Internal IBM. \$429.00 20 meg I | 9                                                                               |
| End State State Sta                                                                  | 9                                                                               |
| The second second seco                                                              | 9                                                                               |
| IBM       \$89.96         Apple/Franklin       \$79.96         Polaroid       \$79.96         Palette       \$1299.00         DRIVES       BARD         ALLOY       CALL         10 meg Internal IBM       \$429.00         20 meg Internal IBM       \$429.00         10 meg Internal IBM       \$429.00         20 meg Internal IBM       \$569.00         10 meg Bernoulli Box       \$1899.00         5 meg "MacNoulli"       \$1499.00         Image Bernoulli Box       \$2599.00         5 meg "MacNoulli"       \$1499.00         Image Bernoulli Box       \$2599.00         5 meg "MacNoulli"       \$1499.00         Image Bernoulli Box       \$2599.00         5 meg "MacNoulli"       \$1499.00         Image Bernoulli Box       \$2599.00         5 meg "MacNoulli"       \$1499.00         Image Bernoulli Box       \$2599.00         5 meg "MacNoulli"       \$1499.00         Image Bernoulli Box       \$1499.00         Image Bernoulli Box       \$1499.00         Image Bernoulli Box       \$1499.00         Image Bernoulli Box       \$1499.00         Image Bernoulli Box       \$1499.00         Image Ber                                                                                                    |                                                                                 |
| IBM         \$89.99           Apple/Franklin         \$79.95           Polaroid         \$79.96           Palette         \$1299.00           DRIVES         HARD           Autory         CALL           Drives         HARD           Autory         CALL           10 meg Internal IBM         \$429.00           20 meg Internal IBM         \$569.00           I-MEGA*         10 meg Bernoulli Box         \$1899.00           10 meg Bernoulli Box         \$2599.00         \$1499.00           5 meg "MacNoulli"         \$1499.00         \$1499.00           Image: State State Sta                                                                                                    |                                                                                 |
| IBM.         \$89.96           Apple/Franklin.         \$79.95           Polaroid         \$1299.00           Palette         \$1299.00           DRIVES         HARD           ALLOY         CALL           V-SCI         \$429.00           10 meg Internal IBM.         \$429.00           20 meg Internal IBM.         \$569.00           10 meg Bernoulli Box.         \$1899.00           20 meg Internal IBM.         \$5299.00           5 meg 'MacNoulli'         \$1499.00           Yatharssis         \$1499.00           Image: State State Stat                                                                                                    |                                                                                 |
| Ibm         \$89.96           Apple/Franklin         \$79.96           Apple/Franklin         \$79.96           Polaroid         \$1299.00           Palette         \$1299.00           DRIVES         HARD           ALOY         CALL           10 meg Internal IBM         \$429.00           20 meg Internal IBM         \$569.00           10 meg Bernoulli Box         \$1899.00           5 meg ''MacNoulli''         \$1499.00           MacNoulli''         \$1499.00           MacNoulli''         \$1499.00           Image Bernoulli Box         \$2599.00           5 meg ''MacNoulli''         \$1499.00           MacNoulli''         \$1499.00           Image Bernoulli Box         \$1499.00           Image Bernoulli Box         \$1499.00           Image Bernoulli Box         \$1499.00           Image Bernoulli Box         \$1499.00                                                                                                    |                                                                                 |
| Image: State State Stat                                                                                            |                                                                                 |
| Image: Second system         Second system           Apple/Franklin         \$79.95           Apple/Franklin         \$79.95           Polaroid         \$1299.00           Palette         \$1299.00           DRIVES         HARD           ALLOY         CALL           PC Stor         U-Sci           10 meg Internal IBM         \$429.00           20 meg Internal IBM         \$569.00           10 meg Bernoulli Box         \$1899.00           5 meg "MacNoulli"         \$1499.00           YatlGRASS         Stage of the system           12, 25, 35, 50, 80 meg (PC)         from \$1499.00           IBWIN         Tape Backup         CALL           EVEREX         20 Meg Internal (BM         \$799.00                                                                                                    |                                                                                 |
| Image: Second system         Second system           Apple/Franklin         \$79.95           Apple/Franklin         \$79.95           Polaroid         \$1299.00           Palette         \$1299.00           DRIVES         HARD           ALLOY         CALL           PC Stor         U-Sci           10 meg Internal IBM         \$429.00           20 meg Internal IBM         \$569.00           10 meg Bernoulli Box         \$1899.00           5 meg "MacNoulli"         \$1499.00           YatlGRASS         Stage (PC)           12, 25, 35, 50, 80 meg (PC)         from \$1499.00           IBWIN         Tape Backup         CALL           EVEREX         20 Meg Internal (BM         \$799.00                                                                                                    |                                                                                 |
| Image: Second system         Second system           Apple/Franklin         \$79.95           Apple/Franklin         \$79.95           Polaroid         \$1299.00           Palette         \$1299.00           DRIVES         HARD           Apple/Franklin         \$1299.00           DRIVES         HARD           Apple/Franklin         \$1299.00           DRIVES         HARD           Apple/Franklin         \$1299.00           Drives         HARD           Apple/Franklin         \$429.00           20 meg Internal IBM         \$569.00           20 meg Internal IBM         \$2599.00           5 meg 'MacNoulli'         \$1899.00           Form \$1499.00         Invite           Tape Backup         CALL           EVEREX         20 Meg Internal (IBM                                                                                                    |                                                                                 |
| Image: Second system         Second system           Apple/Franklin         \$79.95           Apple/Franklin         \$79.95           Polaroid         \$1299.00           Palette         \$1299.00           DRIVES         HARD           ALLOY         CALL           PC Stor         U-Sci           10 meg Internal IBM         \$429.00           20 meg Internal IBM         \$569.00           10 meg Bernoulli Box         \$1899.00           5 meg "MacNoulli"         \$1499.00           YatlGRASS         Stage (PC)           12, 25, 35, 50, 80 meg (PC)         from \$1499.00           IBWIN         Tape Backup         CALL           EVEREX         20 Meg Internal (BM         \$799.00                                                                                                    |                                                                                 |
| Image: Second system         Second system           Apple/Franklin         \$79.95           Apple/Franklin         \$79.95           Polaroid         \$1299.00           Palette         \$1299.00           DRIVES         HARD           Apple/Franklin         \$1299.00           DRIVES         HARD           Apple/Franklin         \$1299.00           DRIVES         HARD           Apple/Franklin         \$1299.00           Drives         HARD           Apple/Franklin         \$429.00           20 meg Internal IBM         \$569.00           20 meg Internal IBM         \$2599.00           5 meg 'MacNoulli'         \$1899.00           Form \$1499.00         Invite           Tape Backup         CALL           EVEREX         20 Meg Internal (IBM                                                                                                    |                                                                                 |
| IBM.       \$89.94         Apple/Franklin       \$79.95         IBM.       \$79.95         IPolaroid       \$1299.00         Palette       \$1299.00         IDRIVES       HARD         ALLOY       CALL         VSCI       U-SCI         10 meg Internal IBM.       \$429.00         20 meg Internal IBM.       \$429.00         20 meg Internal IBM.       \$429.00         20 meg Bernoulli Box.       \$1899.00         10 meg Bernoulli Box.       \$1899.00         20 meg Bernoulli Box.       \$1499.00         If TECHEROSCEIES       12, 25, 35, 50, 80 meg (PC)         12, 25, 35, 50, 80 meg (PC)       from \$1499.00         IRWIN       Tape Backup.       CALL         EVEREX       20 Meg Internal (IBM.       \$799.00         60 Meg Internal Backup System\$879.00       FLOPPY         INDUS'       INDUS'                                                                                                    |                                                                                 |
| IBM.         \$89.94           Apple/Franklin         \$79.95           Polaroid         \$79.95           Polaroid         \$1299.00           Palette         \$1299.00           DRIVES         HARD           Autory         CALL           PC Stor         CALL           10 meg Internal IBM         \$429.00           20 meg Internal IBM         \$569.00           10 meg Bernoulli Box         \$1899.00           20 meg Internal IBM         \$569.00           10 meg Bernoulli Box         \$1899.00           20 meg Internal IBM         \$429.00           10 meg Bernoulli Box         \$1899.00           20 meg Internal IBM         \$429.00           10 meg Bernoulli Box         \$1899.00           20 meg Internal IBM         \$1499.00           12, 25, 35, 50, 80 meg (PC)         \$1499.00           IRWIN         Tape Backup         CALL           20 Meg Internal Backup System \$499.00         INWIN           Tape Backup         CALL           20 Meg Internal Backup System \$879.00         FLOPPY           10 Meg Sinternal Backup System \$879.00         FLOPPY                                                                                                    | 99<br>00<br>00<br>00<br>00<br>00<br>00<br>00<br>00<br>00<br>00<br>00<br>00<br>0 |
| IBM.         \$89.94           Apple/Franklin         \$79.95           Polaroid         \$79.95           Polaroid         \$1299.00           Palette         \$1299.00           DRIVES         HARD           Autory         CALL           PC Stor         CALL           10 meg Internal IBM         \$429.00           20 meg Internal IBM         \$569.00           10 meg Bernoulli Box         \$1899.00           20 meg Internal IBM         \$569.00           10 meg Bernoulli Box         \$1899.00           20 meg Internal IBM         \$429.00           10 meg Bernoulli Box         \$1899.00           20 meg Internal IBM         \$429.00           10 meg Bernoulli Box         \$1899.00           20 meg Internal IBM         \$1499.00           12, 25, 35, 50, 80 meg (PC)         \$1499.00           IRWIN         Tape Backup         CALL           20 Meg Internal Backup System \$499.00         INWIN           Tape Backup         CALL           20 Meg Internal Backup System \$879.00         FLOPPY           10 Meg Sinternal Backup System \$879.00         FLOPPY                                                                                                    | 99<br>00<br>00<br>00<br>00<br>00<br>00<br>00<br>00<br>00<br>00<br>00<br>00<br>0 |
| IBM.       \$89.94         Apple/Franklin       \$79.95         Polaroid       \$1299.00         Palette       \$1299.00         DRIVES       HARD         ALLOY       CALL         V-SCI       0 meg Internal IBM.         10 meg Internal IBM.       \$429.00         20 meg Internal IBM.       \$429.00         20 meg Internal IBM.       \$569.00         5 meg ''MacNoulli''       \$1899.00         Imag Bernoulli Box.       \$1899.00         Stacksong Internal IBM.       \$2599.00         5 meg ''MacNoulli''       \$1499.00         Imag Bernoulli Box.       \$1899.00         Imag Bernoulli Box.       \$1899.00         Imag Bernoulli Box.       \$1899.00         Imag Bernoulli Box.       \$199.00         Imag Bernoulli Box.       \$199.00         Imag Bernoulli Box.       \$199.00         Imag Bernoulli Box.       \$199.00         Imag Bernoulli Box.       \$199.00         Imag Bernoulli Box.       \$199.00         Imag Bernoulli Box.       \$199.00         Imag Bernoulli Box.       \$199.00         Imag Bernoulli Box.       \$199.00         Imag Bernoulli Box.       \$199.00                                                                                                    | 99<br>00<br>00<br>00<br>00<br>00<br>00<br>00<br>00<br>00<br>00<br>00<br>00<br>0 |
| IBM.         \$89.94           Apple/Franklin         \$79.95           Polaroid         \$79.95           Polaroid         \$1299.00           Palette         \$1299.00           DRIVES         HARD           Autory         CALL           PC Stor         CALL           10 meg Internal IBM         \$429.00           20 meg Internal IBM         \$569.00           10 meg Bernoulli Box         \$1899.00           20 meg Internal IBM         \$569.00           10 meg Bernoulli Box         \$1899.00           20 meg Internal IBM         \$429.00           10 meg Bernoulli Box         \$1899.00           20 meg Internal IBM         \$429.00           10 meg Bernoulli Box         \$1899.00           20 meg Internal IBM         \$1499.00           12, 25, 35, 50, 80 meg (PC)         \$1499.00           IRWIN         Tape Backup         CALL           20 Meg Internal Backup System \$499.00         INWIN           Tape Backup         CALL           20 Meg Internal Backup System \$879.00         FLOPPY           10 Meg Sinternal Backup System \$879.00         FLOPPY                                                                                                    |                                                                                 |

A2 Apple..... .\$179.00 150

SD1 C-64 Single..... \$219.00 SD2 C-64 Dual \$469.00 landon 320K 51/4" (PC) .... \$109.00

TEAC

\$109.00

modare.cz

320K 51/4 "....

### MODEMS

NCHOR

AMADAY

### MONITORS

| <b>ZIMDEK</b>              |          |
|----------------------------|----------|
| 300 Green                  | \$129.00 |
| 300 Amber                  | \$139.00 |
| 310 Amber IBM-Plug         | \$169.00 |
| Color 300 Composite        | \$179.00 |
| Color 500 Composite/RGB    | \$389.00 |
| Color 600 Hi-Res (640x240) | \$399.00 |
| Color 700 Hi-Res (720x240) | \$499.00 |
| Color 710 Long Phosphor    | \$579.00 |
| Color 722 IBM Enhanced     | \$579.00 |
|                            |          |

### RAD

| 12" | Amber/Green | Comp(ea.) \$99.99  |
|-----|-------------|--------------------|
| 12" | Amber/Green | TTL (ea.) \$119.00 |

### NEC

| JR | 1260  | Green          | \$59.99       |
|----|-------|----------------|---------------|
| JB | 1201/ | 1205           | (ea.) \$99.99 |
| JB | 1270  | Green/1275     | \$119.00      |
| JB | 1275  | Amber          | \$119.00      |
| JB | 1280  | G TTL/1285 A T | TL\$149.00    |
| JC | 1410  | RGB            | \$669.00      |
| JC | 1225  | Composite      | \$179.00      |
|    |       | PRINCETO       | DN            |

| MAX-12E Amber    | \$179.00 |
|------------------|----------|
| HX-9 9" RGB      | \$469.00 |
| HX-9E Enhanced   | \$519.00 |
| HX-12 12" RGB    | \$469.00 |
| HX-12E Enhanced  | \$559.00 |
| SR-12 Hi-Res     | \$599.00 |
| SR-12 P Enhanced | \$649.00 |

### TAXAN

| 115 12" Green Mono   | \$119.00 |
|----------------------|----------|
| 116 12" Amber Mono   | \$119.00 |
| 121 Green TTL        | \$139.00 |
| 122 Amber TTL        | \$149.00 |
| 420 Hi-Res RGB (IBM) | \$429.00 |
| 440 Ultra Hi-Res RGB | \$559.00 |

### QUADRAM

| 8400 | Quadchrome I\$479.00 |
|------|----------------------|
| 8410 | Quachrome II\$429.00 |
| 8420 | Amberchrome\$179.00  |
| 8500 | Quad Screen\$1499.00 |
|      | TENITH               |

| - |
|---|
|   |

| ZVM | 1220/1230(ea   | a.) \$99.99 |
|-----|----------------|-------------|
| ZVM | 1240 IBM Amber | \$149.00    |
| ZVM | 130 Color      | \$269.00    |
| ZVM | 131 Color      | \$249.00    |
| ZVM | 133 RGB/Color  | \$429.00    |
| ZVM | 135 RGB/Color  | \$459.00    |
| ZVM | 136 BGB/Color  | \$599.00    |

### INTERFACES

| AST                      |          |
|--------------------------|----------|
| Multi I/O (Apple II)     | \$169.00 |
| M PRACTICAL              |          |
| Graphcard Graphcard      | \$79.99  |
| Seriall Card             | \$99.99  |
| Microbuffer II +         | \$169.00 |
| Microbuffer 32K          | \$189.00 |
| QUADRAM                  |          |
| Microfazerfrom           | \$139.00 |
| Efazer (Epson)from       |          |
| Orange Micro             | 0        |
| Grappler CD (C64)        | \$99.99  |
| Grappler + (Apple)       | \$89.99  |
| Grappler 16K + (Apple)   | \$159.00 |
| DIGITAL DEVICES          |          |
| Ape Face (Atari)         | \$49.99  |
| U-Print A (Atari)        |          |
| U-A16/Buffer (Atari)     | \$74.99  |
| U-Call Interface (Atari) | \$39.99  |
| U-Print C (C64)          | \$49.99  |
| P-16 Print Buffer        |          |
| U-Print II Apple IIc     | \$89.99  |

### TYMAC

| C64 | Epson   | \$59.99 |
|-----|---------|---------|
| C64 | Okidata | \$59.99 |
| C64 | Star    | \$59.99 |

### PRINTERS

| Cano              | 11       |
|-------------------|----------|
| A40               | CALL     |
| LBP-8A1 Laser     | CALL     |
| <b>⊜</b> CITIZ    | EN       |
| MSP-10 (80 col.)  |          |
| MSP-15 (132 col.) | \$389.00 |
| MSP-20 (80 col.)  | \$349.00 |
| MSP-25 (132 col.) | \$509.00 |
| C.ITC             | н        |
| Prowriter 7500    | \$219.00 |
|                   |          |

### Prowriter 8510 NLQ......\$329.00 Prowriter 1550P.....\$449.00 Starwriter 10-30.....\$459.00

corona Lazer LP-300.....\$2799.00

### DIABLO

| D25 Daisywheel     | \$549.00  |
|--------------------|-----------|
| 630-109 Daisywheel | \$1749.00 |
| D80IF Daisywheel   | CALL      |

### desisywriter .....\$749.00

2000.

EPSON LX-80, LX-90, FX-85, FX-185 JX-80, DX-10, DX-20, SQ 2000 HS-80, Homewriter 10, DX-35.....CALL

### JUKI.

| 6000 Letter | Quality | CALL  |
|-------------|---------|-------|
| 6100 Letter | Quality | .CALL |
| 6200 Letter | Quality | CALL  |
| 6300 Letter | Quality | .CALL |
| 5510        |         | CAL   |

| LEGEND                  |          |
|-------------------------|----------|
| 808 Dot Matrix 100 cps  | \$179.00 |
| 1080 Dot Matrix 100 cps | \$259.00 |
| 1380 Dot Matrix 130 cps | \$289.00 |
| 1385 Dot Matrix 165 cps | \$339.00 |
| NEC                     |          |
| 8027 Transportable      | \$229.00 |
| 0000 0                  | 0000     |

| 2000 Series.  | \$699.00  |
|---------------|-----------|
| 3000 Series.  | \$1099.00 |
| 8000 Series.  | \$1449.00 |
| ELF 360       | \$449.00  |
| Pinwriter 560 | \$999.00  |
|               |           |

### OKIDATA 182, 183, 192, 193, 2410, 84.....CALL

Okimate 10 (Specify C64/Atari)\$189.00 Okimate 20 (IBM).....CALL

### OLYMPIA

| Needlepo | int Dot M | atrix | \$289.00 |
|----------|-----------|-------|----------|
| Compact  | RO        |       | \$289.00 |
| Compact  | 2         |       | \$349.00 |
|          | Pana      | asoni | c        |
| KX1091   |           |       | \$259.00 |

| KX1092             | \$389.00 |
|--------------------|----------|
| KX1093             | \$479.00 |
| QUADR              |          |
| Quadjet            | \$399.00 |
| Quad Laser         | CALL     |
| SILVE              | R-REED   |
| 500 Letter Quality | \$279.00 |
| 550 Letter Quality | \$419.00 |
| 770 Letter Quality | \$759.00 |
|                    |          |

### stigit

| SG-10C (C64 Interface)   | CALL |
|--------------------------|------|
| SB/SD/SG/SR Series       |      |
| Powertype Letter Quality |      |

### **Texas Instruments** TI850 ... \$529.00

| TI855 | \$639.00 |
|-------|----------|
| TI865 | \$799.00 |
|       |          |

### TOSHIBA 1340 (80 column)..... ...\$589.00

P351 (132 column).....\$1149.00

### PC COMPATIBLES **IBM PC SYSTEMS**

.....CALL

\$369.00

\$369.00

\$49.99

\$59.99

.\$29.99

\$229.00

.\$169.00

....\$289.00

..\$169.00

.....CALL

.\$89.99

\$249.00

\$309.00

\$299.00

..... CALL

\$239.00 \$139.00

\$39.99

.\$129.00

\$289.00 \$249.00

...\$69.99

\$59.99 \$169.00 \$199.00

\$218 00

\$74 99

\$79.99 \$79.99

\$89.99

...\$339.00

.....\$219.00

.\$195.00

...\$379.00

... \$39.99

\$289.00

\$299.00

S179.00

\$519.00

Chronagraph ....

Parallel Interface Board ..... \$64.99

\$79.99

**Configured to your** 

specification.

**Call for Best Price!** 

IBM-PC, IBM-PC II, IBM-XT, IBM-AT

SPERRY

Sperry-AT.....as low as \$1749.00 Call for Specific Configuration!

KAYPRO

SOFTWARE FOR IBM

ASHTON-TATE

BORLAND

FUNK SOFTWARE \$39.99

Sideways \$39.99 HARVARD SOFTWARE INC. Harvard Project Manager...\$209.00 Total Project Manager...\$269.00 LIFETREE Volkswriter Deluxe...\$159.00 LIVING VIDEOTEXT Think Tank...\$109.00 Ready......CALL

LOTUS

MICRORIM SOFTWARE

MICROPRO MICROPRO MICROPRO MICROPRO

MICROSOFT

WordStar 2000. WordStar 2000 + WordStar Professional.

Word Mouse Flight Simulator

MultiPlan. MULTIMATE

NOUMENON Intuit......NORTON

PFS: IBM First Success.....

Access.....\$79.99 File/Graph.....(ea).\$79.99 Report. Plan. Write/Proof Combo.

PROFESSIONAL SOFTWARE

Wordplus-PC w/Boss.....\$249.00 ROSESOFT

THE SOFTWARE GROUP

SPI SOFTWARE Open Access. SUBLOGIC

THOUGHTWARE

THE SOFT HALL Enable SATELLITE SYSTEMS Word Perfect 4.0. S SORCIM/IUS

All Models.....

KP-2000 Portable.....

Framework .....

dBase III .....

Quickcode

Sideways

Ready.....

Remote.

Easy .....

Word

Prokey

Super Project

Trigger. Sell, Sell, Sell Training Application.

Solomon III GL ....

Jet ..

ATAT Safari (7300) ..... 6300 .....

### corona PPC400 Dual Portable.....\$1289.00

PPCXT 10 meg Portable......\$1989.00 PC40022 Dual Desktop......\$1389.00 PC400-HD2 10 meg....\$1989.00 TTT ITT X-TRA

256K, 2 Drive System.....CALL 256K,10 meg Hard Drive System CALL XP5, 20 meg.....CALL

### SANYO

| MBC 550-2 Single Drive    | \$669.00 |
|---------------------------|----------|
| MBC 555-2 Dual Drive      | \$969.00 |
| MBC 675 Portable          | CALL     |
| MBC775                    | CALL     |
| MBC 880 Desktop           | CALL     |
| TENITH                    |          |
| PC-158-21 Single Desktop  | CALL     |
| PC-158-52 Dual Desktop    | CALL     |
| PC-158-53 10 meg Desktop  | CALL     |
| PC-161-21 Single Portable | CALL     |
| PC-161-52 Dual Portable   | CALL     |
| Z-200 (AT)                | CALL     |
| 171 (Portable)            | CALL     |
| 138 (Transportable)       | CALL     |
| 171 (Portable)            | CALL     |
|                           |          |

### **MULTIFUNCTION CARDS**

| AST                                                       |            |
|-----------------------------------------------------------|------------|
| Six Pack Plus                                             | \$239.00   |
| Mega Plus II                                              | \$269.00   |
| I/O Plus II                                               | \$139.00   |
| Advantage-AT<br>Graph Pak /64K                            |            |
| MonoGraph Plus                                            |            |
| Preview Mono                                              | \$299.00   |
| PC Net Cards                                              |            |
| 5251/11 On-line                                           | \$669.00   |
| 5251/12 Remote<br>3780 Emulation Card                     | \$579.00   |
|                                                           | \$639.00   |
| dea                                                       |            |
| IRMA 3270                                                 | \$879.00   |
| IRMA Print<br>IRMA Smart Alec                             | \$999.00   |
|                                                           |            |
| EVEREX                                                    |            |
| Edge Card<br>Color Card (Graphics Edge)<br>Magic Card II. | \$299.00   |
| Color Card (Graphics Edge)                                | \$299.00   |
| Magic Card II                                             | \$179.00   |
| Graphics.                                                 |            |
| Graphics                                                  | \$299.00   |
| Color                                                     | \$159.00   |
| <b>BEA</b> ssociates                                      |            |
| IDEAmax - ZPR, 64K, C, S, F                               | 00 9229 00 |
| IDEAminimax - MPR 128K                                    | .\$229.00  |
| IDEA 5251                                                 | .\$699.00  |
| MYLEX                                                     |            |
| The Chairman                                              | \$479.00   |
| PARADISE<br>Modular Graphics Card                         |            |
| Modular Graphics Card                                     | .\$279.00  |
| Multi Display Card                                        | \$229.00   |
| Five Pack C, S                                            |            |
| Bob Board                                                 |            |
| Bob Board                                                 | \$359.00   |
| Captain - 64.                                             |            |
| Captain - 64<br>Captain Jr. 128K                          | .\$199.00  |
| Graphics Master                                           | .\$279.00  |
| Graphics Master                                           |            |
| QUADRAM<br>Quadport-AT<br>Quadmeg - AT (128K)             |            |
| Quadport-AT                                               | .\$119.00  |
| Quadmeg - AT (128K)                                       | \$349.00   |
| The Gold Quadboard                                        | \$449.00   |
| The Silver Quadboard                                      | \$239.00   |
| Expanded Quadboard<br>Quad 512 +                          |            |
| Liberty                                                   |            |
| QuadSprint                                                | \$499.00   |
| QuadLink                                                  |            |
| Quadcolor 1                                               | .\$199.00  |
| QuadJr. Expansion Chassis                                 | .\$469.00  |
| Expansion Chassis Memory                                  | .\$199.00  |
| Chronograph                                               |            |

CALL CALL program and Program 5 is a special binary file used to create the high resolution card displays. You must type in Program 5 with "Apple MLX," COMPUTE!'s machine language entry program for Apple, published elsewhere in this issue. Follow the MLX instructions carefully and be sure to save a copy of the program when you are done. Here are the addresses you need for MLX:

### Starting address: 8000 Ending address: 8317

The program works on any Apple II-series computer, but the graphics look much better on a color monitor.

### TI-99/4A Version

This version (Program 6) plays exactly like the others except that the rows of cards are displayed vertically rather than horizontally.

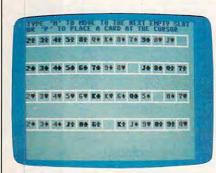

"Solitaire" for the Commodore 64.

### Program 1: Commodore Solitaire

For instructions on entering this listing, please refer to "COMPUTEI's Guide to Typing In Programs" published bimonthly in COMPUTEI.

| 10   | CLR:A=RND(-TI):PRINT"{CLR}"               |
|------|-------------------------------------------|
|      | ;:F5=1:C=52:W=1 :rem 21                   |
| 20   | POKE53281,15:POKE53280,14                 |
|      | :rem 34                                   |
| 30   | DIMP(4,13), D(52), T(52)                  |
|      | :rem 2                                    |
| 40   | GOSUB920:REMDRAW BOXES                    |
|      | :rem Ø                                    |
| 5Ø   | PRINT" [HOME] [BLU] "; TAB(15);           |
|      | "SHUFFLING" :rem 224                      |
| 60   | GOSUB1020:REMSHUFFLE DECK                 |
|      | :rem 159                                  |
| 70   | PRINT" {HOME}"; TAB(15); "DEAL            |
|      | ING [6 SPACES]" :rem 17                   |
|      | FORI=1TO4:FORJ=1T013:GOSUB1               |
|      | Ø80:NEXTJ:NEXTI :rem 197                  |
| 90   | GOSUB1210:REMFIND FIRST F                 |
|      | OUR EMPTY BOXES : rem 26                  |
| 100  | <pre>Ø PRINT" {HOME}";" {BLU}TYPE '</pre> |
|      | M' TO MOVE TO THE NEXT EMP                |
|      | TY SLOT" :rem 94                          |
| 110  | PRINT "OR 'P' TO PLACE A CA               |
|      | RD AT THE CURSOR" : rem 89                |
| 120  | Ø IFW=5THENW=1:F1=Ø:GOSUB128              |
| F2 . | COMPUTEI January 1986                     |
| 52 4 | Junuary 1900                              |

```
Ø:IFF1=ØTHEN57Ø
                       :rem 250
130 I=INT((E(W)-1)/13)+1:J=E(W
    )-13*INT((E(W)-1)/13)
                        :rem 181
14Ø IFJ=1THEN17Ø
                        :rem 163
150 LL=P(I,J-1):IFLL/13=INT(LL
    /13) THENW=W+1: GOTO120
                         :rem 61
160 IFLL=10RLL=140RLL=270RLL=4
    ØTHENW=W+1:GOTO120 :rem 60
170 N$="W":S$=" ":PRINT"{BLU}"
    ;:GOSUB1160
                       :rem 123
180 GETX$:IFX$=""THENPRINT"
    {YEL}";:GOSUB116Ø
                        :rem 22
190 IFX$ <> ""THEN210
                        :rem 37
200 GETX$: IFX$=""THENPRINT"
    [BLU]";:GOSUB1160:GOTO180
                       :rem 156
210 IFXS="P"THEN240
                        :rem 52
   IFX$="M"THEN:N$=" ":GOSUB1
220
    160:W=W+1:GOTO120 :rem 210
23Ø GOTO18Ø
                       :rem 103
240
   IFJ=1THEN370
                       :rem 166
250 LL=P(I,J-1)
                        :rem 42
260 IFLL/13=INT(LL/13)THEN180
                       :rem 190
27Ø IFLL=10RLL=140RLL=270RLL=4
    ØTHEN18Ø
                       :rem 138
   TE=P(I,J):TT=T(P(I,J)):L=T
280
    (P(I,J-1)+1)
                       :rem 118
290 T(P(I,J))=T(P(I,J-1)+1)
                       :rem 156
300 T(P(I,J-1)+1)=TT
                        :rem 55
310 P(I,J)=P(INT((L-1)/13+1),L
    -13*INT((L-1)/13)):rem 245
32Ø P(INT((L-1)/13)+1,L-13*INT
    ((L-1)/13))=TE
                        :rem 47
33Ø GOSUB1Ø8Ø
                       :rem 223
340 I=INT((L-1)/13)+1:J=L-13*I
    NT((L-1)/13):GOSUB1080
                         :rem 88
350 GOSUB1210:W=1:GOTO120
                       :rem 225
360 REM--OFFER CHOICE OF 'TWOS
                        :rem 36
370 PRINT" [HOME] ":PRINT"
    {19 DOWN }"
                       :rem 204
380 PRINT" { BLU } ";
                       :rem 198
39Ø
   PRINT "NOW YOU HAVE A CHOIC
    E OF"
                          :rem 3
400 PRINT"WHICH '2' YOU WANT T
    O PLACE"
                       :rem 151
   PRINT "TWO OF 'S', 'H', 'D', O
410
    R 'C'";
                       :rem 175
420 GETTS: IFTS=""THEN420
                       :rem 117
430 IFT$="S"THENN2=2:GOTO490
                       :rem 160
440 IFT$="H"THENN2=15:GOTO490
                       :rem 202
450 IFT$="D"THENN2=28:GOTO490
                       :rem 203
460 IFT$="C"THENN2=41:GOTO490
                       :rem 198
470 GOTO420
                       :rem 106
   REM--NOW EXCHANGE LOCATION
480
    S--
                         :rem 23
490 TE=P(I,J):TT=T(P(I,J)):L=T
    (N2)
                       :rem 223
500
    T(P(I,J))=T(N2)
                       :rem 252
510 T(N2)=TT
                       :rem 160
520 PRINT " {HOME } ": PRINT "
    [19 DOWN]"
                       :rem 201
530 PRINT" [25 SPACES]":rem 105
540 PRINT" [30 SPACES] ":rem 106
550 PRINT" [30 SPACES]";
                       :rem 166
56Ø GOTO31Ø
                       :rem 104
570 FORI=1T04
                        :rem 17
                        :rem 242
58Ø N(I)=Ø
590 IFP(I,1) <> 2ANDP(I,1) <> 15AN
    DP(I,1) <> 28ANDP(I,1) <> 41TH
```

EN65Ø :rem 219 600 N(I)=1 :rem 236 61Ø FORJ=2TO12 :rem 61  $IFP(I,J)-1 \leftrightarrow P(I,J-1)THENJ=$ 620 14:GOT064Ø :rem 69 630 N(I)=N(I)+1 :rem 2 64Ø NEXTJ :rem 35 650 NEXTI :rem 35 660 IFN(1)=12ANDN(2)=12ANDN(3) =12ANDN(4)=12THEN1350 :rem 98 67Ø F5=F5+1 :rem 44 680 REM--ERASE THE WRONG ENTRI :rem 212 ES 690 PRINT" [HOME] [39 SPACES]" :rem 131 700 PRINT" [ 39 SPACES ] "; :rem 163 710 NS=" ":SS=" " :rem 189 720 PRINT " [HOME ] [BLU] "; TAB (15) ; "RESHUFFLING .... " :rem 171 FORI=1T052:D(I)=I:NEXT 730 :rem 89 740 FORI=1T04 :rem 16 750 FORJ=N(I)+1T013 :rem 85 :rem 229 76Ø GOSUB116Ø 77Ø NEXT:NEXT :rem 86 78Ø C3=52 :rem 185 790 FORI=1TO4 :rem 21 :rem 69 800 IFN(I)=ØTHEN820 810 FORJ=1TON(I):D(P(I,J))=Ø:N EXTJ :rem 34 820 NEXTI :rem 34 830 FORI=1T04:FORJ=1+N(I)T013 :rem 3 840 R1=INT(RND(1)\*C3+1) :rem 250 850 IFD(R1)=0THEND(R1)=D(C3):C 3=C3-1:GOT084Ø :rem 16 860 P(I,J)=D(R1) :rem 83 870 D(R1)=D(C3):C3=C3-1:NEXTJ :rem 131 880 NEXTI :rem 40 890 FORII=1T052:T(II)=0:NEXT :rem 233 :rem 224 900 GOSUB1060 910 GOTO7Ø :rem 58 920 REM--SET UP BOXES :rem 235 930 PRINT" [WHT]"; :rem 173 940 FORI=1T04 :rem 18 950 PRINT: PRINT :rem 242 960 FORJ=1T012:PRINT "\*\* [R]"; :N EXT: PRINT "\*\* ES]" :rem 110 970 FORJ=1T013:PRINT" {2 SPACES}-";:NEXT:PRINT :rem 169 980 FORJ=1T012:PRINT \*\* [E]";:N EXT: PRINT "\*\* EX3" :rem 126 990 NEXT :rem 225 1000 PRINT" [HOME]"; :rem 224 1010 RETURN :rem 162 1020 REM--SET UP DECK :rem 169 1030 FORI=1T052:D(I)=I:NEXT :rem 131 1040 FORI=1T04:FORJ=1T013:R1=I NT(RND(1)\*C+1):P(I,J)=D(R 1):D(R1)=D(C):C=C-1 :rem 48 1050 NEXT:NEXT :rem 126 1060 FORII=1T04:FORJJ=1T013:T( P(II,JJ))=(II-1)\*13+JJ:NE XT:NEXT :rem 62 1070 RETURN :rem 168 1080 REM--SHOW CARD P(I,J) :rem 194 1090 S\$="ASZX":S\$=MID\$(S\$,INT( (P(I,J)-1)/13)+1,1):rem 127 1100 PRINT" [BLK] ";:IFS\$="S"ORS \$="Z"THENPRINT" { RED }"; :rem 188 1110 N=P(I,J)-13\*INT((P(I,J)-1 )/13) :rem 71

# To keep yourself from being burned to a crisp by a fire-breathing dragon, just cast a *nitfol* spell. Oops. Make that a *gondar* spell.

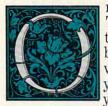

ne moment you're slipping the first disk of The Enchanter Trilogy in your computer the next you're a novice magician, chosen by fate to battle an evil that threatens the very foundations of magic. And since you're the main character, every decision you make will determine the story's out-

come. Suppose, for instance, that when faced with a giant fire-breathing dragon you decide to cast a *nitfol* spell, which allows you to converse with beasts in their own tongue. You simply type, in plain English:

### >CAST THE NITFOL SPELL ON THE DRAGON

And the story responds:

THE DRAGON PAUSES AND ROARS OUT A BENEVOLENT GREETING, WHICH, TO YOUR CHAGRIN, FRIES YOU TO A DELICATE CRISP. YOU HAVE DIED.

Suppose, on the other hand, you decide to invoke a spell that quenches open flames: >CAST THE GONDAR SPELL ON THE DRAGON

In that case the story responds:

THE DRAGON'S FLAME IS DOUSED IN A TORRENT OF RUSHING WATER. IT DISAPPEARS WITH A TORTUOUS SCREAM.

As you progress from each story in this spellbinding trilogy to the next, the dangers you must face, the spells you must

learn and the puzzles you must unravel grow to thrilling proportions. But so will your powers. Conquer the evil that lurks within all three and you'll be elevated from sorcerer's apprentice to Leader of the Circle of Enchanters. And along the way you'll face situations that are as lively as the text that describes them:

YOU FEEL VERY FUNNY, SORT OF SQUASHED AND PUSHED AND SQUEEZED. YOUR SURROUNDINGS ARE WAVERING, THEN GROWING, THEN WAVERING AGAIN. THE FEELING VANISHES, BUT YOUR SURROUNDINGS ARE TEN TIMES THEIR FORMER SIZE...OR IS IT THAT YOU ARE ONE-TENTH YOUR FORMER SIZE?

Infocom addicts think The Enchanter Trilogy is our best work ever. So *aimfiz* yourself into your local software store today. And let it cast its spell on you.

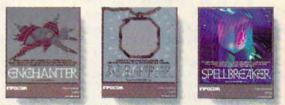

Progress from Standard Level ENCHANTER® to new Expert Level SPELLBREAKER™ and you'll gain the powers of a true Sorcerer.

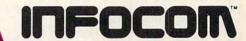

© 1985 Infocom, Inc. SORCERER and SPELLBREAKER are trademarks of Infocom. ENCHANTER is a registered trademark For more information call 1-800-262-6868. Or write to us at 125 CambridgePark Dr., Cambridge, MA 02140 Available for most personal computers.

C-www.kommiddote.ca

|                                                                      | A CONTRACTOR OF A DECIDENT OF A DECIDENT OF |
|----------------------------------------------------------------------|----------------------------------------------------------------------------------------------------|
| 1120                                                                 | IFN=1THENS\$=" " :rem 54                                                                                                    |
| 1130                                                                 | N1\$=" 23456789ØJQK":N\$=MI                                                                                                    |
|                                                                      | D\$(N1\$,N,1) :rem 93                                                                                                    |
| 1140                                                                 | GOSUB116Ø :rem 14                                                                                                    |
| 1150                                                                 | RETURN :rem 167                                                                                                    |
| 1160                                                                 | REMPRINT N\$; S\$ AT POSIT                                                                                                    |
| 1100                                                                 | ION I,J :rem 128                                                                                                    |
| 1170                                                                 | PRINT" {HOME }": PRINT: PRINT                                                                                                    |
| 11/0                                                                 |                                                                                                    |
|                                                                      | :IFI=1THEN119Ø :rem 181                                                                                                    |
| 1180                                                                 | FORZ=2TOI:PRINT:PRINT:PRI                                                                                                    |
|                                                                      | NT:PRINT:PRINT:NEXT                                                                                                    |
|                                                                      | :rem 194                                                                                                    |
| 1190                                                                 | PRINTTAB(3*(J-1));N\$;S\$                                                                                                    |
|                                                                      | :rem 53                                                                                                    |
| 1200                                                                 | RETURN : rem 163                                                                                                    |
| 1210                                                                 | Z=1 :rem 140                                                                                                    |
| 1220                                                                 | FORI=1T052STEP13:E(Z)=T(I                                                                                                    |
|                                                                      | ):Z=Z+1:NEXT :rem 98                                                                                                    |
| 1230                                                                 | FORJ=1TO4 :rem 60                                                                                                    |
| 1240                                                                 | FORI=1TO3:IFE(I)>E(I+1)TH                                                                                                    |
|                                                                      | ENAA=E(I):E(I)=E(I+1):E(I                                                                                                    |
|                                                                      | +1)=AA :rem 238                                                                                                    |
| 1250                                                                 |                                                                                                    |
| 1260                                                                 |                                                                                                    |
|                                                                      |                                                                                                    |
| 1270                                                                 | RETURN :rem 170                                                                                                    |
| 1280                                                                 | REMCHECK TO SEE IF ALL                                                                                                    |
|                                                                      |                                                                                                    |
|                                                                      | {SPACE}FOUR SPACES FOLLOW                                                                                                    |
| 1000                                                                 | S A KING OR BLANK:rem 227                                                                                                    |
| 1290                                                                 | S A KING OR BLANK:rem 227<br>FORK=1TO4 :rem 67                                                                                                    |
| 129Ø<br>13ØØ                                                         | S A KING OR BLANK:rem 227<br>FORK=1TO4 :rem 67                                                                                                    |
|                                                                      | S A KING OR BLANK:rem 227<br>FORK=1TO4 :rem 67<br>X=INT((E(K)-1)/13+1):Y=E(                                                                                                    |
|                                                                      | S A KING OR BLANK:rem 227<br>FORK=1TO4 :rem 67                                                                                                    |
| 1300                                                                 | S A KING OR BLANK:rem 227<br>FORK=1TO4 :rem 67<br>X=INT((E(K)-1)/13+1):Y=E(<br>K)-13*INT((E(K)-1)/13)<br>:rem 223                                                                                                    |
| 1300<br>1310                                                         | S A KING OR BLANK:rem 227<br>FORK=1TO4 :rem 67<br>X=INT((E(K)-1)/13+1):Y=E(<br>K)-13*INT((E(K)-1)/13)<br>:rem 223<br>IFY=1THENF1=1 :rem 47                                                                                                    |
| 1300                                                                 | S A KING OR BLANK:rem 227<br>FORK=1TO4 :rem 67<br>X=INT((E(K)-1)/13+1):Y=E(<br>K)-13*INT((E(K)-1)/13)<br>:rem 223<br>IFY=1THENF1=1 :rem 47<br>W2=P(X,Y-1):IFW2<>1ANDW2<                                                                                                    |
| 1300<br>1310                                                         | <pre>S A KING OR BLANK:rem 227<br/>FORK=1TO4 :rem 67<br/>X=INT((E(K)-1)/13+1):Y=E(<br/>K)-13*INT((E(K)-1)/13)</pre>                                                                                                    |
| 1300<br>1310                                                         | <pre>S A KING OR BLANK:rem 227<br/>FORK=1TO4 :rem 67<br/>X=INT((E(K)-1)/13+1):Y=E(<br/>K)-13*INT((E(K)-1)/13)</pre>                                                                                                    |
| 1300<br>1310<br>1320                                                 | S A KING OR BLANK:rem 227<br>FORK=1TO4 :rem 67<br>X=INT((E(K)-1)/13+1):Y=E(<br>K)-13*INT((E(K)-1)/13)<br>:rem 223<br>IFY=1THENF1=1 :rem 47<br>W2=P(X,Y-1):IFW2<>1ANDW2<<br>>14ANDW2<>27ANDW2<>40ANDW<br>2/13<>INT(W2/13)THENF1=1<br>:rem 238                                                                                                    |
| 1300<br>1310<br>1320<br>1330                                         | S A KING OR BLANK:rem 227<br>FORK=1TO4 :rem 67<br>X=INT((E(K)-1)/13+1):Y=E(<br>K)-13*INT((E(K)-1)/13)<br>:rem 223<br>IFY=1THENF1=1 :rem 47<br>W2=P(X,Y-1):IFW2<>1ANDW2<br>>14ANDW2<>27ANDW2<>40ANDW<br>2/13<>INT(W2/13)THENF1=1<br>:rem 238<br>NEXT:RETURN :rem 32                                                                                                    |
| 1300<br>1310<br>1320<br>1330<br>1340                                 | S A KING OR BLANK:rem 227<br>FORK=1TO4 :rem 67<br>X=INT((E(K)-1)/13+1):Y=E(<br>K)-13*INT((E(K)-1)/13)<br>:rem 223<br>IFY=1THENF1=1 :rem 47<br>W2=P(X,Y-1):IFW2<>1ANDW2<br>>14ANDW2<>27ANDW2<>40ANDW<br>2/13<>INT(W2/13)THENF1=1<br>:rem 238<br>NEXT:RETURN :rem 32<br>REMALL DONE :rem 143                                                                                                    |
| 1300<br>1310<br>1320<br>1330                                         | <pre>S A KING OR BLANK:rem 227<br/>FORK=1T04 :rem 67<br/>X=INT((E(K)-1)/13+1):Y=E(<br/>K)-13*INT((E(K)-1)/13)</pre>                                                                                                    |
| 1300<br>1310<br>1320<br>1330<br>1340                                 | <pre>S A KING OR BLANK:rem 227<br/>FORK=1TO4 :rem 67<br/>X=INT((E(K)-1)/13+1):Y=E(<br/>K)-13*INT((E(K)-1)/13)</pre>                                                                                                    |
| 1300<br>1310<br>1320<br>1330<br>1340<br>1350                         | <pre>S A KING OR BLANK:rem 227<br/>FORK=1TO4 :rem 67<br/>X=INT((E(K)-1)/13+1):Y=E(<br/>K)-13*INT((E(K)-1)/13)</pre>                                                                                                    |
| 1300<br>1310<br>1320<br>1330<br>1340                                 | <pre>S A KING OR BLANK:rem 227<br/>FORK=1T04 :rem 67<br/>X=INT((E(K)-1)/13+1):Y=E(<br/>K)-13*INT((E(K)-1)/13)</pre>                                                                                                    |
| 1300<br>1310<br>1320<br>1330<br>1340<br>1350                         | <pre>S A KING OR BLANK:rem 227<br/>FORK=1T04 :rem 67<br/>X=INT((E(K)-1)/13+1):Y=E(<br/>K)-13*INT((E(K)-1)/13)</pre>                                                                                                    |
| 1300<br>1310<br>1320<br>1330<br>1340<br>1350<br>1360                 | <pre>S A KING OR BLANK:rem 227<br/>FORK=1T04 :rem 67<br/>X=INT((E(K)-1)/13+1):Y=E(<br/>K)-13*INT((E(K)-1)/13)<br/>:rem 223<br/>IFY=1THENF1=1 :rem 47<br/>W2=P(X,Y-1):IFW2&lt;&gt;1ANDW2&lt;<br/>&gt;14ANDW2&lt;&gt;27ANDW2&lt;&gt;40ANDW<br/>2/13&lt;&gt;INT(W2/13)THENF1=1<br/>:rem 238<br/>NEXT:RETURN :rem 32<br/>REMALL DONE :rem 143<br/>PRINT"{HOME}{20 DOWN}";"<br/>{BLU}CONGRATULATIONS!!";<br/>:rem 153<br/>PRINT" YOU WON!!":PRINT"!<br/>T TOOK YOU";F5"TRIES"<br/>:rem 49</pre>                                                                                                    |
| 1300<br>1310<br>1320<br>1330<br>1340<br>1350                         | S A KING OR BLANK:rem 227<br>FORK=1T04 :rem 67<br>X=INT((E(K)-1)/13+1):Y=E(<br>K)-13*INT((E(K)-1)/13)<br>:rem 223<br>IFY=1THENF1=1 :rem 47<br>W2=P(X,Y-1):IFW2<>1ANDW2<<br>>14ANDW2<>27ANDW2<>40ANDW<br>2/13<>INT(W2/13)THENF1=1<br>:rem 238<br>NEXT:RETURN :rem 143<br>PRINT"KETURN :rem 143<br>PRINT"{HOME}{20 DOWN}";"<br>{BLU}CONGRATULATIONS!!";<br>:rem 153<br>PRINT"YOU WON!!":PRINT"!<br>T TOOK YOU";F5"TRIES"<br>:rem 49<br>PRINT"TYPE 'Y' TO PLAY AG                                                                                                    |
| 1300<br>1310<br>1320<br>1330<br>1340<br>1350<br>1360<br>1370         | <pre>S A KING OR BLANK:rem 227<br/>FORK=1T04 :rem 67<br/>X=INT((E(K)-1)/13+1):Y=E(<br/>K)-13*INT((E(K)-1)/13)</pre>                                                                                                    |
| 1300<br>1310<br>1320<br>1330<br>1340<br>1350<br>1360<br>1370         | <pre>S A KING OR BLANK:rem 227<br/>FORK=1T04 :rem 67<br/>X=INT((E(K)-1)/13+1):Y=E(<br/>K)-13*INT((E(K)-1)/13)</pre>                                                                                                    |
| 1300<br>1310<br>1320<br>1330<br>1340<br>1350<br>1360<br>1370         | <pre>S A KING OR BLANK:rem 227<br/>FORK=1T04 :rem 67<br/>X=INT((E(K)-1)/13+1):Y=E(<br/>K)-13*INT((E(K)-1)/13)</pre>                                                                                                    |
| 1300<br>1310<br>1320<br>1330<br>1340<br>1350<br>1360<br>1370         | <pre>S A KING OR BLANK:rem 227<br/>FORK=1T04 :rem 67<br/>X=INT((E(K)-1)/13+1):Y=E(<br/>K)-13*INT((E(K)-1)/13)</pre>                                                                                                    |
| 1300<br>1310<br>1320<br>1330<br>1340<br>1350<br>1360<br>1370<br>1380 | S A KING OR BLANK:rem 227<br>FORK=1TO4 :rem 67<br>X=INT((E(K)-1)/13+1):Y=E(<br>K)-13*INT((E(K)-1)/13)<br>:rem 223<br>IFY=1THENF1=1 :rem 47<br>W2=P(X,Y-1):IFW2<>1ANDW2<<br>>14ANDW2<>27ANDW2<>40ANDW<br>2/13<>INT(W2/13)THENF1=1<br>:rem 238<br>NEXT:RETURN :rem 32<br>REMALL DONE :rem 143<br>PRINT"{HOME}{20 DOWN}";"<br>{BLU}CONGRATULATIONSII";<br>:rem 153<br>PRINT"YOU WONII":PRINT"I<br>T TOOK YOU";F5"TRIES"<br>:rem 49<br>PRINT"TYPE 'Y' TO PLAY AG<br>AIN"; :rem 249<br>GETX\$:IFX\$=""THEN1380<br>:rem 233<br>IFX\$="N"THENEND :rem 173                                                                                                    |
| 1300<br>1310<br>1320<br>1330<br>1340<br>1350<br>1360<br>1370<br>1380 | S A KING OR BLANK:rem 227<br>FORK=1TO4 :rem 67<br>X=INT((E(K)-1)/13+1):Y=E(<br>K)-13*INT((E(K)-1)/13)<br>:rem 223<br>IFY=1THENF1=1 :rem 47<br>W2=P(X,Y-1):IFW2<>1ANDW2<<br>>14ANDW2<>27ANDW2<>40ANDW<br>2/13<>INT(W2/13)THENF1=1<br>:rem 238<br>NEXT:RETURN :rem 143<br>PRINT"KETURN :rem 143<br>PRINT"{HOME}{20 DOWN}";"<br>{BLU}CONGRATULATIONSII";<br>:rem 153<br>PRINT"YOU WONII":PRINT"I<br>T TOOK YOU";F5"TRIES"<br>:rem 49<br>PRINT"TYPE 'Y' TO PLAY AG<br>AIN"; :rem 249<br>GETX\$:IFX\$=""THEN1380<br>:rem 233                                                                                                    |

### Program 2: Atari Solitaire

Version by Kevin Mykytyn, Editorial Programmer

For instructions on entering this listing, please refer to "COMPUTE!'s Guide to Typing In Programs" published bimonthly in COMPUTE!.

DH 10 REM INITIALIZE OH 20 GRAPHICS 0: OPEN #1,4,0 ,"K:":POKE 82,0:POKE 7 52,1 JF 30 CLR :DIM X\$(10),N\$(15) ,N1\$(15),A\$(10),N\$(15) ,E(52),P(4,13),D(52),T (52),T\$(10),N(10)

HD 40 PRINT "{CLEAR}":POSITI ON 15,9:PRINT "SOLITAI RE":POSITION 10,11:PRI NT "HIT ANY KEY TO STA RT"

- 6 50 A=RND(PEEK(53770)):GET #1,A
- CA 6Ø PRINT CHR\$(125):F5=1:C =52:W=1
- 18 70 GOSUB 810: POSITION 12, 0: PRINT "SHUFFLING..."

3# 4# 5# 5# 7# 8# 3# 8# J# Q4 Ke 34 44 54 64 74 54 94 84 84 84 5 30 49 50 60 70 80 90 J0 00 Atari version of "Solitaire." : GOSUB 86Ø CF BØ POSITION 12, Ø: PRINT " DEALING ... (3 SPACES)" PC 90 FOR I=1 TO 4:FOR J=1 T O 13:GOSUB 910:NEXT J: NEXT I: GOSUB 980 JK 100 POSITION 0,0:PRINT " TYPE M TO MOVE TO THE NEXT EMPTY SLOT" AL 110 PRINT " OR P TO PLAC E A CARD AT THE CURSO R" PA 120 IF W=5 THEN W=1:F1=0: GOSUB 1010: IF F1=0 TH EN 56Ø LF 13Ø I=INT((E(W)-1)/13)+1: J=E(W)-13#INT((E(W)-1 )/13) KD 140 IF J=1 THEN 170 DN 150 LL=P(I, J-1): IF LL/13= INT(LL/13) THEN W=W+1 :GOTO 12Ø DM 160 IF LL=1 OR LL=14 OR L L=27 DR LL=40 THEN W= W+1:GOTO 120 HP 170 N\$=CHR\$ (20) : Q=0:5\$=" ":GOSUB 97Ø DB 180 POKE 764,255 CP 190 A=PEEK (764): Q= ((Q=0) \* 12):N\$=CHR\$(Q+20):IF A=255 THEN GOSUB 970 0L 200 IF A<>255 THEN 220 IA 210 A=PEEK (764) : N\$=CHR\$ (Q +20): IF A=255 THEN GO SUB 970.GOTO 190 MF 220 GET #1, X: X\$=CHR\$(X): I F X\$="P" THEN 250 HB 230 IF X\$="M" THEN N\$=" " : GOSUB 970: W=W+1: GOTO 120 6J 24Ø GOTO 19Ø KI 250 IF J=1 THEN 380 CL 260 LL=P(I,J-1) MA 270 IF LL/13=INT(LL/13) T **HEN 190** M 280 IF LL=1 OR LL=14 OR L L=27 OR LL=40 THEN 19 Ø HH 290 TE=P(I, J): TT=T(P(I, J) ):L=T(P(I,J-1)+1) JE 300 T(P(I,J))=T(P(I,J-1)+ 1) DI 310 T(P(I, J-1)+1)=TT P6 320 P(I, J)=P(INT((L-1)/13 +1),L-13#INT((L-1)/13 )) DA 330 P(INT((L-1)/13)+1,L-1 3\*INT((L-1)/13))=TE LB 34Ø GOSUB 91Ø CK 350 I=INT((L-1)/13)+1:J=L -13#INT((L-1)/13):GOS **UB 910** LP 360 GOSUB 980: W=1: GOTO 12 Ø HN 370 REM OFFER CHOICE OF T

WOS

PLACE & CARD AT THE CURS

16 380 NS=CHR\$ (20) : GOSUB 970 AD 390 PRINT "NOW YOU HAVE A CHOICE OF" JH 400 PRINT "WHICH '2' YOU WANT TO PLACE" 
 WHNT TO FEHCE

 KP 410
 PRINT "TWO OF 'S','H'

 ,'D',OR 'C' ";

 NP 420
 GET #1,T:T\$=CHR\$(T)

 KA 430
 IF T\$="S" THEN N2=2:G
 **DTD 490** MK 44Ø IF T\$="H" THEN N2=15: GOTO 49Ø #1 450 IF TS="D" THEN N2=28: GOTO 49Ø M6 46Ø IF T\$="C" THEN N2=41: GOTO 49Ø 6K 47Ø GOTO 42Ø 60 480 REM NOW EXCHANGE LOCA TIONS WP 490 TE=P(I, J): TT=T(P(I, J) ):L=T(N2) PM 500 T(P(I, J))=T(N2) KA 510 T (N2) = TT ML 520 POSITION 0,21 AE 530 FOR A=1 TO 3: PRINT " (37 SPACES) "; NEXT A 6H 54Ø GOTO 32Ø 11 550 REM PLAYER CANNOT MOV E SO RESHUFFLE JP 560 FOR I=1 TO 4:N(I)=0 NG 57Ø IF P(I,1)<>2 AND P(I, 1)<>15 AND P(I,1)<>28 AND P(I,1)<>41 THEN 620 PD 58Ø N(I)=1 CI 590 FOR J=2 TO 12: IF P(I, J)-1<>P(I, J-1) THEN J =14:GOTO 610 PP 600 N(I)=N(I)+1 CA 610 NEXT J CA 620 NEXT I F0 630 IF N(1)=12 AND N(2)=1 2 AND N(3)=12 AND N(4 )=12 THEN 1070 CJ 640 F5=F5+1 HH 650 REM ERASE THE WRONG E NTRIES FB 660 FOR A=0 TO 1: POSITION Ø, A: PRINT " (38 SPACES)"; :NEXT A NF 67Ø N\$=" ":S\$=" ":POSITIO N 13, Ø: PRINT "RESHUFF LING .. K6 680 FOR I=1 TO 52:D(I)=I: NEXT I 06 690 FOR I=1 TO 4:FOR J=N( I)+1 TO 13:GOSUB 970: NEXT J:NEXT I 64 700 C3=52: FOR I=1 TO 4 EF 710 IF N(I)=0 THEN 730 C 720 FOR J=1 TO N(I):D(P(I ,J))=Ø:NEXT J CC 730 NEXT I AD 740 FOR I=1 TO 4:FOR J=1+ N(I) TO 13 PK 750 R1=INT(RND(1) #C3+1) 84 760 IF D(R1)=0 THEN D(R1) =D(C3):C3=C3-1:GOTO 7 50 DD 77Ø P(I,J)=D(R1):D(R1)=D( C3):C3=C3-1:NEXT J:NE XT I HJ 780 FOR II=1 TO 52:T(II)= Ø:NEXT II JN 790 GOSUB 890:GOTO 80 10 BØØ REM SET UP BOXES JM B1Ø FOR I=1 TO 4:PRINT :P RINT CA 820 A\$=CHR\$(18):FOR J=1 T 0 12: PRINT AS; AS; CHRS (23) ; : NEXT J : PRINT AS : A\$: CHR\$ (5) DF 830 FOR J=1 TO 13:PRINT "

Gwww.commodore.ca

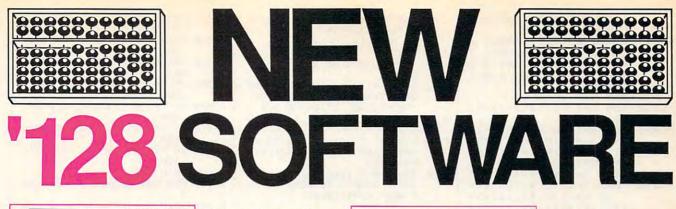

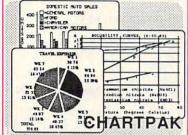

### CHARTPAK

Make professional quality pie, bar and line charts, and graphics from your data. Includes statistical functions. 3x the resolution of '64 version. 500+ data points Outputs to most printers. \$39.95

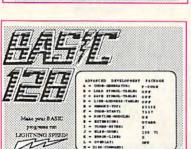

### BASIC 128 Compiler

Versatile compiler instantly turns BASIC into lightning fast 6510 machine code and/or compact speedcode. Variable passing overlays, integer arithmetic, and more. \$59.95

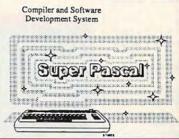

### SUPER Pascal Complete J&W development system. With enhanced editor, compiler, built-in assembler, tool-kit, graphics, 220 page handbook, and plenty more. \$59.95

SUPER C

### SUPER C

Complete K&R compiler and development system. Editor, compiler, linker, I/O library and extensive 200 page handbook. Creates fast 6510 machine code. \$79.95

# ... AND OUR OTHER FANTASTIC 64 SOFTWARE

### **Technical Analysis System**

A sophisticated charting and technical analysis system for serious investors. By charting and analyzing the past history of a stock, TAS can help pinpoint trends and patterns and predict a stock's future. TAS lets you enter trading data from the keyboard or directly from online financial services. \$59.95

### Cadpak

A deluxe graphics design and drawing package. Use with or without a lightpen to create highly detailed designs with dimensioning, scaling, text, rotation, object libraries, hardcopy and much more. \$39.95

### Xper

Capture your information on XPER's knowledge base and let this first expert system for Commodore computers help you make important decisions. Large capacity. Complete with full editing and reporting. \$59.95

### PowerPlan

One of the most powerful spreadsheets for your Commodore computer. It includes menu or keyword selections, online help screens, field protection, windowing, trig functions and more. PowerGraph is also included to create integrated graphs and charts for you spreadsheet data. \$39.95

### Personal Portfolio Manager

Complete portfolio management system for the individual or professional investor. Allows investors to easily manage their portfolios, obtain up-to-the minute quotes, news, and perform selected analysis. \$39.95

Versions of the above are also available:

| Super C 64      | \$79.95 |
|-----------------|---------|
| Super Pascal 64 | \$59.95 |
| BASIC 64        | \$39.95 |
| Chartpak 64     | \$39.95 |
|                 |         |

ADACUS Software P.O. Box 7211 Grand Rapids, MI 49510 Telex 709-10 Phone 616/241-5510 Call now for the name of your nearest dealer. To order by credit card, MC, AMEX or VISA, call 616/241-5510. Other software and books are available - Call and ask for your free catalog. Add \$4.00 for shipping per order. Foreign orders add \$12.00 per item. Dealer inquires welcome - 1200+ dealers nationwide.

### C-www.commodore.ca

";CHR\$(124);:NEXT J :PRINT

- KB 84Ø FOR J=1 TO 12:PRINT A \$;A\$;CHR\$(24);:NEXT J :PRINT A\$;A\$;CHR\$(3): NEXT I:POSITION Ø,Ø:R ETURN
- CI 850 REM SET UP DECK K6 860 FOR I=1 TO 52:D(I)=I: NEXT I
- AK 870 FOR I=1 TO 4:FOR J=1 TO 13:R1=INT(RND(1)\*C +1):P(I,J)=D(R1):D(R1) )=D(C):C=C-1
- 0L880 NEXT J:NEXT I F1890 FOR II=1 TO 4:FOR JJ= 1 TO 13:T(P(II,JJ))=( II-1)\*13+JJ:NEXT JJ:N EXT II:RETURN
- NI 900 REM SHOW CARD
- AD 910 S\$="(;)(,)'(P)":Q=INT ((P(I,J)-1)/13)+1:S\$= S\$(Q,Q)
- BP 92Ø N=P(I,J)-13\*INT((P(I, J)-1)/13)
- A0 93Ø IF N=1 THEN S\$=" " CI 94Ø N1\$=" 23456789ØJQK":N
- \$=N1\$(N,N) NI 950 GOSUB 970:RETURN
- NK 960 REM LOCATE CARD POSIT
- FD 97Ø POSITION J\*3-3, I\*5-1: PRINT N\$; S\$:RETURN IJ 98Ø Z=1:FOR I=1 TO 52 STE
- P 13:E(Z)=T(I):Z=Z+1: NEXT I HJ 990 FOR J=1 TO 4:FOR I=1
- TO 3: IF E(I)>E(I+1) T HEN AA=E(I):E(I)=E(I+ 1):E(I+1)=AA
- C6 1000 NEXT I:NEXT J:RETURN
- N 1010 FOR K=1 TO 4 NO 1020 X=INT((E(K)-1)/13+1) :Y=E(K)-13\*INT((E(K) -1)/13)
- CO 1030 IF Y=1 THEN F1=1 DN 1040 W2=P(X,Y-1):IF W2<>1 AND W2<>14 AND W2<> 27 AND W2<>40 AND W2
- /13<>INT(W2/13) THEN F1=1
- SK 1050 NEXT K:RETURN
- JK 1060 REM YOU WON HI 1070 POSITION 12,20:PRINT "CONTENDED TO A CONSTRUCT "YOU WON!!":POSITION N 11,22:PRINT "IT TO OK YOU ";F5;" TRIES" JJ 1070 POSITION 10,23:PRINT "TYPE 'Y' TO PLAY A GAIN";
- AB 1100 GET #1, X: X\$=CHR\$(X): IF X\$="Y" THEN GOTO 30
- KD 1110 IF X\$="N" THEN END LP 1120 GOTO 1100

### Program 3: IBM PC/PCjr Solitaire

Version by Kevin Mykytyn, Editorial Programmer

For instructions on entering this listing, please refer to "COMPUTEI's Guide to Typing In Programs" published bimonthly in COMPUTEI.

- CJ 10 REM INITIALIZE KA 20 KEY OFF:DEF SEG=0:POKE 104 7,PEEK(1047)OR 64:WIDTH 40 PJ 30 CLEAR:COLOR 1,3,12:CLS:LOC
- 56 COMPUTEI January 1986

- ATE 10,16,0:PRINT "SOLITAI RE":PRINT:PRINT SPC(10) "H IT ANY KEY TO START"
- 0N 4Ø A=RND(1):A\$=INKEY\$:IF A\$=" " THEN 4Ø ELSE CLS:F5=1:C= 52:W=1
- 52:W=1 HN 50 DIM P(4,13),D(52),T(52):GO SUB 770:LOCATE 1,13:PRINT
- "SHUFFLING...": GOSUB 820 LC 60 LOCATE 1,13: PRINT " DEALIN
- G... " JP 7Ø FOR I=1 TO 4:FOR J=1 TO 13
- :GOSUB 870:NEXT J:NEXT I:G OSUB 950
- NL 80 COLOR 0,3,12:LOCATE 1,1:PR INT " TYPE M TO MOVE TO TH E NEXT EMPTY SLOT"
  - TYPE H TO HOUE TO THE HEXT EMPTY TO OR P TO PEACE & CARD AT THE CERSOR 24 34 44 54 24 24 X4 J4 74 J4 78 K8 K4
  - A THE ALL AND A THE AVERAGE AND A THE AVERAGE AND A
  - ] | R# | Q# | S# | 7# | 3+ | 4+ | 8+ | 8+ | 9+ | 4+ | 9+ | 4+ | 5+ |
- 20 54 64 69 60 70 30 40 90 94 44 44 44 4
- 2\* 5+ 6+ 7+ 2\* 3\* 4\* 8\* 4\* 7\* 8\* Now You Beug a photog of Notes 2, You Rent To Place

### IBM PC/PCjr "Solitaire."

- OR P TO PLACE A C EO 90 PRINT " ARD AT THE CURSOR" PK 100 IF W=5 THEN W=1:F1=0:GOSU B 980: IF F1=0 THEN 520 ID 110 I=INT((E(W)-1)/13)+1:J=E( W)-13#INT((E(W)-1)/13) NA 120 IF J=1 THEN 150 IH 130 LL=P(I,J-1): IF LL/13=INT( LL/13) THEN W=W+1: GOTO 10 CI 14Ø IF LL=1 OR LL=14 OR LL=27 OR LL=40 THEN W=W+1:GOTO 100 KI 150 N\$=CHR\$ (8):S\$=" ":COLOR 1 , 3, 12: GOSUB 940: DEF SEG=0 :POKE 1050, PEEK (1052) FP 160 X\$=INKEY\$: IF X\$="" THEN C OLOR 14,3,12:GOSUB 940 D6 170 IF X\$<>"" THEN 190 0J 180 X\$=INKEY\$: IF X\$="" THEN C OLOR 1, 3, 12: GOSUB 940: GOT 0 160 KE 190 IF X\$="P" THEN 210 FL 200 IF X\$="M" THEN N\$=" ":GOS UB 940:W=W+1:GOTO 100:ELS E 16Ø OP 210 IF J=1 THEN 340 BB 220 LL=P(I, J-1) IE 230 IF LL/13=INT (LL/13) THEN 160 NE 240 IF LL=1 OR LL=14 OR LL=27 OR LL=4Ø THEN 16Ø JH 250 TE=P(I,J):TT=T(P(I,J)):L= T(P(I, J-1)+1)J6 26Ø T(P(I,J))=T(P(I,J-1)+1) 66 27Ø T(P(I, J-1)+1)=TT NJ 280 P(I, J)=P(INT((L-1)/13+1). L-13#INT((L-1)/13)) HE 290 P(INT((L-1)/13)+1,L-13#IN T((L-1)/13))=TE NL 300 GOSUB 870 DF 31Ø I=INT((L-1)/13)+1:J=L-13\* INT ((L-1)/13): GOSUB 870 FD 320 GOSUB 950:W=1:GOTO 100
- N 330 REM OFFER CHOICE OF TWOS
- JI 340 LOCATE 21,1:COLOR 1,3,12 AE 350 PRINT "NOW YOU HAVE A CHO ICE OF"
- HO 360 PRINT "WHICH '2' YOU WANT TO PLACE" CN 37Ø PRINT "TWO OF 'S', 'H', 'D' , OR 'C' " HB 380 TS=INKEYS: IF TS="" THEN 3 RØ JD 390 IF T\$="S" THEN N2=2:GOTO 450 BL 400 IF T\$="H" THEN N2=15:GOTO 450 EN 410 IF T\$="D" THEN N2=28:GOTO 450 HI 420 IF T\$="C" THEN N2=41:GOTO 450 HB 430 GOTO 380 JF 440 REM NOW EXCHANGE LOCATION KL 45Ø TE=P(I,J):TT=T(P(I,J)):L= T (N2) LL 460 T(P(I,J))=T(N2) FH 47Ø T(N2)=TT BJ 480 LOCATE 21,1 CA 490 FOR A=1 TO 3:PRINT " ":NEXT 6C 500 GOTO 280 EA 510 REM PLAYER CANNOT MOVE SO RESHUFFLE FA 520 FOR I=1 TO 4:N(I)=0 FL 530 IF P(I,1)<>2 AND P(I,1)<> 15 AND P(I, 1) <> 28 AND P(I 1)<>41 THEN 580 1J 54Ø N(I)=1 LI 550 FOR J=2 TO 12:IF P(I,J)-1 <>P(I,J-1) THEN J=14:GOTO 570 BB 560 N(I)=N(I)+1 00 57Ø NEXT J OL 580 NEXT I KP 590 IF N(1)=12 AND N(2)=12 AN D N(3)=12 AND N(4)=12 THE N 1040 MD 600 F5=F5+1 CP 610 REM ERASE THE WRONG ENTRI ES 80 620 LOCATE 1,1:FOR A=1 TO 2:P RINT " "::NE XT 0A 63Ø N\$=" ":S\$=" ":LOCATE 1,1: COLOR 1, 3, 12: PRINT TAB(13 ); "RESHUFFLING ... " 08 640 FOR I=1 TO 52:D(I)=I:NEXT EI 650 FOR I=1 TO 4:FOR J=N(I)+1 TO 13: GOSUB 940: NEXT J.I EE 660 C3=52:FOR I=1 TO 4 BI 670 IF N(I)=0 THEN 690 NE 680 FOR J=1 TO N(I):D(P(I,J)) =0:NEXT J 00 69Ø NEXT I OK 700 FOR I=1 TO 4:FOR J=1+N(I) TO 13 B6 71Ø R1=INT(RND(1) #C3+1) IF D(R1)=Ø THEN D(R1)=D(C PL 720 3):C3=C3-1:GOTO 710 PK 73Ø P(I,J)=D(R1):D(R1)=D(C3): C3=C3-1:NEXT J,I 01 740 FOR II=1 TO 52:T(II)=0:NE XT LA 750 GOSUB 850: GOTO 60 IK 760 REM SET UP BOXES MO 77Ø COLOR 1,3,12:FOR I=1 TO 4 PRINT: PRINT P6 78Ø A\$=CHR\$(196):FOR J=1 TO 1 2: PRINT A\$; A\$; CHR\$ (194);: NEXT: PRINT A\$; A\$; CHR\$ (191 PE 790 FOR J=1 TO 13:PRINT " ": CHR\$ (179) ; : NEXT: PRINT KH 800 FOR J=1 TO 12:PRINT A\$;A\$ ;CHR\$(193);:NEXT:PRINT A\$ ; A\$; CHR\$ (217) : NEXT: LOCATE 1,1:RETURN

### Cwww.commodore.ca

OP 820 FOR I=1 TO 52:D(I)=I:NEXT

60 810 REM SET UP DECK

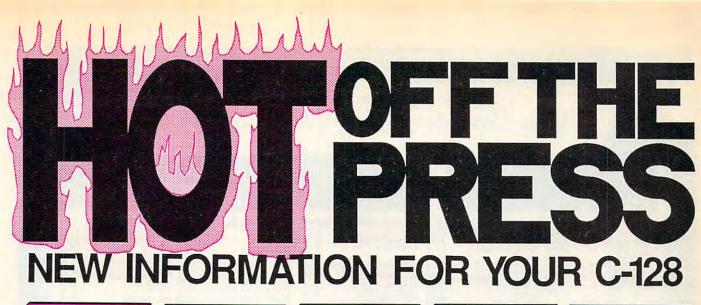

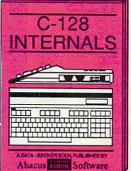

A detailed guide presenting the 128's operating system, explanations of graphics chips, a concise description of the MMU, well documented ROM listings, more. \$19.95

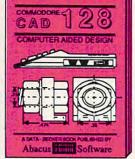

Computer Aided Design on your C-128 or 64. Design a CAD system using programs provided. Create 3D objects. With 128-Hardcopy and 128-Merge program listings. \$19.95

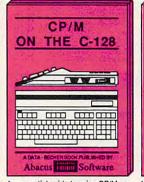

An essential guide to using CP/M on your 128, simple explanations of operating system and its memory usage, CP/M utility programs, submit files, and other subjects. \$19.95 1571 INTERNALS

A guide for novice and advanced users. Sequential and relative files, direct access commands, directory usage, important DOS routines, commented DOS listings. \$19.95

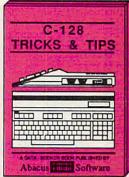

This book is chock full of information which no '128 user should be without. It covers memory usage, hires graphics in 80 columns, windowing, memory locations. \$19.95

# ... AND TRUSTED INFORMATION ON THE 64!

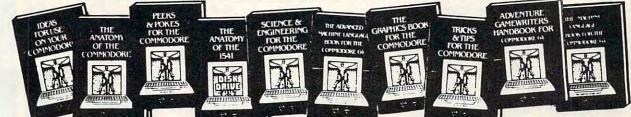

ANATOMY OF C-64 Insider's guide to the '64 internals. Graphics, sound, VO, kernal, memory maps, more. Complete commented ROM jistings. 300pp \$19.95

ANATOMY OF 1541 DRIVE Best handbook on floppy explains all. Many examples and utilities. Fully commented 1541 ROM listings. 320pp \$19.95 MACHINE LANGUAGE C-64 Learn 6510 code write fast programs. Many samples and listings for complete assembler.

ples and listings for complete assembler, monitor, & simulator. 200pp \$14.95 GRAPHICS BOOK C-64 - best reference covers basic and advanced graphics. Sprites, animation, Hires, Multicolor, lightpen, 3D-graphics, IRQ, CAD, projections, curves, more. 350pp \$19.95 TRICKS & TIPS FOR C-54 Collection of easy-to-use techniques: advanced graphics, improved data input, enhanced BASIC, CP/M, more. 275pp \$19.95

1541 REPAIR & MAINTENANCE Handbook describes the disk drive hardware. Includes schematics and techniques to keep 1541 running. 200pp \$19.95 ADVANCED MACHINE LANGUAGE Not covered elsewhere: - video controller, interrupts, timers, clocks, VO, real time, extended BASIC, more. 210pp \$14.95

PRINTER BOOK C-64/VIC-20 Understand Commodore, Epson-compatible printers and 1520 plotter. Packed: utilities; graphics dump; 3D-plot; commented MPS801 ROM listings, more. 330pp \$19.95 SCIENCE/ENGINEERING ON C-64 In depth intro to computers in science. Topics: chemistry, physics, biology, astronomy, electronics, others. 350pp \$19.95 CASSETTE BOOK C-64/VIC-20 Comprehensive guide; many sample programs. High speed operating system fast file loading and saving. 225pp \$14.95 IDEAS FOR USE ON C-64 Themes: auto expenses, calculator, recipe file, stock lists, diet planner, window advertising, others. Includes listings. 200pp \$12.95 COMPILER BOOK C-64/C-128 All you need to know about compilers: how they work; designing and writing your own; generating machine code. With working example compiler. 300pp \$19.95 Adventure Gamewriter's Handbook Step-by-step guide to designing and writing your own adventure games. With automated adventure game generator. 200pp \$14.95

PEEKS & POKES FOR THE C-64 Includes in-depth explanations of PEEK, POKE, USR, and other BASIC commands. Learn the 'inside" tricks to get the most out of your '64. 200pp \$14.95

Optional Diskettes for books For your convenience, the programs contained in each of our books are available on diskette to save you time entering them from your keyboard. Specify name of book when ordering. \$14.95 each

Call now for the name of your nearest dealer. To order by credit card call 616/241-5510. Other software and books are available - ask for free catalog. Add \$4.00 for shipping per order. Foreign orders add \$8.00 per book. Dealer inquires welcome - 1200+ dealers nationwide.

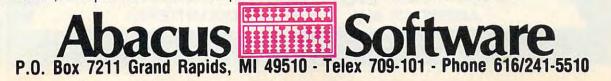

Cwww.commodore.ca

# Lyco Computer Marketing & Consultants

# JI ATARI JI GPPIC

|   | ATARI                                                                                                    | MICROPROSE (Atari)                                                                                                    | SCARBOROUGH (Apple)                                                         | COMMODORE                                                                                                    | MICROPH                                                                    |
|---|----------------------------------------------------------------------------------------------------|----------------------------------------------------------------------------------------------------|-----------------------------------------------------------------------------|----------------------------------------------------------------------------------------------------|----------------------------------------------------------------------------|
|   | 800XL CALL<br>130XE (NEW) CALL<br>520ST (NEW) CALL<br>1050 Drive 165<br>1010 Recorder 42                                                                                                    | Kennedy Approach. 21.75<br>Crusade in Europe. 24.75<br>Decision in Desert. 24.75<br>Solo Flight. 20.75<br>Nato Commander. 20.75<br>Spitfire Ace. 18.75<br>F-15 Strike Eagle. 20.75<br>Helicat Ace. 18.75<br>Acroid 21.75                      | NET WORTH                                                                   | C-128 NEWCALL<br>1571 DriveCALL<br>1572 DriveCALL                                                                                                    | Kennedy App<br>Crusade in E<br>Decision in L                               |
|   | 520ST (NEW) CALL                                                                                                    | Decision in Desert                                                                                                    | Mastertype Filer                                                            | 1572 DriveCALL                                                                                                    | Decision in D                                                              |
|   |                                                                                                    | Solo Flight                                                                                                    | BRODERBUND (Apple)                                                          | 1670 ModemCALL                                                                                                    | Solo Flight<br>Nato Comma                                                  |
|   | 1020 Printer                                                                                                    | Spitfire Ace                                                                                                    | The Print Shop                                                              | 1541 Drive                                                                                                    | Spitfire Ace.<br>F-15 Strike E                                             |
|   | 1025 Printer                                                                                                    | Hellcat Ace                                                                                                    | Graphics Library II                                                         | 13/2         Dive         CALL           1902         Monitor         CALL           1670         Modem         CALL           1670         Modem         CALL           1671         Monitor         CALL           1670         Modem         CALL           1741         Drive         CALL           1702         Monitor         199           Simon's Basic         24.75           Accorduced         24.75 | Hellcat Ace<br>Acrojet<br>Silent Service                                   |
|   | ATARI                                                                                                    | Acrojet                                                                                                    | Paper Refill                                                                | Simon's Basic                                                                                                    | Silent Service                                                             |
|   | VIP Professional                                                                                                    | 001 ( 44                                                                                                    | BRODERBOND (Apple)         The Print Shop                                   | Super Expander                                                                                                    | CA                                                                         |
|   | ST Companion 15.95                                                                                                    | SSI (Atari)<br>Colonial Conquest. 24.75<br>Field of Fire. 24.75<br>Kampfgruppe. 36.75<br>Objective: Kursk. 24.75<br>Market Garden. 29.75<br>Six Gun Shootout. 24.75<br>Computer Baseball. 24.75<br>Gemstone Warrior. 22.75<br>Guestron. 29.75 | Bank St Mailer                                                              | Logo 64                                                                                                    | Digitizer Can<br>32K Printer                                               |
|   | ATARI SOFTWARE (NEW)                                                                                                    | Field of Fire                                                                                                    | Carmen Sandiego                                                             | Easy Cale                                                                                                    | Numeric Key<br>CB/5 5-slot E<br>CB/2 2-slot E                              |
|   | Codewriter 35.75<br>Filewriter 20.75<br>Reportwriter 20.75                                                                                                    | Objective: Kursk                                                                                                    | Captain Goodnight                                                           |                                                                                                    | CB/2 2-slot E                                                              |
|   | Reportwriter 20.75                                                                                                    | Six Gun Shootout                                                                                                    |                                                                             | BRODEBBUND                                                                                                    | S'More Basic<br>Write Now-64<br>Mail Now-64                                |
|   | Heportwriter         20,75           Menuwriter         20,75           Home Integrator         19,75           Salesman Expenses         11,75           Salesman Expenses         11,75           Accs Rec/Pay         11,75           Patail Invoice         11,75                                                                     | Computer Baseball24.75                                                                                                    | SUB LOGIC (Apple)<br>Flight Simulator II32.75<br>Night Mission Pinball20.75 | The Print Shop 28.75<br>Graphics Library 18.75                                                                                                    | Spell Now-64<br>File Now-64.                                               |
|   | Salesman Expenses                                                                                                    | Computer Quarterback. 24.75<br>Gemstone Warrior                                                                                                    | Flight Simulator II32.75<br>Night Mission Pinball20.75                      | Graphics Library II 19.75                                                                                                    | Paint Now-64                                                               |
|   | Retail Invoice 11.75                                                                                                    | 50 Mission Crush                                                                                                    |                                                                             | Karateka                                                                                                    | Tax Survival                                                               |
|   | Final Legacy. 15.75<br>Adventure Writer. 18.75<br>Star Voyager. 11.75                                                                                                    | HABA                                                                                                    | MICROPROSE (Apple)                                                          | Bank St. Writer 32.75                                                                                                    | Paint Now-64<br>Calc Now-64<br>Tax Survival<br>Super Printe<br>Write Now-V |
|   |                                                                                                    | 10 Megabyte                                                                                                    | Crusade in Europe25.75<br>Decision in Desert25.75                           | BRODERBUND<br>The Print Shop 28.75<br>Graphics Library 11.975<br>Graphics Library 11.975<br>Graphics Library 11.975<br>Castles Dr. Creep 19.75<br>Bank St. Writer 32.75<br>Mask of the Sun 24.75<br>Spelunker 24.75<br>Serpent's Star 24.75<br>Whistler's Brother 18.75<br>Paid Bungeling Bay 18.75                                                                                                    | BATTERIE                                                                   |
|   | BRODERBUND (Atari)                                                                                                    | 10 Megabyte CALL<br>Hippo C Compiler 49.95<br>Check Minder 49.95<br>Business Letters 36.95                                                                                                    | F-15 Strike Eagle                                                           | Serpent's Star                                                                                                    | BATTERIE<br>Paper Clip<br>Spell Pak                                        |
|   | The Print Shop 28.95<br>Graphics Library 18.95                                                                                                    | Business Letters                                                                                                    | AcroJet. 21.75<br>Silent Service 21.75<br>Gunship 21.75                     | Raid Bungeling Bay 18.75                                                                                                    | Consultant                                                                 |
|   | Graphics Library 18.95<br>Graphics Library II                                                                                                    | COFTECUMICO                                                                                                    | Gunship21.75                                                                |                                                                                                    | w/Spell Pa                                                                 |
|   | Whistler's Brother                                                                                                    | SOFTECHNICS                                                                                                    | SSI (Apple)                                                                 | EASTERN HOUSE                                                                                                    |                                                                            |
|   | Spelunker 18.95<br>Stealth 18.95<br>Serpent's Star 24.95<br>Mask of the Sun 24.95                                                                                                    | Timelink                                                                                                    | Mech Brigade                                                                | Rabbit C-64                                                                                                    | terrere.                                                                   |
|   | Mask of the Sun                                                                                                    | MIRAGE CONCEPTS                                                                                                    | Market Garden                                                               | MAE C-6427.95                                                                                                    | 551                                                                        |
|   | INFOCOM (520ST)                                                                                                    | EXPRESS                                                                                                    | Six Gun Shootout                                                            | Telstar 64                                                                                                    | Wings of Wa                                                                |
|   | 14F-1-1-00.0F                                                                                                    |                                                                                                    |                                                                             | QR & D                                                                                                    | Computer A<br>Field of Fire.                                               |
|   | Zork II                                                                                                    | SUB LOGIC (Atari)<br>Flight Simulator II32.75                                                                                                    | INNOVATIVE CONCEPTS                                                         | Copy Q 27.95                                                                                                    | Fighter Com<br>Kampfgruppe<br>Mech Brigad                                  |
|   | Wisnonnger         28 95           Zork I         28 95           Zork II         31 95           Zork III         31 95           Deadline         33 95           Starcross         33 95           Succed         31 95                                                                                                    | Night Mission Pinball20.75                                                                                                    | Flip-n-File 15                                                              | GPC Printer Interface 65.00                                                                                                    | Market Gard                                                                |
|   | Starcross         33 95           Suspect         31 95           Suspended         33 95           Cuthroats         28 95           Sea Stalker         28 95           Sorcerer         31 95           Sorcerer         31 95           Witness         28 95           Planettall         28 95           SpellBreaker         33 95 | US ROBOTICS                                                                                                    |                                                                             | TELE LEARNING                                                                                                    | Siv Gun Sho                                                                |
|   | Cutthroats 28.95                                                                                                    | Password 1200M 229<br>Password 1200F 229                                                                                                    | MODEMO                                                                      | Total Telecommunications<br>(C-64) 29.95                                                                                                    | Computer Ba<br>Computer Q<br>Imperium Ga                                   |
|   | Sea Stalker 28.95<br>Infidel 31.95                                                                                                    | Password 300M 139<br>Password 300F 139<br>Autodial 212A 359                                                                                                    | MODEMS                                                                      | AP-250 (300 Baud Apple) 69.95<br>IB-250 (300 Baud IBM) 69.95                                                                                                    | Phantasie<br>Cartels & Cu                                                  |
|   | Sorcerer                                                                                                    | Password 300F 139<br>Autodial 212A 359                                                                                                    |                                                                             | NOVATION                                                                                                    | 50 Mission (<br>Questron                                                   |
|   | Witness 28.95<br>Planetfall 28.95                                                                                                    | PCM5 319<br>PCM64 519                                                                                                    | HAYES                                                                       | IBM 300/1200 MS-DOS ext 319<br>IBM 300/1200 CPM-86 ext 319                                                                                                    | Question                                                                   |
|   | SpellBreaker                                                                                                    | PCM256 769<br>S-100 379                                                                                                    | SMARTMODEM 300 139<br>SMARTMODEM 1200 379                                   | IBM 300/1200/2400 ext                                                                                                    | SCARBOR                                                                    |
|   |                                                                                                    |                                                                                                    | SMARTMODEM 1200B 349<br>SMARTMODEM 2400 599<br>MICROMODEM IIE 135           | IBM 300/1200/2400 MS-DOS 579<br>IBM MS-DOS int 325<br>IBM CPM-86 int 325                                                                                                    | Build A Boo<br>Improved Ma<br>NET WORTH                                    |
|   | SPINNAKER<br>Delta Drawing Room 19.95<br>Cosmic Life Room 19.95                                                                                                    | Microlink 469<br>Telpac Ms-DOS 79                                                                                                    | MICROMODEM IIE 135                                                          | IBM CPM-86 int 325<br>Macmodem 300/1200 315                                                                                                    | Mastertype                                                                 |
|   | Up for Grabs Room 19.95                                                                                                    | RACAL-VADIC                                                                                                    |                                                                             | Upgrade Apple Cat II 225<br>Cat 300 Acoustic 139                                                                                                    | Boston 64                                                                  |
|   | PERSONAL PERIPHERALS                                                                                                    | 240000 540                                                                                                    | ANCHOR                                                                      | J-Cat RS232 89                                                                                                    | SUB LC                                                                     |
|   | Super Sketch C-64                                                                                                    | 2400V 559                                                                                                    | Volksmodem 55                                                               | MICROBITS<br>1064Modem 57                                                                                                    | Flight Simu                                                                |
|   | Super Sketch C-64                                                                                                    | 1200PC 329<br>300V 205                                                                                                    | Volksmodem 55<br>Volksmodem 12 186<br>Mark 12 229                           | 1004M0dem 57                                                                                                    | Night Missio                                                               |
|   | Super Sketch Apple/Ibm55.00                                                                                                    | 300PC 199                                                                                                    |                                                                             |                                                                                                    |                                                                            |
|   |                                                                                                    | a manual and                                                                                                    |                                                                             | 1 million                                                                                                    |                                                                            |
|   |                                                                                                    |                                                                                                    | MONITORS                                                                    |                                                                                                    |                                                                            |
|   | TAXAN                                                                                                    | DAMACONIC                                                                                                    |                                                                             | ZENITH                                                                                                    | -                                                                          |
|   | 115 12° Greeen Composite CALL DT1<br>116 12° Amber Composite CALL DTM<br>121 12° Green TTL 135 DTM                                                                                                    | 1300D 13" RGB/Composite                                                                                                    | SAKATA                                                                      | ZVM 122A Amber<br>ZVM 123G Green                                                                                                    | 75 000 Circo                                                               |
|   | 122 12" Amber TTL 145 DIS                                                                                                    | H103 10" RGB Hi Res 395<br>S101 10" Composite 175                                                                                                    | SG 1000 12" Green                                                           | ZVM 124 Amber IBM<br>ZVM 131 Color                                                                                                    | 275 310 Amb                                                                |
|   | 220 14" Color Composite                                                                                                    | 1000G 10" RGB                                                                                                    | SG 1500 12" Green TTL 119<br>SA 1500 12" Amber TTL 129                      | ZVM 133 RGB<br>ZVM 135 Composite                                                                                                    | 389 Color 300<br>449 Color 500                                             |
|   | 420 12" RGB Super Hi IBM 409 TR1                                                                                                    | 20M1PA 12" Green. 109<br>20MBPA 12" Amber 109                                                                                                    | SC 100 13" Color Comp 209<br>SC 200 13" RGB 389                             | ZVM 136 Hi Res Color<br>ZVM 1220                                                                                                    | 589 Color 600<br>95 Color 700                                              |
|   | Tilt Stand 35 TR1                                                                                                    | 22M9P 12" Green IBM 148<br>22MYP 12" Amber IBM 148                                                                                                    | STS1 Tilt Stand 29                                                          | ZVM 1230<br>ZVM 1240                                                                                                    | 95 Color 710                                                               |
|   |                                                                                                    | NEC                                                                                                    | PRINCETON GRAPHICS                                                          | TEKNIKA                                                                                                    | 149                                                                        |
|   | JB                                                                                                    | -1260 Green                                                                                                    | MAX-12 Amber 185<br>HX-12 RGB 465                                           | MJ-10 Composite                                                                                                    | 179                                                                        |
|   | JC                                                                                                    | 1215 Color 235                                                                                                    | SR-12 RGB 595                                                               | MJ-22 RGB                                                                                                    | 255                                                                        |
|   |                                                                                                    | 1460 Color                                                                                                    | YCO COMPUTE                                                                 | Comcolor I Composite Green                                                                                                    | 177                                                                        |
| 1 |                                                                                                    | AMERICA'S M                                                                                                    | AIL ORDER HE                                                                | ADQUARTERS!                                                                                                    |                                                                            |
|   |                                                                                                    |                                                                                                    |                                                                             |                                                                                                    | -                                                                          |
|   |                                                                                                    |                                                                                                    |                                                                             |                                                                                                    |                                                                            |

COMMODORE

|   | MICROPROSE (C-64)       |
|---|-------------------------|
|   | Kennedy Approach        |
|   | Crusade in Europe24.75  |
|   | Decision in Desert24.75 |
|   | Solo Flight             |
|   | Nato Commander20.75     |
|   | Spitfire Ace            |
| 1 | F-15 Strike Eagle       |
|   | Hellcat Ace             |
| 1 | Acrojet                 |
| 1 | Silent Service          |
|   |                         |

### CARDCO

| Digitizer Camera<br>32K Printer Buffer         | 189.95 |
|------------------------------------------------|--------|
| Numeric Keypad                                 | 34.95  |
| CB/5 5-slot Board(64)<br>CB/2 2-slot Board(64) | 54.00  |
| S'More Basic Rom                               | .25.00 |
| Write Now-64                                   | 35.00  |
| Mail Now-64                                    | 29.00  |
| Spell Now-64<br>File Now-64                    | .29.00 |
| Paint Now-64                                   | 29.00  |
| Calc Now-64                                    | 29.00  |
| Tax Survival                                   | 29.00  |
| Super Printer Utility<br>Write Now-Vic-20      |        |
|                                                |        |

### ATTERIES INCLUDED aper Clip. 59.95 bell Pak. 34.95 bonsultant. 59.95

### SSI (C-64)

| 5 | 331 (0-04)                    |       |    |
|---|-------------------------------|-------|----|
| 5 | Colonial Conquest             | .24.7 |    |
| 5 | Wings of War                  | .24.7 |    |
|   | Computer Ambush               | .34.7 |    |
|   | Field of Fire                 | .24.7 |    |
| _ | Fighter Command               | .36.7 |    |
|   | Kampfgruppe                   | .30.1 | 22 |
| 0 | Mech Brigade<br>Market Garden | .30.1 | 75 |
| 1 | Six Gun Shootout              | .24.  |    |
| I | Computer Baseball             | 24    |    |
| I | Computer Quarterback.         | 24    |    |
| 1 | Imperium Galactum             | 24    |    |
|   | Phantasie                     | .24.7 | 75 |
|   | Cartels & Cutthroats          | .24.7 |    |
|   | 50 Mission Crush              | .24.7 |    |
|   | Questron                      | .24.7 | 75 |
| 1 |                               |       |    |

### SCARBOROUGH (C-64)

| Build A Book<br>Improved Mastertype<br>NET WORTH<br>Mastertype Filer | 24.75 |
|----------------------------------------------------------------------|-------|
| Improved Mastertype                                                  | 23.75 |
| NET WORTH                                                            | 48.75 |
| Mastertype Filer                                                     | 22.75 |
| Boston 64 Diet                                                       | 27.75 |
|                                                                      |       |

### SUB LOGIC (C-64) Flight Simulator II....32.75 Night Mission Pinball.....20.75

 AMDEK

 75
 300 Green
 118

 129
 300 Amber
 128

 275
 310 Amber IBM
 155

 389
 Color 300 Audio
 234

 449
 Color 500 Composite
 369

 589
 Color 700
 495

 595
 Color 770
 569

| -                                                            |                                                                                                    |                                                                                                    |                                                                                                    |
|--------------------------------------------------------------|----------------------------------------------------------------------------------------------------|----------------------------------------------------------------------------------------------------|----------------------------------------------------------------------------------------------------|
| (Ju                                                          | co Computer Man                                                                                                    | boting & Concul                                                                                                    | tanto                                                                                                    |
| æy                                                           |                                                                                                    |                                                                                                    |                                                                                                    |
|                                                              | SAVE UN THESE                                                                                                    | PRINTERS                                                                                                    |                                                                                                    |
| 1091\$233                                                    | CARDCO<br>32K BUFFER. (C-64)                                                                                                    | EN JUKI 6100 347                                                                                                    | SG-10\$208                                                                                                    |
| AXIOM SEIKOSHA                                               | CORONA MSP-10<br>MSP-15<br>MSP-20<br>MSP-25<br>MSP-25<br>MSP-25<br>MSP-25<br>MSP-20<br>MSP-25<br>MSP-20<br>MSP-25<br>MSP-20<br>MSP-20<br>MS | EN Juki 6100. 347<br>269 RS232 Serial Board. 55<br>358 6100 Tractor. 119<br>337 6100 Sheqt Feeder. 209<br>495 Juki 6300. 757 | PANASONIC<br>1091                                                                                                    |
| GP550CD (C-64                                                |                                                                                                    | 880                                                                                                    | 1092                                                                                                    |
| ELITE5CD (C-64)                                              | EPSON Okimate 10.<br>FX85 (New) 333 182                                                                                                    | ATA 1080                                                                                                    | 4K Buffer                                                                                                    |
| C. ITOH<br>ProWriter 8510Sp+                                 | FX185 (New)                                                                                                    | 563<br>563<br>16K BUFFER<br>32K BUFFER<br>89                                                                                 | EXP400                                                                                                    |
| StarWriter 765<br>PrintMaster 929                            | JX80 467 84P<br>Homewriter 10 193 12 Imagewriter<br>CR-20-Atari 153 18M versio                                                                                                    | 349 DIABLO                                                                                                    | STAR MICRONICS                                                                                                    |
| TOSHIBA                                                      | CR-220-C-64                                                                                                    | 630 API 1599<br>630 ECS 1759                                                                                                 | SG-15                                                                                                    |
| P351+ 1149<br>P341P 969<br>P341S 999<br>351 Sheet Feeder 529 | LQ1500P 975 HR-35P<br>LQ1500S 1039 HR-35S<br>RX-100 356 2024L-P                                                                                                    | 359         P 38         1749           839         C 150         999           949         DX-35 (NEW)         CALL         | SR-10         483           SR-15         583           SB 10         595           Power Type         303           SG-10 C-64 (NEW)         CALL |
| DUST COVERS                                                  | FX-100+CALL M1009-P                                                                                                    |                                                                                                    | Sand Code (NEW) Induced CALL                                                                                                    |
| Atari<br>20ST 11.95<br>30XE 6.99                             | PRINTER                                                                                                    | DISKETTES                                                                                                    | IBM-PC                                                                                                    |
| 00XL                                                         |                                                                                                    | DENNISON<br>ELEPHANT 51/4" SSSD11.99<br>ELEPHANT 51/4" SSSD12.99                                                             |                                                                                                    |
| Commodore<br>7.99<br>571/1541                                | AT846 (Atari)                                                                                                    | ELEPHANT 5¼* SSD11.99<br>ELEPHANT 5¼* SSD12.99<br>ELEPHANT 5¼* SSDD14.99<br>PREMIUM 5¼* SSDD13.99<br>PREMIUM 5¼* SSDD15.99   | BRODERBUND (IBM)<br>Bank St. Writer                                                                                                    |
| 702 8 99<br>64/Vic20 6.99<br>Panasonic                       | MICROBITS<br>MPP-1150 (Atari) 54<br>MPP-1150XI (Atari) 59                                                                                                    | SUNKYONG<br>SKC 5¼* SSDD                                                                                                    | Graphics Library 1                                                                                                    |
| 090/1091                                                     | MPP-1150 (Atari)                                                                                                    | MAXELL<br>5¼4″ MD1                                                                                                    | MICROPROSE (IBM)                                                                                                    |
| Star Micronics<br>G/SD10.8.99<br>G/SD15.9.99                 | DIGITAL DEVICES<br>ApeFace XLP (Atari)49<br>ApeFace 12XLP (1200xI)49                                                                                                    | BONUS<br>5¼4″ SSDD 999<br>5¼4″ DSDD 12.99                                                                                    | Solo Flight 20.75<br>Helicat Ace 20.75<br>Spitfire Ace 18.75                                                                                       |
| G/SD15                                                       | ApeFace XLP (Atari)                                                                                                    | VERBATIM<br>5¼* SSDD 13.99<br>5¼* DSDD 19.99                                                                                 | SSI (IBM)<br>Battle for Normandy. 24.95<br>Knights of Desert 24.95                                                                                 |
| 2/92 8.99<br>3/93 9.99<br>93 9.99                            | U-Print AP16K (Apple)                                                                                                    | NO LABEL DISKETTES<br>NL 5¼" SSDD10.99 (Box 10)<br>NL 5¼" DSDD15.99 (Box 10)                                                 | Computer Baseball                                                                                                    |
| DRIVES                                                       | MICROTEK<br>Dumpling GX (Apple)59<br>Dumpling 16K (Apple)89<br>RV-611C (Apple)49                                                                                                    | NL 5%" DSDD15.99 (Box 10)<br>*Free Diskette Writer Pen!<br>*Free Storage Case!                                               | Cartels & Cutthroats                                                                                                    |
| DHIVES                                                       | TYMAC                                                                                                    | IBM-PC                                                                                                    | SYNAPSE (IBM)<br>Synstock 64.95<br>Essex 28.95<br>Wizard of Wall St 28.95                                                                          |
| INDUS<br>ATARI                                               | Connection (C-64)                                                                                                    | *LOTUS                                                                                                    | Britistone                                                                                                    |
| COMTEL<br>hancer 2000 (c-64)                                 | ORANGE MICRO<br>GRAPPLER + (Apple)85<br>Grappler 16K (Apple)149                                                                                                    | Lotus 1-2-3                                                                                                    | SUB LOGIC (IBM)<br>Jet Simulator                                                                                                    |
| TANDON<br>20K % 1/4" Drive 115                               | GRAPPLER + (Apple)85<br>Grappler 16K (Apple)149<br>ORANGE (Apple)59<br>Grappler CD (C-64)79                                                                                                    | *QUADRAM<br>Quad Jr. Exp. Chassis519.00<br>Quad Jr. Exp. Memory209.00<br>Quad Memory Jr209.00                                | ITT XTRA XP Personal Computer!<br>*256K, 2 Drive System CALL<br>*256K, 10 Meg. Hard System Call                                                    |
| TYMAC<br>10-640 312" Apple Drive 640K                        | CARDCO<br>G-Wiz (C-64) 54<br>C/? + G (C-64) 45<br>C/?PS (C-64) 49<br>C/2B (C-64) 39<br>C/2AT (Atari) 49<br>C/2AT (Atari) 49                                                                                                    | *LEADING EDGE                                                                                                    | AT&T<br>Safari 7300CALL                                                                                                    |
| MSD<br>1 Drive (C-64)                                        | C/?B.(C-64)                                                                                                    | Nutshell                                                                                                    | 6300 CALL                                                                                                    |

-8 0-233-8 6

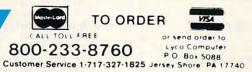

**BISK FREE POLICY** shupped within 24 hours of order. No depose on COO orders. Free shupping on prepare cash orders within the contemposit US. Volume desconts validable *PA* readents and sales tax. *APO PO*, and minimational orders and 50 00 plus 3% for prorry mai service. Advertised prices show 4% discount for cash. add 4% to MasterCard or Visa. Personal inchack require 4 weeks' clearance before shopping. Ask about UPS Blue and Red label shopping. All merchandse carried under manufacture's warranty. Free catalog with order. All items subject to change without notice

| CA       | 830 FOR I=1 TO 4:FOR J=1 TO 1<br>3:R1=INT(RND(1)*C+1):P(I,<br>J)=D(R1):D(R1)=D(C):C=C-1                                              | ,  |
|----------|----------------------------------------------------------------------------------------------------|----|
| 1000     | 84Ø NEXT: NEXT                                                                                                    | 1  |
| nr       | 850 FOR II=1 TO 4:FOR JJ=1 TO<br>13:T(P(II,JJ))=(II-1)*13<br>+JJ:NEXT:NEXT:RETURN                                                    |    |
| 91<br>NP | 860 REM SHOW CARD<br>870 S\$=CHR\$(6)+CHR\$(3)+CHR\$(4                                                                               | 1  |
|          | )+CHR\$(5):S\$=MID\$(S\$,INT(<br>(P(I,J)-1)/13)+1,1)                                                                                 | 1  |
| KB       | 880 COLOR 0,3,12:IF S\$=CHR\$(3) OR S\$=CHR\$(4) THEN COLO                                                                           |    |
|          | R 4,3,12<br>B90 N=P(I,J)-13*INT((P(I,J)-1                                                                                            |    |
| DP       | )/13)<br>900 IF N=1 THEN S\$=" "                                                                                                    |    |
|          | 910 N1\$=" 234567890JQK":N\$=MI<br>D\$(N1\$,N,1)                                                                                     |    |
| MC       | 920 GOSUB 940: RETURN                                                                                                    |    |
|          | 930 REM LOCATE CARD POSITION<br>940 LOCATE I#5-1, J#3-2: PRINT                                                                       | 1  |
| IL       | N\$; S\$:RETURN<br>950 Z=1:FOR I=1 TO 52 STEP 13                                                                                     |    |
| LA       | :E(Z)=T(I):Z=Z+1:NEXT<br>96Ø FOR J=1 TO 4:FOR I=1 TO 3                                                                               |    |
|          | : IF E(I)>E(I+1) THEN AA=E<br>(I):E(I)=E(I+1):E(I+1)=AA                                                                              |    |
| CF<br>IF | 970 NEXT I, J:RETURN                                                                                                    | 1  |
| FO       | 990 X=INT((E(K)-1)/13+1):Y=E(                                                                                                    |    |
| NG       | K)-13#INT((E(K)-1)/13)<br>1000 IF Y=1 THEN F1=1<br>1010 W2=P(X,Y-1):IF W2<>1 AND                                                     |    |
| HE       | 1010 W2=P(X,Y-1):IF W2<>1 AND<br>W2<>14 AND W2<>27 AND W                                                                             |    |
|          | 2<>40 AND W2/13<>INT (W2/<br>13) THEN F1=1                                                                                           |    |
| JA       | 1020 NEXT: RETURN                                                                                                    |    |
| KP<br>FN | 1030 REM YOU WON<br>1040 LOCATE 21,13:COLOR 14,3,                                                                                    |    |
|          | 12:PRINT "CONGRATULATION<br>S!!"                                                                                                    | .1 |
| EI       | 1050 PRINT SPC(16)"YOU WON!!"<br>PRINT SPC(11)"IT TOOK Y                                                                             | 1  |
| 6L       | OU"; F5; "TRIES"<br>1060 PRINT SPC(10) "TYPE 'Y' T                                                                                   |    |
| IN       | O PLAY AGAIN";                                                                                                    |    |
| 14       | 1070 X\$=INKEY\$:IF X\$="Y" THEN<br>30 ELSE IF X\$="N" THEN<br>END ELSE GOTO 1070                                                    |    |
|          |                                                                                                    | 1  |
| 1        | The second second second second second second second second second second second second second second second s                       |    |
|          |                                                                                                    | 4  |
|          |                                                                                                    |    |
|          |                                                                                                    | 1  |
|          | 겛븮븮븮븮셵셵븮샎킍븮걙                                                                                                    | ġ  |
|          | A BALAN AN AN AN AN AN AN AN AN AN AN AN AN A                                                                                        |    |
|          |                                                                                                    |    |
| A        | pple "Solitaire."                                                                                                    |    |
| P        | rogram 4: Apple Solitaire                                                                                                    |    |
|          | ersion by Tim Victor, Editorial                                                                                                    |    |
|          | rogrammer                                                                                                    |    |
| ret      | r instructions on entering this listing, please<br>fer to "COMPUTE!'s Guide to Typing In<br>ograms" published bimonthly in COMPUTE!. |    |
| EØ       |                                                                                                    |    |
| 87       | 8,42: CALL 62454<br>12 PRINT CHR\$ (4);"BLOAD CARD                                                                                   | 1  |
| 22       | PLOT"<br>15 POKE 49239,0: POKE 49235,0                                                                                               |    |
|          |                                                                                                    |    |

60 COMPUTE! January 1986

52:W = 1 A7 20 DIM P(4,13), D(52), T(52) 19 30 GOSUB 1000 39 4Ø GOSUB 1600: HTAB 15: PRINT "SHUFFLING .... ' #C 50 GOSUB 1100 BE 60 GOSUB 1600: HTAB 15: PRINT "DEALING ... FC 70 FOR I = 1 TO 4: FOR J = 1 TO 13: GOSUB 1200: NEXT J: NEXT I 12 8Ø GOSUB 14ØØ 58 90 GOSUB 1600: PRINT "TYPE 'M TO MOVE TO THE NEXT EMPT Y SLOT" 4F 100 PRINT "OR 'P' TO PLACE A CARD AT THE CURSOR" CO 110 IF W = 5 THEN W = 1:F1 = Ø: GOSUB 1500: IF F1 = Ø THEN 600 FE 120 I = INT ((E(W) - 1) / 13) + 1:J = E(W) - 13 \* (I -1) 4A 13Ø IF J = 1 THEN 160 # 140 LL = P(I, J - 1): IF LL / 13 = INT (LL / 13) THEN W = W + 1: GOTO 110 F8 15Ø IF LL = 13 # INT (LL / 13 ) + 1 THEN W = W + 1: GOT 0 110 58 16Ø HCOLOR= 3: GOSUB 1700 24 170 GET X\$: IF X\$ > "Z" THEN X\$ = CHR\$ ( ASC (X\$) - 32 66 175 HCOLOR= 1: GOSUB 1700 9E 180 IF X\$ = "P" THEN 210 46 190 IF X\$ = "M" THEN W = W + 1: GOTO 11Ø 20 195 IF X\$ = CHR\$ (3) THEN TEX T : END 91 200 GOTO 160 86 210 IF J = 1 THEN 400 21 220 TE = P(I,J):TT = T(P(I,J)):L = T(P(I, J - 1) + 1)12 230 T(P(I,J)) = T(P(I,J - 1))+ 1) CB 240 T(P(I, J - 1) + 1) = TTAN 250 P(I, J) = P(INT ((L - 1)))/ 13 + 1),L - 13 # INT (( L - 1) / 13)) #5 260 P( INT ((L - 1) / 13) + 1 L - 13 # INT ((L - 1) / 13)) = TE DI 270 GOSUB 1200 B9 28Ø I = INT ((L - 1) / 13 + 1 ):J = L - 13 # INT ((L -1) / 13): GOSUB 1200 58 290 GOSUB 1400:W = 1: GOTO 90 24 400 GOSUB 1600: PRINT "NOW YO U HAVE A CHOICE OF" 04 410 PRINT "WHICH '2' YOU WANT TO PLACE 76 420 GET T\$: IF ASC (T\$) > 96 THEN T\$ = CHR\$ ( ASC (T\$) - 32) A6 430 C = 0: FOR K = 1 TO 4: IF T\$ = MID\$ ("SHDC",K,1) T HEN C = K:K = 4 #8 435 NEXT : IF C = Ø THEN 420 28 44Ø N2 = C # 13 - 11:TE = P(I , J):TT = T(P(I, J)):L = T(N2) 81 450 T(P(I, J)) = T(N2)20 460 T(N2) = TT 21 47Ø GOTO 25Ø F9 600 FOR I = 1 TO 4 11 61Ø N(I) = Ø 58 620 IF P(I,1) < > 13 # INT (P (I,1) / 13) + 2 THEN 665 16 63Ø N(I) = 1 80 640 FOR J = 2 TO 12: IF P(I, J ) -1 < P(I, J - 1) THEN J = 14: GOTO 660 49235,Ø ED 65Ø N(I) = N(I) + 1

: POKE 49232, Ø:F5 = 1:C =

#A 660 NEXT 1E 665 NEXT 88 67Ø IF N(1) = 12 AND N(2) = 1 2 AND N(3) = 12 AND N(4)= 12 THEN 2000 CF 68Ø F5 = F5 + 1 86 685 PP = 1 81 690 GOSUB 1600: HTAB (15): PR INT "RESHUFFLING" A5 700 FOR I = 1 TO 52:D(I) = I: NEXT FC 71Ø FOR I = 1 TO 4 BA 720 FOR J = N(I) + 1 TO 13 DI 730 GOSUB 1210 C8 74Ø NEXT : NEXT BD 75Ø C3 = 52 07 760 FOR I = 1 TO 4 10 765 IF N(I) = Ø THEN 780 \$2 77Ø FOR J = 1 TO N(I):D(P(I, J )) = Ø: NEXT OF 780 NEXT 24 790 FOR I = 1 TO 4: FOR J = N (I) + 1 TO 13 59 800 R1 = INT ( RND (1) # C3 + 1) 15 810 IF D(R1) = Ø THEN D(R1) = D(C3):C3 = C3 - 1: GOTO 800 #7 820 P(I,J) = D(R1) 22 83Ø D(R1) = D(C3):C3 = C3 - 1 : NEXT : NEXT # 84Ø FOR II = 1 TO 52:T(II) = Ø: NEXT DC 850 GOSUB 1130 BE 86Ø GOTO 6Ø DI 1000 RETURN F# 1100 FOR I = 1 TO 52:D(I) = I : NEXT 57 1110 FOR I = 1 TO 4: FOR J = 1 TO 13:R1 = INT ( RND ( 1) \* C + 1:P(I,J) = D(R 1):D(R1) = D(C):C = C -2F 112Ø NEXT : NEXT 62 1130 FOR II = 1 TO 4: FOR JJ = 1 TO 13:T(P(II,JJ)) = (II - 1) # 13 + JJ: NEXT : NEXT E3 114Ø RETURN JE 1200 PP = P(I,J) 28 1210 CALL 32768, PP, J \* 20 - 9 , I \* 36 - 22: RETURN 35 1400 Z = 1 C6 1410 FOR I = 1 TO 52 STEP 13: E(Z) = T(I):Z = Z + 1: NEXT IC 1420 FOR J = 1 TO 3: FOR I = 1 TO 4 - J 10 1430 IF E(I) > E(I + 1) THEN AA = E(I):E(I) = E(I + 1)):E(I + 1) = AA6E 144Ø NEXT : NEXT : RETURN A4 1500 FOR K = 1 TO 4 9F 151Ø X = INT ((E(K) - 1) / 13 + 1):Y = E(K) - 13 # IN T ((E(K) - 1) / 13) A7 1520 IF Y = 1 THEN F1 = 1 52 1530 W2 = P(X,Y - 1): IF W2 < > 13 \$ INT (W2 / 13) + 1 AND W2 / 13 < > INT (W 2 / 13) THEN F1 = 1 45 154Ø NEXT : RETURN C4 1600 VTAB 21: HTAB 1: POKE 35 ,25: FOR QQ = 1 TO 4: PR INT SPC( 40): NEXT 39 1610 POKE 35, 24: VTAB 21: HTA B 1: RETURN E6 1700 X = J \* 20 - 8:Y = I \* 3 6 - 20: HPLOT X, Y TO X + 14, Y TO X + 14, Y + 19 T 0 X, Y + 19 TO X, Y EJ 171Ø RETURN 86 2000 GOSUB 1600: PRINT "CONGR

Cwww.commodore.ca

ATULATIONS !! "

# High technology doesn't get any higher!

From the minds of MASTERVOICE. Introducing Butler - In - A - Box. The worlds first environmental control system that *responds to voice commands*. The first with A.I.R. (Artificial Intelligent Recognizer); a futuristic software program which makes it a reality.

# Replace pushbutton control with voice activated magic!

Butler-In-A-Box replaces old-fashioned pushbutton control systems making them obsolete. At the sound of your voice, he carries out your tasks. All you have to do is ASK! From the comfort of your favorite easy chair, up to twenty feet away.

# Control all of your electronic devices at the sound of your voice.

Butler-In-A-Box puts all of your electronic devices, high tech or not, under your voice control. He will dial your phone and answer incoming calls without ever touching him. He turns your TV, stereo, heating systems and other electronic devices on and off, even dims lights. All of this instantly or at the predetermined times you desire.

# Computerized protection against intruders.

Butler-In-A-Box has a unique, built-in infrared sensor and *intrusion detection* system that guards your home and alerts you to uninvited guests. When he detects intruders, he will *speak*, and *ask* them to identify themselves. Only you can verbally command him to turn off his intrusion detection system, because he is trained to recognize only your voice. He is also capable of interfacing with your existing home security system, so it can be activated by your voice.

# Speaks and understands any language.

Your Butler-In-A-Box is smart enough to call you by name and answer "intelligently" with a variety of random responses — in any language you wish! Even with an *accent*.

### Easy to install and use.

Your Butler has been designed with you in mind. He's so simple to install and use you won't believe it. Complete with instructional audio cassette and easy to follow written instructions. And, *no special wiring* of your home is required. Experience the technology of tomorrow, today! Put Butler-In-A-Box to work for you.

Order direct or send for our free brochure by just lifting a finger, (possibly for the last time), and dialing our tollfree hot-line: 1-800-O-BUTLER. (In California) 1-(714) 952-7056. Or write:

Future Systems Marketing 5067 Cumberland Drive Cypress, CA 90630

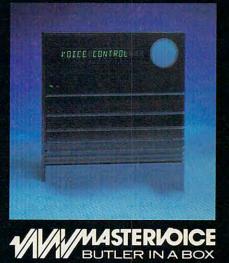

© 1985 Mastervoice, Ltd.

🕻 waaa dommodore.ca

Future Systems Marketing - Tomorrows dreams, today's reality.

- 10 2010 PRINT "YOU WON!!": PRINT | 8200: 18 1F A9 00 8D 1A 83 8D FR "IT TOOK YOU ";F5;" TRI ES"
- 70 2020 PRINT "TYPE 'Y' TO PLAY AGAIN";
- 82 2030 GET X\$: IF ASC (X\$) > 96 THEN X\$ = CHR\$ ( ASC (X \$) - 32)
- 73 2040 IF X\$ = "N" THEN END
- E6 2050 IF X\$ = "Y" THEN RUN
- 76 2060 GOTO 2030

### Program 5: Apple Graphics File

For instructions on entering this listing, please refer to the "Apple MLX" article published elsewhere in this issue

START ADDRESS: 8000 END ADDRESS: 8313

| 8000:          | 20       | EC       | 8Ø       | BØ       | 72       | 20       | Ø2       | 82       | Ø2       |
|----------------|----------|----------|----------|----------|----------|----------|----------|----------|----------|
| 8008:          | BØ       | 6D       | 20       | 5D       | 82       | BØ       | 68       | AD       | EB       |
| 8010:          | 20       | 83       | FØ       | ØF       | A9       | 7F       | BD       | 26       | 9D       |
| 8018:          | 83       | 8D       | 27       | 83       | A7       | Ø7       | BD       | 28       | Ø8       |
| 8020:          | 83       | DØ       | ØF       | A9       | 55       | BD       | 26       | 83       | 44       |
| 8028:          | A9       | 2A       | BD       | 27       | 83       | A9       | Ø5       | 8D       | Ø7       |
| 8030:          | 28       | 83       | A9       | Ø3       | 8D       | 14       | 83       | A9       | F8       |
| 8038:          | Ø2       | 8D       | 1C       | 83       | 20       | ØB       | 81       | A9       | 33       |
| 8040:          | 18       | 8D       | 15       | 83       | 20       | 9A       | 81       | 2Ø       | 1A       |
| 8Ø48:          | 5E       | 81       | EE       | 18       | 83       | CE       | 15       | 83       | 3D       |
| 8050:          | DØ       | F2       | AD       | 2Ø       | 83       | FØ       | 2Ø       | AØ       | EE       |
| 8058:          | ØØ       | AD       | 21       | 83       | 2Ø       | 88       | 8Ø       | AØ       | E5       |
| 8060:          | Ø4       | AD       | 21       | 83       | 2Ø       | 88       | 8Ø       | AØ       | EF       |
| 8068:          | Ø8       | AD       | 2Ø       | 83       | 2Ø       | 88       | ВØ       | AØ       | D9       |
| 8070:          | ØC       | AD       | 2Ø       | 83       | 2Ø       | 88       | 8Ø       | 60       | A3       |
| 8Ø78:          | 74       | 82       | Ø3       | Ø8       | 94       | 82       | ØA       | ØB       | FF       |
| 8080:          | AC       | 82       | Ø1       | Ø1       | AC       | 82       | ØA       | ØF       | 3B       |
| 8088:          | ØA       | ØA       | ØA       | BD       | 25       | 83       | B9       | 78       | 4E       |
| 8090:          | 80       | 85       | FC       | C8       | B7       | 78       | 80       | 85       | 95<br>AC |
| 8098:          | FD       | C8       | AD       | 22       | 83       | 8D       | 1A<br>23 | 83       | 79       |
| BØAØ:<br>BØAB: | 89<br>C9 | 78<br>Ø7 | 8Ø<br>9Ø | C8<br>Ø7 | 18<br>E9 | 6D<br>Ø7 | EE       | 83<br>1A | 36       |
| 8ØBØ:          | 83       | BØ       | F5       | 8D       | 1B       | 83       | B9       | 78       | ØA       |
| BØBB:          | 80       | 18       | 6D       | 24       | 83       | 8D       | 18       | 83       | F5       |
| BØCØ:          | A9       | Ø1       | 8D       | 14       | 83       | A9       | Ø7       | 8D       | 28       |
| 8008:          | 10       | 83       | A9       | ØB       | BD       | 15       | 83       | AC       | E2       |
| BØDØ:          | 25       | 83       | BI       | FC       | 8D       | 26       | 83       | 20       | 77       |
| BØD8:          | ØB       | 81       | 20       | 9A       | 81       | 20       | 5E       | 81       | 38       |
| BØEØ:          | EE       | 18       | 83       | EE       | 25       | 83       | CE       | 15       | AB       |
| BØEB:          | 83       | DØ       | E4       | 60       | 20       | 69       | 82       | C9       | F7       |
| BØFØ:          | 35       | 90       | Ø1       | 60       | A2       | øø       | 8E       | 21       | 2A       |
| BØF8:          | 83       | C9       | ØE       | 90       | Ø7       | E9       | ØD       | EE       | E1       |
| 8100:          | 21       | 83       | BØ       | F5       | E9       | øø       | 8D       | 2Ø       | 74       |
| 81Ø8:          | 83       | 18       | 60       | AD       | 14       | 83       | 8D       | 16       | 99       |
| 811Ø:          | 83       | AB       | A9       | øø       | 99       | 26       | 83       | AD       | 4E       |
| 8118:          | 1B       | 83       | 18       | 6D       | 1C       | 83       | C9       | Ø7       | EC       |
| 812Ø:          | 9Ø       | ø5       | E9       | Ø7       | EE       | 16       | 83       | 8D       | BE       |
| 8128:          | 1D       | 83       | AD       | 26       | 83       | Ø9       | 7F       | BD       | 7F       |
| 8130:          | 17       | 83       | AC       | 18       | 83       | FØ       | 15       | A2       | 93       |
| 8138:          | ØØ<br>3E | ØE       | 26<br>83 | 83       | BD       | 26       | 83       | ØA       | 53<br>C2 |
| 814Ø:<br>8148: | F3       | 27<br>88 | DØ       | E8<br>EB | AC       | 16       | 83       | B9       | BE       |
| 8150:          | 26       | 83       | 09       | 80       | 2D       | 17       | 83       | 99       | D6       |
| 8158:          | 26       | 83       | 88       | 10       | F2       | 60       | AC       | 1D       | FØ       |
| 8160:          | 83       | B9       | 80       | 81       | AC       | 16       | 83       | 88       | BA       |
| 8168:          | 31       | FE       | 19       | 26       | 83       | 91       | FE       | 88       | 32       |
| 8170:          | 30       | ØA       | FØ       | ØB       | B7       | 26       | 83       | 91       | AB       |
| 8178:          | FE       | 88       | DØ       | FB       | AC       | 18       | 83       | 89       | 59       |
| 8180:          | 93       | 81       | AØ       | øø       | 31       | FE       | ØD       | 26       | 87       |
| 8188:          | 83       | 91       | FE       | 60       | 7F       | 7E       | 7C       | 78       | FE       |
| 8190:          | 7Ø       | 60       | 4ø       | øø       | Ø1       | ø3       | Ø7       | ØF       | 1D       |
| 8198:          | 1F       | 3F       | AD       | 18       | 83       | 29       | 3F       | AB       | 1A       |
| 81AØ:          | B9       | C2       | 81       | ø5       | E6       | 85       | FF       | AD       | AC       |
| 81A8:          | 18       | 83       | 29       | Ø8       | FØ       | Ø2       | A9       | 8Ø       | A1       |
| 81BØ:          | 18       | 2C       | 18       | 83       | 7Ø       | Ø4       | 1Ø       | Ø4       | BD       |
| 8188:          | 69       | 28       | 69       | 28       | 6D       | 1A       | 83       | 85       | 8A       |
| 81CØ:          | FE       | 60       | ØØ       | Ø4       | ØB       | ØC       | 10       | 14       | 4Ø       |
| 8108:          | 18       | 10       | ØØ       | 04       | ØB       | ØC       | 10       | 14       | C3       |
| 81DØ:          | 18       | 10       | Ø1       | Ø5       | 09       | ØD       | 11       | 15       | ØB       |
| 8108:          | 19       | 1D       | Ø1       | Ø5       | Ø9       | ØD       | 11       | 15       | D3       |
| 81EØ:<br>81E8: | 19<br>1A | 1D<br>1E | Ø2<br>Ø2 | Ø6<br>Ø6 | ØA       | ØE       | 12       | 16       | 1B<br>E3 |
| 81FØ:          | 14       | 1E       | Ø3       | Ø7       | ØB       | ØF       | 13       | 17       | 2B       |
| 81F8:          | 18       | 1F       | Ø3       | Ø7       | ØB       | ØF       | 13       | 17       | F3       |
|                |          |          | ~~       | ~,       | ~~       | ~1       |          |          |          |

|   | 8200: | 1B | 1F | A9 | ØØ | 8D | 1A | 83 | 8D | F8 |  |
|---|-------|----|----|----|----|----|----|----|----|----|--|
|   | 82Ø8: | 1B | 83 | 2Ø | 69 | 82 | 8D | 19 | 83 | 16 |  |
|   | 821Ø: | CØ | Ø1 | 90 | 12 | FØ | Ø1 | 60 | C9 | FE |  |
|   | 8218: | 18 | 90 | Ø1 | 60 | A9 | 24 | 8D | 1A | 86 |  |
|   | 8220: | 83 | A9 | Ø4 | BD | 1B | 83 | A9 | øø | E4 |  |
|   | 8228: | 8D | 1F | 83 | A9 | EØ | 8D | 1E | 83 | C3 |  |
|   | 823Ø: | AD | 19 | 83 | CD | 1E | 83 | 90 | Ø4 | C3 |  |
| l | 8238: | ED | 1E | 83 | 38 | 2E | 1F | 83 | 4E | F2 |  |
|   | 824Ø: | 1E | 83 | 90 | EF | 18 | 6D | 18 | 83 | 76 |  |
|   | 8248: | 8D | 1B | 83 | BD | 23 | 83 | 18 | AD | 29 |  |
| Ŋ | 825Ø: | 1F | 83 | 6D | 1A | 83 | 8D | 1A | 83 | 1F |  |
|   | 8258: | BD | 22 | 83 | 18 | 6Ø | 2Ø | 69 | 82 | 77 |  |
| 1 | 8260: | 8D | 18 | 83 | 8D | 24 | 83 | C9 | CØ | FE |  |
| 4 | 8268: | 6Ø | 2Ø | B1 | ØØ | 2Ø | Ø5 | E1 | A5 | 5A |  |
| 1 | 827Ø: | A1 | A4 | AØ | 60 | 7F | 7F | 5F | Ø7 | 49 |  |
| 1 | 8278: | Ø1 | Ø1 | ØF | 7F | 7F | 7F | 77 | 55 | 56 |  |
| 1 | 8280: | 55 |    | 5F | 7F | 7F | 7F | 5F | 57 | F9 |  |
| J | 8288: | 55 | 57 | 5F | 7F | 7F | 7F | 47 | 47 | C1 |  |
|   | 829Ø: | Ø1 | Ø1 | 47 | 7F | 7F | 7F | 7F | 7E | AE |  |
| N | 8298: | 78 | 78 | 7F | 7F | 7F | 7F | 7E | 7A | 51 |  |
| 1 | 82AØ: | 7A | 7E | 7F | 7F | 7F | 7F | 7F | 7E | E1 |  |
|   | 82A8: | 7A | 7E | 7F | 7F | 7F | 7F | 7F | 7F | EA |  |
|   | 82BØ: | 7E | 7E | 7F | 7F | 63 | 1C | 1F | 1F | 65 |  |
|   | 8288: | 63 | 7C | 7C | ØØ | 63 | 1C | 1F | 63 | 4B |  |
|   | 82CØ: | 1F | 1F | 1C | 63 | 4F | 47 | 43 | 49 | 3E |  |
|   | 8208: | 4C | øø | 4F | 4F | ØØ | 7C | 7C | 60 | 1E |  |
|   | 82DØ: | 1F | 1F | 1C | 63 | 43 | 79 | 7C | 60 | 4Ø |  |
|   | 8208: | 1C | 1C | 1C | 63 | ØØ | 1C | 1F | 4F | AA |  |
| I | 82EØ: | 67 | 73 | 73 | 73 | 63 | 1C | 1C | 63 | 43 |  |
|   | 82E8: | 1C | 1C | 10 | 63 | 63 | 1C | 1C | 1C | 90 |  |
|   | 82FØ: | Ø3 | 1F | 1C | 63 | 63 | 1C | 1C | 1C | DB |  |
|   | 82F8: | 10 | 10 | 1C | 63 | 1F | 1F | 1F | 1F | 9F |  |
|   | 8300: | 1F | 1F | 1C | 63 | 63 | 1C | 1C | 1C | F7 |  |
|   | 8308: | 10 | 1Ø | 44 | 13 | 1C | 1C | 1C | 60 | C4 |  |
|   | 8310: | 1C | 1C | 10 | 1C | FF | FF | øø | ØØ | 71 |  |
|   |       |    |    |    |    |    |    |    |    |    |  |
|   |       |    |    |    |    |    |    |    |    |    |  |

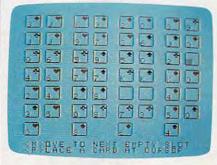

"Solitaire" for TI-99/4A computers.

### Program 6: TI-99/4A Solitaire

Version by Patrick Parrish, Programming Supervisor For instructions on entering this listing, please refer to "COMPUTEI's Guide to Typing In Programs" published bimonthly in COMPUTEL 100 DIM P(4,13), D(52), T(52) 110 CALL SCREEN(16) 120 GOTO 170 130 FOR 17=1 TO LEN(H\$) 140 CALL HCHAR (ROW, COL+17, A SC(SEG\$(H\$, I7, 1))) 15Ø NEXT I7 16Ø RETURN 170 CALL CLEAR 180 PRINT TAB(10); "SOLITAIR E"::::::::: 19Ø GOSUB 278Ø 200 F5=1 21Ø C=52 22Ø W=1 23Ø RANDOMIZE 24Ø GOSUB 176Ø 250 H\$="...SHUFFLING" 260 ROW=24 27Ø COL=9 28Ø GOSUB 13Ø 29Ø GOSUB 192Ø

450 IF F1<>0 THEN 470 460 GOTO 1200 47Ø I=INT((E(W)-1)/13)+1 48Ø J=E(W)-13#INT((E(W)-1)/ 13) 490 IF J=1 THEN 540 500 LL=P(I, J-1) 51Ø IF (LL<>1) # (LL<>14) # (LL <>27) \* (LL<>4Ø) \* (LL/13<> INT(LL/13)) THEN 540 52Ø W=W+1 53Ø GOTO 41Ø 540 N\$="V" 550 5\$=" " 560 GOSUB 2250 570 CALL KEY (0, KK, SS) 580 IF SS<>0 THEN 660 59Ø N\$=" 600 GOSUB 2250 610 CALL KEY (0, KK, SS) 620 IF SS<>0 THEN 660 63Ø N\$="v" 64Ø GOSUB 225Ø 65Ø GOTO 57Ø 660 IF KK=80 THEN 720 670 IF KK<>77 THEN 570 680 N\$=" 690 GOSUB 2250 700 W=W+1 710 GOTO 410 720 IF J=1 THEN 900 730 LL=P(I,J-1) 74Ø IF (LL/13=INT(LL/13))+( LL=1) + (LL=14) + (LL=27) + (LL=4Ø) THEN 57Ø 750 TE=P(I,J) 760 TT=T(P(I,J)) 770 L=T(P(I, J-1)+1) 780 T(P(I,J))=T(P(I,J-1)+1) 790 T(P(I, J-1)+1)=TT 800 P(I, J)=P(INT((L-1)/13+1 ),L-13#INT((L-1)/13)) P(INT((L-1)/13)+1,L-13\* 810 INT((L-1)/13))=TE 820 GOSUB 2110 83Ø I=INT((L-1)/13)+1 840 J=L-13#INT((L-1)/13) 85Ø GOSUB 211Ø 860 GOSUB 2300 87Ø W=1 88Ø GOTO 41Ø 89Ø REM OFFER CHOICE OF TW 0'5 900 CALL HCHAR (23, 1, 32, 64) 910 HS="WHICH '2' YOU WANT TO PLACE?" 920 ROW=23 930 COL=1 94Ø GOSUB 13Ø 950 H\$="TWO OF 'S', 'H', 'D', OR 'C' 2" 960 ROW=24 97Ø GOSUB 13Ø 980 CALL KEY(0, KK, SS) 990 IF KK<>83 THEN 1020 1000 N2=2 1010 GOTO 1110 1020 IF KK<>72 THEN 1050 1030 N2=15 Cwww.commodore.ca

300 CALL HCHAR(24,10,32,12)

380 CALL HCHAR (24, 10, 32, 10)

IF W<>5 THEN 470

13

310 H\$="...DEALING"

т

320 GOSUB 130

330 FOR I=1 TO 4 340 FOR J=1 TO 1

35Ø GOSUB 211Ø

39Ø GOSUB 23ØØ 400 GOSUB 3010

44Ø GOSUB 245Ø

36Ø NEXT J

37Ø NEXT

42Ø W=1 430 F1=0

410

# You asked for it—

You've asked for more support for your TI, so COMPUTE! has brought together a collection of never-before-published articles and programs for your TI-99/4A.

COMPUTE!'s TI Collection, Volume 2 has what you need for exciting, informative, and easy-tounderstand TI computing.

These previously unpublished programs and articles for the TI-99/4A include something for every TI user. There are exciting games and tutorials written in the clarity and style that have become the trademark of COMPUTE! books. COMPUTE! continues to be the major source of high-quality software for the TI.

To order, call our toll-free number 1-800-346-6767. In NY 212-265-8360. Or write COMPUTE! Books, P.O. Box 5038, F.D.R. Station, New York, New York 10150.

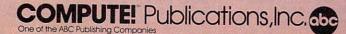

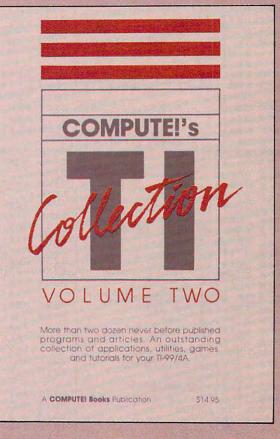

AS IN

COMPUTE!'s TI Collection, Volume 2 0-87455-036-X Edited \$14.95

COMPUTE! books are available in the U.K., Europe, the Middle East, and Africa from Holt Saunders, Ltd., 1 St. Anne's Road, Eastbourne, East Sussex BN21 3UN, England. 1040 GOTO 1110 1050 IF KK<>68 THEN 1080 1060 N2=28 1070 GOTO 1110 1080 IF KK<>67 THEN 980 1090 N2=41 REM EXCHANGE LOCATION 1100 TE=P(I,J) 1110 1120 TT=T(P(I,J)) L=T(N2)1130 1140 T(P(I,J)) = T(N2)1150 T(N2) = TTCALL HCHAR(23, 1, 32, 64) 1160 117Ø GOSUB 3Ø1Ø 118Ø GOTO 8ØØ PLAYER CAN NO LON 1190 REM GER MOVE SO ERASE THE WRONG ENTRIES, RESHUFF LE, & DEAL 1200 FOR I=1 TO 4 121Ø N(I)=Ø 1220 IF (P(I,1)<>2) \* (P(I,1) <>15) \* (P(I, 1) <>28) \* (P( I,1)<>41)THEN 1300 1230 N(I)=1 1240 FOR J=2 TO 12 1250 IF P(I, J)-1=P(I, J-1)TH EN 128Ø 1260 J = 14127Ø GOTO 129Ø 1280 N(I)=N(I)+1 1290 NEXT J 1300 NEXT I 1310 IF (N(1)=12) (N(2)=12)\*(N(3)=12)\*(N(4)=12)TH EN 256Ø 132Ø F5=F5+1 ERASE THE WRONG E 1330 REM NTRIES 1340 CALL HCHAR(23, 1, 32, 60) 135Ø N\$=" " 1360 5\$=" 137Ø H\$="...RESHUFFLING" 138Ø ROW=24 139Ø COL=9 1400 GOSUB 130 1410 FOR I=1 TO 52 1420 D(I)=I 143Ø NEXT I 1440 FOR I=1 TO 4 1450 FOR J=N(I)+1 TO 13 1460 GOSUB 2250 147Ø NEXT J 148Ø NEXT I 149Ø C3=52 1500 FOR I=1 TO 4 1510 IF N(I)=0 THEN 1550 1520 FOR J=1 TO N(I) 153Ø D(P(I,J))=Ø 154Ø NEXT J 155Ø NEXT I 1560 FOR I=1 TO 4 1570 FOR J=1+N(I)TO 13 158Ø RANDOMIZE 1590 R1=INT(RND\*C3+1) 1600 IF D(R1)<>0 THEN 1640 1610 D(R1) = D(C3)162Ø C3=C3-1 1630 GOTO 1590 1640 P(I, J)=D(R1) 165Ø D(R1)=D(C3) 1660 C3=C3-1 167Ø NEXT J 1680 NEXT I 1690 FOR II=1 TO 52 1700 T(II) = 0171Ø NEXT II GOSUB 2040 1720 1730 CALL HCHAR(24, 10, 32, 14 174Ø GOTO 31Ø 1750 REM DRAW BOXES .. .. 1760 PRINT " .. ... .....

177Ø FOR J=1 TO 6 1780 FOR I=1 TO 2 1790 PRINT "a e ba ba P b " e ba 8 1800 NEXT I 1810 PRINT " dd dd dd dd dd dd" dd dd 1820 NEXT J 1830 PRINT :::: 184Ø FOR I=Ø TO 3 1850 CALL HCHAR(19,7+1\*7,99 2) 1860 CALL VCHAR(20,3+1#7,97 . 2) 1870 CALL HCHAR (22, 4+1\$7, 99 ,2) 1880 CALL VCHAR(20,6+1\*7,98 ,2) 189Ø NEXT I 1900 RETURN SET UP DECK 1910 REM 1920 FOR I=1 TO 52 193Ø D(I)=I 1940 NEXT I 1950 FOR I=1 TO 4 1960 FOR J=1 TO 13 1970 RANDOMI7F 1980 R1=INT(RND\*C+1) 1990 P(I,J)=D(R1) 2000 D(R1) = D(C)2010 C=C-1 2020 NEXT J NEXT I 2030 2040 FOR II=1 TO 4 FOR JJ=1 TO 13 2050 T(P(II, JJ)) = (II-1) \* 13+2060 L.L. 2070 NEXT JJ 2080 NEXT II 2090 RETURN 2100 REM SHOW CARD P(I, J) 211Ø S\$="ytux" 2120 H5=INT((P(I,J)-1)/13)+ 213Ø S\$=SEG\$(S\$,H5,1) 214Ø NB=P(I,J)-(H5-1)#13 2150 IF N8<>1 THEN 2170 2160 55=" 2170 IF (H5=1)+(H5=4)THEN 2 200 218Ø N1\$=" hijklmnopgrs" 2190 GOTO 2210 2200 N1\$=" 234567890JQK" 221Ø N\$=SEG\$ (N1\$, N8, 1) 222Ø GOSUB 225Ø 223Ø RETURN 224Ø REM PLACE N\$; S\$ AT PO SITION I, J 225Ø J5=J+(J>7) \$7 2260 CALL HCHAR (J5\*3, (I-1)\* 7+4-(J>7)\$3,ASC(N\$)) 2270 CALL HCHAR (J5#3-1, (I-1 ) \$7+5-(J>7) \$3, ASC(S\$)) 228Ø RETURN 229Ø REM FIND FIRST FOUR E MPTY BOXES 2300 Z=1 231Ø FOR I=1 TO 52 STEP 13 2320 E(Z)=T(I) 233Ø Z=Z+1 234Ø NEXT I 2350 FOR J=1 TO 4 2360 FOR I=1 TO 3 237Ø IF E(I) <= E(I+1) THEN 24 10 2380 AA=E(I) 239Ø E(I)=E(I+1) 2400 E(I+1)=AA 2410 NEXT I 242Ø NEXT J 243Ø RETURN CHECK TO SEE IF A 2440 REM LL FOUR SPACES FOLLOW A KING OR BLANK 2450 FOR K=1 TO 4

246Ø X=INT((E(K)-1)/13+1) 247Ø Y=E(K)-13#INT((E(K)-1) (13) 2480 IF Y<>1 THEN 2500 2490 F1=1 2500 W2=P(X,Y-1) 251Ø IF (W2=1)+(W2=14)+(W2= 27) + (W2=4Ø) + (W2/13=INT (W2/13)) THEN 2530 252Ø F1=1 253Ø NEXT 2540 RETURN 2550 REM ALL DONE H\$="CONGRATULATIONS!! 2560 YOU WON !! ! 2570 CALL HCHAR (23, 1, 32, 64) 258Ø ROW=23 259Ø COL=2 2600 GOSUB 130 H\$="IT TOOK YOU "&STR\$ 2610 (F5)&" TRIES." 262Ø ROW=24 263Ø COL=5 264Ø GOSUB 13Ø 2650 CALL HCHAR (23, 1, 32, 32) 2660 HS="PLAY AGAIN (Y/N)?" 2670 RDW=23 268Ø COL=8 2690 GOSUB 130 2700 CALL KEY (0, KK, SS) IF SS=Ø THEN 2700 2710 IF KK<>89 THEN 2750 2720 273Ø CALL CLEAR 2740 GOTO 200 2750 IF KK<>78 THEN 2700 2760 END 2770 REM REDEFINE CHARS 278Ø FOR I=96 TO 1Ø1 2790 READ AS 2800 CALL CHAR(I,A\$) 2810 NEXT 2820 DATA 00000000000000FF. 0101010101010101,80808 0808080808080 2830 DATA FF000000000000000. FF00000000000FF,81818 18181818181 284Ø FOR I=104 TO 118 2850 READ A\$ 2860 CALL CHAR(I,A\$) 2870 NEXT T 2880 DATA 003844040810207C. 0038440418044438,00081 828487CØ8Ø8 2890 DATA 007C407804044438, ØØ182Ø4Ø78444438,ØØ7CØ 40810202020 2900 DATA ØØ38444438444438, 0038444430040830,00384 4444444438 2910 DATA 00040404040444438, 0038444444544834,00444 85060504844 2920 DATA 00367F7F3E1C0800 ØØ183C7E7E3C18ØØ, FFFFF FFFFFFFFFFFF 2930 CALL COLOR (10,7,1) 2940 CALL COLOR(11,7,1) 2950 FOR I=120 TO 121 2960 READ A\$ 2970 CALL CHAR(I,A\$) 2980 NEXT DATA ØØ1C1C7777Ø81CØØ, 2990 ØØ183C7E7E183CØØ 3000 RETURN 3010 H\$="<M>OVE TO NEXT EMP TY SLOT" 3020 ROW=23 3030 COL=3 3040 GOSUB 130 3050 H\$="<P>LACE A CARD AT CURSOR" 3060 ROW=24 3070 GOSUB 130 3080 RETURN 0

### 64 COMPUTEI January 1986

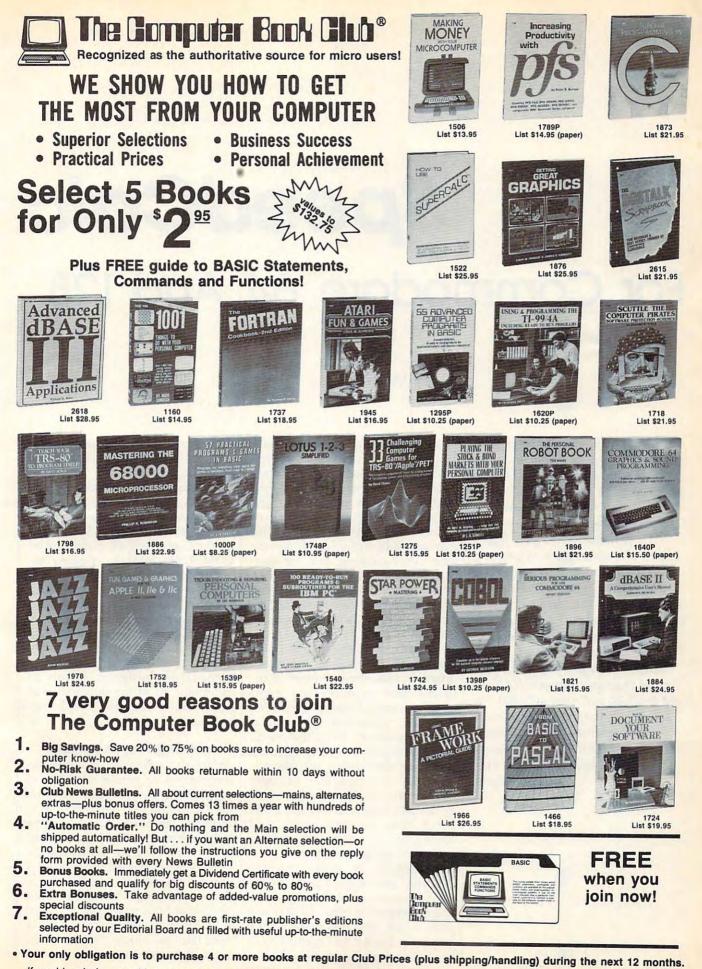

If card is missing use this address to join: The Computer Book Club, P. O. Box 80, Dept CMPT-18, Blog Blog Scont Antonio C.C.

**SpeedCalc** For Commodore 64 And 128

Kevin Martin

In response to popular request, COMPUTE! presents this high-quality spreadsheet program for the Commodore 64 and 128 (in 64 mode). Written completely in machine language, SpeedCalc has the major features you'd expect from a commercial spreadsheet. In addition, its data files can be merged into text files created with the SpeedScript word processor published last year in COMPUTE!. SpeedCalc requires a disk drive; a printer is recommended. Upcoming issues of COMPUTE! will feature versions of SpeedCalc for Apple II-series computers (DOS 3.3 and ProDOS) and Atari 400/800, XL, and XE computers. SpeedCalc also will be available on the premiere COMPUTE! DISK editions for Commodore, Apple, and Atari computers.

Have you ever planned a budget for your home or office? If so, you probably used some sort of worksheet divided into rows and columns. Perhaps you wrote the months of the year along the top of the sheet and listed categories for earnings and expenses along one side. After entering data for each category and month of the year, you could calculate total income figures by adding or subtracting numbers in each of the sheet's "cells."

That's a classic example of a worksheet. It lets you enter and organize data, then perform calculations that produce new information. A *spreadsheet* program is an electronic version of the familiar paper worksheet. Since it does all the calculations for you at lightning speed, an electronic spreadsheet is far more convenient than its paper counterpart. And spreadsheet programs also offer built-in editing features that let you enter and manipulate large amounts of data with a minimum of effort.

SpeedCalc is an all machine language spreadsheet program for the Commodore 64. Though relatively compact in size, it's fast and easy to use, and has many of the features found in commercial spreadsheet programs. Even better,

the "SpeedScript Integrator" program (also included here) lets you merge your SpeedCalc files into word processing documents created with SpeedScript, COMPUTE!'s popular word processor (see COM-PUTE!, March 1985, or SpeedScript for the Commodore 64, published by COMPUTE! Books). Working together, SpeedCalc and SpeedScript make a powerful team. You can merge a chart of sales figures into a company report, create a table of scientific data for a term paper, and manipulate numeric information in many other ways. In a sense, a spreadsheet program brings to arithmetic all of the flexibility and power that a word processor brings to writing.

### Preparing The Program

Although *SpeedCalc* is small in comparison to similar commercial programs, it is the longest program COMPUTE! has ever published. Fortunately, the new "MLX" machine language entry utility makes it easier to type a program of this size. Be sure to carefully read the new MLX article elsewhere in this issue before you begin. Since this latest version of MLX was first introduced in last month's issue, you'll need to read the new article even if you've used the old MLX many times

# From the publishers of COMPUTE!

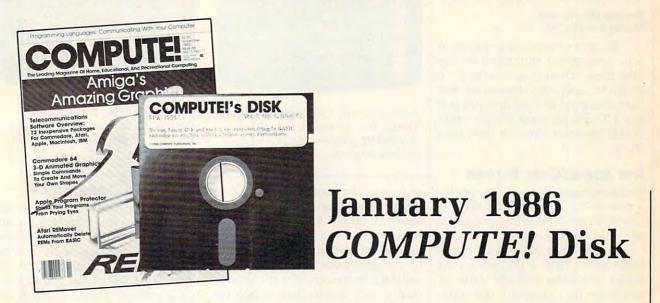

All the exciting programs from the past three issues of *COMPUTE!* are on one timesaving, error-free floppy disk that is ready to load on your Commodore 64 or 128 running in 64 mode. The January 1986 *COMPUTE! Disk* contains the entertaining and useful Commodore programs from the November and December 1985 and January 1986 issues of *COMPUTE!*. This easy-to-use disk also features *SpeedCalc*, the spectacular new spreadsheet program written entirely in machine language for the Commodore 64, and the latest version of *SpeedScript*, the bestselling word processing program.

The January 1986 *COMPUTE! Disk* costs \$12.95 plus \$2.00 shipping and handling and is available only from COMPUTE! Publications.

For added savings and convenience, you may also subscribe to the *COM*-*PUTE! Disk.* At a cost of only \$39.95 a year (a \$12.00 savings), you'll receive four disks, one every three months. Each disk will contain all the programs for your Commodore machine from the previous three issues of *COMPUTE!*.

This is an excellent way to build your software library while you enjoy the quality programs from *COMPUTE!*.

Disks and subscriptions are also available for Apple, Atari, and IBM personal computers. Call for details.

For more information or to order the January 1986 *COMPUTE! Disk*, call toll free 1-800-346-6767 (in NY 212-265-8360) or write *COMPUTE! Disk*, P.O. Box 5038, F.D.R. Station, New York, NY 10150.

5410

ww/commodore.ca

Publications, Inc. abc

before. The SpeedCalc programs must be entered with the current version of MLX.

Here are the addresses you need to enter SpeedCalc with MLX: Starting address: 0801 Ending address: 2680

Be sure to save the program at least once before running it for the first time. Though it's written in machine language, *SpeedCalc* has been designed to load and run just like a BASIC program. Simply enter LOAD" program name",8 then type RUN.

### The SpeedCalc Screen

*SpeedCalc* uses the top line of the screen as the *command line*. This is where *SpeedCalc* displays messages and asks you questions.

Screen lines 2–4 are the *input* buffer area. This is the work area where you enter and edit data. As you'll see in a moment, the input buffer also displays the data contained in the current cell.

The lower 21 screen lines are your window into the spreadsheet. Though the spreadsheet contains many rows and columns, only a few can fit on the screen at a time. By scrolling the screen back and forth with the cursor, you can move the display window to any part of the spreadsheet.

The SpeedCalc worksheet consists of 50 vertical columns labeled with letters (AA, AB, AC, ... BX) and 200 horizontal rows numbered from 1-200. The intersection of a row and column is called a cell. Cells are where you store data. With 50 columns and 200 rows, the SpeedCalc spreadsheet has a maximum of 10,000 (50\*200) cells. Due to memory limitations, however, only about a third of these can actually contain data. But you may spread out the data over all 10,000 cells if necessary, depending on the format you need.

If you don't like the spreadsheet's screen colors, they're easily changed with the special function keys. Press the f1 key to cycle through the 16 border colors until you find one you like. The f3 key changes the background color and f5 changes the character color.

### Moving The Cursor

Each cell is identified with the letters of its column and the number 68 COMPUTEI January 1986

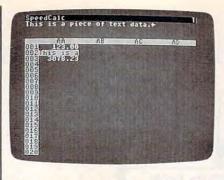

A typical screen from Commodore 64 SpeedCalc—a compact, powerful spreadsheet program written entirely in machine language.

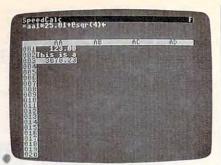

SpeedCalc's input buffer always displays the contents of the data cell under the highlighted cursor.

of its row. For example, the cell at the extreme upper-left corner of the sheet is called AA1, since it's in column AA and row 1. The cell below that is AA2. Moving one cell to the right from AA2 puts you in cell AB2, and so on. (For the sake of clarity, this article uses uppercase letters for cell names. Note, however, that you must use lowercase letters such as *aa1* when entering cell names within *SpeedCalc.*)

Your current position in the spreadsheet is shown by the highlighted cursor. The simplest way to move around the sheet is with the cursor keys, which work just as they do in BASIC. Another way to move the cursor is with the HOME key (press CLR/HOME *without* pressing SHIFT). Press HOME once to "home" the cursor on the current screen; the cursor moves to the upper-left cell. Press HOME twice in succession to move the cursor to cell AA1, the home position for the entire sheet.

SpeedCalc also has a goto command for moving over long distances. Press CTRL-G (hold down CTRL and press G). The command line turns blue and displays GOTO: followed by an underline cursor. The underline cursor generally indicates that SpeedCalc is waiting for data-in this case it expects the name of the cell where you wish to go. If you enter ba188 at this point, SpeedCalc moves the cursor to cell BA188, adjusting the screen window as needed. Take a few moments to practice moving around the spreadsheet with all three methods-you'll be using them a lot. In a later section, we'll discuss how to change the size and format of a cell.

### **Keyboard Commands**

SpeedCalc offers many different commands, a few of which are entered by pressing one key. However, most commands are entered by pressing CTRL along with another key. CTRL-G, as you've seen, is the goto command. CTRL-A displays the amount of free memory available, and so on. The most drastic command is CTRL-X, which exits SpeedCalc and returns you to BASIC. Since leaving the program effectively erases all data in memory, SpeedCalc asks ARE YOU SURE Y/N? before shutting down. To cancel the command and return to the spreadsheet, type N and press RETURN.

A few commands require you to press three keys at once. This sounds more awkward than it is in practice, since two of the three keys are SHIFT and CTRL. For instance, the command to switch between automatic and manual recalculation is performed by pressing SHIFT-CTRL-R (hold down SHIFT and CTRL, then press R). The accompanying table lists all the SpeedCalc commands, and the figure shows the keyboard layout with a description of what each key does. We'll be discussing each command in more detail below.

### **Three Data Types**

Before entering any data, you must know what kind of data *SpeedCalc* accepts. There are three different types: numbers, text, and formulas. Let's look at each type in turn:

**1. Numeric data** consists of numbers—the basic stuff that spread-sheets work with. *SpeedCalc* has a few simple rules for numeric data:

# The Source Is Illuminating.

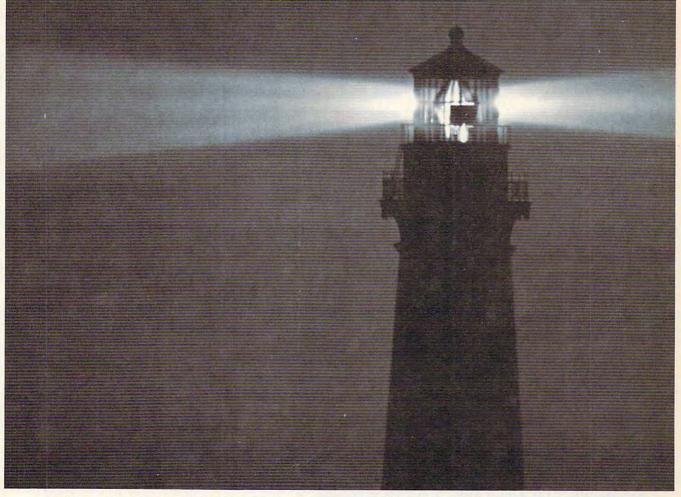

At last, a beacon to help you navigate the vast sea of personal computer technology.

It's The Source. The online information service that can guide you to the best deals in the PC market. Shed light on your software problems. And signal the latest developments in micros.

With The Source, you can buy, sell or swap hardware and software. Learn new applications from a Special Interest Group. See what's been written about the printer you're planning to buy. Or send out

an SOS to thousands of other PC users when you need advice.

What's more, The Source can enlighten you with current information on everything from business to travel, investments to world news.

The Source is a service mark of Source Telecomputing Corporation, a subsidiary of The Reader's Digest Association, Inc. © 1985 Source Telecomputing Corporation. Whatever kind of help you're after, you can find it faster on The Source. With a system of easy commands and menus. Plus a tutorial—free of online charges—that'll bring you up to speed in a snap.

To sign up today, call **1-800-336-3366**. For more information, mail this coupon, or visit your nearest dealer.

Then, no matter how many waves of new technology rock your boat, you'll stay right on course.

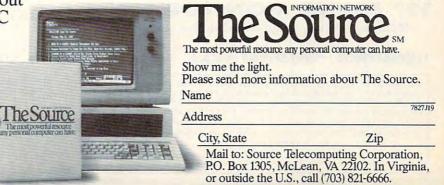

### Gwww.commodore.ca

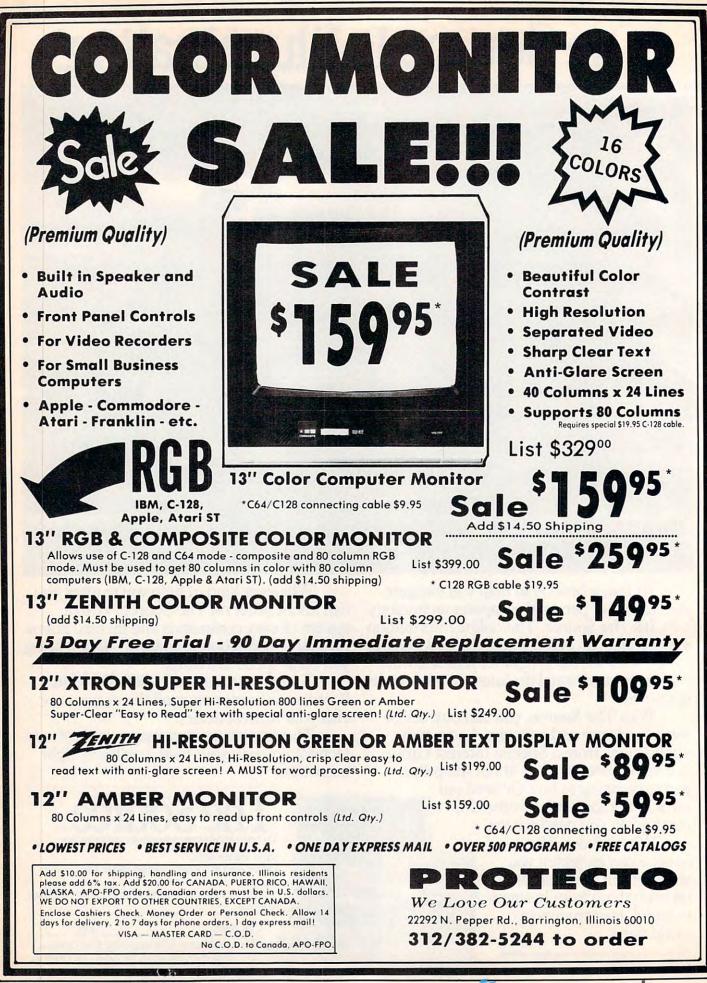

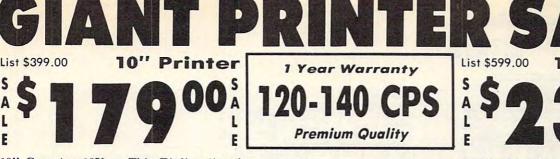

10" Comstar 10X - This Bi-directional Tractor/Friction Printer prints standard sheet 8½"x11" paper and continuous forms or labels. High image resolution bit graphics, underlining, horizontal tab setting, true lower descenders, with super scripts and subscripts, prints standard pica, compressed, expanded, block graphics, Fantastic value. (Centronics etc. parallel interface.) List \$399.00. Sale \$179.00.

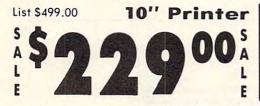

10" Comstar 160 + High Speed - This Bi-directional Tractor/Friction Printer combines the above features of the 10" Comstar 10X with speed (150-170 cps) and durability. Plus you get a 2K buffer, 96 user definable characters, super density bit image graphics, and square print pins for clearer, more legible print (near letter quality). This is the best value for a rugged dependable printer. (Centronics parallel interface.) List \$499.00. Sale \$229.00.

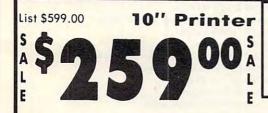

10" Comstar 2000 — The ultimate printer has arrived! This Bi-directional has Tractor/Friction Printer gives you all the features of the Comstar 160 plus higher speed (165-185 cps), 256 downloadable characters, proportional setting, external dark printing mode and a \*lifetime printhead warranty. PLUS ...

# Com-Star

**1 Year Warranty** 

**Premium Quality** 

0.140 CPS

 $15\frac{1}{2}$ " Comstar 15X — Has all the features of the 10" Comstar 10X plus a wider 15½'' carriage and more powerful electronics to handle large ledger business forms! (Better than FX-100). The  $15\frac{1}{2}$ " Comstar 15X also prints on standard size paper and continuous forms and labels. Fantastic value. (Centronics parallel interface.) List \$599.00. Sale \$239.00.

151/2"

List \$599.00

S

F

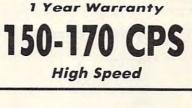

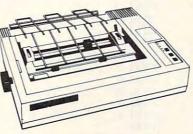

Lifetime warranty\*

High Speed & Letter Quality

151/2" Printer List \$699.00 L E

151/2" Comstar 160 + High Speed - This Bi-directional Tractor/Friction Printer has all the features of the 10" Comstar 160 + High Speed plus a wider 151/2" carriage and the heavy duty electronics required for today's business loads. You can use large ledger business forms as well as standard sheets and continuous forms and labels. This is the best wide carriage printer in the U.S.A. (Centronics parallel interface.) List \$699.00. Sale \$289.00.

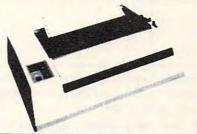

S With the flip of a switch you can go into the letter quality mode which makes all your printing look like it came off a

10" Printer

typewriter. Turn in term papers, do articles or just print programs. Have the best of letter quality and speed in one package. Fantastic printer (Centronics parallel interface.) List \$599.00. Sale \$259.00.

15 Day Free Trial — 1 Year Immediate Replacement Warranty Parallel Interfaces

Commodore-64, VIC 20 - \$39.00

Add \$10.00 (\$14.50 for 15<sup>1</sup>/<sub>2</sub>" Printers) for shipping, handling and insurance. Illinois residents please add 6% tax. Add \$20.00 for CANADA. PUERTO RICO, HAWAII, ALASKA, APO-FPO orders. Canadian orders must be in U.S. dollars. WE DO NOT EXPORT TO OTHER COUNTRIES, EXCEPT CANADA.

Enclose Cashiers Check, Money Order or Personal Check, Allow 14 days for delivery, 2 to 7 days for phone orders, 1 day express mail! VISA - MASTER CARD - C.O.D. No C.O.D. to Canada, APO-FPO.

Atari - \$59.00

Apple II, II +, IIe - \$59.00

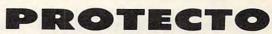

We Love Our Customers 22292 N. Pepper Rd., Barrington, Illinois 60010

List \$599.00

312/382-5244 to order 🖙www.commodore.ca

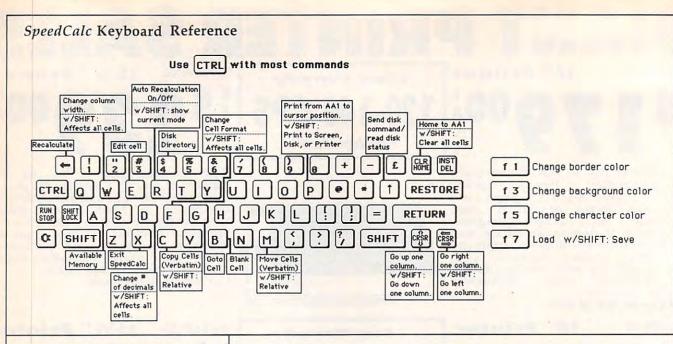

A number must be a decimal value (base 10, not hexadecimal) composed of one or more digits from 0–9, with an optional plus or minus sign. A decimal point is also optional. If you include any other characters in numeric input, *SpeedCalc* treats the entire input as text data (as explained below). Thus, the numbers 123, .001, and -65535 are valid numeric data. The numbers 65,535 (which includes a comma) and 312 Main Street are treated as text labels.

For example, let's enter the number 123 in cell AA1. No special commands are required to enter data: Just move the cursor to AA1 and begin typing. While you're entering the number, it appears only in the input buffer near the top of the screen. As soon as you press RETURN, the number appears in AA1 and the letter N appears at the upper-right of the screen. The N signifies numeric, meaning that SpeedCalc has accepted the entry as valid numeric data. Move the cursor to a vacant cell, then move it back to AA1. The input buffer displays whatever data is found in the cell under the cursor. When the current cell is empty, the buffer is empty as well.

As you can see, pressing RE-TURN enters a data item into the current cell. You can also end the input by pressing a cursor key. The data is entered as if you had pressed RETURN, and the cursor moves in the indicated direction. This feature is handy for entering a lot of data:

# SpeedCalc Commands

| Command        | Action                             |
|----------------|------------------------------------|
| CTRL-A         | available memory check             |
| CTRL-B         | blank (erase) current cell         |
| CTRL-C         | copy block verbatim                |
| CTRL-D         | set number of decimals             |
| CTRL-E         | edit current cell                  |
| CTRL-F         | change cell format                 |
| CTRL-G         | goto selected cell                 |
| CTRL-M         | move block verbatim                |
| CTRL-P         | print sheet                        |
| CTRL-R         | turn on/off auto recalculation     |
| CTRL-W         | change column width                |
| CTRL-X         | exit SpeedCalc                     |
| CTRL-4         | disk directory                     |
| CTRL-1         | send disk command                  |
| CLR/HOME       | home cursor                        |
| SHIFT-CTRL-C   | copy block relative                |
| SHIFT-CTRL-D   | change decimal mode for all cells  |
| SHIFT-CTRL-M   | move block relative                |
| SHIFT-CTRL-P   | print to screen, disk, or printer  |
| SHIFT-CTRL-R   | display current recalculation mode |
| SHIFT-CTRL-W   | change width of all columns        |
| SHIFT-CLR/HOME | erase entire sheet                 |
| f1             | change border color                |
| f3             | change background color            |
| f5             | change character color             |
| f7             | load SpeedCalc file                |
| f8             | save SpeedCalc file                |
| -              | recalculate sheet                  |

Simply type the entry, move the cursor to the next cell, enter more data, and so on.

2. Text data is not "data" in the strict sense, since *SpeedCalc* doesn't use it in calculations as it does numbers and formulas. Text data is there only to help humans understand what the other data means. Text may consist of comments, titles, column headings, subheadings, or whatever you need to interpret the numbers and formulas. As an example, move the cursor

to cell AA2 (just under AA1) and type the following line. Note that both uppercase and lowercase letters are acceptable:

This is some text data.

You can use the DEL key to erase mistakes while you're typing. When you press RETURN, *Speed-Calc* displays T (for text) in the upper-right corner. In this example, the cell isn't long enough to accept all the text, so only the leftmost portion appears in AA2. But even

### 72 COMPUTEI January 1986

# Cwww.commodore.ca

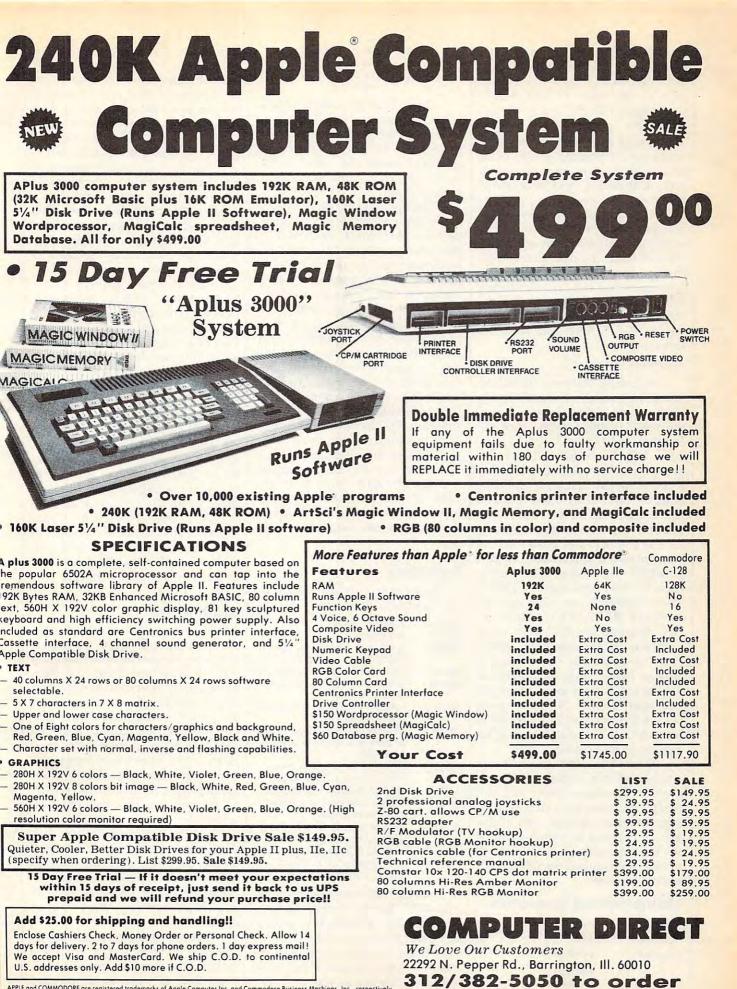

APPLE and COMMODORE are registered trademarks of Apple Computer Inc. and Commodore Business Machines, Inc., respectively

# C-www.commodore.ca

though you can't see all the text, it's there. Move the cursor to another cell, then move it back to AA2. As soon as you return to AA2, *Speed-Calc* displays all the text in the input buffer.

3. Formula data is a mathematical expression or formula. It may be as simple as 2+2 or as complex as your imagination (and mathematical prowess) allows. The first character in a formula must always be an equal sign (=). If you omit this symbol, *SpeedCalc* either signals an error or treats the data as text. The true power of a spreadsheet is that a formula in one cell can refer to another cell. This is easier to demonstrate than to explain. Move the cursor to cell AA3 and type the following line:

## =aa1\*25.01+@sqr(4)

As soon as you press RETURN, SpeedCalc displays F (for formula) in the upper-right corner and puts the result of the formula (not the formula itself) in AA3. If AA1 contains 123, the value 3078.23 appears in AA3. In plain English, this formula means "multiply the contents of cell AA1 by 25.01 and add the square root of 4." Before we examine the formula more closely, here's a quick demonstration of what makes a spreadsheet such a powerful tool. Move the cursor back to AA1 and press CTRL-R. The command line displays the message RECALCULATION IS ON, meaning SpeedCalc now automatically recalculates the entire sheet whenever you make a change. Now change the number in AA1 to 456 (simply move to the cell and start typing). The new result (11406.53) automatically appears in cell AA3. We'll explain more about automatic recalculation later.

When you enter the name of another cell in a formula, the letters must be lowercase (enter *aa1*, not *AA1*). The referenced cell must contain data that *SpeedCalc* can evaluate: a number or another formula. If the formula refers to an empty cell, or one that contains text, *SpeedCalc* signals an error.

# **Mathematical Operators**

These symbols can be used as operators in a formula:

| C | perator  | Function                |
|---|----------|-------------------------|
|   | +<br>-   | addition<br>subtraction |
| 4 | COMPUTEI | January 1986            |

# \* multiplication division ↑ (up arrow) exponentiation = equality

One factor that affects formulas is *precedence*, or the order in which mathematical operations are performed. In *SpeedCalc*, formula operators have the same precedence as BASIC—the same as in general math.

The first operators to be evaluated-those with the highest precedence-are those enclosed in parentheses. Where one set of parentheses encloses another, the expression in the innermost set is evaluated first. The next operators to be evaluated are exponents. Multiplication and division have equal precedence; both operations are lower than exponentiation. Addition and subtraction have the lowest precedence of all. The mnemonic "My Dear Aunt Sally" (MDAS-Multiplication, Division, Addition, Subtraction) is a reminder of mathematical precedence.

To take one example, Speed-Calc evaluates the formula  $=5*(8+3*-2)\uparrow 2-10/+2$  as the value 15, just as in ordinary math. Note how the result is affected by the plus and minus signs before the 2's.

# Functions

Formulas may also include any of the functions listed here:

| @abs()      | absolute value                                              |
|-------------|-------------------------------------------------------------|
| (atn()      | arctangent                                                  |
| @ave()      | average of a block of cells<br>[form: @ave(xxn:xxn)]        |
| (acos()     | cosine of argument in radians                               |
| @exp()      | complement of log, gives $e^{x}$<br>( $e=2.7182318$ )       |
| @int()      | integer (rounds to next lowest<br>whole number)             |
| (alog()     | natural logarithm base e (log                               |
| C0.,        | of zero or a negative number is illegal)                    |
| (@sgn()     | sign (-1 for negative num-                                  |
| Contraction | bers, 0 for 0, 1 for positive)                              |
| (asin()     | sine of argument in radians                                 |
| @sqr()      | square root (root of a negative<br>number is illegal)       |
| @sum()      | sum of a block of cells [form:<br>@sum(xxn:xxn)]            |
| @tan()      | tangent of argument in radi-<br>ans. @tan(.5*pi) is illegal |
| pi          | value of pi (3.14159265)                                    |

All the functions except pi begin with the @ symbol and are followed by parentheses. Within the parentheses of a function you may use a number or formula. For example, the formula =@sqr(4) generates the square root of 4. The

formula = @sqr(aa1) returns the square root of whatever value cell AA1 contains. Note that the *argument* (value within parentheses) of the functions @tan(), @sin(), and @cos() must be expressed in radians; the result of the function @arc() is expressed in radians.

The function () generates an integer (whole number) by rounding to the next lowest whole number. For positive numbers, this is equivalent to dropping the fraction, but for a negative number like -4.3, the next lowest number is actually -5.

The function @ave() calculates the mean average of the values in a block (group) of cells. The function @sum() calculates the sum of a block. Both functions require that you define the block so that SpeedCalc knows which cells to include in the calculation. This is done by putting two cell names separated by a colon in the parentheses. The first cell name defines the upper-left corner of the block, and the second defines the bottomright corner. For instance, @ave(aa1: ad20) calculates the average of all the cells from AA1 to AD20. The function @sum(aa1:ad20) calculates the sum of AA1 through AD20, and so on. An error results if any cell in the block is blank or contains text data.

# **Math Notes**

SpeedCalc uses the same ROM routines for math as BASIC. Therefore, it follows almost the same rules and has the same limitations. Numbers are accurate internally to only nine digits-although you can enter long numbers and view them exactly as you entered them, only the first nine digits are used for calculations. If you enter a very long number (more than 36 digits), your input is ignored, and the cell reverts to its former state. You can also enter long numbers in the form 1.23E+05 (scientific notation). Note, however, that SpeedCalc itself never uses scientific notation. It converts all numbers to their full length, so long numbers actually use more memory than shorter ones.

Beware of math errors such as division by zero, square root of a negative number, tangent of pi/2, logarithm of zero or a negative

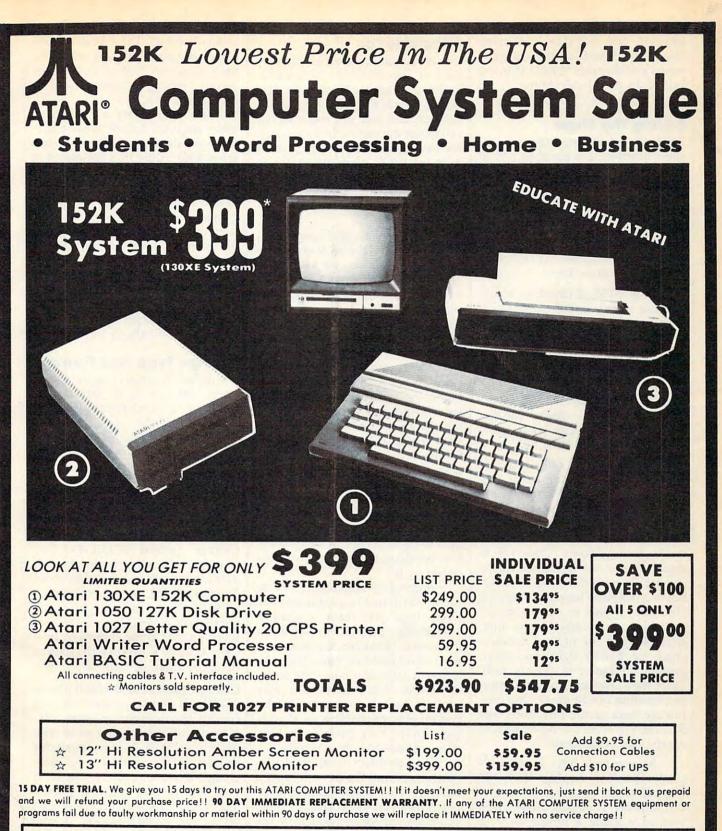

Best Prices • Over 1000 Programs and 500 Accessories Available • Best Service • One Day Express Mail • Programming Knowledge • Technical Support

# Add \$25.00 for shipping and handling!!

Enclose Cashiers Check, Money Order or Personal Check. Allow 14 days for delivery. 2 to 7 days for phone orders. 1 day express mail! We accept Visa and MasterCard. We ship C.O.D. to continental U.S. addresses only. Add \$10 more if C.O.D., add \$25 if Air Mail.

# Gwww.commodore.ca

COMPUTER D

22292 N. Pepper Rd., Barrington, Ill. 60010

312/382-5050 to order

We Love Our Customers

number, and overflow conditions like 2<sup>+</sup>300. SpeedCalc detects these errors and displays \*ERROR\* in the cell of an illegal calculation.

# **Editing The Sheet**

Editing is a very important spreadsheet function. The simplest way to change what a cell contains is to move to it and start typing. The old data in that cell is replaced by whatever you enter. For instance, to replace the contents of cell AA1 with the number 456, move to that cell, type 456, and press RETURN or exit with a cursor key.

Press CTRL-B (think of *blank*) to erase what's in the current cell. You can also clear a cell by typing a space and pressing RETURN, but this uses some memory. A truly blank cell doesn't use any memory.

To erase everything in the sheet, press SHIFT-CLR/HOME. Before carrying out this drastic operation, *SpeedCalc* asks you to confirm it by pressing Y or N.

In some cases, only a minor change is needed. Edit mode lets you change the data in a cell without retyping the entire entry. To activate edit mode, move to the desired cell and press CTRL-E. In this mode, the up/down cursor key is disabled, and the left/right cursor key moves within the input buffer. Erase unwanted characters with the DEL key. Typing in edit mode inserts new characters in the line: Everything to the right of the new character moves right one space (unless the buffer is already full). Since the cursor keys have a different function in edit mode, you cannot use them to end the input. Press RETURN to enter the new data and escape from edit mode.

As you may have learned already, *SpeedCalc* displays \*ERROR\* in a cell when you enter an erroneous formula. The usual cause is that you have made a typing error in that cell, or the formula refers to text or an empty cell. A line of asterisks (\*\*\*\*\*\*\*\*) signals that a number is too large to be printed in the cell. Though these messages appear in the cell area, no data is lost. You may move to the affected cell, view its contents in the input buffer, and make whatever correction is needed.

# Recalculation

The recalculation feature is the very core of *SpeedCalc*. As you know, entering or editing a piece of data causes *SpeedCalc* to perform a calculation and put the result in the cell under the cursor. In most cases, the new data relates to data in other cells, so you'll ultimately want to recalculate the entire spreadsheet as well. This can be done in two different ways: manually or automatically.

To recalculate the spreadsheet manually, press the back arrow key (+, at upper-left on the keyboard). *SpeedCalc* begins at AA1 and recalculates every cell that contains data, placing fresh results wherever needed. *SpeedCalc* displays the message RECALCULATING while it's busy.

If you switch to automatic recalculation mode, *SpeedCalc* automatically recalculates the entire spreadsheet each time you enter new data or edit what exists. When you press CTRL-R, *SpeedCalc* changes the recalculation status and displays it at the top of the screen. If automatic recalculation was turned off before, it is now on (and vice versa). If you aren't sure which mode you're in, press SHIFT-CTRL-R; *SpeedCalc* displays the recalculation mode without changing it.

Automatic recalculation can be fun to watch in a large spreadsheet: Every time you make a change, new results ripple all the way down the screen. However, the more data your spreadsheet contains, the longer it takes to update the entire sheet. For this reason, you may want to turn automatic recalculation off most of the time, recalculating with the back arrow key whenever you need to view results.

Óne problem with recalculation arises from the order in which cells are calculated. Because only one cell can be calculated at a time, you must sometimes recalculate the entire spreadsheet two or three times to get correct results in every cell (this is common to all spreadsheet programs). For instance, say you have a formula in AA1 which refers to a formula in AB15. When *SpeedCalc* calculates AA1, it must use the existing data from AB15 which is probably out of date, since the formula in AB15 hasn't been recalculated yet. To avoid this problem, you should always press the back arrow key two or three times before printing a spreadsheet or saving it to disk.

SpeedCalc offers a number of other features. Before experimenting with them, you should spend some time typing in a hypothetical spreadsheet-perhaps a fictitious yearly budget-to become thoroughly familiar with the basic commands covered so far. Most importantly, create formulas, using all the operators in different combinations. Try doing things that you know will cause errors. Then correct the errors in edit mode, and so on. It takes a thorough grasp of the fundamentals to get the most out of SpeedCalc's advanced features.

# **Change Type And Format**

The default (normal) format for numeric data is flush right with rounding to two decimal places. In other words, the number is displayed in the rightmost part of the cell, with two numbers after the decimal point. Text and formulas are flushed left (shown in the leftmost part of the cell). *SpeedCalc* offers several commands for changing cell formats.

**Change Format (CTRL-F).** This command changes the location of data in the cell and the number of decimal places. When you press CTRL-F, *SpeedCalc* displays the question FORMAT: Left, Center, or Right justify? in the command line. Press L, C, or R to move the data to the left, center, or right of the cell.

Change number of decimal places (CTRL-D). This command lets you specify the number of digits displayed after the decimal point. The default value is 2, convenient for dollar amounts, but you may change it to anything from 0-15. If you choose zero decimal places, any number in that cell is rounded off to the nearest integer (whole number). A setting of 15 is special: The number in that cell is not rounded off at all. Instead, Speed-Calc displays the number exactly as vou entered it or as it was calculated from a formula. Watch out for one feature of CTRL-D: It also resets the cell to right justification, so you may need to change this with CTRL-F.

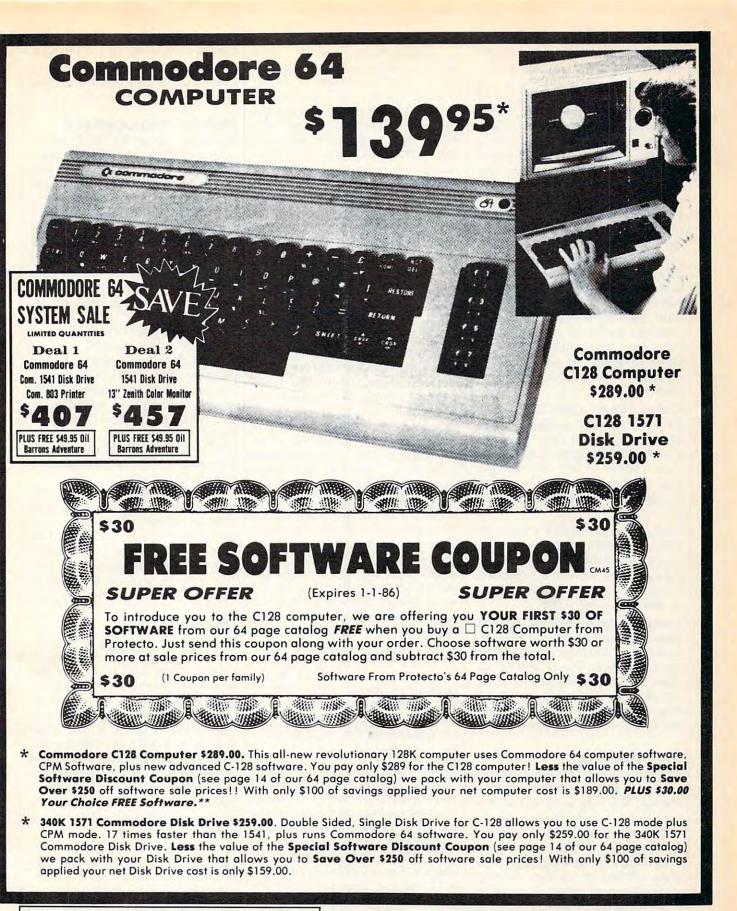

Add \$10.00 for shipping, handling and insurance. Illinois residents please add 6% tax. Add \$20.00 for CANADA, PUERTO RICO, HAWAII, ALASKA, APO-FPO orders. Canadian orders must be in U.S. dollars. WE DO NOT EXPORT TO OTHER COUNTRIES, EXCEPT CANADA. Enclose Cashiers Check, Money Order or Personal Check. Allow 14 days for delivery. 2 to 7 days for phone orders, 1 day express mail! VISA — MASTER CARD — C.O.D. No C.O.D. to Canada, APO-FPO

PROTECTO

C-www.commodore.ca

We Love Our Customers 22292 N. Pepper Rd., Barrington, Illinois 60010 312/382-5244 to order Width (CTRL-W). The width command changes the width of an entire column of cells. Move the cursor to any cell in the desired column, then press CTRL-W. When SpeedCalc displays the prompt Width: you should respond with a number from 4-36. The entire screen is redrawn to accommodate the new format, and may look very different depending on what value you choose. For instance, if you increase a column's width, the rightmost column of the former display may disappear: SpeedCalc only displays as many complete columns as it can fit on the screen. If you decrease the width of a column, you may see asterisks where numbers used to be (indicating the cell is now too small to display the entire number). To get rid of the asterisks, expand the column as necessary.

**Global Format (SHIFT-CTRL-F).** This is the same as the ordinary format command, but operates globally, changing every cell in the sheet instead of just one. To alert you to the difference, *SpeedCalc* changes the color of the command line to blue.

**Global Width (SHIFT-CTRL-W).** This is a global version of the width command. The command line turns light green to signal the difference. Every column in the sheet changes to the designated width.

Global Decimal (SHIFT-CTRL-D). This command lets you change the number of decimals displayed for the entire sheet. The default for the sheet is two decimal places. Every cell changes to the designated setting, and the new setting becomes the default for future entries.

# Macroediting

After typing in a large spreadsheet, you may decide to make a major change. You may want to add new data somewhere in the middle, delete a section, or move a group of cells from one location to another. *SpeedCalc's* macroediting (largescale editing) commands simplify such operations, affecting an entire block of cells at once. A *block* is simply a group of cells connected in rectangular fashion: You can define it as a single cell, a row or column, or any rectangular area within the spreadsheet.

There are two ways in which macro commands can work: verbatim or relative. To take a simple example, say that cell AA2 contains the formula =aa1\*5 and you want to move its contents to cell AB2. When this is done in verbatim mode, AB2 contains an exact copy of what was in AA2 (=aa1\*5). Note that the cell name used in the formula does not change: The formula still refers to AA1. If you perform the same operation in relative mode, the cell name in the formula is adjusted to fit the new location. In this case, AB2 would contain the formula =ab1\*5.

Copy (CTRL-C). The copy command copies a block of cells into a different location without disturbing the original cells. Place the cursor on the upper-left corner of the block you want to copy, then press CTRL-C. SpeedCalc changes the command line to purple and prompts you to move the cursor to the lower-right corner of the block you want to copy. Once the cursor is in place, press RETURN. Now SpeedCalc prompts you to move the cursor to the place where you want to put the block: This is the upperleft corner of the new position. Once the cursor is there, press RE-TURN again. The new data replaces whatever was contained in the designated cells. Note that if you define an impossible block (for instance, moving the cursor to the upper-left of the original position, rather than below and to the right), SpeedCalc does not copy any data. You can use this trick to escape from Copy if you press CTRL-C accidentally. Another escape is to press RETURN twice while the cursor remains on the original cell.

Move (CTRL-M). This command works like a copy, but it fills the original cells with blanks. Though *SpeedCalc* has no insert command, you can use this command to make space for new data in the middle of a spreadsheet. Simply move everything below the insertion point down as far as you need. To cancel this command, press RETURN twice while the cursor is on the same cell.

**Relative Copy (SHIFT-CTRL-C).** This form of the copy command adjusts the cell names used in formulas within the copied block (see explanation above). **Relative Move (SHIFT-CTRL-M).** This is the relative form of the move command. Cell names in formulas are adjusted to reflect the move.

# **Memory Management**

SpeedCalc leaves 10,752 bytes of memory (10.5K) available for data. As noted earlier, SpeedCalc lets you spread your data out over a much larger number of cells than you can actually fill with data. The extra space is provided to give you full control over the final format of the spreadsheet—for example, you could have a  $15 \times 150$  spreadsheet—and to leave some elbow room for move and copy operations.

Because memory is limited, you should keep careful track of how much is free while using the program. Press CTRL-A to display the amount of free memory. We suggest limiting your spreadsheets to 1,296 cells (equivalent to 36 rows by 36 columns). If you have filled nearly all of free memory, you may have to break the spreadsheet into two smaller sheets.

Although *SpeedCalc* checks the amount of available memory, and displays an error message if you run out of memory, you should be careful not to exhaust free memory. Any move or copy operation in process will be aborted if sufficient memory is not available.

# **Disk Operations**

SpeedCalc has four disk commands which allow you to save a spreadsheet to disk, load it, display the disk directory, and send commands to the disk drive. The directory command is the simplest to use. Press CTRL-4 (think of the dollar sign, as in LOAD "\$",8 to list the directory from BASIC): The screen clears and the directory is displayed. Press RETURN to return to the normal screen. You may pause the directory display with the space bar.

To save a spreadsheet to disk, press the f8 function key (SHIFTf7). *SpeedCalc* prints SAVE: on the command line, followed by an underline cursor. Enter a valid Commodore filename and press RETURN. (If you change your mind and decide not to save anything, press RETURN without typing a filename.) The disk drive spins for a few moments, then *SpeedCalc* prints the drive status in the command line. The message 00,OK,00, 00 means there were no errors.

To load a saved file from disk, press the f7 key. Again, *SpeedCalc* prompts you to enter the filename and displays the disk status when the operation is complete. *Speed-Calc* files are saved as PRG (program) file types, but do not load as normal program files. *SpeedCalc* uses special header bytes to identify a *SpeedCalc* file. If you try to load anything other than a valid *Speed-Calc* file, you'll see the message NOT A SPEEDCALC FILE.

You can send Commodore disk commands to the drive with CTRL-↑—press CTRL and the ↑ (uparrow) key together. SpeedCalc prompts you to enter a disk command. The CTRL-1 command works much like the Commodore Wedge utility. If you press RE-TURN without typing a command, SpeedCalc displays the drive status and sends no command. You need not enclose the command in quotation marks or type ,8 after it. For example, press CTRL-1, then enter I0 to initialize a disk. Consult your disk drive manual for more information about Commodore disk commands.

# Printing

*SpeedCalc* lets you print data to three different devices: to the screen for previewing output, to a printer for permanent documentation, or to a disk file for integrating the data with another program.

To preview your spreadsheet on the screen, press SHIFT-CTRL-P, then press S (screen output) when prompted. Naturally, the display will look odd if your sheet is wider than 40 columns. Think of each pair of 40-column lines as one 80-column printed line.

To print a hardcopy of the spreadsheet, press CTRL-P. If your printer is configured like most, this should produce a satisfactory printout. This command sends output to the printer as device number four with a secondary address of seven (uppercase/lowercase on most systems). Before using this command, you must position the cursor below and to the right of the block of cells you wish to print. The upper-left corner of the printout starts at cell AA1. The entire width you define by this position is used. Therefore, don't try to print overly wide spreadsheets that won't fit on the paper. If you want to print a spreadsheet wider than 80 columns, many printers have a condensed mode that lets you fit 132 characters on a line. You can set this by switching an internal DIP switch, or by sending a CHR\$ code from BASIC before running *SpeedCalc*. Many printers respond to this command for condensed mode: OPEN 4,4: PRINT#4,CHR\$(15):CLOSE 4.

To send output to a printer with a device number other than four or a secondary address other than seven, enter SHIFT-CTRL-P, then enter the device number and secondary address when prompted. During a printout, you can pause the output by pressing SHIFT or SHIFT LOCK. The screen border turns white and printing ceases until you release SHIFT. Press RUN/ STOP to abort printing.

You can also print SpeedCalc data to a disk file for use with terminal programs, databases, or word processors (including SpeedScript). Select the D option after pressing CTRL-SHIFT-P, then enter the filename you wish the new file to have. The data is saved as a SE-Quential disk file of that name. The disk file is an exact Commodore ASCII image of what would go to the printer.

Note that *printing* to disk creates a different file than *saving* to disk: You should *save* files that you wish to reload into *SpeedCalc*, and *print* files that you wish to convert for *SpeedScript* or other programs. While you may pause this operation with SHIFT as with printer output, *do not use RUN/STOP to abort printing to disk*. This may create a "poison" (unclosed) file which can be safely removed only by validating the disk.

# SpeedScript Integrator

SpeedCalc sends data to the printer in simple, plain-vanilla form. That may be fine for personal use, but if you're creating a document for others to view, you may want special features such as boldface, underlining, etc. Since SpeedScript—COM-PUTE!'s popular word processor already offers a way to access these features (and many more), no attempt has been made to include them in *SpeedCalc*. All that's needed is a simple program to convert *SpeedCalc* files into a form that *SpeedScript* can load. Then you can edit the file with *SpeedScript* as you would any other document—inserting printer control codes, reformatting the text, merging it with other text, and so on.

Type in and save Program 2, using MLX as you did with Speed-Calc. Enter 0801 as the MLX starting address and 0948 as the ending address. Like SpeedCalc, the Speed-Script Integrator loads and runs exactly like a BASIC program, even though it's written in machine language. Here are the steps to convert a SpeedCalc file for SpeedScript:

1. After creating a spreadsheet with *SpeedCalc*, print it to disk as described above.

2. Exit SpeedCalc, then load and run the Integrator. The program prompts you to enter the name of the SpeedCalc file you printed to disk. Then it asks you to enter the name of the SpeedScript file you want to create (of course, this name should be different from the first). The Integrator then constructs a SpeedScript-loadable disk file from the SpeedCalc file.

3. After the Integrator is finished, load and run *SpeedScript*, then load the new *SpeedScript* file as you would any *SpeedScript* document. The data appears on the screen, ready to be edited in any way you wish.

If you already have the Speed-Script File Converter published with the March 1985 SpeedScript 3.0 article, you can use its Commodore ASCII to SpeedScript option to convert SpeedCalc files. This option works like the Integrator.

# Program 1: SpeedCalc For Commodore 64

Please refer to the new "MLX" article in this issue before entering the following listing.

 Ø801:ØB
 Ø8
 ØØ
 ØØ
 9E
 32
 30
 36
 EC

 Ø809:31
 ØØ
 ØØ
 ØØ
 A9
 24
 AØ
 5F
 30

 Ø819:31
 ØØ
 ØØ
 ØØ
 A9
 24
 AØ
 5F
 30

 Ø811:A2
 ØØ
 20
 49
 Ø9
 20
 7F
 ØB
 DD

 Ø819:20
 E8
 ØA
 A9
 26
 18
 69
 Ø1
 B4

 Ø821:8D
 82
 26
 18
 69
 4F
 85
 30
 A2

 Ø829:A9
 ØØ
 8D
 81
 26
 8D
 83
 26
 6C

 Ø831:85
 2F
 8D
 80
 23
 A9
 AØ
 8D
 18

 Ø839:84
 26
 20
 36
 ØB
 A9
 ØØ
 8D
 97

 Ø849:40
 8D
 ØØ
 32
 ØF
 ØD
 Ø
 30
 PA

 Ø849:40
 8D
 ØØ
 32
 ØF
 ØD
 ØA
 A9
 PA

| Ø861:DØ<br>Ø869:BØ<br>Ø871:9Ø |                | C9<br>C9       | 2Ø<br>5B       | 9Ø<br>9Ø       | E6<br>Ø4       | C9<br>C9       | C1             | E2<br>63       |
|-------------------------------|----------------|----------------|----------------|----------------|----------------|----------------|----------------|----------------|
| Ø879:AA<br>Ø881:B3            | DA<br>A9<br>Ø8 | 4C<br>Ø8<br>48 | 96<br>48<br>BD | ØC<br>A9<br>B2 | CA<br>4C<br>Ø8 | 8A<br>48<br>48 | 60             | 1E<br>9B<br>F8 |
| Ø889:1A                       | 93             | 13             | 17             | Ø6             | Ø7             | 1Ø             | Ø3             | CE             |
| Ø891:8C                       | 88             | 18             | 11             | 91             | 1D             | 9D             | Ø2             | 5C             |
| Ø899:Ø5                       | 5F             | 85             | 86             | 87             | Ø1             | 12             | 1E             | 9F             |
| Ø8A1:9F                       | ØD             | Ø4             | ØD             | 31             | 32             | 33             | 34             | Ø3             |
| Ø8A9:35                       | 36             | 37             | 38             | 39             | 30             | 2B             | 2D             | 5A             |
| Ø8B1:2E                       | 1D             | ØB             | 33             | 12             | 69             | 1Ø             | Ø7             | 12             |
| Ø8B9:ØD<br>Ø8C1:1A<br>Ø8C9:11 | A4<br>Ø5       | 11<br>1B<br>11 | 8A<br>C2<br>8D | 14<br>1F<br>11 | 73<br>33<br>8A |                | 45<br>4C       | 24<br>E3<br>EB |
| Ø8D1:1D                       | F9             | 1C             | 3Ø             | Ø9             | 21             | Ø9             | FB             | 5Ø             |
| Ø8D9:08                       | FØ             | 1E             | 9D             | 1D             | ED             | 1 B            | 5E             | FC             |
| Ø8E1:1C                       | 54             | 16             | 4B             | ØD             | A5             |                | FØ             | ØA             |
| Ø8E9:FC                       | 8A             | 48             | 98             | 48             | 2Ø             |                | FF             | 3A             |
| Ø8F1:8D                       | BB             | 26             | 68             | A8             | 68             |                | AD             | EC             |
| Ø8F9:BB                       | 26             | 6Ø             | EE             | 83             | 23             |                | 83             | F3             |
| Ø9Ø1:23                       | 29             | ØF             | 8D             | 83             | 23             |                | ØØ             | A5             |
| Ø9Ø9:85                       | F3             | A9             | D8             | 85             | F4             |                | 28             | Ø7             |
| Ø911:AD                       | 83             | 23             | 91             | F3             | C8             | DØ             | F8             | B5             |
| Ø919:E6                       | F4             | A5             | F4             | C9             | DC             | DØ             | FØ             | 34             |
| Ø921:60                       | EE             | 82             | 23             | AD             | 82             | 23             | 29             | 88             |
| 0929:0F<br>0931:EE<br>0939:8D | 8D<br>84       | 82<br>23<br>23 | 23<br>AD       | 8D<br>84       | 21<br>23       | DØ<br>29<br>6Ø | 6Ø<br>ØF<br>8A | 9B<br>2D<br>FF |
| Ø941:30                       | Ø3             | 4C             | 62             | 23             | 4C             | 74             | A4             | B3             |
| Ø949:85                       | FC             | 84             | FB             | 8E             | 81             | 23             | 2Ø             | 8E             |
| Ø951:73<br>Ø959:00<br>Ø961:C8 | B1<br>DØ       | FB<br>F6       | 6Ø             | 2Ø<br>Ø6<br>A2 | D2<br>2Ø<br>32 | FF<br>D2<br>9D | 88             | B2<br>BC<br>92 |
| Ø969:26                       | CA             | DØ             | FA             | A9             | 28             | 8D             |                | CF             |
| Ø971:26                       | 6Ø             | AØ             | ØØ             | A9             | AØ             | 99             |                | C5             |
| Ø979:04                       | AD             | 81             | 23             | 99             | ØØ             | D8             |                | A2             |
| Ø981:CØ                       | 28             | DØ             | FØ             | 6Ø             | AD             | 86             | Ø2             | EF             |
| Ø989:C9                       | ØC             | FØ             | Ø9             | A9             | 24             | AØ             | 54             | A5             |
| Ø991:A2                       | ØØ             | 2Ø             | 49             | Ø9             | 38             | 2Ø             | B8             | AF             |
| 0999:20<br>09A1:0F<br>09A9:1F | 9Ø             |                | 4C<br>ØA<br>Ø4 | 89<br>8D<br>A2 |                | 4C<br>Ø4<br>A9 | 99<br>A9<br>20 |                |
| Ø9B1:9D<br>Ø9B9:D8            | 29<br>CA<br>ØØ | Ø4<br>DØ<br>B9 | AD<br>F2       | 83<br>AØ<br>Ø4 | 23             | 9D<br>DØ<br>8Ø | 29<br>Ø2<br>99 | 45<br>EØ<br>BC |
| Ø9C1:AØ<br>Ø9C9:28<br>Ø9D1:B9 | Ø4<br>28       | 2Ø<br>Ø4       | 28<br>E6<br>29 | Ø8<br>7F       | 8D<br>99       | CD<br>28       | 26<br>Ø4       | 9B<br>94       |
| Ø9D9:AD<br>Ø9E1:ØA<br>Ø9E9:9Ø | CD<br>FØ<br>D8 | 3A<br>C9       | AE<br>CA<br>8Ø | 93<br>DØ<br>90 |                | DD<br>C9<br>C9 | 93<br>20<br>AØ | F9<br>47<br>84 |
| Ø9F1:9Ø<br>Ø9F9:8C<br>ØAØ1:BD | DØ<br>CE<br>28 | 20<br>26<br>Ø4 | CE             | ØA<br>CE<br>1F | 8D<br>26<br>FØ | A2             | 26<br>77<br>CA | 1000           |
| ØAØ9:BD                       | 28             | Ø4             | 9D             | 29             | Ø4             | CA             | EC             | 3C             |
| ØA11:CE                       | 26             | DØ             | F4             | AD             | CD             | 26             | 99             | ØA             |
| ØA19:28                       | Ø4             | C8             | DØ             | A5             | CA             | 8A             | ØA             | DF             |
| ØA21:AA                       | BD             | 9C             | ØA             | 48             |                | 9B             | ØA             | A8             |
| ØA29:48                       | 6Ø             | AØ             | ØØ             | B9             |                | Ø4             | C9             | CD             |
| ØA31:1F                       | FØ             | Ø6             | 99             | 3C             |                | C8             | DØ             | BB             |
| ØA39:F3<br>ØA41:26            | A9<br>60       | ØØ<br>AD       | 99<br>85       | 3C<br>23<br>4C | 03<br>F0<br>C3 | 8C<br>2Ø<br>Ø9 | BE<br>CØ<br>AD | 11<br>6C<br>73 |
| ØA49:00<br>ØA51:85<br>ØA59:1F | FØ<br>23<br>FØ | Ø1<br>FØ<br>F1 | 88<br>13<br>C8 | В9<br>4С       | 28<br>C3       | Ø4<br>Ø9       | C9<br>AD       | 8Ø<br>35       |
| ØA61:85                       | 23             | FØ             | Ø3             | 4C             | C3             | 09             | AD             | 80             |
| ØA69:CD                       | 26             | A6             | C6             | EØ             | ØA             | B0             | BA             | 7A             |
| ØA71:9D                       | 77             | Ø2             | E6             | C6             | 4C             | 2B             | ØA             | A8             |
| ØA79:CØ                       | ØØ             | FØ             | DØ             | 88             | 98             | Ø4             | BD             | D2             |
| ØA81:29                       | Ø4             | 9D             | 28             | Ø4             | E8             |                | 1F             | D7             |
| ØA89:DØ                       | F5             | A9             | 2Ø             | 9D             | 28             |                | 4C             | 9C             |
| ØA91:C3                       | Ø9             | Ø7             | ØD             | 14             | 5F             | 91             | 11             | CD             |
| ØA99:9D                       | 1D             | 2A             | ØA             | 78             | ØA             | C2             | Ø9             | 24             |
| ØAA1:5F                       | ØA             | 5F             | ØA             | 42             | ØA             | 4F             | ØA             | 57             |
| ØAA9:C9                       | 63             | ВØ             | Ø3             | 29             | 3F             | 6Ø             | 29             | F1             |
| ØAB1:7F                       | 6Ø             | С9             | 4Ø             | BØ             | Ø7             | C9             | 2Ø             | 30             |
| ØAB9:BØ                       | Ø2             | Ø9             | 4Ø             | 6Ø             | Ø9             | 8Ø             | 6Ø             | 54             |
| ØAC1:A9                       | 3A             | AC             | 81             | 23             | CD             | 12             | DØ             | 2C             |
| ØAC9:DØ                       | Ø5             | A9             | Ø1             | AC             | 82             | 23             | 8C             | ØF             |
| ØAD1:21                       | DØ             | 8D             | 12             | DØ             | C9             | Ø1             | FØ             | 1E             |
| ØAD9:08                       | A9             | Ø1             | 8D             | 19             | DØ             | 4C             | BC             | B6             |
| ØAE1:FE                       | 8D             | 19             | DØ             | 4C             | 31             | EA             | 78             | 7E             |
| ØAE9:A9                       | ØØ             | 8D             | ØE             | DC             | A9             | 1B             | 8D             | B6             |
| ØAF1:11<br>ØAF9:ØA            | DØ<br>8D       | A9             | C1<br>Ø3       | 8D<br>A9       | 14<br>Ø1       | Ø3             | A9<br>1A       | 80<br>CF       |

# COMPUTE! DISK

SpeedCalc, plus all other Commodore 64/128 programs in the November 1985, December 1985, and January 1986 issues of COMPUTE!, is now available on the premiere edition of the quarterly COMPUTE! DISK. To order, call toll free 1-800-334-0868 (in NC 919-275-9809) 8:30 a.m.-4:30 p.m. eastern standard time. Or write COMPUTE! DISK, P.O. Box 5058, Greensboro, NC 27403.

Each COMPUTE! DISK costs only \$12.95 plus \$2 shipping and handling. A year's subscription (four disks) is available for \$39.95 (a \$12 savings). Readers outside the U.S. and Canada add \$2 shipping and handling. All orders must be prepaid in U.S. funds.

ØBØ1:DØ 8D 12 DØ 58 6Ø 78 A9 11 ØBØ9:00 8D 1A DØ A9 31 8D 14 14 ØB11:03 A9 EA 8D 15 Ø3 A9 Ø1 52 ØB19:8D ØE DC 58 6Ø A9 24 AØ 2D ØB21:7D A2 Ø2 2Ø 49 Ø9 2Ø E6 76 ØB29:08 29 7F C9 59 DØ Ø3 20 4E ØB31:36 ØB 4C 86 Ø9 20 57 ØB 99 ØB39:A9 Ø9 20 65 Ø9 A9 2C 8D 95 20 8F ØB 20 E5 ØD B7 ØB41:D1 23 ØB49:A5 2F 85 33 A5 30 85 34 ØF ØB51:A9 ØØ 8D DØ 23 6Ø AD 81 72 FB AD 82 26 85 FC F2 ØB59:26 85 ØB61:AØ ØØ 98 91 FB C8 DØ FB 94 ØB69:E6 FC A6 FC EC 84 26 DØ 6D ØB71:F2 A9 Ø1 8D 86 26 8D 87 D3 ØB79:26 85 45 85 46 60 AD 82 96 ØB81:23 8D 21 DØ AD 84 23 8D 11 ØB89:20 DØ 20 07 09 60 20 95 F7 ØB91:0B 4C 13 ØC A9 C8 85 D1 BØ ØB99:A9 Ø4 85 D2 AØ ØØ AE 87 4D ØBA1:26 A9 ØØ 8D BB 26 8D BC 5C ØBA9:26 F8 AD BB 26 18 69 Ø1 E7 ØBB1:8D BB 26 AD BC 26 69 00 6E ØBB9:8D BC 26 CA DØ EC D8 A2 C5 ØBC1:00 20 FØ ØB F8 AD BB 26 CA ØBC9:18 69 Ø1 8D BB 26 AD BC CD ØBD1:26 69 ØØ 8D BC 26 D8 A5 Ø4 ØBD9:D1 18 69 28 85 D1 A5 D2 20 ØBE1:69 ØØ 85 D2 AØ ØØ E8 EØ 42 ØBE9:14 DØ D6 20 FØ ØB 60 AD 3D ØBF1:BC 26 18 69 BØ 91 D1 C8 C1 ØBF9:AD BB 26 29 FØ 4A 4A 4A BC ØCØ1:4A 18 69 BØ 91 D1 C8 AD 8F ØCØ9:BB 26 29 ØF 18 69 BØ 91 F7 ØC11:D1 60 A9 04 85 D2 A9 A0 0B ØC19:85 D1 AØ ØØ A9 AØ 91 D1 41 ØC21:C8 91 D1 C8 91 D1 C8 AE DC ØC29:86 26 A9 ØØ 8D 85 26 BD CF ØC31:88 26 8E BB 26 4A 69 ØØ D1 ØC39:AA CA A9 AØ 91 D1 C8 CA C8 ØC41:DØ FA AD BB 26 ØA AA BD 5E ØC49:D2 23 Ø9 8Ø 91 D1 C8 BD DF ØC51:D3 23 Ø9 8Ø 91 D1 C8 AE 59 ØC59:BB 26 BD 88 26 4A AA CA 93 ØC61:CA A9 AØ 91 D1 C8 CA 10 CD ØC69:FA AE BB 26 BD 88 26 18 F8 26 E8 BD 93 ØC71:6D 85 26 8D 85 ØC79:88 26 18 6D 85 26 C9 25 B6 ØC81:90 AD CA 8E C4 26 A9 AØ 42 60 91 D1 **C**8 EB ØC89:CØ 28 DØ Øl ØC91:CØ 28 DØ F9 6Ø 2Ø A2 Ø9 9F ØC99:AD 3C Ø3 FØ 3F C9 3D FØ 93

ØCA9:07 CA DØ F8 A9 Ø1 DØ 19 AD ØCB1:AD BE 26 C9 25 BØ 25 AØ 88 ØCB9:3C A9 Ø3 20 EØ ØC 20 79 AD ØCC1:00 DØ E9 A9 ØØ FØ Ø2 A9 57 26 AD D1 23 8D E8 ØCC9:02 8D BD ØCD1:BF 26 18 20 B8 20 20 18 F6 4D Ø8 85 ØCD9:21 20 F4 1C 4C 18 ØCE1:7B 84 7A 20 79 00 4C F3 82 32 A9 ØØ 8D CA 26 DB ØCE9:BC A2 ØCF1:BD 88 26 18 6D CA 26 8D C1 ØCF9:CA 26 C9 25 BØ Ø3 CA DØ 84 ØDØ1:EF E8 E8 8E CE 26 60 AD DØ ØDØ9:8D Ø2 C9 Ø5 FØ Ø4 A2 Ø6 D6 ØD11:DØ Ø2 A2 ØE AØ ØØ A9 25 C6 ØD19:20 49 Ø9 20 E6 08 29 7F E1 4C FØ ØF C9 43 FØ ØF ØD21:C9 8E ØD29:C9 52 FØ Ø3 4C E2 ØD A2 B5 ØD31:0C DØ Ø6 A2 Ø8 DØ Ø2 A2 9A ØD39:04 AD D1 23 29 FØ 8D CD 23 ØD41:26 8A ØD CD 26 8D CD 26 **B8** ØD49:4C 8A ØD AD 8D Ø2 C9 Ø5 B5 ØD51:FØ Ø4 A2 Ø6 DØ Ø2 A2 ØE 7B ØD59:AØ 3Ø A9 25 2Ø 49 Ø9 20 AF ØD61:CC 10 F0 7D A0 00 A9 02 36 ØD69:20 EØ ØC 20 AA B1 C9 ØØ FE ØD71:DØ 6F CØ 10 BØ 6B AD D1 49 ØD79:23 29 ØC 8D CD 26 98 ØA ØC ØD81:ØA ØA ØA ØD CD 26 8D CD 25 ØD89:26 AD 81 23 C9 Ø6 FØ 41 ØE ØD91:AD CD 26 8D D1 23 AD 81 8B 26 85 ØD99:26 85 39 AD 82 3A 10 ØDA1:AØ Ø1 B1 39 FØ 11 85 2E 1B ØDA9:88 B1 39 85 2D B1 2D 29 A7 75 ØDB1:03 ØD D1 23 91 2D C8 A5 ØDB9:39 18 69 Ø2 85 39 A5 3A 5A ØDC1:69 ØØ 85 3A A5 3A C5 30 B6 ØDC9:DØ D8 38 20 B8 20 4C E2 4D ØDD1:0D 38 20 B8 20 90 0A A0 08 CD 26 ØD BD 26 91 **B8** ØDD9:00 AD ØDE1:2D 4C 86 Ø9 A5 45 8D C2 27 ØDE9:26 A5 46 8D C3 26 A9 Ø3 2F 26 AE 86 26 86 45 Ø3 ØDF1:8D 85 ØDF9:AC 87 26 84 46 98 18 69 87 ØEØ1:14 8D CØ 26 BD 88 26 8D EE ØE09:CA 26 A9 00 EC C2 26 DØ D8 ØE11:07 CC C3 26 DØ Ø2 A9 80 21 ØE19:8D C5 26 98 18 69 Ø5 38 64 ØE21:ED 87 26 A8 B9 86 23 85 19 ØE29:D2 B9 9F 23 85 D1 38 20 47 ØE31:B8 20 BØ Ø5 A9 20 4C CØ 3F ØE39:ØE AD BD 26 FØ 6E C9 Ø2 B8 ØE41:FØ 6A AD CA 26 38 ED BE 7F ØE49:26 AA E8 30 32 E8 AD BF 93 ØE51:26 29 ØC C9 Ø8 FØ 28 BØ ED ØE59:05 8A 4A FØ 22 AA 8E C6 92 ØE61:26 A9 20 0D C5 26 AC 85 75 ØE69:26 91 D1 C8 CA DØ FA 8C DF ØE71:C7 26 AD CA 26 38 ED C6 12 ØE79:26 AA AØ Ø2 4C 8B ØE AE E2 ØE81:CA 26 AD 85 26 8D C7 26 B7 ØE89:AØ Ø2 B1 2D 8C C6 26 AC F7 ØE91:C7 26 ØD C5 26 91 D1 AC EØ 26 CA FØ Ø9 44 ØE99:C6 26 EE C7 20 02 EB ØEA1:C8 CC BE 26 DØ E4 ØEA9: ØF 4C CF ØE 20 A4 ØF AE 9B ØEB1:BE 26 CA CA CA EC CA 26 82 ØEB9:BØ Ø3 4C 43 ØE A9 2A ØD 25 ØEC1:C5 26 AC 85 26 AE CA 26 DF ØEC9:91 D1 C8 CA DØ FA A4 46 EA ØED1:A6 45 C8 CC CØ 26 FØ Ø5 FD ØED9:84 46 4C Ø5 ØE AC 87 26 FB 18 6D 85 26 ØEE1:84 46 AD CA 26 ØEE9:26 8D 85 26 E8 86 45 EØ 5C BD 88 26 18 6D 1F ØEF1:33 FØ 27 28 BØ 1C 4C Ø5 B1 ØEF9:85 26 C9 ØFØ1:ØE EØ ØØ FØ 14 AD 85 26 F5 ØFØ9:18 6D CA 26 A8 88 A9 20 25 91 D1 88 CA DØ 1C ØF11:0D C5 26 ØF19:FA 6Ø A9 28 38 ED 85 26 2F 84 46 B9 Ø8 ØF21:8D CA 26 AØ Ø5 ØF29:86 23 85 D2 B9 9F 23 85 49

ØCA1:26 AE A4 Ø8 DD A4 08 FØ 1Ø

80 COMPUTEI January 1986

ØD

ØF31:D1 AC 85 26 AE CA 26 A9

ØF39:20 91 D1 C8 CA DØ FA E6 09

| 14:140 ALLER ALLER ALL |
|----------------------------------------------------------------------------------------------------|
|----------------------------------------------------------------------------------------------------|

# C-www.commodore.ca

| 2 $\emptyset$ 59:38 2 $\emptyset$ B8 2 $\emptyset$ 9 $\emptyset$ 07 AD BD 9 $\emptyset$<br>2 $\emptyset$ 61:26 C9 $\emptyset$ 1 D $\emptyset$ 03 4C DB 1F 74<br>2 $\emptyset$ 69:A $\emptyset$ 02 A2 $\emptyset\emptyset$ B1 2D C9 2A CE<br>2 $\emptyset$ 71:F $\emptyset$ F3 B1 2D 9D $\emptyset\emptyset$ 02 C8 E9<br>2 $\emptyset$ 79:E8 CC BE 26 D $\emptyset$ F4 A9 $\emptyset\emptyset$ 49<br>2 $\emptyset$ 81:9D $\emptyset\emptyset$ 02 A5 7A 48 A5 7B E6<br>2 $\emptyset$ 89:48 A $\emptyset$ 0 $\emptyset$ A9 02 2 $\emptyset$ E $\emptyset$ 0C $\emptyset$ F<br>2 $\emptyset$ 91:68 85 7B 68 85 7A AD CB 9A<br>2 $\emptyset$ 99:26 85 45 AD CC 26 85 46 22<br>2 $\emptyset$ A1:18 2 $\emptyset$ B8 2 $\emptyset$ AD CD 26 8D 8D<br>2 $\emptyset$ 99:26 85 45 AD CC 26 8D BF 26 12<br>2 $\emptyset$ 81:AD CE 26 8D BE 26 6 $\emptyset$ 08 71<br>2 $\emptyset$ 99:26 45 CA 86 39 A9 C8 85 E7<br>2 $\emptyset$ 91:63 85 7B 68 85 7A AD CB 8D<br>2 $\emptyset$ 99:26 85 45 AD CC 26 8D AB 20<br>2 $\emptyset$ 99:26 85 45 AD CC 26 8D AB 20<br>2 $\emptyset$ 99:26 85 45 AD CF 26 8D BF 26 12<br>2 $\emptyset$ 81:AD CE 26 8D BE 26 6 $\emptyset$ 08 71<br>2 $\emptyset$ 99:26 85 34 A6 CA 26 A0 C7 26 85 85<br>2 $\emptyset$ 99:26 85 39 A5 3A A6 46 CA 8A 18 AA<br>2 $\emptyset$ 09:65 39 85 39 A5 3A A6 9 $\emptyset$ 0 48<br>2 $\emptyset$ 11:85 3A $\emptyset$ 6 39 26 3A A5 3A 67<br>2 $\emptyset$ 69:6D 82 26 85 3A A $\emptyset$ 01 B1 A6<br>2 $\emptyset$ 71:39 D $\emptyset$ 03 28 18 6 $\emptyset$ AA 88 $\emptyset$ 6<br>2 $\emptyset$ 79:81 39 85 2D 86 2E 28 9 $\emptyset$ B2<br>21 $\emptyset$ 1:14 B1 2D 29 $\emptyset$ 3 8D BD 26 E1<br>21 $\emptyset$ 9:B1 2D 29 FC 8D BF 26 C8 E4<br>2111:81 2D 8D BE 26 38 6 $\emptyset$ 2 $\emptyset$ 08<br>2119:2 $\emptyset$ 1F AD BD 26 C9 $\emptyset$ 2 F $\emptyset$ 12<br>2121:32 EE BE 26 EE EE 26 A $\emptyset$ DF<br>2139:2 $\emptyset$ 1F AD BD 26 C9 $\emptyset$ 2 F $\emptyset$ 12<br>2121:32 C8 AD BD 26 DB F 26<br>2139:2 $\emptyset$ 13 C8 AD BD 26 $\emptyset$ DB F 26<br>2139:2 $\emptyset$ 13 C8 AD BD 26 $\emptyset$ DB F 26<br>2139:2 $\emptyset$ 13 C8 AD BD 26 $\emptyset$ D FF D6<br>2139:2 $\emptyset$ 13 C8 BA DB D2 60 D FF D6<br>2139:2 $\emptyset$ 13 C8 BA DB D2 60 D FF 26<br>2141:33 C8 A2 $\emptyset\emptyset$ BD 3C $\emptyset$ 3 91 1A<br>2149:33 C8 E8 CC BE 26 38 AD C8 26 16<br>2151:4C A7 21 2 $\emptyset$ F7 21 EE C8 34<br>2169:26 AD BE 26 38 AD C8 26 16<br>2161:6D BE 26 8D BE 26 AC C8 58<br>2169:26 AD BE 26 91 33 A2 $\emptyset\emptyset$ 33 | 2069:A0 02 A2 00 B1 2D C9 2A CE<br>2071:F0 F3 B1 2D 9D 00 02 C8 E9                                                                                                    |
|----------------------------------------------------------------------------------------------------|----------------------------------------------------------------------------------------------------|
| 22F1:23 4C EB 22 68 20 DD BD B7<br>22F9:A0 00 AD 00 01 C9 20 F0 A4<br>2301:21 B9 00 01 99 00 02 F0 18<br>2309:03 C8 D0 F5 8C C8 26 A2 F2<br>2311:00 BD 3C 03 F0 09 20 A9 14<br>2319:0A 9D 3C 03 E8 D0 F2 4C 40<br>2321:26 1E B9 01 01 99 00 02 B9<br>2329:F0 E2 C8 D0 F5 68 85 FB 1F<br>2331:68 85 FC 68 85 4C 68 85 E6<br>2339:69 68 85 6A 68 85 6B 68 3E<br>2341:85 6C 68 85 6D 68 85 6E 51<br>2349:45 66 85 6F A5 4C 0A A8 8E<br>2351:A5 FC 48 A5 FB 48 B9 C0 42<br>2359:23 48 B9 B7 23 48 56 15                                                                                                    | 22D9: AB       A5       62       48       A5       61       48       A5       65         22E1: 4B       48       4C       1A       22       FØ       7A       4C       1F         22E9: 12       BB       68       48       FØ       Ø6       20       2E       C5         22F1: 23       4C       EB       22       68       20       DD       BD       B7         22F9: AØ       ØØ       AD       ØØ       Ø1       C9       2Ø       FØ       A4         2301: 21       B9       ØØ       Ø1       99       ØØ       Z       FØ       18         2309: 03       C8       DØ       F5       8C       C8       26       A2       F2         2311: ØØ       BD       3C       Ø3       FØ       Ø9       2Ø       A9       14 |
| 2591:55 47 48 20 52 4F 4F 4D 1F<br>2599:20 54 4F 20 45 4E 54 45 46<br>25A1:52 20 44 41 54 41 00 9B FC<br>25A9:CD 4F 56 45 20 43 55 52 D8<br>25B1:53 4F 52 20 54 4F 20 54 3A<br>25B9:4F 50 20 4C 45 46 54 20 94<br>25C1:4F 46 20 4E 45 57 20 50 46<br>25C9:4F 53 49 54 49 4F 4E 00 23<br>25D1:9B CD 4F 56 45 20 43 55 33<br>25D9:52 53 4F 52 20 54 4F 20 42<br>25E1:42 4F 54 54 4F 4D 20 52 33<br>25E9:49 47 48 54 20 4F 46 20 E3<br>25F1:42 4C 4F 43 4B 00 97 DØ E8<br>25F9:52 49 4E 54 49 4E 47 2E 0F<br>2601:2E 2E 00 97 C4 45 56 49 9A<br>2609:43 45 20 23 00 97 D3 45 C9<br>2611:43 4F 4E 44 41 52 59 20 07<br>2619:C1 44 44 52 45 53 53 20 43<br>2621:23 00 97 DØ D2 C9 CE D4 2F<br>2629:20 54 4F 3A 20 12 D3 92 AB<br>2631:43 52 45 45 4E 2C 20 12 26<br>2639:C4 92 49 53 4B 2C 20 4F 85<br>2641:52 20 12 D0 92 52 49 4E CC<br>2649:54 45 52 3F 00 97 C6 49 84<br>2651:4C 45 4E 41 4D 45 3A 00 E6<br>2659:81 D2 45 43 41 4C 43 55 0F<br>2661:4C 41 54 49 4E 47 2E 2E 5D<br>2669:2E 00 9E CE 4F 54 20 41 DA<br>2671:20 D3 50 45 45 44 C3 41 25<br>2679:4C 43 20 46 49 4C 45 00 2B                                                                                                    | 2599:20 54 4F 20 45 4E 54 45 46<br>25A1:52 20 44 41 54 41 00 9B FC<br>25A9:CD 4F 56 45 20 43 55 52 D8                                                                                                    |

# Program 2: SpeedScript Integrator

Please refer to the new "MLX" article in this issue before entering the following listing.

|         |    | 1000 |    |    |    |    |    |    |  |
|---------|----|------|----|----|----|----|----|----|--|
| Ø8Ø1:ØB | Ø8 | ØØ   | ØØ | 9E | 32 | 3Ø | 36 | EC |  |
| 0809:31 | ØØ | ØØ   | ØØ | A9 | 93 | 20 | D2 | 6Ø |  |
| Ø811:FF | AØ | ØØ   | B9 | B9 | Ø8 | FØ | Ø6 | BA |  |
| Ø819:20 | D2 | FF   | C8 | DØ | F5 | 20 | 12 | 2B |  |
| Ø821:Ø9 | 8A | C9   | ØØ | DØ | Ø3 | 4C | B8 | 75 |  |
| 0829:08 | A2 | 3C   | AØ | Ø3 | 2Ø | BD | FF | 8B |  |
| Ø831:A9 | Øl | A2   | Ø8 | AØ | ØØ | 20 | BA | 2B |  |
| Ø839:FF | 20 | CØ   | FF | A2 | Øl | 2Ø | C6 | 89 |  |
| Ø841:FF | A9 | 20   | 85 | FC | A9 | ØØ | 85 | 2C |  |
| Ø849:FB | 2Ø | CF   | FF | A6 | 9Ø | DØ | 1D | 8F |  |
| Ø851:C9 | ØD | DØ   | Ø2 | A9 | 1F | 48 | 29 | 47 |  |
| Ø859:8Ø | 4A | 85   | Ø2 | 68 | 29 | 3F | Ø5 | 78 |  |
| Ø861:02 | AØ | ØØ   | 91 | FB | E6 | FB | DØ | F7 |  |
| Ø869:EØ | E6 | FC   | DØ | DC | A9 | 1F | AØ | BC |  |
| Ø871:ØØ | 91 | FB   | E6 | FB | DØ | Ø2 | E6 | El |  |
| Ø879:FC | A9 | Ø1   | 2Ø | C3 | FF | 2Ø | CC | BF |  |
| Ø881:FF | AØ | ØØ   | B9 | E8 | Ø8 | FØ | Ø6 | A4 |  |
| Ø889:2Ø | D2 | FF   | C8 | DØ | F5 | 20 | 12 | 9B |  |
| Ø891:Ø9 | 8A | C9   | ØØ | FØ | 21 | A2 | 3C | 8F |  |
| Ø899:AØ | Ø3 | 2Ø   | BD | FF | A9 | Øl | A2 | E5 |  |
| Ø8A1:08 | AØ | Ø1   | 2Ø | BA | FF | A9 | 2Ø | 49 |  |
| Ø8A9:85 | Ø3 | A9   | ØØ | 85 | Ø2 | A6 | FB | EF |  |
| Ø8B1:A4 | FC | A9   | Ø2 | 2Ø | D8 | FF | 6Ø | 6D |  |
| Ø8B9:ØE | C6 | 49   | 4C | 45 | 4E | 41 | 4D | A3 |  |
| Ø8C1:45 | 2Ø | 4F   | 46 | 20 | D3 | 50 | 52 | ØE |  |
| Ø8C9:45 | 41 | 44   | D3 | 48 | 45 | 45 | 54 | C8 |  |
| Ø8D1:2Ø | 46 | 49   | 4C | 45 | 20 | 50 | 52 | ØF |  |
| Ø8D9:49 | 4E | 54   | 45 | 44 | 2Ø | 54 | 4F | 9B |  |
| Ø8E1:20 | 44 | 49   | 53 | 4B | 3A | ØØ | C6 | 7B |  |
| Ø8E9:49 | 4C | 45   | 4E | 41 | 4D | 45 | 20 | 29 |  |
| Ø8F1:4F | 46 | 2Ø   | D3 | 50 | 45 | 45 | 44 | E2 |  |
| Ø8F9:D3 | 43 | 52   | 49 | 50 | 54 | 20 | 46 | FD |  |
| 0901:49 | 4C | 45   | 20 | 54 | 4F | 20 | 43 | D8 |  |
| 0909:52 | 45 | 41   | 54 | 45 | 2Ø | 20 | 3A | 28 |  |
| 0911:00 | A2 | ØØ   | 86 | Ø2 | 2Ø | E4 | FF | 8E |  |
| Ø919:FØ | FB | A6   | Ø2 | C9 | ØD | FØ | 1F | 18 |  |
|         |    |      |    |    |    |    |    |    |  |

| Ø921:C9 | 14 | FØ | ØF | 20 | D2 | FF | EØ | 59 |
|---------|----|----|----|----|----|----|----|----|
| 0929:14 | FØ | EA | 9D | 3C | Ø3 | E6 | Ø2 | 76 |
| Ø931:4C | 16 | Ø9 | EØ | ØØ | FØ | DE | 20 | BF |
| Ø939:D2 | FF | C6 | Ø2 | 4C | 16 | Ø9 | 2Ø | 9A |
| Ø941:D2 | FF | 6Ø | ØØ | ØØ | ØØ | ØØ | ØØ | C8 |
|         |    |    |    |    |    |    |    | 0  |

# COMPUTE! DISK

SpeedCalc, plus all other Commodore 64/128 programs in the November 1985, December 1985, and January 1986 issues of COMPUTE!, is now available on the premiere edition of the quarterly COMPUTE! DISK. To order, call toll free 1-800-334-0868 (in NC 919-275-9809) 8:30 a.m.-4:30 p.m. eastern standard time. Or write COMPUTE! DISK, P.O. Box 5058, Greensboro, NC 27403.

Each COMPUTE! DISK costs only \$12.95 plus \$2 shipping and handling. A year's subscription (four disks) is available for \$39.95 (a \$12 savings). Readers outside the U.S. and Canada add \$2 shipping and handling. All orders must be prepaid in U.S. funds. And your Earls and Viscounts. If you've got royal ancestors, we have the noble software that can help you trace them down.

Family Roots and your Apple, IBM, Commodore, Kaypro<sup>\*</sup>, and many others, offer individual and group sheets, charts, name indices, general search and text

# Put up your dukes!

capabilities. Adapts to most disk drives, printers, and screens. You get more utility programs, plus lots of personal control. A comprehensive (new) manual is included.

All for just \$185.

Write or call today for more information and a free brochure.

# Quinsept, Inc.

P.O. Box 216 Lexington, MA 02173 (617) 641-2930

American Express, Visa, and MasterCard gladly accepted.

Trademarks for Apple Computer Inc., International Business Machines, CBM, Inc. and Digital Research.

| MOD                                                                                                    | DEMS                                                                                                    | PAPER                                                                                                    | DISK DRIVES                                                                                                    | COMPUTERS                                                                                                    |
|----------------------------------------------------------------------------------------------------|----------------------------------------------------------------------------------------------------|----------------------------------------------------------------------------------------------------|----------------------------------------------------------------------------------------------------|----------------------------------------------------------------------------------------------------|
| Team Modem         \$210.95           Volks 12         179.95           Hayes 300         137.00           Hayes 1200         385.00           Compuserve         17.95           MPP1000E         ATARI           1030         56.95 | COMMODORE           1064         \$ 54.95           1670         185.95           Mitey Mo         56.95           Master Modem         49.95           Westridge         59.95           Tele Learning         39.95                                                                                                    | White 20 LB           2500Shts Laz. Edge         \$24.95           1000 Shts Laz. Edge         14.95           500 Shts Laz. Edge         9.95           ASSORTED PASTELS           2500 Shts Laz. Edge         \$24.95           1000 Shts Laz. Edge         24.95              | Indus GT         ATARI         \$198.00           1050.         149.95           Happy 1050.         319.95           Happy Enhancer         155.95           Indus GT         COMMODORE           1541         165.95           1541         249.95           1542         249.95 | CALL           52057/RGB.         CALL           520/57/Mono.         CALL           800XL.         \$79.95           130XE         139.95           COMMODORE         C-64           C-64         \$139.95           C-128         275.95                                                                                         |
| LX90 / tractor / Atari interface                                                                                                    |                                                                                                    | 500 Shis Laz, Edge                                                                                                    | 1572 375.95<br>MSD Dual 459.95<br>Enhancer 2000 175.95<br>DISKETTES<br>BONUS 51/4 31/2<br>SS/DD 9.50-<br>DS/DD 13.50 -                                                                                                    | MONITORS           TEKNIKA           MJ-10         \$178.95           MJ-22         254.95           COMMODORE           1802         \$185.95                                                                                                    |
| L01500 (PAR) 950.00<br>SG10 STAR MICRONICS<br>SG10 235.00<br>SG15 369.00<br>SD10 321.95<br>SD15 441.00<br>SR10 449.00                                                                                                    | Color         Paral         Paral <th< td=""><td>Haba Word         49.95           Hippo-C         49.95           V. I. P. Professional         79.95           Infocom games         29.95           Hex.         29.95           C-128         Jane           Jane         32.95</td><td>DS/DD         13.50           NO LABEL (with Pen &amp; Flip-in-file)           SS/DD         10.50           DS/DD         14.50           MAXELL           MD1         15.95           MD2         19.95           MEMOREX</td><td>1901         CALL           1902         259.95           ATARI         S174.95           SC1224         335.95           ZENITH         ZVM 122         S74.95           ZVM 123         74.95         5</td></th<> | Haba Word         49.95           Hippo-C         49.95           V. I. P. Professional         79.95           Infocom games         29.95           Hex.         29.95           C-128         Jane           Jane         32.95                                               | DS/DD         13.50           NO LABEL (with Pen & Flip-in-file)           SS/DD         10.50           DS/DD         14.50           MAXELL           MD1         15.95           MD2         19.95           MEMOREX                                                            | 1901         CALL           1902         259.95           ATARI         S174.95           SC1224         335.95           ZENITH         ZVM 122         S74.95           ZVM 123         74.95         5                                                                                                    |
| SR15         582.00           Powertype         299.95           MSP10         CITIZEN           MSP15         439.00           MSP20         439.00           MSP25         549.00                                                   | Okimate 20.         210.00           182         219.95           192         349.95           193         515.00           84.         640.95           808 / NLO.         \$149.95           1080.         1.99.95                                                                                                    | Word Pro 128         65.95           Word Writer 128         49.95           Print Shop.         28.50           Graphics Library I.         17.50           Graphics Library II.         17.50           Ocher Paperclip.         36.95           C-64 Paperclip.         45.95 | SS/DD\$ 12.50 29.95<br>DS/DD16.50 34.95<br>FF30/20SS/DD                                                                                                    | NEC         \$125.00           1205         79.95           1201         99.95           3006         \$117.00           300A         127.00           310A         145.00                                                                                                    |
|                                                                                                    | "Where Prices are Born,                                                                                                    |                                                                                                    | ATARI           1150                                                                                                    | Color 300         175.95           Color 500         339.95           Color 700         399.00           Color 700         469.00           Color 710         539.00           SYLVANIA         13" Color TV/ RGB         \$325.00                                                                                                 |
|                                                                                                    | P.O. Box 4025, Williamspo                                                                                                    | TER                                                                                                    | COMMODORE           PPI         \$39.95           G-Wiz         48.95           TYMAC         54.95           Xetec/8K         64.95                                                                                                    | 13 Color TV/AGB         \$325.00           20" Color TV/AGB         CALL           SAMSUNG         11LA           1TLA         \$95.00           TTLG         89.95           \$C100         \$SAKATA           \$179.00                                                                                                    |
| CAL<br>1-80                                                                                                    | LTOLL FRE                                                                                                    |                                                                                                    | MasterCard 4% VISA                                                                                                    | No deposit on C.D.D. orders. Free freight on all<br>prepaid cash orders over \$300 in the Continental<br>US A. APO and PFO orders and \$500 per hund-<br>red. For Priority Mail ad \$1000 per hundred. Free<br>shipping for PA residents. PA residents add 6%<br>sales tax. All defective products must have a<br>prior RA number. |

# Casio CZ-101 Music Synthesizer, The Music Shop For MIDI, And MIDI 4/Plus For Commodore 64

Philip I. Nelson, Assistant Editor

Requirements: Commodore 64 with a disk drive, plus an external amplification system (or headphones).

The Casio CZ-101 is a sophisticated MIDI-standard digital synthesizer. MIDI (Musical Instrument Digital Interface) is an international set of standards for electronic music devices: MIDIstandard instruments can communicate and work together, even if they're made by different manufacturers. We tested the Casio synthesizer on a Commodore 64 with a Passport Designs MIDI interface. We also tried two examples of Passport software: The Music Shop for MIDI, a screen-oriented music program licensed from Brøderbund, and MIDI 4/Plus, which Passport refers to as a "digital recording studio on disk.'

On its own, the Casio CZ-101 is a powerful, programmable performance instrument capable of producing an enormous variety of sounds. Though programming your own tones takes some practice, the Casio has 32 built-in tones ranging from conventional sounds like *trumpet* and *electric piano* to the unusual *fairy tale* and *fantastic sound* #2. To help you learn sound programming, Casio includes a book of "patches" or program information for over 40 additional tones, including everything from *blues harmonica* and *human voice* to *calimba*.

Sixteen of the synthesizer's tones are programmable, and it stores these custom sounds in memory even when turned off. You program the sounds with the aid of calculator-like keys and a small liquid crystal display on the face of the synthesizer. You can store additional custom tones in an optional plugin memory cartridge. Like other synthesizers, the Casio works either in monophonic (one-voice) or polyphonic (multivoice) modes. Four of the internal tones are eight-voice polyphonic meaning you can play up to eight notes simultaneously—while the rest are four-voice polyphonic.

Reviews

Though MIDI lets you interface the synthesizer with other devices such as computers, you can have lots of fun playing the synthesizer as a standalone instrument. The Casio's output jacks and adapter cable (included) make it easy to plug into an external amplifier, stereo system, studio mixer board, or an ordinary set of headphones.

One accessory you'll need right away, however, is a nine-volt power supply (the one I used cost less than \$5 at an electronics surplus store). Although the Casio comes with six D batteries, they last only a few hours and are really intended for backing up internal memory.

# **Better Than SID**

The Casio comes with three manuals: An operations manual which relates chiefly to hardware functions, a sound synthesis handbook which explains Casio's Phase Distortion method of digital sound generation, and a sound data book of preprogrammed patches.

With a MIDI interface and some software, you can plug the Casio (or any MIDI synthesizer) into a home computer and operate it under computer control rather than manually. The Music Shop for MIDI is a MIDI version of Don Williams' excellent 64 music program. Like the original Music Shop, this program features on-screen editing with conventional notation, pull-down window menus, and a choice of joystick control or keyboard commands. Of course, the MIDI version of The Music Shop generates sound through the synthesizer rather than the 64's built-in sound chip. If you're familiar with 64 music, the difference is immediately apparent. Bass notes are round and fullheavy enough to move furniture around the room—and there's a delicious absence of crackle or background noise. Best of all, you can input notes from the synthesizer keyboard as well as a joystick or the computer keyboard.

When evaluating any MIDI software, you should be aware that the standard itself imposes certain constraints. MIDI specifies a *minimum* standard, which individual manufacturers are free to exceed, and many MIDI instruments (including the Casio) give you extra features. Since MIDI software is necessarily designed around the standard, it may not let you use your synthesizer's extra features.

For instance, *The Music Shop for MIDI* provides access to only 16 of the Casio's built-in tones; the extra tones (including custom tones) can't be used within the program. And while multipart music is available, every note plays in the same tone: You can't play a three-part harmony with three different tones. This is ordinarily done by connecting additional MIDI devices to the system, using MIDI synthesizer #1 to play voice one, MIDI synthesizer #2 for voice two, and so on.

# Multitrack Digital Recording

MIDI/4 Plus is an enhanced version of Passport's popular four-channel software sequencer for MIDI devices. This is a realtime digital recorder with some quite elaborate editing functions. While The Music Shop for MIDI rates high in visual appeal, MIDI/4 Plus is functional and totally lacking in frills. When you run the program and enter Record mode, you can play on the synthesizer and digitally record one track of music. Though the screen shows nothing but a furiously ticking clock, every aspect of your performance is recorded in system memory. When the first track is complete, you can record a second while listening to the first, then repeat the process until as many as four tracks of music are complete.

Though Passport calls this a fourchannel recording system, that term is a bit modest. MIDI calls for a minimum of four separate control channels, but *MIDI/4 Plus* lets you overdub (mix) any track with another. Since digital recordings are free from background noise, even after many generations of rerecording, there's no practical limit to the number of times you can overdub a new track onto existing material. It's like having an unlimited number of recording tracks: No matter how many times you mix a new track onto existing material, each note sounds as clear as when you first played it. In practice, of course, the total number of notes you can record is limited by the computer's memory. Passport claims a 5,000-note capacity for this system.

MIDI/4 Plus offers a wide array of other editing tools as well. You may edit, loop, or link individual tracks, autocorrect any track to fine-tune slightly off-kilter rhythms, synchronize your music with an external MIDI sequencer or drum machine (MIDI or non-MIDI), implement velocitysensitive or aftertouch-sensitive keyboard information, and even synchronize your music with previously recorded tracks on multitrack tape decks (using MIDI synchronizing devices such as the KORG KMS-30).

Which is the best package for you? The answer depends on your tastes and abilities. The Music Shop for MIDI lets you write and edit music visually, using the electronic equivalent of a sheet of music paper. This makes it ideal for the casual musician or someone who's not a keyboard virtuoso. Even if you can't play like Liszt or Herbie Hancock, you can write or transcribe music at your leisure and let the system take care of the actual performance. (Don't mistake this program for a realtime recorder, however; although you can input the pitch of each note from the synthesizer keyboard, you must still go to the computer to change other aspects of the music, such as note duration.)

If your keyboard skills are adequate for realtime recording, *MIDI/4 Plus* may be a more attractive choice, particularly if you want to create very complex music or interface with other MIDI devices.

Casio CZ-101 Synthesizer Casio Computer Co., Ltd. 15 Gardner Road Fairfield, NJ 07006 \$499

MIDI Interface for Commodore 64 \$129.95 The Music Shop for MIDI \$99.95 MIDI/4 Plus \$99.95 Passport Designs, Inc. 625 Miramontes Street Suite 103 Half Moon Bay, CA 94109

# The Newsroom

Kathy Yakal, Assistant Features Editor

Requirements: Apple II-series computer with at least 64K RAM and a disk drive; IBM PC/PCjr with at least 64K and a disk drive; or a Commodore 64. All versions also require a printer. Joystick and Koala-Pad optional.

The debate over how microcomputers can best be integrated into schools continues. Some software developers stress that the computer is best suited to achieving abstract goals such as encouraging critical thinking, while others promote software that is more testable and quantifiable. But there are needs that computers can serve quite well in the schools, needs that don't directly relate to curriculum. Students can use word processing programs to write papers. Teachers can use databases to keep track of grades. Administrators can use spreadsheets and other business software for record keeping.

The Newsroom, from Springboard Software, is a highly specialized program, designed to help you write, design, and print a newsletter or newspaper. Though it's being used in many schools, it has many other applications besides school newspaper production. It can be used to create newsletters for small businesses, computer user groups, or other community organizations.

The Newsroom is icon-driven; you move from one section of the program to another and issue commands by selecting the appropriate icon on the screen. The opening screen is divided into six areas, each containing an icon representing a different stage in newspaper production. You move the cursor to the area you want to work in and press the appropriate key. Then you're given a menu of icons to guide you through that part of the process.

If you want to design a logo to run across the top of the paper, you may want to start in the Banner section. You can choose from a variety of typefaces for your title, then move to the Clip Art area and select from hundreds of predesigned illustrations, pictures of animals, people, maps, trees, sports, and many other drawings. The program also provides graphics tools that allow you to modify the clip art (or design your own) and add decorative touches like borders.

The Copy Desk is where you write stories for the paper, using the program's text-editing functions. If you have people in various locations writing articles, you can go to the Wire Service section and exchange files and

photos via modem with anyone else using a copy of *The Newsroom*, even if the other computer is different from yours. For example, using *The Newsroom*, an Apple II computer can exchange files with a Commodore 64 or IBM computer.

When you've written all the copy and chosen artwork, select the Layout icon and design the format for each page, then roll the Press. Printer compatibility shouldn't be a problem; the program lets you choose from a list of all major printers and interfaces. *The Newsroom* accommodates pages of either letter-size paper ( $8^{1/2} \times 11$  inches) or legal-size ( $8^{1/2} \times 14$  inches). Letter-size can contain six "panels" and a banner, or eight panels without a banner per page; legal size allows eight panels and a banner, or ten panels without a banner per page.

As the program's documentation takes you step by step through all the editorial and production stages, it also provides a brief journalism tutorial. A disk containing hundreds of additional pieces of clip art is available at extra cost.

The Newsroom Springboard Software 7807 Creekridge Circle Minneapolis, MN 55435 \$59.95

# Dr. T's Sequencer For 64 And Apple

Richard Mansfield, Senior Editor

Commodore 64 or Apple II + /IIe computer with a disk drive. An IBM version is scheduled for release in January 1986. The Commodore version was reviewed.

A sequencer is much like a highly versatile, multitrack tape recorder: You play something on a keyboard and the sequencer memorizes the notes, duration, attack, and even such things as aftertouch and pitch bend (detuning notes for special effects or added expressiveness). There are several sequencers available which transform the Commodore 64 or Apple into an effective music controller, but few approach the versatility and ease of use of Dr. T's Sequencer. It's astoundingly powerful. It gives you virtually total control over the elements of musical composition and performance.

Dr. T's includes all the features of an efficient sequencer—save/load to disk; midi control; merge, append, copy, and delete sequences; play and overdub—but also has many additional features which are either unique or rare. For example, you can enter music three ways: realtime (you play, it memorizes); step time (you play as slowly as you want, but it memorizes the true tempo); or keyboard (you type in the notes and their parameters).

Any errors can easily be changed in edit mode. Request Edit Sequence from the main menu and you see eight parameters for each note: time from start, event number, rhythm, midi channel, on/off/bend/delete, pitch, velocity, duration. As with a word processor, you have considerable control over the final sounds, and you can even listen to any portion of your music from within Edit mode.

You can work with a generous maximum of 35 sequences and 3300 notes simultaneously. In addition to copying and appending sequences, you can merge them. You can create a melody in one sequence and harmony in another. Then, after you play them back together and correct any errors, you can merge the two together quite easily. Similarly, you can overdub in realtime and even manipulate pitch and other factors while you're listening to a playback. From any position within a sequence, you can trigger another sequence. Among other things, this allows you to create "controller sequences" which have no musical content, but act as conductors of other musical sequences.

# **Music Processing**

When you're editing a composition with Dr. T's sequencer on the 64, the excellent Commodore full-screen editor is at your disposal. You can efficiently list, insert, copy, extend, move, delete, and otherwise *music process* the composition. All this is easy to learn because it's both familiar and logically arranged.

One of the most interesting features in Edit mode is called Transpose. You can modify an entire sequence all at once. The Transpose menu has six options: pitch, velocity, duration, autocorrect, compress/expand, and time reversal. You can instantly move an entire sequence to a different key. Autocorrect will smooth out the rhythm to whatever degree of perfection you specify. If you want your piece to sound like industrial funk, select an extreme resolve. The compress/expand option will speed up or slow down the tempo across the entire sequence.

Bach would have loved this: The time reversal option causes a sequence to fold over on itself, to play *backwards* while preserving the time values of all the notes. For some quick Baroque, create a copy of a sequence, time reverse it, and play the two together. If the results are harmonic, you've discovered a shortcut to mirror counterpoint.

It's easy to make various clock options and timing modifications, but you should make sure that this program supports whatever synthesizers you own. It does support the Yamaha, Sequential Circuits, Passport, and Korg interfaces. The Apple version uses the Passport interface. Dr. T also offers an interface by Sequential for the Commodore 64 for an additional \$90. If you buy the software and the interface together, the total is \$200.

When you add this excellent software plus an interface and synthesizer to your Commodore 64 or Apple, you become a one-person orchestra. You've got a set of well-designed, powerful tools to craft any kind of music. You can enter a composition by whatever method is easist for you, correct it to whatever degree of perfection suits you, and play it back through whatever instrument or combination of instruments sounds right.

Dr. T's Sequencer Dr. T's Music Software 66 Louise Road Chestnut Hill, MA 02167 Commodore Sequencer \$125 Apple Sequencer \$150

# Q

# ATTENTION T.I. 99/4A OWNERS NEW YEAR SPECIALS

- Diskettes 59¢ each! Your choice SS or DD
- 512K Now Available for the 99/4A!
   99/8 Level 4 Computer Upgrade Now Available
- Over 1500 Hardware and Software Accessories at Similar Savings

### THE WORLD'S LARGEST COMPUTER ASSISTANCE GROUP

Now serving over 35,000 members worldwide with the best in technical assistance, service, and products for the Texas Instrument 99/4A Computer.

To become a member and receive newsletters, catalog, technical assistance and membership package, send \$10.00 for a ONE Year Membership to:

99/4A National Assistance Group National Headquarters P.O. Box 290812 Ft. Lauderdale, Florida 33329 Attention Membership Division For Further Information Call 24 Hours (305) 583-0467

# **■CAPUTE!■**

# Commodore 3-D Animated Graphics

If you have attempted to type in the "3-D Graphics Package" program from this article in the November 1985 issue (p. 92), you have probably discovered that there is a problem when entering the data with MLX. The article does not mention that you must protect the upper portion of memory where the program data is stored before beginning to type the listing. Otherwise, the BASIC string variables created by MLX will overwrite your data as you enter it. Since the strings extend downward from the top of memory, the more data you type, the more you lose. Fortunately, the solution is quite simple. Before running MLX to enter 3-D Graphics Package data, enter the following line:

# POKE 56,132:CLR

(That CLR is the BASIC CLeaR variables statement, not the clear screen character.) This protects the area of memory where the 3-D Graphics Package program is stored. You might consider adding this line as the first line of a special copy of MLX for the graphics package program.

Since any data you entered without protecting memory was overwritten, there is no way to recover any previous work; it will have to be retyped. It may be some small consolation that the new version of 64 MLX introduced last month and printed again this month will prevent this sort of problem from ever happening again. (But remember that the new MLX cannot be used to enter the data for the 3-D Graphics Package program.)

# **Commodore 64 Print Poker**

This program, from the article "A Better Way to POKE on the Commodore 64" in the November 1985 issue (p. 125), was renumbered after testing. Unfortunately, no renumbering utility can adjust line number values in variables and PRINT statements as used in this program. To correct the "Print Poker" program so that it will correctly delete itself after running, change the RL= 60280 in line 60250 to RL=60270, the RL=60300 in line 60270 to RL=60290, the RL=60320 in line 60290 to RL= 60310, the RL=60340 in line 60310 to RL=60330 and the PRINT"60135" in that line to PRINT"60190", the RL= 60360 in line 60330 to RL=60350, and the PRINT"60390" in line 60350 to PRINT"60150". The PRINT"60105" in line 60350 can be eliminated, but it does no harm. 0

# **COMPUTE's Author Guide**

Most of the following suggestions serve to improve the speed and accuracy of publication. COMPUTE! is primarily interested in new and timely articles on the Commodore 64/128, Atari, Apple, IBM PC/PCjr, Amiga, and Atari ST. We are much more concerned with the content of an article than with its style, but articles should be clear and well-explained.

The guidelines below will permit your good ideas and programs to be more easily edited and published:

1. The upper left corner of the first page should contain your name, address, telephone number, and the date of submission.

2. The following information should appear in the upper right corner of the first page. If your article is specifically directed to one make of computer, please state the brand name and, if applicable, the BASIC or ROM or DOS version(s) involved. In addition, *please indicate the memory requirements of programs*.

**3.** The underlined title of the article should start about 2/3 of the way down the first page.

**4.** Following pages should be typed normally, except that in the upper right corner there should be an abbreviation of the title, your last name, and the page number. For example: Memory Map/Smith/2.

5. All lines within the text of the article must be double- or triple-spaced. A one-inch margin should be left at the right, left, top, and bottom of each page. No words should be divided at the ends of lines. And please do not justify. Leave the lines ragged.

6. Standard typing paper should be used (no erasable, onionskin, or other thin paper) and typing should be on one side of the paper only (upper- and lowercase).

7. Sheets should be attached together with a paper clip. Staples should not be used.

8. If you are submitting more than one article, send each one in a separate mailer with its own tape or disk.

**9.** Short programs (under 20 lines) can easily be included within the text. Longer programs should be separate listings. *It is essential that we have a copy of the program, recorded twice, on a tape or disk.* If your article was written with a word processor, we also appreciate a copy of the text file on the tape or disk. Please use high-quality 10 or 30 minute tapes with the program recorded on both sides. The tape or disk should be labeled with the author's name, the title of the article, and, if applicable, the BASIC/ROM/DOS version(s). Atari tapes should specify whether they are to be LOADed or ENTERed. We prefer to receive Apple programs on disk rather than tape. Tapes are fairly sturdy, but disks need to be enclosed within plastic or

cardboard mailers (available at photography, stationery, or computer supply stores).

**10.** A good general rule is to spell out the numbers zero through ten in your article and write higher numbers as numerals (1024). The exceptions to this are: Figure 5, Table 3, TAB(4), etc. Within ordinary text, however, the zero through ten should appear as words, not numbers. Also, symbols and abbreviations should not be used within text: use "and" (not &), "reference" (not ref.), "through" (not thru).

11. For greater clarity, use all capitals when referring to keys (RETURN, TAB, ESC, SHIFT), BASIC words (LIST, RND, GOTO), and three languages (BASIC, APL, PILOT). Headlines and subheads should, however, be initial caps only, and emphasized words are not capitalized. If you wish to emphasize, underline the word and it will be italicized during typesetting.

12. Articles can be of any length—from a singleline routine to a multi-issue series. The average article is about four to eight double-spaced, typed pages.

13. If you want to include photographs, they should be either  $5 \times 7$  black and white glossies or color slides.

14. We do not consider articles which are submitted simultaneously to other publishers. If you wish to send an article to another magazine for consideration, please do not submit it to us.

**15.** COMPUTE! pays between \$70 and \$800 for published articles. In general, the rate reflects the length and quality of the article. Payment is made upon acceptance. Following submission (Editorial Department, COMPUTE! Magazine, P.O. Box 5406, Greensboro, NC 27403) it will take from four to eight weeks for us to reply. If your work is accepted, you will be notified by a letter which will include a contract for you to sign and return. *Rejected manuscripts are returned to authors who enclose a self-addressed, stamped envelope*.

16. If your article is accepted and you have since made improvements to the program, please submit an entirely new tape or disk and a new copy of the article reflecting the update. We cannot easily make revisions to programs and articles. It is necessary that you send the revised version as if it were a new submission entirely, but be sure to indicate that your submission is a revised version by writing, "Revision" on the envelope and the article.

17. COMPUTE! does not accept unsolicited product reviews. If you are interested in serving on our panel of reviewers, contact the Review Coordinator for details.

Cwww.commodore.ca

# Disassembler

Ever wished you could disassemble a machine language program directly from disk? Now you can with this disassembler, which is written entirely in BASIC.

"Disassembler 64" is a modification of a PET/CBM program which appeared in the February 1982 issue of COMPUTE!. Like other disassemblers or monitor programs, it translates machine language (ML) from raw numbers into standard 6502/6510 mnemonics such as LDA and RTS. While most disassemblers only work with programs in memory, Disassembler 64 can disassemble a program or disk sector directly from the disk.

Type in Disassembler 64 and save it before running it for the first time. When you type RUN, the program asks whether you want to display the disassembly on the screen (S) or send it to a printer (P). Then the program asks whether you wish to disassemble an ML file (F) or a specific track and sector on the disk (T). If you choose to disassemble a file, you must then enter the filename as it appears in the disk directory. (Note that Disassembler 64 accepts only program (PRG) files.) After the file has been found, you're asked if you wish to skip the BASIC portion of a program. Some ML programs load as if they were written in BASIC and begin with a line such as 10 SYS 2061. This option lets you skip over the BASIC line and go directly to the ML.

Disassembler 64 then disassembles the entire file from disk. Press the space bar to pause the disassembly, or press Q if you want

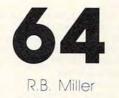

to quit. You may only disassemble forward: That is, once you have passed a certain section of the ML file, there is no way to back up and reexamine it. If you want to examine a previous section, you must quit the disassembly and start over again. Likewise, there is no way to begin disassembly midway through the file: You must start at the beginning and disassemble forward until you reach the part you want.

Occasionally you may find an ML program that does not appear on the directory. Such programs are loaded with direct access commands, which go to a specific track and sector rather than looking to the directory for the file location. If you can locate the beginning of such a program with a disk utility, Disassembler 64 permits you to disassemble it. After selecting this option, you must enter the track and sector numbers for the sector you want to disassemble. Then you are asked for the start address within that sector. Press RETURN at the prompt if you want to start at byte zero (the first byte in the sector).

As you may know, each sector of a disk file contains link information which indicates the location of the next sector for that file. Disassembler 64 keeps track of the sector links, permitting you to disassemble more than one sector if you wish. The manual for your disk drive contains more information about disk tracks and sectors.

**Disassembler 64** For instructions on entering this listing, please refer to "COMPUTEI's Guide to Typing In Programs" published bimonthly in COMPUTEL. 1Ø POKE53272,21:POKE53281,1:PO KE53280,3:PRINT" [BLU] ":GOTO :rem 232 330 20 IFST-64THENRETURN :rem 62 3Ø FG=1:RETURN :rem 120 40 GETPAS: IFPAS=" "THENPA=NOTP :rem 119 5Ø IFPATHEN4Ø :rem 24 6Ø IFPA\$="Q"THENFG=1:D=Ø :rem 145 70 GET#5,D\$:GOSUB20:IFD\$=""THE ND=Ø:DS="ØØ":RETURN:rem 126 80 D=ASC(D\$):D\$=H\$(D):RETURN :rem 115 90 A%=AD/B:AD\$=H\$(A%)+H\$(AD-A% :rem 203 \*B):RETURN 100 A%=D/B:C\$=H\$(A%)+H\$(D-A%\*B ):RETURN :rem 47 :rem 189 110 IFFGTHENRETURN 120 GOSUB40:ONB%(D)GOTO140,160 ,270:IFFGTHENRETURN :rem 5 130 D\$=D\$+"\*":M\$="":GOT0150 :rem 111 140 M\$=M\$(D) :rem 73 150 PRINT#DV, " "AD\$AD" {SHIFT-SPACE}"D\$" [9 SPACES] "M\$:AD=AD+1:GOSU B9Ø:GOTO11Ø :rem 132 160 B1=D:B1\$=D\$:M\$=M\$(D)+" ":G OSUB70:ONA% (B1) GOTO170,180 ,190,200,210,220,230 :rem 218 170 M\$=M\$+"# \$"+D\$:GOTO260 :rem 11 180 M\$=M\$+"Z \$"+D\$:GOTO260 :rem 67 190 M\$=M\$+"( \$"+D\$+",X)":GOTO2 60 :rem 46 200 M\$=M\$+"(\$"+D\$+"),Y":GOTO26

| -   | Janu  |                  |
|-----|-------|------------------|
|     | Ø     | :rem 117         |
| 280 |       | 0320,290,300,31  |
|     | +B2\$ | :rem 194         |
|     |       | S=MS(B1)+" S"+DS |

D\$" [6 SPACES] "M\$: AD=AD+2:G

210 M\$=M\$+"Z \$"+D\$+",X":GOTO26

220 M\$=M\$+"Z \$"+D\$+",Y":GOTO26

230 IFD<128THEND=AD+D+2:GOT025

260 PRIN'1 #DV, " "AD\$AD" "B1\$" "

270 B1=D:B1\$=D\$:GOSUB70:B2\$=D\$

250 GOSUB100:M\$=M\$+"\$"+C\$

OSUB90:GOTO110

a

Ø

a

240 D=AD+D-254

:rem 39

:rem 48

:rem 50

:rem 74

:rem 211

:rem 194

,,,,,BIT,3,1,AND,3,1,ROL,3 ,1,,, :rem 44 990 DATABMI, 2, 7, AND, 2, 4,,,,,, ,,,AND,2,5,ROL,2,5,,, :rem 184 1000 DATASEC, 1, , AND, 3, 3, , , , , , ,,,AND,3,2,ROL,3,2,,, :rem 158 1010 DATARTI,1,,EOR,2,3,,,,,, ,,,EOR,2,2,LSR,2,2,,, :rem 218 1020 DATAPHA, 1,, EOR, 2, 1, LSR A, 1,,,,,JMP,3,1,EOR,3,1,LSR ,3,1,,, :rem 113 1030 DATABVC, 2, 7, EOR, 2, 4, , , , , ,,,,EOR,2,5,LSR,2,5,,, :rem 7 1040 DATACLI, 1, , EOR, 3, 3, , , , , , ,,,EOR, 3, 2, LSR, 3, 2,,, :rem 201 1050 DATARTS, 1,, ADC, 2, 3,,,,,, ,,, ADC, 2, 2, ROR, 2, 2,,, :rem 174 1060 DATAPLA, 1, , ADC, 2, 1, ROR A, 1,,,,,JMP,3,4,ADC,3,1,ROR :rem 68 3,1,,, 1070 DATABVS, 2, 7, ADC, 2, 4, , , , , ,,,, ADC, 2, 5, ROR, 2, 5,,, :rem 225 1080 DATASEI,1,,ADC,3,3,,,,,, ,,, ADC, 3, 2, ROR, 3, 2, ,, :rem 156 1090 DATA,,,STA,2,3,,,,,STY, 2,2,STA,2,2,STX,2,2,,, :rem 56 1100 DATADEY, 1, , , , , TXA, 1, , , , S TY,3,1,STA,3,1,STX,3,1,, :rem 20 1110 DATABCC, 2, 7, STA, 2, 4, , , , , ,STY,2,5,STA,2,5,STX,2,6, :rem 109 1120 DATATYA, 1,, STA, 3, 3, TXS, 1, ,,,,,,,STA,3,2,,4,,,, :rem 240 1130 DATALDY, 2, 1, LDA, 2, 3, LDX, 2 ,1,,,,LDY,2,2,LDA,2,2,LDX :rem 110 2,2,., 1140 DATATAY, 1, , LDA, 2, 1, TAX, 1, ,,,,LDY,3,1,LDA,3,1,LDX,3 :rem 19 ,1,,, 1150 DATABCS, 2, 7, LDA, 2, 4, , , , , ,LDY,2,5,LDA,2,5,LDX,2,6, :rem 37 1160 DATACLV, 1, , LDA, 3, 3, TSX, 1, ,,,,LDY,3,2,LDA,3,2,LDX,3 3 ... :rem 37 1170 DATACPY, 2, 1, CMP, 2, 3, , , , , , CPY, 2, 2, CMP, 2, 2, DEC, 2, 2, :rem 47 1180 DATAINY, 1,, CMP, 2, 1, DEX, 1, ,,,,CPY,3,1,CMP,3,1,DEC,3 ,1,,, :rem 18 1190 DATABNE, 2, 7, CMP, 2, 4,,,,, ,,,,CMP,2,5,DEC,2,5,,, :rem 215 1200 DATACLD, 1,, CMP, 3, 3,,,,,, ,,,CMP,3,2,DEC,3,2,,, :rem 145 1210 DATACPX, 2, 1, SBC, 2, 3, , , , , ,CPX,2,2,SBC,2,2,INC,2,2, :rem 38 1220 DATAINX, 1,, SBC, 2, 1, NOP, 1, ,,,,CPX,3,1,SBC,3,1,INC,3 ,1,, :rem 21 1230 DATABEQ, 2, 7, SBC, 2, 4, , , , , ,,,,SBC,2,5,INC,2,5,,, :rem 211 1240 DATASED, 1,, SBC, 3, 3,,,,,,, ,,,SBC,3,2,INC,3,2,,,,END :rem 159 0

:rem 6 0670 680 GET#5, D\$: IFD\$THENJ=J+2:GOT :rem 8 0670 690 GET#5,D\$:IFD\$THENJ=J+3:GOT :rem 10 0670 700 AD=AD+J+3:GOSUB90 :rem 212 710 PRINTCHR\$(147)C\$(0)C\$(7)" {2 DOWN}":PRINT"{DOWN} [7 RIGHT]PRESS SPACE BAR T O PAUSE :rem 4 720 PRINTSPC(12)" {DOWN }OR <Q> [SPACE]TO QUIT[2 DOWN]":FO RX=1 TO600 : NEXT : RETURN :rem 60 730 FG=0:CLOSE5:CLOSE15 :rem 143 740 D=8:GOSUB790:IFFY=0THENPRI NT#4:CLOSE4:END :rem 139 75Ø IFFY-1THEN74Ø :rem 242 :rem 125 760 RETURN 770 D=14:GOSUB790:TR=INT(A%):D =15:GOSUB790:SE=INT(A%):RE :rem 227 TURN 780 PRINT" [2 DOWN] [2 RIGHT] NEX T TRACK IS "NT "NEXT SECTOR [SPACE] IS "NS :rem 78 790 FY=2:PRINTC\$(0)C\$(D)" {3 LEFT}";:INPUTD\$:IFD\$="-:rem 143 "THEN79Ø 800 A%=VAL(D\$):C\$=LEFT\$(D\$,1): IFC\$="N"THENFY=Ø :rem 84 810 IFC\$="Y"THENFY=1 :rem 165 820 RETURN :rem 122 830 FE=0:INPUT#15,EN\$,EM\$,ET\$, ES\$:IFEN\$="ØØ"THENRETURN :rem 236 84Ø CLOSE4:PRINTC\$(Ø)" [RVS]"C\$ (13):PRINTCS(Ø)ENS", "EMS" "ES\$", "ET\$:FE=1:RETURN :rem 153 850 DATA0,1,2,3,4,5,6,7,8,9,A, B,C,D,E,F,"{3 DOWN} :rem 115 [9 RIGHT] 860 DATASCREEN / PRINTER [2 SPACES]S,T/S OR FILE [2 SPACES] <T/F>[3 SPACES]F "START ADDR [ 3 SPACES ]0000 [3 LEFT] :rem 248 870 DATAFILENAME{ 2 SPACES}-,SK IP BASIC PROGRAM [3 SPACES ] :rem 82 880 DATASKIPPING BASIC ...., DIS ASSEMBLING .... :rem 226 890 DATADISASSEMBLE ANOTHER FI LE[3 SPACES]N, DO NEXT T \$ [SPACE]S[3 SPACES]Y, DISK U NASSEMBLER 64 :rem 138 900 DATA-BASIC DISASSEMBLER FO R C64 DISK FILES- :rem 31 910 DATAOUTPUT RESEMBLES ASSEM BLER SOURCE CODE., DISK ERR :rem 244 OR ..... 920 DATA "WHICH TRACK [3 SPACES] 18{LEFT}", WHICH SECTOR [3 SPACES]Ø :rem 134 930 DATABRK, 1,, ORA, 2, 3,,,,,,, ,,ORA,2,2,ASL,2,2,,, :rem 139 940 DATAPHP, 1, , ORA, 2, 1, ASL A, 1 ,,,,,,,,ORA,3,1,ASL,3,1, :rem 229 950 DATABPL, 2, 7, ORA, 2, 4, ..... ,,,ORA,2,5,ASL,2,5,,, :rem 203 960 DATACLC, 1, , ORA, 3, 3, , , , , , , ,,ORA, 3, 2, ASL, 3, 2,,, :rem 132 970 DATAJSR, 3, 1, AND, 2, 3, , , , , , BIT, 2, 2, AND, 2, 2, ROL, 2, 2, , :rem 4 980 DATAPLP, 1, , AND, 2, 1, ROL A, 1

290 M\$=M\$+",X":GOTO320:rem 181 300 M\$=M\$+",Y":GOTO320:rem 174 310 MS=LEFTS(MS,4)+"(S"+DS+B2S +") :rem 58 320 PRINT#DV, "{SHIFT-SPACE}"AD SAD" "B1\$" "B2\$" "D\$" [3 SPACES] "M\$: AD=AD+3:GOSU B90:GOTO110 :rem 6Ø 330 CLOSE4: OPEN4, 4: CLOSE3: OPEN 3,3:GOSUB440 :rem 115 :rem 172 34Ø GOSUB5ØØ 350 GOSUB540:IFFSTHENGOSUB770 :rem 96 36Ø GOSUB57Ø:IFFETHENFORI=1T01 ØØØØ:NEXT:POKE198,Ø:GOTO35 :rem 85 Ø 37Ø GOSUB610:GOSUB640 :rem 5 38Ø GOSUB110:IFFS<>ØANDNT<>ØTH END=9:GOSUB780:GOTO400 :rem 33 390 PRINT#DV, " ":PRINT#DV, "DIS SASSEMBLY COMPLETE": PRINT# DV, " ":GOTO430 :rem 52 400 IFFY=0THEN430 :rem 245 TR=NT:SE=NS:GOSUB570:IFFET 410 HEN35Ø :rem 59 420 GOSUB640:FG=0:GOTO380 :rem 242 43Ø GOSUB73Ø:GOTO34Ø :rem 187 440 B=256:DIMD\$(15),H\$(255),M\$ (255), B%(255), A%(255), C\$(1 :rem 63 5) 450 FORJ=ØTO15:READD\$(J):NEXT :rem 18 46Ø FORJ=ØTO15:READC\$(J):NEXT: PRINTCHR\$(147)" {RVS}"C\$(Ø) C\$(10):PRINT" [DOWN]"C\$(11) :rem 84 470 PRINT" { DOWN } "C\$(12) :rem 152 480 FORJ=0T015:FORD=0T015:H\$(J \*16+D)=D\$(J)+D\$(D):NEXT:NE :rem 185 XT 490 FORJ=0T0255:READM\$(J), B%(J ), A%(J):NEXT:RETURN :rem 202 500 D=1:GOSUB790:IFD\$="S"THEND V=3:GOT053Ø :rem 234 510 IFD\$ <> "P"THEN500 :rem 95 520 DV=4 :rem 162 53Ø RETURN :rem 120 540 PRINT" {CLR}": D=2:GOSUB790: FS\$=C\$:IFFS\$="T"THENFS=1:R ETURN :rem 138 550 IFFS\$ <> "F "THEN540 :rem 178 560 FS=0:D=4:GOSUB790:FL\$=D\$:P RINT#DV, " ": PRINT#DV, FL\$ : P RINT#DV, " ":RETURN:rem 231 CLOSE5:CLOSE15:OPEN15,8,15 570 :GOSUB830:IFFETHENRETURN :rem 221 580 FS=FS+1:ONFSGOSUB590,600:F S=FS-1:RETURN :rem 217 590 OPEN5,8,5,FL\$+",P,R":GOSUB 83Ø:RETURN :rem 132 600 OPEN5,8,5,"#":PRINT#15,"U1 "5;Ø;TR;SE:GOSUB830:RETURN :rem 94 :rem 135 610 IFFSTHEN630 62Ø GOSUB7Ø:AD=D:AD\$=D\$:GOSUB7 Ø:AD=AD+D\*B:AD\$=D\$+AD\$:RET URN :rem 58 630 D=3:GOSUB790:AD=INT(A%):AD :rem 205 \$=D\$ 640 PRINTCHR\$ (147) : D=5:GOSUB79 :rem 251 Ø:IFFY=ØTHEN71Ø :rem 240 650 IFFY-1THEN640 660 PRINTC\$(0)C\$(6):J=0 :rem 240 67Ø GET#5, D\$: IFD\$THENJ=J+1:GOT

|               | HO            | TWARE:                            | Software                        | Best Sellers                                                                                                    |       | S     | ysten<br>e | 15<br> | _         |
|---------------|---------------|-----------------------------------|---------------------------------|----------------------------------------------------------------------------------------------------|-------|-------|------------|--------|-----------|
| This<br>Month | Last<br>Month | Title                             | Publisher                       | Remarks                                                                                                    | Apple | Atari | Commodore  | BM     | Macintosh |
| Enterta       | inment        |                                   |                                 |                                                                                                    | 4     | 4     | 0          | =      | -         |
| 1.            | 2.            | F-15 Strike Eagle                 | MicroProse                      | Air combat simulation                                                                                            | •     | •     | •          | •      |           |
| 2.            | 4.            | Flight Simulator II               | SubLogic                        | Aircraft simulation                                                                                              | •     | •     | •          |        | 1         |
| 3.            |               | Jet                               | Sublogic                        | Flight simulation                                                                                                | •     | •     | •          |        |           |
| 4.            | 1.            | Gato                              | Spectrum                        | Submarine simulation                                                                                             | •     |       |            | •      | •         |
| -             |               |                                   | Holobyte                        | A 11- 1                                                                                                    |       |       |            |        |           |
| 5.            | З.            | Karateka                          | Brøderbund                      | Action karate game                                                                                               | •     | •     | •          |        |           |
| Educat        | ion           |                                   |                                 |                                                                                                    |       |       |            |        | -         |
| 1.            | 2.            | Typing Tutor III                  | Simon & Schuster                | Typing instruction program                                                                                       | •     |       | •          | •      |           |
| 2.            | 1.            | Math Blaster!                     | Davidson                        | Introductory math program, ages 6-12                                                                             | •     | •     | •          | •      |           |
| 3.            | 3.            | New Improved<br>MasterType        | Scarborough                     | Typing instruction program                                                                                       | •     | •     | •          | •      | •         |
| 4.            | 4.            | Music Construction Set            | Electronic Arts                 | Music composition program                                                                                        | •     | •     | •          |        |           |
| 5.            | 5.            | Sky Travel                        | Commodore                       | Astronomy learning program                                                                                       | 1     |       | •          |        |           |
| Home          | Manage        | ement                             | apar and an and a second second | and the second second second second second second second second second second second second second second second |       |       |            |        | -         |
| 1.            | 1.            | Print Shop                        | Brøderbund                      | Do-it-yourself print shop                                                                                        |       | •     | •          |        |           |
| 2.            | 2.            | The Newsroom                      | Springboard                     | Do-it-yourself newspaper                                                                                         |       |       | •          | •      |           |
| 3.            |               | Paper Clip                        | Batteries Included              | Word processor                                                                                                   | •     | •     | •          |        |           |
| 4.            | З.            | Print Shop Graphics<br>Library II | Brøderbund                      | Upgraded graphics library                                                                                        | •     | •     | •          |        |           |
| 4.            | 4.            | Print Shop Graphics<br>Library    | Brøderbund                      | 100 additional graphics                                                                                          | •     | •     | •          |        |           |

Copyright 1985 by Billboard Publications, Inc. Compiled by the Billboard Research Department and reprinted by permission. Data as of 10/26/85.

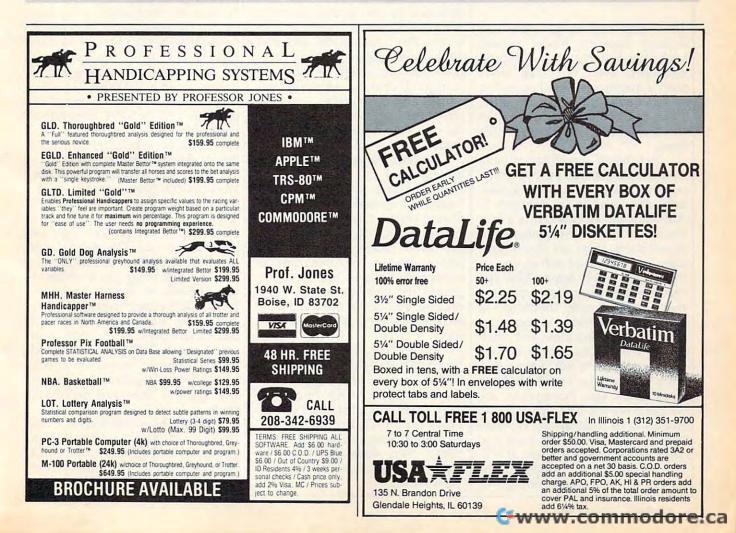

# Introduction To AmigaDOS Part 1

Charles Brannon, Program Editor

Amiga's Workbench, like the Macintosh desktop, is an easy to use operating system environment. Workbench gives you almost full access to the Amiga's features without requiring that you memorize commands. But there's another option on the Amiga, too: AmigaDOS, a more conventional and very powerful command-oriented operating system. Here's a guide to getting started with AmigaDOS.

The Commodore Amiga comes with a large looseleaf binder packed with information on this advanced computer. Even if you've never used a graphics-oriented operating system before, you can plug in the mouse and be up and running on the Amiga Workbench in very little time.

But there's something missing from the standard manuals: instructions for using AmigaDOS, a powerful alternative to the Workbench. Although the Workbench is a versatile tool for both beginners and expert users, there are also advantages to a command-driven operating system. With AmigaDOS, you can gain finer control over the computer and its many functions-at the expense of having to memorize dozens of commands and their proper syntax. These tradeoffs have been a subject of hot debate ever since the Macintosh made its debut three years ago. Fortunately, the Amiga gives you both options. And thanks to its multitasking capabilities, you can even flip back and forth between both systems at will.

All this is made possible by the Amiga's multilevel operating sys-

tem. The core is Intuition, a package of efficient subroutines designed to ease the software designer's task. It's filled with routines needed by almost every program, saving programmers the trouble of reinventing the wheel. Intuition includes powerful graphics utilities so programmers needn't program the computer at the hardware level.

# Pay No Attention To The Little Man

Attached to the Intuition core is AmigaDOS, which itself has two levels. First, AmigaDOS provides all the disk operating system functions for the computer, such as managing, opening, accessing, updating, and closing files; buffering direct memory access (DMA) for the disk drives; supporting named devices; and allocating memory.

Second, AmigaDOS as a *tool* provides one or more Command Line Interfaces (CLIs). A CLI is a traditional command-oriented operating system interface, much like CP/M, MS-DOS, and PC-DOS— but even more powerful. At a screen prompt, you can type in commands to load and run programs, list disk directories, copy, rename, and delete files, and even write simple programs called batch files.

When you start the Workbench, AmigaDOS comes with it. In fact, you've undoubtedly seen the AmigaDOS screen briefly appear when you first boot up the Workbench disk. AmigaDOS comes up first, loads the Workbench, then shuts down its CLI, transferring control to the Workbench. AmigaDOS is like the Wizard of Oz. It pulls the strings of the marionette that is the Workbench. Meanwhile, hidden from sight, AmigaDOS is doing much of the work. When you step behind the curtain, you see how things are really done. Once the object-oriented illusion of the Workbench is stripped away, you find yourself working with files, streams, subdirectories, and pathnames.

# **Starting A CLI**

To start an AmigaDOS CLI, first run the Preferences tool by opening up the Workbench disk and doubleclicking on the Preferences icon. The Preferences screen (see photo) has an option box labeled CLI [ON] [OFF]. Click the box ON, then click on either USE or SAVE, depending on whether you'd like the CLI option available whenever you start the Workbench in the future.

With CLI enabled, open the Workbench's System folder. In addition to the usual icons for Disk Copy and Initialize, you'll see a cube-shaped icon marked with 1> and labeled CLI. Double-click on this icon to open a CLI window.

The first thing you'll notice in the window is the 1> prompt. Unlike DOS prompts on most other computers, this doesn't represent the current disk drive. Instead, it represents the *task number* assigned to the window. AmigaDOS is one of the few microcomputer operating systems that can multitask itself.

To see how this works, enter NEWCLI at the 1> prompt. When you press RETURN, a second CLI window pops up with the prompt 2>. This CLI is a complete, fullpowered CLI, independent from the first CLI. In effect, you now have two command-driven operating systems running on the computer. Each window can execute a different DOS task. While one CLI is busy printing a file, you can go to another CLI window to list a directory.

Although several CLI windows can be displaying output simultaneously, only one CLI window at a time can accept input. To select which CLI is *active*, point to its window and click the mouse button. You can distinguish active from inactive windows by glancing at the title bars—the bar of an inactive window is dimmed.

If you type NEWCLI at the 1> or 2> prompt, a third CLI window opens with a 3> prompt. How many CLI windows can be opened at once? On a 512K Amiga, we've opened as many as 20 CLIs before encountering an out-of-memory message.

When you're done with a CLI, close it by entering ENDCLI. When you close the primary CLI, control reverts to the Workbench.

# **AmigaDOS** Devices

For any DOS commands to work, the startup (Workbench) disk must be in the current drive. Unlike other operating systems, AmigaDOS contains no memory-resident commands. All commands are *extrinsic*—they're loaded from disk only when called. AmigaDOS always looks for commands first from the current directory, then the C subdirectory on the SYS: (startup) disk. We'll elaborate on this in a moment.

You can type AmigaDOS commands and filenames in either upper- or lowercase (for clarity, all our examples are shown in uppercase). If you make any typing mistakes, you can press BACKSPACE or cursor-left to retype. Type CTRL-X to erase the whole line. You can get a complete list of all commands by typing DIR SYS:C. This shows the contents of the C subdirectory on the startup disk, the directory where all AmigaDOS commands are stored.

The DIR command displays the current directory. By default, the current directory is listed from the internal drive, which is referred

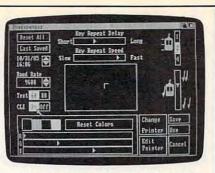

To allow access to AmigaDOS from the Workbench, click the mouse button with the pointer positioned upon the CLI [ON] box within the Preferences screen.

to as DF0:. If you have a multipledrive system, you can get a directory of the first external drive by typing DIR DF1:. Up to three external drives can be daisy-chained, numbered DF1: to DF3:. The colon following the drive name is important—it tells AmigaDOS that it is a *device name* rather than the name of a file.

A special device, SYS:, refers to the system (startup) disk. Although the startup disk is usually in drive DF0:, SYS: is not necessarily synonymous with DF0:. SYS: refers to the startup *disk*, not a *drive*.

# **Disk Names**

Instead of referring to a physical drive, you can access a disk by name. When you use Workbench to copy or format a new disk, the disk is assigned a unique name, which is displayed beneath the disk icon on the Workbench screen. When specifying a disk name in a command, you must end it with a colon, as you do with device names. If the disk is not in a drive when you refer to it in a command, AmigaDOS prompts you to insert it.

The ability to specify disk names is vital with single-drive Amigas. When you type DIR, the DIR program is loaded from the Workbench disk and displays the directory of that disk. If you insert another disk and type DIR, you have to reinsert the Workbench disk so AmigaDOS can read the DIR file. Unfortunately, Amiga-DOS doesn't ask you to put the other disk back in—so you still get the directory of the Workbench disk.

The solution? Follow the DIR command with the proper disk name. For example, DIR "BASIC Demos:" (remember the colon) calls a directory of the disk named BASIC Demos. AmigaDOS still loads the DIR command file from the Workbench disk, but now asks you to insert "BASIC Demos" before displaying the directory. Specifying the disk name (also known as a *volume name*) forces AmigaDOS to refer to a *disk* instead of a *drive*.

Other device names are PAR: for the parallel printer port, SER: for the serial/modem port, PRT: for whatever printer port you've specified via the Preferences tool, and RAM: for the RAM disk. Another device, NIL:, is a null handler. It accepts output instantly, but does nothing with it. The NIL: device is useful for testing a program without wasting paper or time—just redirect the output to NIL:.

The RAM disk behaves just like a superfast disk drive, except that its contents are lost when the computer is rebooted or turned off. Be sure to copy anything important from the RAM disk to a real disk before shutting down, or even more frequently if power failures and brownouts are common in your area. The RAM disk is dynamic: Unlike some RAM disks, it has no fixed size. It starts out empty, then grows or shrinks as you add or remove files. Therefore, it's always 100 percent full, using only as much memory as it needs to hold the files you've stored there.

Whenever you want to refer to the RAM disk in an AmigaDOS command, just precede a filename with the prefix RAM:. At present, the RAM disk isn't accessible from the Workbench.

Another special device name, \*, refers to the current keyboard/ screen device. Input from \* is from the keyboard; output to \* appears in the current window. Notice that this is different from the use of \* as a wildcard character in some other operating systems.

# **Understanding Pathnames**

A *file* is the basic data storage object in AmigaDOS. A file is addressed by a *filename*, a string of up to 30 characters. Each file must have a unique filename. Filenames can include almost any character, including characters such as space, =, +,

Www.commodore.ca

and ", special AmigaDOS delimiters that you should avoid. (If a file contains special characters, you can enclose it in quotes to make sure the special characters aren't acted upon by AmigaDOS.) However, two characters are forbidden in filenames by AmigaDOS—the colon (:) and the slash (/).

Each drive has its own *directo*ry, a list of all filenames and subdirectory names. A *subdirectory* is a directory within a directory. Subdirectories are like drawers on the Workbench. You can even nest subdirectories within subdirectories within subdirectories, which can get confusing.

You separate a subdirectory name from a filename with the slash (/). Notice that this slash leans in the opposite direction of the backslash ( $\)$  used in IBM PC-DOS for subdirectories.

A complete filename can be as simple as PROCEDURES, equivalent to DF0:PROCEDURES, since DF0: is the default drive. Filenames can also be a lot more complicated, such as DF1:BASIC PROGRAMS/ GIDGET, which refers to the program GIDGET in the subdirectory BASIC PROGRAMS on the external drive, or RAM:LOGO/DEMOS/ SPINNER, which refers to the file SPINNER in the DEMOS subdirectory which is in the LOGO subdirectory in the RAM disk.

Fortunately, there are shortcuts. Instead of entering the current pathname, such as DF0:DEMOS/ DOTS.INFO, it's sufficient to use DOTS.INFO if the current directory is DF0:DEMOS. We'll show below how to change the current directory.

# More About Multitasking

You can do nearly everything with AmigaDOS that you can with the Workbench. There are commands to copy files, delete files, rename files, format disks, send listings to printers, set date and time, and more. You can also run any application program from AmigaDOS.

All Workbench programs have two files: one file that contains the program, and another file with an extension of .INFO that contains icon information for the program. For instance, the icon for the Preferences tool is drawn from PREFER-ENCES.INFO. To run the

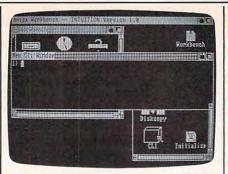

Clicking on the CLI icon from the Workbench opens up this AmigaDOS screen window.

Preferences tool from AmigaDOS, enter PREFERENCES at a CLI prompt. Similarly, enter CLOCK to start the clock tool.

Be careful not to let the program you're running override the CLI. If you'd like to keep the CLI going while running another program, preface the AmigaDOS command with another command, RUN. This starts a new, simultaneous program. RUN CLOCK starts the clock while permitting the CLI to continue running. The clock becomes a new CLI task. We've used this feature on a 512K Amiga to run MetaComCo ABasiC simultaneously with AmigaDOS, the Workbench, and a full-screen editor.

# AmigaDOS Commands

Following is a list of AmigaDOS commands with brief descriptions and examples. There isn't enough space to include every commandmore will be covered in Part 2. Also, some commands shown here may not be available on your copy of AmigaDOS/Workbench, while there may be other commands available to you that have not been documented. This article was prepared with AmigaDOS version 1.0. Type DIR SYS:C at a CLI prompt to see a complete list of available commands. When experimenting with AmigaDOS commands, we strongly recommend using a scratch disk to avoid wiping out an important file or even a whole disk.

**CD** (*Change Directory.*) Follow CD with the pathname of the directory you'd like to work with. Entering CD by itself displays the current search path. When you type a command, AmigaDOS first searches for the extrinsic command file in your current directory, then in the COM-

DIR directory. AmigaDOS also looks for all filenames in the current directory, unless you override the current directory with another pathname. Example:

# CD DF1:BASIC

This switches the current directory to the first external drive and the subdirectory BASIC.

**COPY** This copies a file or group of files to any legal destination. The keyword TO specifies the destination path. You can use the optional keyword FROM to specify a directory other than the current directory. If you are copying entire subdirectories, append the keyword ALL so that COPY creates a subdirectory in the destination directory. COPY normally displays the name of each file as it's copied. Append the keyword QUIET if you'd like to suppress this. Examples:

# COPY MATRIX.SORT TO DF1: MATRIX.BKP

This copies the file MATRIX.SORT in the current directory, creating a file called MATRIX.BKP in the main directory of the first external drive.

COPY FROM DF1:GOBBLE TO DF0:

This copies the file GOBBLE from the external drive to the internal drive.

COPY DF0: TO DF1: ALL

This backs up the entire contents of the internal drive onto the external drive, including the contents of all subdirectories. COPY doesn't format the destination disk, so DISK-COPY is a more convenient way of backing up an entire disk.

# COPY SYS:C TO RAM: QUIET

This copies the command directory to the RAM disk without listing all the filenames.

COPY \* TO PRT:

This accepts lines from the keyboard and prints them on the printer until CTRL-  $\$  is pressed.

DATE This command sets the current date and time. When you create or update a file, AmigaDOS stamps the date and time on the directory. Since there's no batterybackup for the clock, however, the Amiga doesn't know this information until you tell it. By default, AmigaDOS assumes the date stamped on the most recent file. Entering DATE by itself displays the current date.

To set the date from Amiga-DOS without running the Preferences tool, follow the DATE command with a date in the form DD-MMM-YY (e.g. 25-DEC-85). To set the time, follow this with the form HH:MM (using 24-hour time, such as 13:00 for 1 p.m.). You can type DATE TOMORROW to advance the date ahead one day, or DATE YESTERDAY to back up one day. Another shortcut is to simply enter DATE dayname, as in DATE TUESDAY. If you use your Amiga frequently, this may be all you need to keep things up to date.

An interesting application of the DATE command is to determine which day of the week a certain date falls on. For example, DATE 25-DEC-86 sets the date to Christmas Day, 1986. If you then enter DATE by itself, AmigaDOS displays THURSDAY 25-DEC-86, letting you know that Christmas falls on a Thursday in 1986. Examples:

# DATE 04-JUL-76

This sets the current date to July 4, 1976. (The Amiga assumes you know which century you're living in, so there's no way to specify 1776 versus 1976 or 2076.)

# DATE 08:30 FRIDAY

This sets the time to 8:30 a.m. and advances the date to Friday. DATE FRIDAY 08:30 would also work.

DELETE This command deletes a file or group of files. Follow DE-LETE with the pathname specifying a file. You cannot delete a subdirectory if it contains any files. You can delete several files by separating each one with a comma, up to a maximum of ten. DELETE doesn't ask ARE YOU SURE?, so be careful. Examples:

# DELETE MASTER.BKP

This deletes the file MASTER.BKP from the current directory.

# DELETE DF1:PROGS/ALPHA,OMEGA

This deletes the file ALPHA on the PROGS subdirectory on the external drive, and also deletes the file OMEGA from the current directory. **DIR** (*Directory*) DIR and LIST are similar commands. DIR lists just file and directory names, while LIST gives additional information (see LIST). Follow DIR by a legal directory path. Don't include the name of a file in the path. The OPT command permits special directory options. DIR OPT A lists the contents of any subdirectories along with the main directory. DIR OPT D lists only subdirectory names.

There is a special interactive directory mode which you enter with DIR OPT I. While in directory mode, the entries are displayed one at a time. Press RETURN to go on to the next entry. If the entry is a subdirectory name, you can press E to enter that subdirectory, listing its files. To exit a subdirectory, enter B. If the current entry is a file, you can type T to type its contents (CTRL-C aborts the display). You can enter the command DEL to delete the current entry (again, you can't delete a directory unless it's empty). Type Q to quit the interactive mode.

Examples:

DIR

This displays the current directory. DIR DF1:DEMOS

This displays the contents of subdirectory DEMOS on the external drive.

# DIR DF1: OPT A

This displays the directory and the directory of next-level subdirectories on the external drive.

DISKCOPY To copy one disk to another with two drives, enter DISKCOPY DF0: TO DF1:. Formatting is automatic, and the copy has the same name as the original unless you use the NAME option, as in DISKCOPY DF0: TO DF1: NAME "KICKSTART BACKUP". To copy a disk with one drive, type DISK-COPY DF0: TO DF0:. You'll be prompted to alternately insert the original and destination disks. Examples:

# DISKCOPY DF1: TO DF0:

This backs up the disk in the external drive to the disk in the internal drive. Although both disks will have the same name, AmigaDOS can distinguish between them by the dates they were created.

## DISKCOPY DF0: TO DF0: NAME "WORKBENCH BACKUP"

This creates a named backup of the disk in the internal drive. Several

# disk swaps are required.

ENDCLI This cancels the current CLI window. Use this command only to terminate a secondary CLI or to return to the Workbench. If there is no Workbench and you close the primary CLI, everything ends, leaving you nothing to work with. Your only recourse would be to reboot the system.

FORMAT This lets you format a new disk. Follow FORMAT with the keyword DRIVE (required), a drive device, the keyword NAME, and a unique 30-character disk name (enclosed in quotes if it contains any spaces). FORMAT customizes a blank disk for use with the Amiga drives. Don't forget that FORMAT irreversibly erases everything on the disk. Example:

FORMAT DRIVE DF0: NAME "FINAL PROTOTYPE"

LIST This command gets you more information about a disk, directory, or file. LIST by itself displays the current directory. LIST can also be followed by a directory path and/ or a filename. LIST followed by a filename gives information only for that file. For each file, LIST displays the filename, size in bytes, file access (Readable/Writeable/Executable/Deletable), the date stamp, and the comment, if one was specified with the FILENOTE command (FILENOTE uses the form FILE-NOTE filename "comment.").

LIST can also be used with the keyword TO, which can redirect the listing to another device, such as the printer. With DATES, LIST displays dates as DD-MMM-YY, which is the default unless you use NODATES. You can use SINCE followed by a date to show only those files written on or after the specified date, or UPTO to list only those files created before or on the specified date. (The date follows the same format used by the DATE command).

Examples:

# LIST DF1: SINCE YESTERDAY

This displays the main directory of the external drive, including only those files which were created yesterday or today.

MAKEDIR (Make directory) Follow MAKEDIR with a new directory path. The last directory name in the Now you can take a giant leap forward in on-line services.

# Free offer for Apple II, and

Free limited-time offer when you subscribe to Viewtron. The easier-to-use service that turns your computer into a powerful servant.

Viewtron was created by one of America's leading communications companies. It is the newest, most advanced generation of on-line services. And it's less expensive to buy, less expensive to use. We'll send you a Viewtron Starter Kit which includes one FREE hour of use. Use your free hour to leap into our huge database of information, shopping, home banking, messaging, air fares, schedules, electronic auctions where prices constantly drop, and much more.

Viewtron is so much easier to use than other services because its sophisticated navigational structure uses everyday English keywords rather than arbitrary meaningless codes. Our system makes it faster getting around. So it saves you time. And that saves you money.

For instance, just type "stocks," "encyclopedia," or "news" when you want the latest stock market data, educational material, or up-to-theminute news. You can even create your own keywords.

# A single button can get you what you need. With the touch of one button, you access a keyword file that lets you quickly review information which is particularly important to you. Like the current

price of your securities, or your favorite team's stats and scores, or news in your career field.

# Free offer! <u>FREE HOUR of Viewtron</u> when you order a Starter Kit at a low introductory price.

To get your Viewtron Starter Kit and a FREE hour of on-line services, just mail the coupon or call. The Viewtron Starter Kit is just \$9.95. With a money back guarantee.

# Pay only for what you use.

Viewtron is the least expensive on-line service you can use. Viewtron charges no subscription fee and no monthly minimum. You pay only for what you use. Just 9 cents a minute weekday nights (after 6 pm) and weekends; 22 cents a minute weekdays. And unlike other

# Commodore, BM owners.

services, we don't charge extra if you use a 1200-baud modem.

You can access Viewtron on any of the three major communications networks at no extra charge. (A local call for most people.)

# If you need a modem – rejoice! Get Viewtron and a modem from just \$49.95. (A \$109 value.)

You'll be glad you waited to buy a modem because Viewtron offers the deal of the year. For \$49.95, Commodore owners can order a 300-baud Volks 6420 by Anchor Automation which retails for \$99. Apple II series owners can order a 300baud Signalman Mark X for \$99.95 – it retails for \$178.95. Both models plug into your computer and have Auto-Dial and Auto-Answer. Satisfaction guaranteed. Order now.

# ORDER NOW. SATISFACTION GUARANTEED.

Call anytime 1 (800) 543-5500. Dept. 9014. Or mail coupon. Viewdata Corporation of America, Inc., Dept. 9014, P.O. Box 317678, Cincinnati, Ohio 45231.

| NAME ADDRES                                                                                                    | S                                                                                                    |
|----------------------------------------------------------------------------------------------------|----------------------------------------------------------------------------------------------------|
|                                                                                                    | ( )                                                                                                    |
| CITY/STATE/ZIP                                                                                                    | PHONE NUMBER                                                                                                    |
| Credit cards only; sorry, no checks. Charge to: 🗆 V                                                                                                    | ISA 🗆 MasterCard 🔅 American Express                                                                                                    |
| Card Number                                                                                                    | Expiration Date                                                                                                    |
| SIGNATURE:                                                                                                    |                                                                                                    |
| Yes, send me one of the Viewtron offers checked below.<br>VIEWTRON STARTER KIT                                                                                                    | MODEM PACKAGE FOR COMMODORE 64 or 128<br>300 Baud Volks 6420 by Anchor Automation with FREE<br>Viewtron Starter Kit. Only S49.95.                                                                                            |
| for my Commodore 64 or 128. Only \$9.95                                                                                                    | MODEM PACKAGES FOR APPLE IIS                                                                                                    |
| 🗆 for my Apple. Only \$9.95.                                                                                                    | I have an Apple IIIe, III+, IIC                                                                                                    |
| for my IBM PC (or compatible). Only \$9.95.                                                                                                    | 300 Baud Signalman Mark X with FREE Viewtron<br>Starter Kit. Only \$99.95.                                                                                                    |
| ☐ for my other type of computer. I already have com-<br>munications software which includes VT100 emulation,<br>such as "Crosstalk" or "MacTerminal." Only \$9.95.                                              |                                                                                                    |
| SATISFACTION GUARANTEED or your money back. All modern offer<br>send back the merchandise within 30 days to receive a full refund. S<br>Illinois and New York residents will have the appropriate sales tax ado | rs include cables (where necessary). If for any reason you are not satisfied<br>Sorry, no C.O.D.'s. Allow 2-4 weeks for delivery. Shipping included. Florida<br>ded to their order. <b>Offers expire February 28, 1986</b> . |
| Viewtron                                                                                                    | Satisfaction Guaranteed.<br>Viewtron® is a service of Viewdata                                                                                                    |

A leap forward in on-line services. To order, mail the coupon or call anytime 1 (800) 543-5500. Ask for Dept. 9014. Viewtron® is a service of Viewdata Corporation of America, Inc., which is a wholly-owned subsidiary of Knight-Ridder Newspapers, Inc. \*Viewtron is not available in Me., Ma., N.H., Vt. Prices may vary in some cities and outside the U.S. path is the name of the new directory. Examples:

# MAKEDIR "AIR MAIL"

This creates a new subdirectory called "AIR MAIL" (quotes used because name contains spaces) on the current directory.

# MAKEDIR DF1:DEMOS/GRAPHICS

This creates a new subdirectory called GRAPHICS within the existing subdirectory DEMOS on the disk in the external drive.

NEWCLI By itself, NEWCLI just opens up a new CLI window and transfers keyboard control to it. The original CLI is retained. You can use the mouse to move and resize the window, as usual. This new CLI can use different settings than other CLIs, such as a unique current directory. A CLI can work in the background while you switch to another process. You can customize a CLI by following it with "CON: x/y/width/height/title", which lets you specify the starting position, size, and name of the new CLI window.

Although not documented, it's possible to control a CLI with another device. NEWCLI SER:, for example, starts a CLI controlled by an RS-232 device, such as a modem or terminal. This could let a remote user control his own independent DOS console.

Use ENDCLI to cancel a CLI and revert to a former one. Example:

## NEWCLI "CON:320/100/160/50/ EXTERNAL DRIVE"

This creates a  $160 \times 50$ -pixel window at position 320,100 with the name "EXTERNAL DRIVE". This new window is a complete CLI. With the CD command, you can set up this window to access one drive, and a different window to access another. The parameters of the CON: device, shown here, can be used as the output of other commands as well.

**PROTECT** This command sets a file's protection status. Follow PROTECT by the filename, the optional keyword STATUS, and the protection desired: r to allow a file to be read, w to allow a file to be written to, d to make a file deleteable, and e to make the file executable. To protect a file against a

certain type of access, omit the corresponding letter. Only actual machine-runnable object code programs should be made executable. Examples:

# PROTECT YUPPIES

This makes the file YUPPIES practically nonexistent. It shows up on the directory, but it cannot be read, written to, deleted, or executed. You can use PROTECT again to override this, of course.

PROTECT "DON'T READ ME" STATUS WD

This allows the file "DON'T READ ME" to be written to and deleted, but not read or executed. PROTECT provides a simple form of protection, since it can always be used to change the file's status back. It mainly protects you against your own mistakes.

**RENAME** Follow RENAME with the optional keyword FROM, the existing name of the file, the optional keyword TO or AS, and the name you'd like to change it to. The new name must not conflict with any existing name. The position occupied by that file on the directory may change after the rename, especially if you use a different subdirectory name for the new name. Examples:

RENAME FROM "Templates/Amortization" TO "Templates/32yr Amortz"

This changes the name of file Amortization to "32yr Amortz" within the subdirectory Templates.

# **RENAME** Dog AS Cat

This changes file Dog to Cat within the current directory.

RENAME FROM Progs/Slither TO Pascal/Slither

By changing Slither's subdirectory name, we have, in effect, moved Slither from the Progs directory to the Pascal directory. (This is similar to the usage of mv in the Unix operating system.)

**RUN** This lets you run any executable file "in the background," that is, while another task is running. RUN is the AmigaDOS multitasking command. If you start an object module or command by just typing its name, it takes over control from AmigaDOS. Some commands don't return to AmigaDOS when they end, locking you out of the CLI. RUN lets you run any command or

program as an independent, simultaneous process, just as NEWCLI creates a simultaneous CLI. You can run multiple commands and programs by ending each line with a + sign to specify a continuation to the next line. Example:

# RUN ed Simple

This starts the full-screen editor with the file Simple. Meanwhile, the CLI is still running. To get to it, use the mouse to select the current screen's back gadget to display AmigaDOS, then click in the AmigaDOS window to activate the CLI. You can type in the Amiga-DOS window, executing commands, then switch to Ed to continue editing. Without RUN, Ed takes over until you exit.

**TYPE** This command prints out a file on the screen. It's generally used with text files. Displaying other types of files usually produces nonsensical streams of strange characters. Follow TYPE with the filename. To redirect TYPE to another device, include the TO option, as in TYPE README.DOC TO PRT:.

TYPE allows two options. TYPE OPT N creates sequential line numbers for each line of text. You could use TYPE SAMPLE TO "NUMBERED SAMPLE" OPT N to create a line-numbered version of SAMPLE as "NUMBERED SAM-PLE". TYPE OPT H displays the characters in a file as hexadecimal numbers. This is more useful when displaying machine language code or data files.

Examples:

TYPE "DF1:BASIC PROGRAMS/ PINPOINT"

This displays the BASIC program PINPOINT located in the subdirectory BASIC PROGRAMS in the external drive. In this case, quotes are required to prevent the embedded space in BASIC PROGRAMS from terminating the TYPE command.

# TYPE SYS:C/DIR OPT H

This displays the contents of the DIR command (which is stored as a file in SYS:C) in hexadecimal. (Unless you can mentally disassemble the hex dump into 68000 mnemonics, this file will make no sense.) Next month, Part 2 covers more commands in the powerful AmigaDOS.©

C-www.commodore.ca